#### ΧΑΡΟΚΟΠΕΙΟ ΠΑΝΕΠΙΣΤΗΜΙΟ

#### ΤΜΗΜΑ ΓΕΩΓΡΑΦΙΑΣ

#### ΠΜΣ ΕΦΑΡΜΟΣΜΕΝΗ ΓΕΩΓΡΑΦΙΑ ΚΑΙ ΔΙΑΧΕΙΡΗΣΗ ΤΟΥ ΧΩΡΟΥ

## ΚΑΤΕΥΘΥΝΣΗ: ΓΕΩΠΛΗΡΟΦΟΡΙΚΗ

# *Διερεύνηση των Διαχρονικών Αλλαγών και του Κατακερματισμού του Τοπίου για την περιοχή του Μαραθώνα Αττικής, με τη χρήση Δεικτών – Μετρικών Τοπίου (Spatial Pattern Metrics).*

*Διπλωματική Εργασία της Ουρανίας Ντανά.*

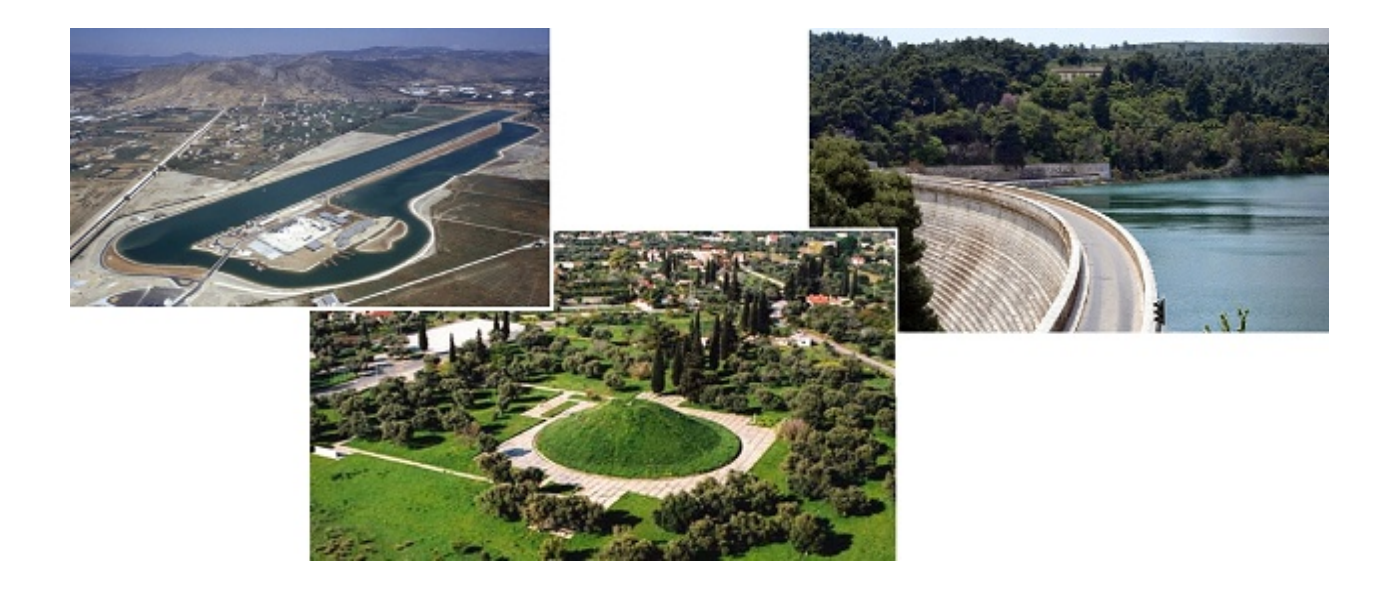

Αθήνα, Οκτώβριος 2015

# ΤΜΗΜΑ ΓΕΩΓΡΑΦΙΑΣ ΠΜΣ ΕΦΑΡΜΟΣΜΕΝΗ ΓΕΩΓΡΑΦΙΑ ΚΑΙ ΔΙΑΧΕΙΡΗΣΗ ΤΟΥ ΧΩΡΟΥ ΚΑΤΕΥΘΥΝΣΗ: ΓΕΩΠΛΗΡΟΦΟΡΙΚΗ ΑΚΑΔΗΜΑΙΚΟ ΕΤΟΣ 2015 – 2016

ΧΑΡΟΚΟΠΕΙΟ ΠΑΝΕΠΙΣΤΗΜΙΟ

# *Διερεύνηση των Διαχρονικών Αλλαγών και του Κατακερματισμού του Τοπίου για την περιοχή του Μαραθώνα Αττικής, με τη χρήση Δεικτών – Μετρικών Τοπίου (Spatial Pattern Metrics).*

*Διπλωματική Εργασία της Ουρανίας Ντανά.*

*Α.Μ.: 213316*

*Επιβλέπων Καθηγητής:*

*Χρίστος Χαλκιάς*

Αθήνα, Οκτώβριος 2015

# **ΕΥΧΑΡΙΣΤΙΕΣ**

Θα ήθελα να ευχαριστήσω θερμά τον επιβλέποντα καθηγητή της παρούσας διπλωματικής εργασίας κο Χαλκιά Χρίστο, για την άριστη συνεργασία μας και την εποικοδομητική του καθοδήγηση στα ερωτήματα και τους προβληματισμούς μου όλο αυτό το διάστημα. Επίσης τον κο Παρχαρίδη Ισαάκ, για την επίβλεψη και την καθοδήγηση του στο κομμάτι της δορυφορικής τηλεπισκόπησης.

Ακόμα, να ευχαριστήσω θερμά την κυρία Μαρουλιώ Χανιώτη, για την παροχή συνεχών αδειών του αναγκαίου για την εργασία μου λογισμικού ENVI 5.2. Τον κο Μένιο Καλογερόπουλο για την παροχή πρωτογενών γεωγραφικών δεδομένων.

Να ευχαριστήσω τις φίλες και συμφοιτήτριες μου Δέσποινα, Αναστασία, Γεωργία και Μαρία μέσα από τις οποίες έγινε ξεχωριστή με πολλούς τρόπους η διάρκεια του μεταπτυχιακού.

Τέλος, ευχαριστώ ΠΑΝΤΑ την οικογένεια μου για την υπομονή, την στήριξη και την αγάπη τους…

#### **ΠΕΡΙΕΧΟΜΕΝΑ**

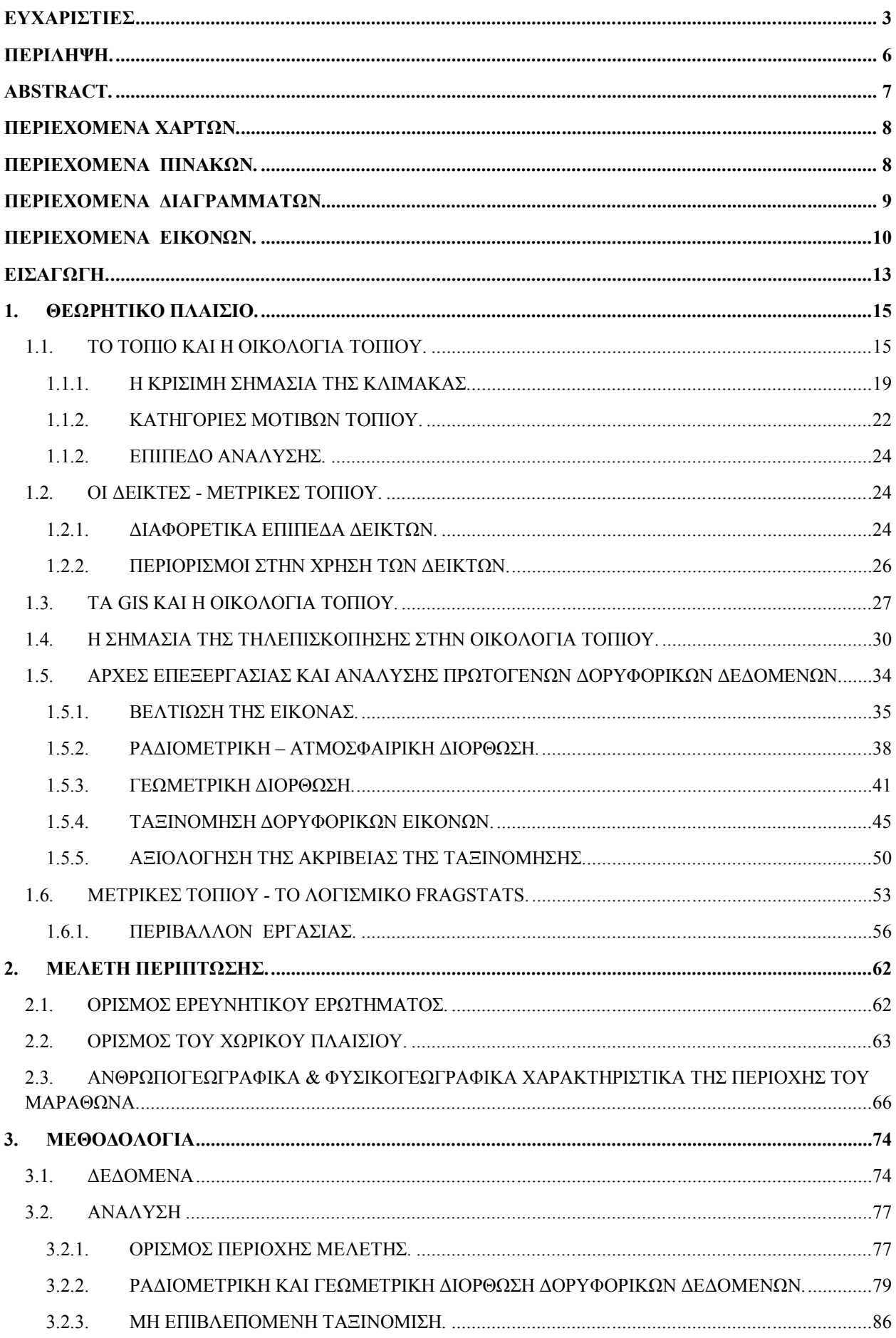

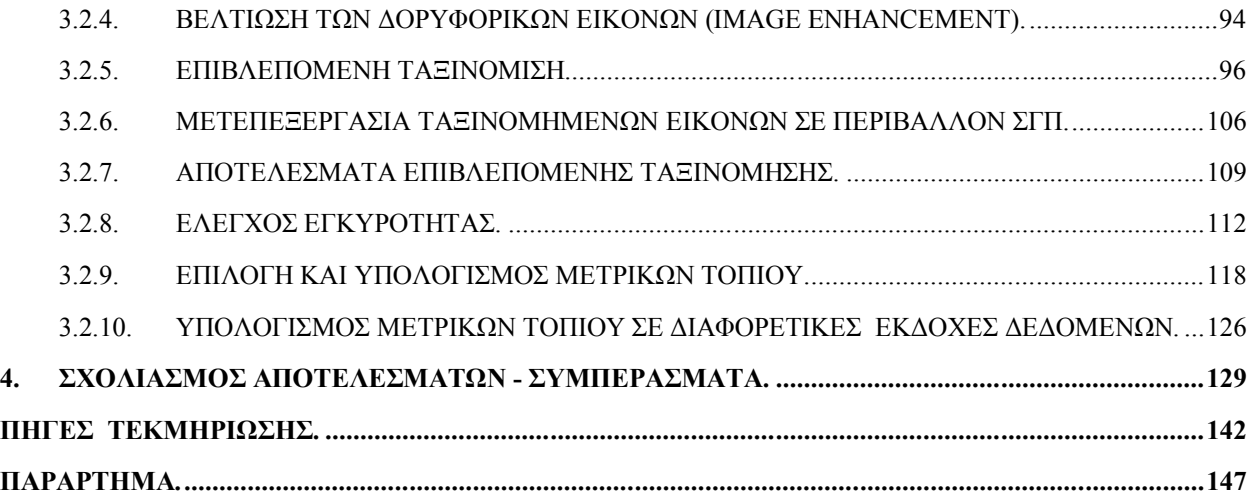

# **ΠΕΡΙΛΗΨΗ.**

Η παρούσα εργασία εξετάζει τις αλλαγές και τον κατακερματισμό του τοπίου που έλαβε χώρα στην περιοχή του Μαραθώνα Αττικής, για το χρονικό διάστημα 1987 - 2014. Το κύριο αντικείμενο μελέτης αποτελεί το τοπίο, για τον ορισμό του οποίου χρησιμοποιήθηκαν οι υδρολογικές λεκάνες της περιοχής, ως φυσική οριοθέτηση της ανάλυσης. Αποκτήθηκαν δορυφορικές εικόνες της περιοχής μελέτης, από το δορυφορικό σύστημα Landsat για τις χρονολογίες 1987, 2000 και 2014, με χωρική διακριτική ικανότητα 30x30 μέτρα. Οι εικόνες αυτές υπέστησαν προεπεξεργασία με τις μεθόδους της βελτίωσης (enhancement), της ραδιομετρικής (radiometric), της ατμοσφαιρικής (atmospheric) και της γεωμετρικής διόρθωσης (geometric) διόρθωσης. Πραγματοποιήθηκαν οι διαδικασίες της μη επιβλεπόμενης και επιβλεπόμενης ταξινόμησης, όπου οι δορυφορικές εικόνες ταξινομήθηκαν ως προς τις γενικές καλύψεις γης: της πυκνής δασικής βλάστησης, της αραιής βλάστησης, του αστικού χώρου, των καλλιεργούμενων εκτάσεων, των άγονων εκτάσεων, της θαμνώδους βλάστησης, του υδροβιότοπου στην περιοχή του Σχινιά και των υδάτινων επιφανειών. Έπειτα για την αξιολόγηση της επιτυχίας της ταξινόμησης πραγματοποιήθηκε έλεγχος εγκυρότητας, τόσο με την παραγωγή του πίνακα σύγχυσης (Confusion Matrix) και του συντελεστή Kappa, όσο και με την εισαγωγή τυχαία κατανεμημένων σημείων και ελέγχου αυτών σε δεδομένα αναφοράς. Τέλος υπολογίστηκαν οι επιλεγμένοι δείκτες τόσο για τις δορυφορικές εικόνες που ταξινομήθηκαν, όσο και για τα δεδομένα καλύψεων γης CORINE 2000 και ILOT 2012 του Υπουργείου Γεωργίας.

**Λέξεις κλειδιά:** Τοπίο, Οικολογία Τοπίου, Δείκτες - Μετρικές Τοπίου, Κατακερματισμός, Γεωγραφικά Συστήματα Πληροφοριών, Τηλεπισκόπιση, Μαραθώνας.

## **ABSTRACT.**

.

This paper examines the changes and the fragmentation of the landscape, that took place in Marathon Attica region for the period 1987-2014. The main object of study is the landscape, for the definition of which we used the hydrological basins, as natural boundaries of the analysis. Satellite images of the study area acquired from the Landsat satellite system, to the dates 1987, 2000 and 2014, with a spatial resolution of 30x30 meters. These images were pre - processed with the methods of image enhancement, radiometric, atmospheric and geometric correction. Next step were the processes of unsupervised and supervised classification, where satellite images were classified from the general land cover of: dense forest vegetation, sparse vegetation, urban, cultivated land, barren land, the wetland in Schinias region, shrubland and water bodies. For evaluating the success of classification process, carried validity check, both by producing Confusion Matrix and Kappa Coefficient, also by placing randomly distributed points and controlling them by reference data. Finally, the selected indicators were calculated for both the classified satellite images and for data CORINE 2000 land cover, but also for ILOT 2012 land cover data by the Ministry of Agriculture.

Keywords: Landscape, Landscape Ecology, Spatial Pattern Metrics, Indices, Fragmentation, Gepgraphic Information Systems, Remote Sensing, Marathon.

# **ΠΕΡΙΕΧΟΜΕΝΑ ΧΑΡΤΩΝ.**

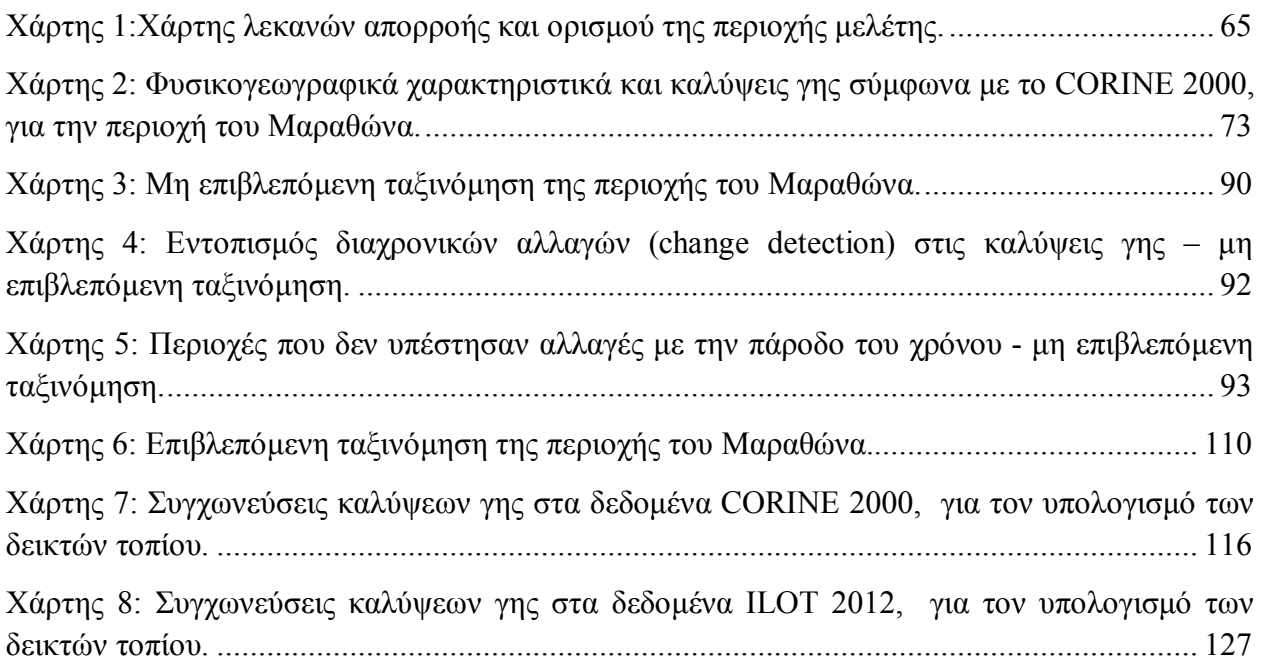

# **ΠΕΡΙΕΧΟΜΕΝΑ ΠΙΝΑΚΩΝ.**

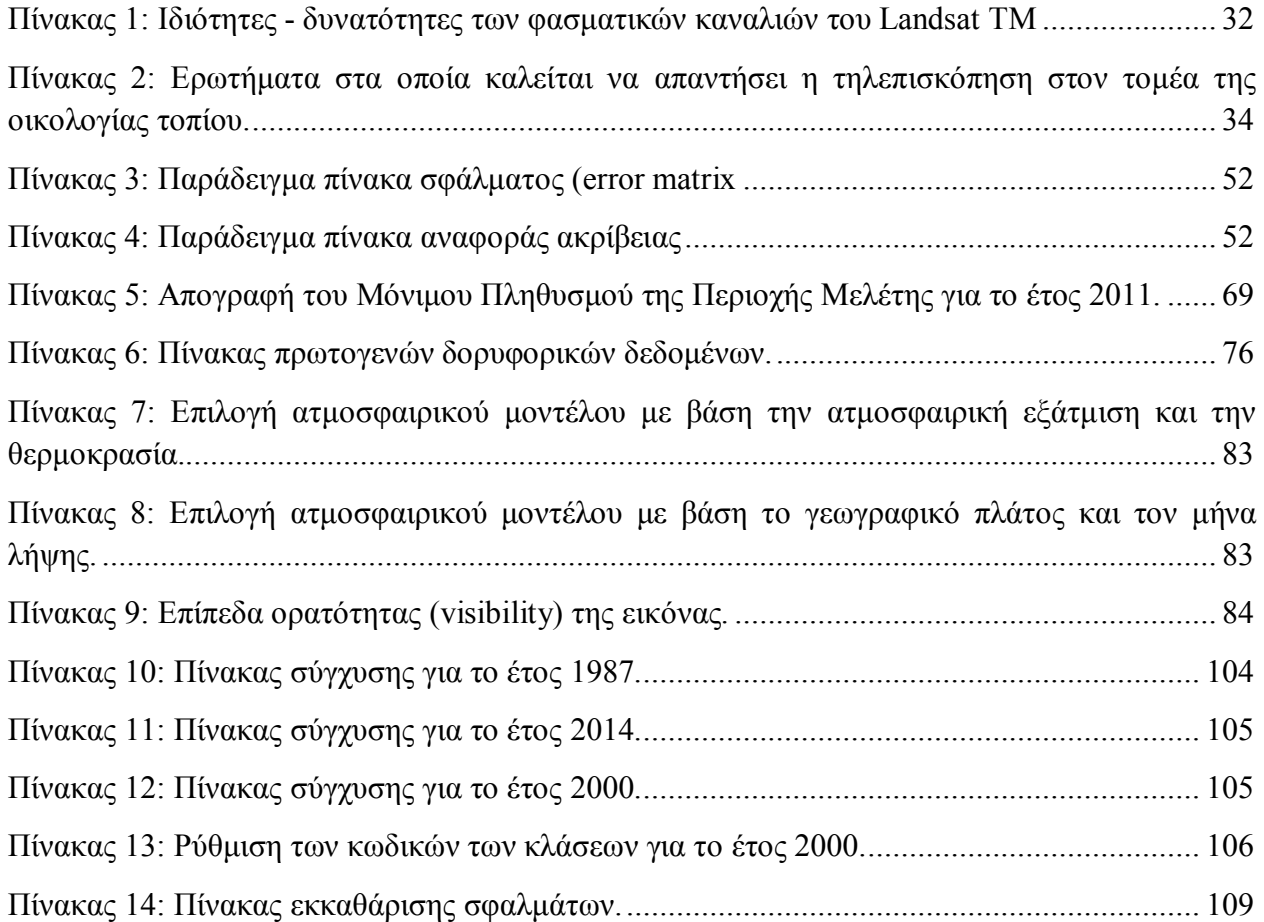

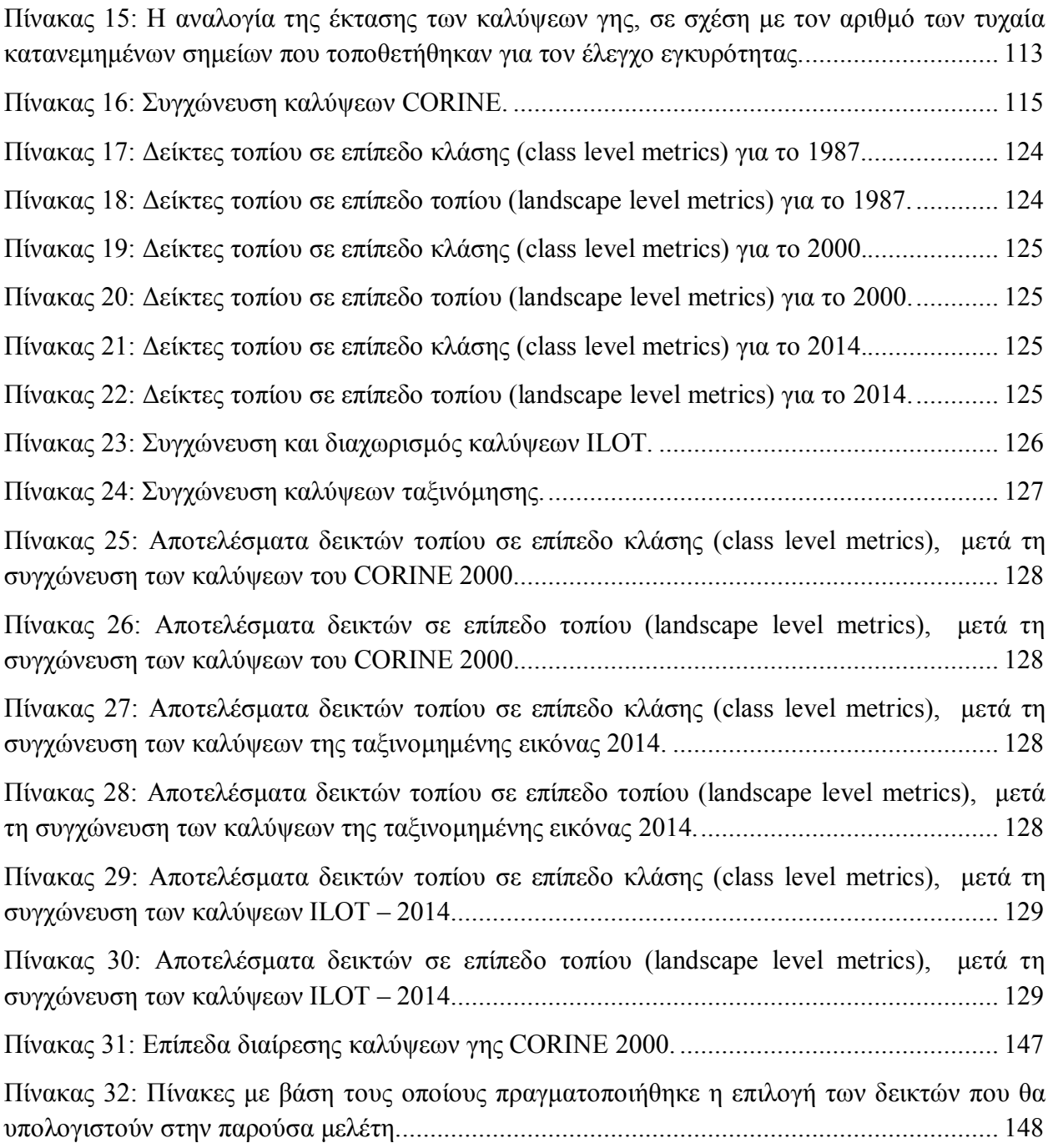

# **ΠΕΡΙΕΧΟΜΕΝΑ ΔΙΑΓΡΑΜΜΑΤΩΝ.**

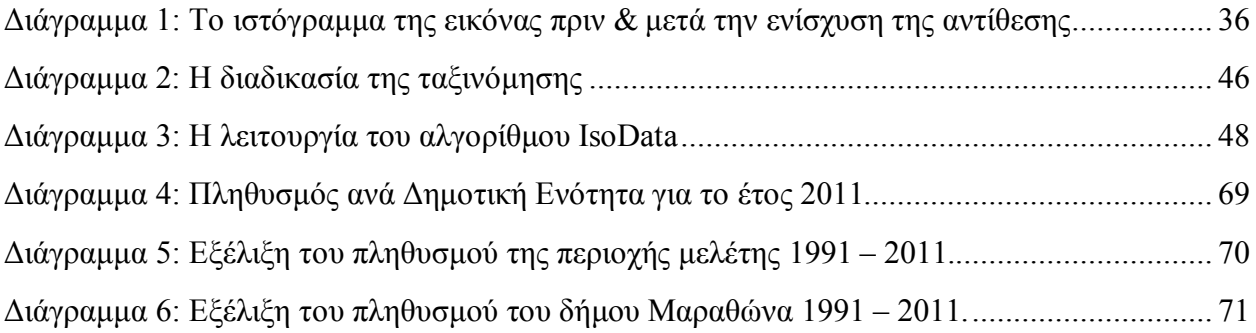

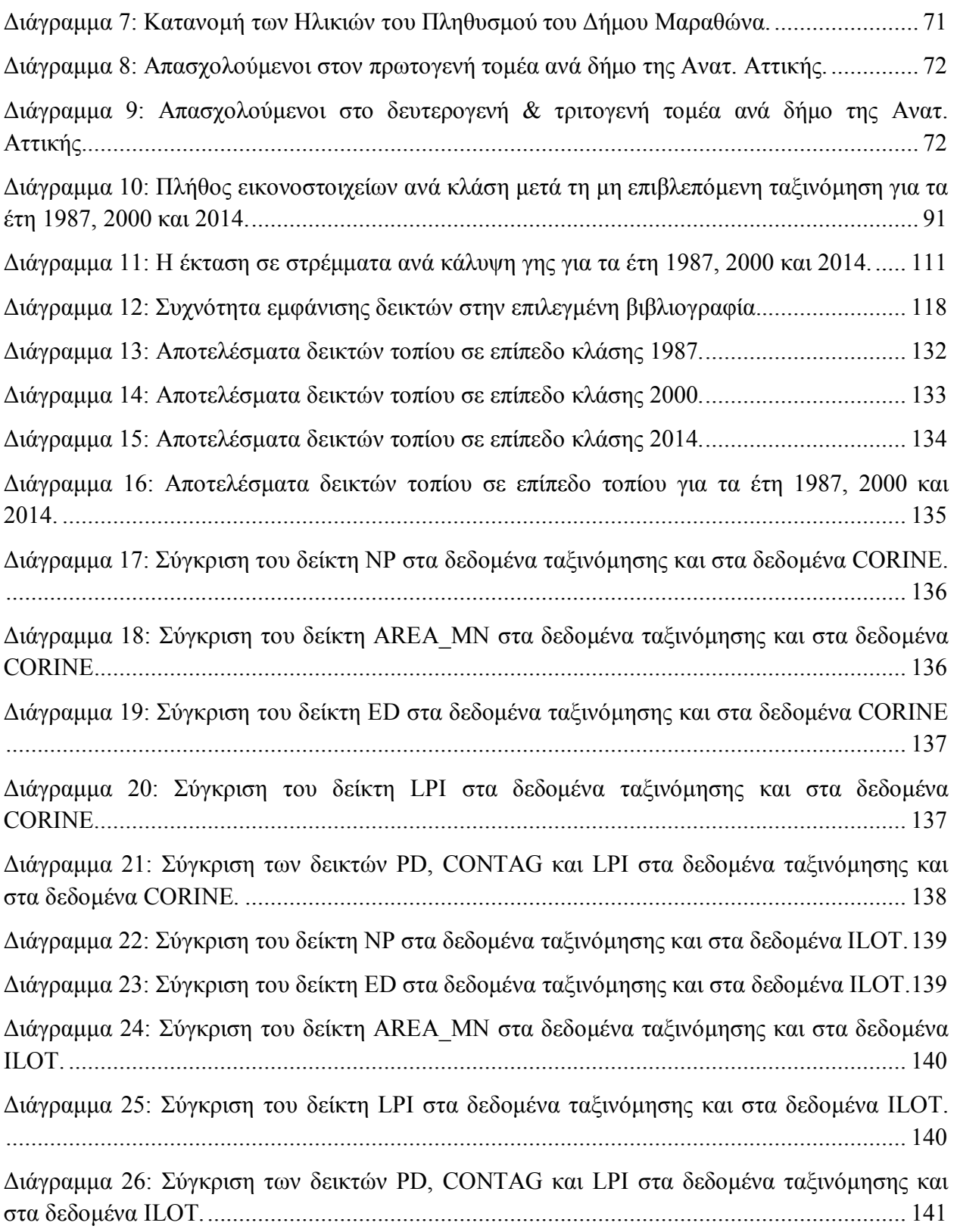

# **ΠΕΡΙΕΧΟΜΕΝΑ ΕΙΚΟΝΩΝ.**

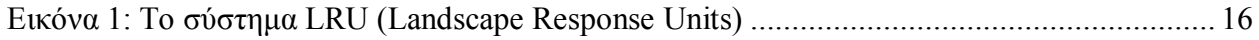

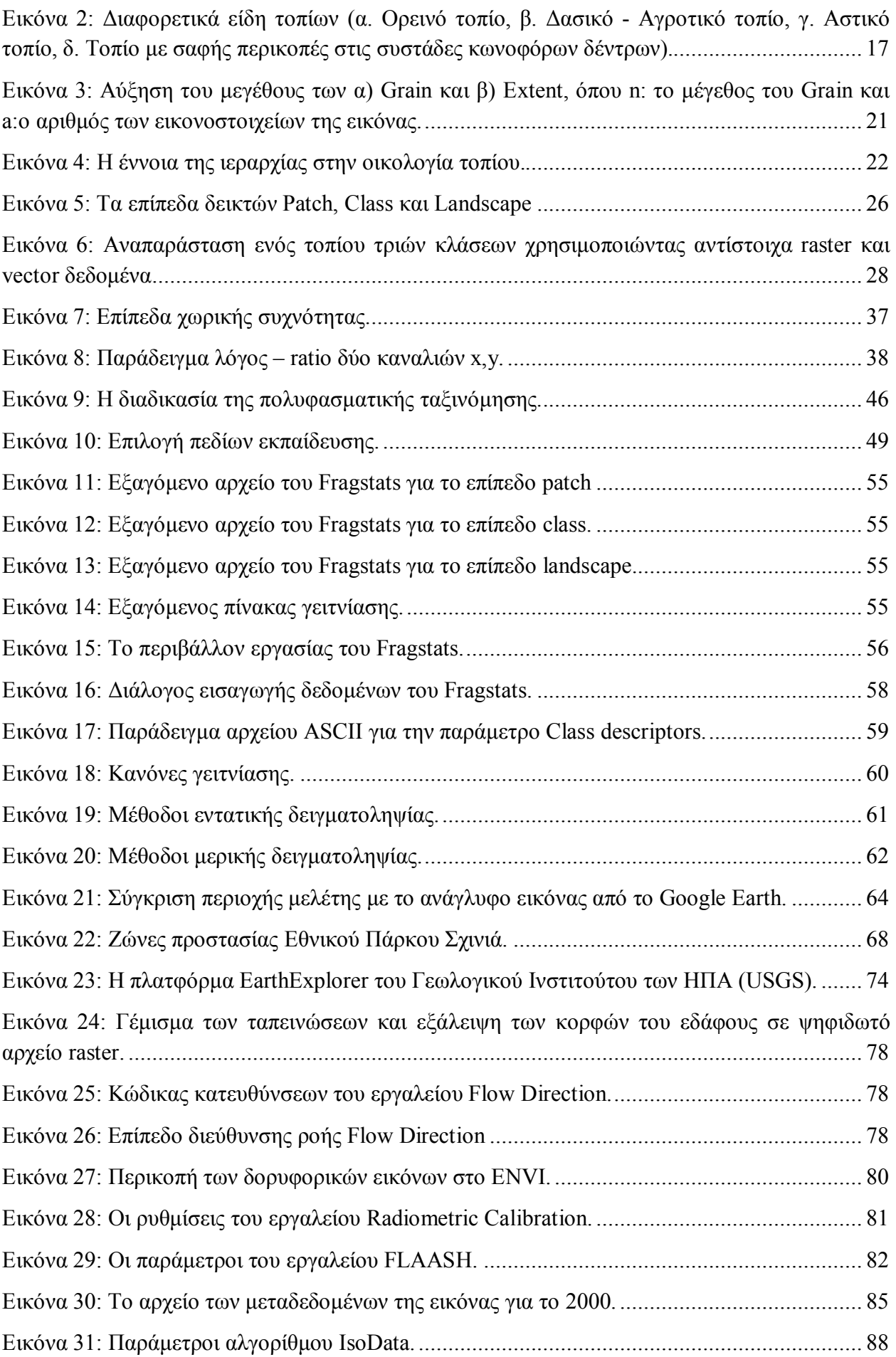

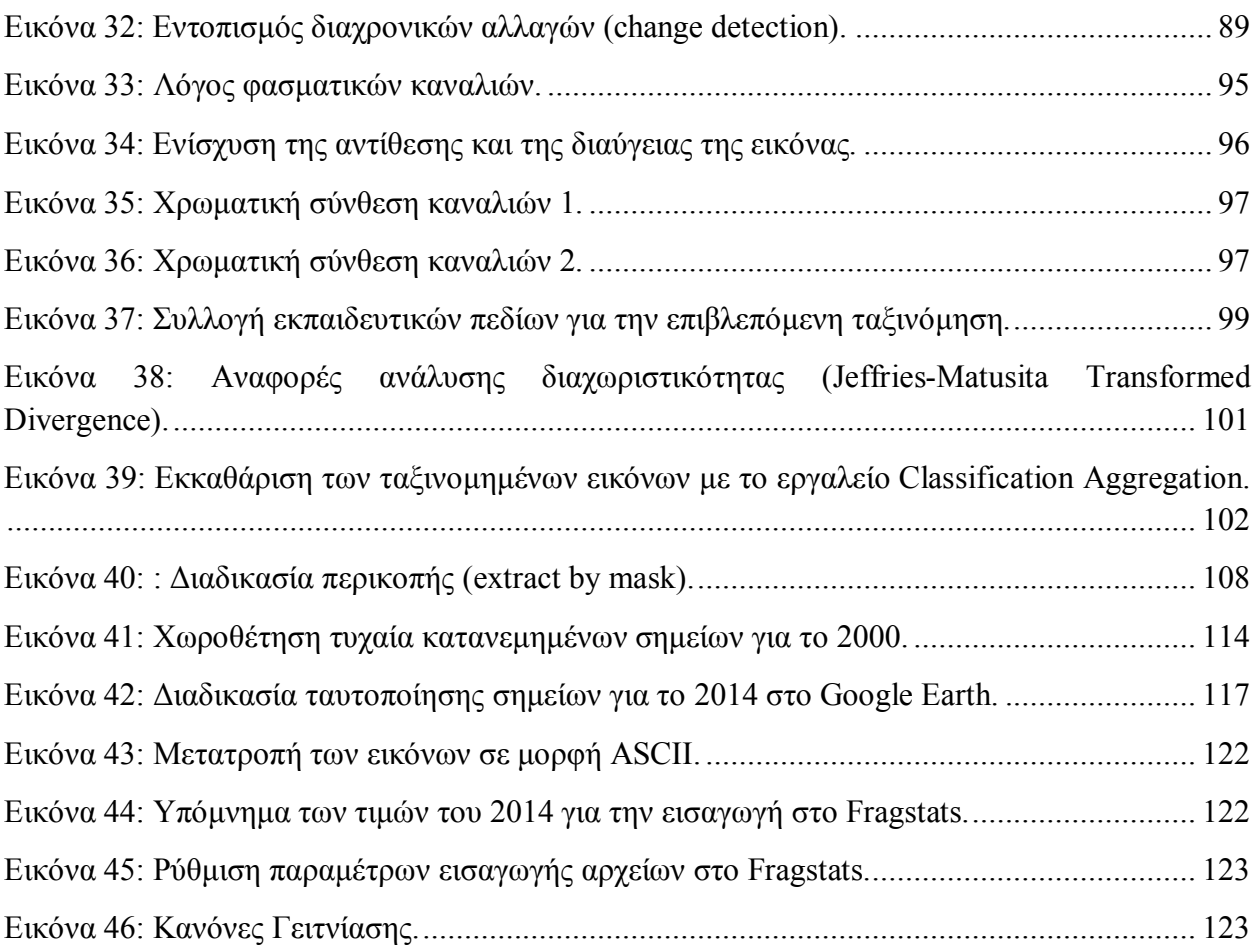

## **ΕΙΣΑΓΩΓΗ.**

Σκοπός της παρούσας εργασίας αποτελεί η διερεύνηση των αλλαγών που πραγματοποιήθηκαν στις καλύψεις γης και στο σύνολο του τοπίου για την περιοχή του Μαραθώνα Αττικής, από την δεκαετία του 1990 έως και σήμερα. Πιο συγκεκριμένα οι χρονικές περίοδοι πάνω στις οποίες πραγματοποιείται η ανάλυση είναι το έτος 1987, η κομβική περίοδος του 2000 και τέλος, το έτος 2014 το οποίο αντιπροσωπεύει την υφιστάμενη κατάσταση. Εξετάζονται χαρακτηριστικά του τοπίου όπως οι διαχρονική μεταβλητότητα, η συγκέντρωση και αντίστοιχα η διασπορά των διαφορετικών καλύψεων γης στο χώρο, τα ποσοστά αυτών σε σχέση με το σύνολο του τοπίου και η πυκνότητα της χωρικής μονάδας του patch που περιέχεται σε κάθε κατηγορία κάλυψης του τοπίου. Όλα αυτά με την χρήση ειδικών δεικτών – μετρικών, που έχουν αναπτυχθεί στον τομέα της οικολογίας τοπίου. Οι δείκτες αυτοί ποσοτικοποποιούν τα ιδιαίτερα αυτά χαρακτηριστικά του, περιγράφοντας με αριθμούς και στατιστικά τις αλλαγές που πραγματοποιήθηκαν από το 1987 έως και σήμερα. Η οικολογία τοπίου αποτελεί ένα διεπιστημονικό κλάδο που βασίζεται στις αρχές της οικολογίας και της επιστήμης της γεωγραφίας. Η οικολογία παρέχει όλες εκείνες της πληροφορίες που σχετίζονται με τις οικολογικές διαδικασίες που πραγματοποιούνται στο χώρο, και αφορούν τόσο τα χωρικά φαινόμενα όσο και τους οργανισμούς που ζουν και αναπτύσσονται στο τοπίο. Από την άλλη πλευρά η γεωγραφία επεξεργάζεται και αναλύει τα χωρικά φαινόμενα, με την διαχείριση και ανάλυση των γεωγραφικών δεδομένων σε περιβάλλον γεωγραφικών συστημάτων πληροφοριών (GIS) και τηλεπισκόπησης παράγοντας μεγάλης αξίας πληροφορία, απαραίτητη για την επίλυση των περίπλοκων διαδικασιών και φαινομένων του περιβάλλοντος.

Η δομή της παρούσας εργασίας ξεκινά με την παρουσίαση του θεωρητικού πλαισίου που αφορά το τοπίο και την οικολογία τοπίου, καθώς επίσης την σημασία των γεωγραφικών συστημάτων πληροφοριών και της τηλεπισκόπησης στο τομέα αυτής. Επίσης αναλύονται οι δείκτες, τα διαφορετικά επίπεδα εφαρμογών τους, οι περιορισμοί και η σημασία αυτών στην οικολογική ανάλυση. Αξιολογείται η επίδραση και η σημασία της κλίμακας στα αποτελέσματα των μετρικών τοπίου. Τέλος παρουσιάζεται το λογισμικό Fragstats, το περιβάλλον εργασίας και η λειτουργικότητα αυτού.

Το δεύτερο κεφάλαιο περιλαμβάνει τη μελέτη περίπτωσης όπου παρουσιάζεται το κύριο ερευνητικό ερώτημα, ορίζεται το χωρικό και χρονικό πλαίσιο της εργασίας και παρουσιάζονται κάποια από τα ανθρωπογεωγραφικά, φυσικογεωγραφικά και κοινωνικά χαρακτηριστικά της ευρύτερης περιοχής του Μαραθώνα.

Ακολουθεί η μεθοδολογία της μελέτης περίπτωσης η οποία διαχωρίζεται αρχικά από την ενότητα των δεδομένων, όπου παρουσιάζονται τα πρωτογενή δεδομένα στα οποία βασίστηκε η εργασία στο πρακτικό μέρος, και την ενότητα της ανάλυσης όπου παρουσιάζονται τα βασικά βήματα που ακολουθήθηκαν για τις διαδικασίες του ορισμού της περιοχής μελέτης, της προεργασίας και διόρθωσης των δορυφορικών εικόνων, των διαδικασιών της επιβλεπόμενης και μη ταξινόμησης, της μετεπεξεργασίας των αποτελεσμάτων σε περιβάλλον GIS, του ελέγχου εγκυρότητας για την αξιολόγηση της επιτυχίας της ταξινόμησης και τελικά του υπολογισμού των μετρικών τοπίου, τόσο για τις ταξινομημένες δορυφορικές εικόνες, όσο και για άλλες εκδοχές δεδομένων.

Στο τελευταίο κεφάλαιο παρουσιάζονται και συγκρίνονται τα αποτελέσματα των δεικτών, ενώ εκφράζονται τα συμπεράσματα που προκύπτουν από το σύνολο της εργασίας. Αξιολογούνται οι διάφορες πηγές δεδομένων που χρησιμοποιήθηκαν και η συμβατότητα τους με τον υπολογισμό των δεικτών τοπίου, καθώς και με το αντικείμενο του διεπιστημονικού τομέα της οικολογίας τοπίου.

## **1. ΘΕΩΡΗΤΙΚΟ ΠΛΑΙΣΙΟ.**

#### **1.1.ΤΟ ΤΟΠΙΟ ΚΑΙ Η ΟΙΚΟΛΟΓΙΑ ΤΟΠΙΟΥ.**

Οι δύο σημαντικότεροι ορισμοί που θα πρέπει να διασαφηνιστούν στην παρούσα μελέτη είναι το τοπίο και η οικολογία τοπίου. Το τοπίο είναι μία έννοια που πολλοί προσπάθησαν να ορίσουν και πολλές φορές οι ορισμοί αυτοί διαφέρουν μεταξύ τους. Αυτό συμβαίνει καθώς οι διάφοροι ορισμοί επηρεάζονται από τις διάφορες σκοπιές από τις οποίες μπορεί να εξετάζεται αυτό. Έτσι, αλλιώς το αντιλαμβάνονται οι γεωλόγοι, οι μηχανικοί, οι γεωγράφοι, οι αρχιτέκτονες, οι αρχαιολόγοι ή οι καλλιτέχνες. Η διαφορετική αντίληψη του κάθε ερευνητή μπορεί να επηρεάσει την διατύπωση που χρησιμοποιεί για το τοπίο, και αυτό γιατί ο κάθε άνθρωπος αντιλαμβάνεται διαφορετικά το χώρο γύρω του και ειδικότερα το τοπίο, που απαιτεί μια πιο διευρυμένη έννοια αντίληψης. Αυτή ακριβώς τη σύγχυση περιγράφει η Τερκενλή (1996), η οποία αναφέρει πως *η έννοια του τοπίου έχει συχνά διαφορετική σημασία για τον καθένα μας, παρ' όλο που όλοι μας γνωρίσουμε τι θα πει τοπίο*. Είναι ένας όρος που χρησιμοποιεί την διαίσθηση ή αλλιώς το ανθρώπινο ένστικτο κατά την ερμηνεία του στον ανθρώπινο εγκέφαλο. Είναι μια έκταση γης και νερού που παρατηρούμε από ένα προεξέχων σημείο και μπορεί να είναι αστικό, αγροτικό, πεδινό, ορεινό, φυσικό και πολλά ακόμα είδη τοπίου (Turner et al, 2001). Θα μπορούσαμε να πούμε πως το τοπίο είναι το σύνολο της εικόνας που αντιλαμβανόμαστε, για μια συγκεκριμένη χρονική στιγμή και η εικόνα αυτή αποτελείται από κάποιες κατηγορίες - μορφές μοτίβων (patterns). Για να εξηγήσει τον όρο των μοτίβων ο Bell (1999), παραθέτει τους όρους που προκύπτουν από την αναζήτηση σε ένα απλό λεξικό. Έτσι τα μοτίβα μπορούν να είναι μια διάταξη από επαναλαμβανόμενα μέρη και διακοσμητικά μοτίβα, διακοσμητικά σχέδια, ένα στυλ, ένα σχέδιο ή ένα διάγραμμα που χρησιμοποιείται ως οδηγός για κάποια κατασκευή, ένας συγκεκριμένος τρόπος κίνησης ή συμπεριφοράς, ένα πρότυπο προς μίμηση, ή ένα αντιπροσωπευτικό δείγμα. Από την σκοπιά της οικολογίας ο πρώτος ορισμός είναι αυτός που υποστηρίζει καλύτερα τον σκοπό της. Έτσι συνθέτοντας τα παραπάνω κομμάτια ένας από τους ορισμούς του τοπίου θα μπορούσε να είναι ο εξής: Τοπίο είναι το σύνολο της εικόνας που συλλέγουμε με τα μάτια μας για μια συγκεκριμένη χρονική στιγμή, στο οποίο λαμβάνουν χώρα διάφορες οικολογικές διαδικασίες μέσα από επαναλαμβανόμενα γεωμετρικά πρότυπα ή μοτίβα. Οι Crowe και Mitchell (1988) υποστηρίζουν πως κάθε τοπίο ακολουθεί ένα μοτίβο, το οποίο αποτελείται από τα συστατικά του και τις αλληλεπιδράσεις μεταξύ αυτών. Τα συστατικά αυτά είναι το έδαφος, οι βραχώδεις σχηματισμοί, η βλάστηση και κάθε είδους κατασκευή που προσθέτει ο άνθρωπος. Μέσα από τα μάτια του και την ποιότητα του φωτός και της ατμόσφαιρας, ένα τοπίο μπορεί να χαρακτηριστεί είτε φωτεινό, είτε υποτονικό και ομιχλώδες. Σύμφωνα με το Ινστιτούτο για το Τοπίο και το Ινστιτούτο Περιβαλλοντικής Διαχείρισης και Αξιολόγησης των ΗΠΑ (2003), το τοπίο είναι πολλά περισσότερα. Ενσωματώνει την ιστορία, τις χρήσεις γης, τον ανθρώπινο πολιτισμό, την άγρια ζωή και τις εποχιακές αλλαγές της κάθε περιοχής. Όλα αυτά συνθέτουν ένα χαρακτηριστικό τοπικό χαρακτήρα και μία δυναμική η οποία συνεχίζει να εξελίσσεται στο χρόνο, επηρεασμένη από τις φυσικές και ανθρωπογενής διεργασίες. Πιο συγκεκριμένα, το τοπίο είναι σημαντικό τόσο σε αστικό όσο και σε αγροτικό περιβάλλον γιατί:

- αποτελεί ουσιαστικό κομμάτι των φυσικών πόρων.
- αποτελεί μια 'δεξαμενή' ιστορικών και αρχαιολογικών στοιχείων.
- αποτελεί το περιβάλλον στο οποίο ζουν και αναπτύσσονται η χλωρίδα και η πανίδα μιας περιοχής, στην οποία συμπεριλαμβάνεται και ο άνθρωπος.
- αποτελεί την πηγή πολιτιστικών και πνευματικών αισθημάτων για τον άνθρωπο μέσα από τα οποία συμβάλει στην αστική ή αγροτική ποιότητα ζωής.
- αποτελεί μια πηγή αναψυχής για τον άνθρωπο.

Οι Huggett και Perkins (2004) αναφέρουν πως το τοπίο θα πρέπει να ερμηνεύεται είτε φυσικογεωγραφικά, είτε πολιτισμικά. Στην πρώτη κατηγορία οι ερευνητές εξετάζουν την γεωμορφολογική περιγραφή και την ταξινόμηση της μορφής του τοπίου, ενώ στη δεύτερη εξετάζουν την ιστορία αυτού, τα πολιτισμικά χαρακτηριστικά του και την αρχιτεκτονική του. Η πολυπλοκότητα αυτού μπορεί να γίνει αντιληπτή εάν αναλογιστούμε τα διάφορα είδη διεργασιών που πραγματοποιούνται. Διεργασίες φυσικές, κλιματολογικές, οικολογικές, κοινωνικοοικονομικές κτλ, ξεχωριστά και σε συνδυασμό μεταξύ τους, σε διαφορετικές χωρικές και χρονικές κλίμακες.

Για την κατανόηση της χωρικής δομής και της δυναμικής των επιπτώσεων που έχει η ανθρώπινη δραστηριότητα στο τοπίο, ο Perez-Trejo (1993) πρότεινε ένα να σύστημα για την περιγραφή μιας περιοχής με βάση τους όρους των τοπίων. Έτσι προέκυψε το σύστημα LRU (Landscape Response Units) το οποίο μπορεί να γίνει αντιληπτό ως η τομή τριών επιμέρους διαδικασιών, των φυσικών, των άνθρωπο-οικονομικών και τις διαδικασίες της τροφικής ενότητας του οικοσυστήματος (ΕΤΜ – Eco-Trophic Module).

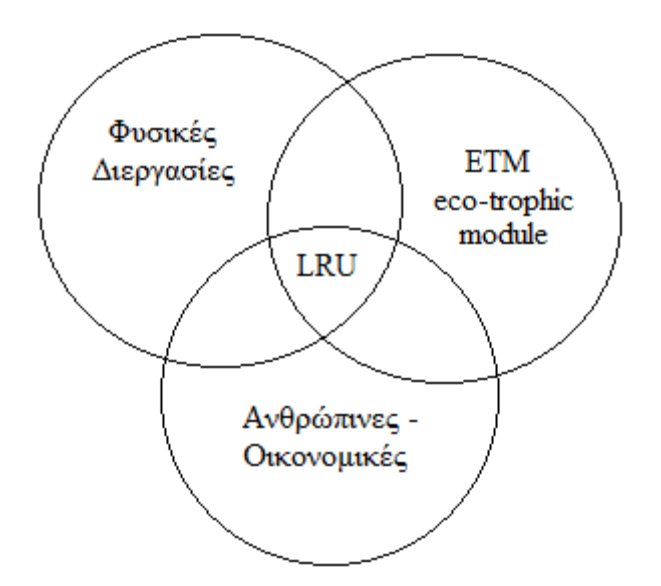

Εικόνα 1: Το σύστημα LRU (Landscape Response Units). (Πηγή: Haines – Young et al., 1993)

Ένα από τα σημαντικότερα χαρακτηριστικά του τοπίου είναι η συνεχής μεταβολή του στο χρόνο, είτε αυτή είναι μεγάλη είτε πιο μικρή και οπτικά ασήμαντη. Οι αλλαγές που πραγματοποιούνται στο τοπίο μπορούν να προέρχονται από δύο ειδών παράγοντες, τους φυσικούς και τους ανθρωπογενής. Στους φυσικούς παράγοντες που μεταβάλλουν το τοπίο συγκαταλέγονται, οι έντονες καιρικές συνθήκες που προκαλούν πλημμύρες οι οποίες με τη σειρά τους μπορούν να προκαλέσουν κατολισθήσεις, μεταφορά φερτών υλικών και απογύμνωση πλαγιών, ή και πιο ξαφνικά φυσικά φαινόμενα όπως είναι ένας σεισμός ή ακόμη και η έκρηξη ενός ηφαιστείου, που μπορεί να αλλάξει δραστικά το τοπίο σε μια μεγάλη ακτίνα έκτασης.

Στους ανθρωπογενής παράγοντες από την άλλη πλευρά συγκαταλέγονται οι πυρκαγιές που προκαλούνται από εμπρησμούς, η αυθαίρετη δόμηση που επεκτείνει τον αστικό ιστό σε μη χωροθετημένη αστική ζώνη, η αποψίλωση των βουνών, η αποξήρανση λιμνών, η μόλυνση και η περιβαλλοντική υποβάθμιση κ.α. Οι διαρκείς αυτές διεργασίες και μεταβολές που πραγματοποιούνται είναι υπεύθυνες για τις δυσκολίες που αντιμετωπίζουν οι ερευνητές στην περιγραφή του τοπίου.

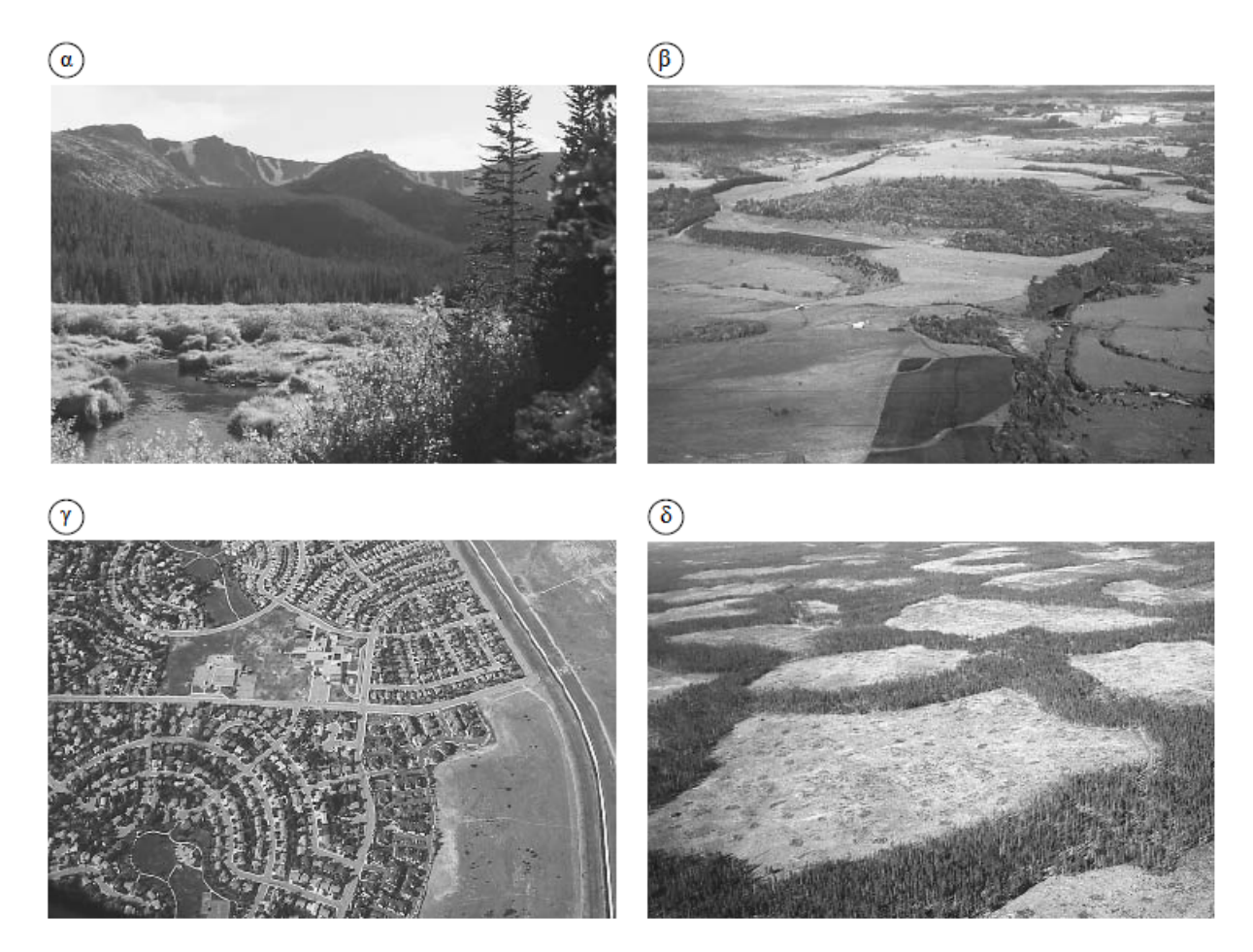

Εικόνα 2: Διαφορετικά είδη τοπίων (α. Ορεινό τοπίο, β. Δασικό - Αγροτικό τοπίο, γ. Αστικό τοπίο, δ. Τοπίο με σαφής περικοπές στις συστάδες κωνοφόρων δέντρων). (Πηγή: Turner et al., 2001)

Με βάση όλα τα παραπάνω η οικολογία τοπίου σήμερα αναγνωρίζεται πολύ γενικά, ως η επιστήμη που μελετά τα χαρακτηριστικά και τη διαχείριση του τοπίου. Αποτελεί ένα διεπιστημονικό κλάδο με τους συνδυασμούς της οικολογίας, που μελετά τις λειτουργικές διαδικασίες μέσα στο περιβάλλον και της γεωγραφίας που εξετάζει τον χώρο, την λειτουργία και τη διαχείριση αυτού. Εξετάζοντας την εκτενή ξενόγλωσση κατά κύριο λόγο βιβλιογραφία, η πιο παλιά αναφορά του τομέα της οικολογίας τοπίου και αυτός που για πρώτη φορά εισήγαγε και χρησιμοποίησε τον όρο αυτό, είναι ο γερμανός βιογεωγράφος Carl Troll το 1939, ο οποίος επηρεάστηκε κυρίως από την καταγραφή των καλύψεων γης με την χρήση της νέας για εκείνη την εποχή τεχνολογίας της αεροφωτογραφίας. Μάλιστα ο ίδιος σπούδασε βιολογία και έπειτα γεωγραφία. Η ανάπτυξη της οικολογίας τοπίου ξεκίνησε από την κεντρική και ανατολική Ευρώπη, με ιδιαίτερη και μεγαλύτερη την παρουσία της Γερμανίας και της Ολλανδίας στο χώρο, και συνεχίστηκε εκεί στο μεγαλύτερο βαθμό της. Μάλιστα ήταν σχεδόν άγνωστη στην Αμερική έως και τα τέλη της δεκαετίας του 1970, καθώς η ορολογία της είναι απούσα σε ανάλογες επιστημονικές μελέτες.

Οι Huggett & Perkins (2004) ορίζουν την οικολογία τοπίου, ως την επιστήμη αυτή που αναγνωρίζει τα μοτίβα και τις δομές μέσα σε αυτά, ως χωρικές διατάξεις από εκτάσεις γης οι οποίες χαρακτηρίζονται από τη γεωγραφική τους διάσταση. Οι Turner et al. (2001) αναφέρουν πως η οικολογία τοπίου δίνει έμφαση στην αλληλεπίδραση μεταξύ των χωρικών προτύπων και των οικολογικών διαδικασιών, όπως είναι οι αιτίες και οι συνέπειες της χωρικής ετερογένειας σε ένα εύρος κλιμάκων. Επίσης παραθέτουν τους παρακάτω ορισμούς από διάφορες μελέτες που έχουν πραγματοποιηθεί:

- *Η οικολογία τοπίου επικεντρώνεται 1) στις χωρικές σχέσεις μεταξύ των στοιχείων του τοπίου ή των οικοσυστημάτων, 2) στις ροές της ενέργειας, των ανόργανων θρεπτικών συστατικών και στα είδη των οργανισμών που υπάρχουν μεταξύ των στοιχείων του τοπίου (3) και τέλος στις οικολογικές δυναμικές του μωσαϊκού του τοπίου με την πάροδο του χρόνου (Forman, 1983).*
- *Η οικολογία τοπίου επικεντρώνεται αποκλειστικά στα χωρικά μοτίβα, πιο συγκεκριμένα ασχολείται με την ανάπτυξη και την δυναμική της χωρικής ετερογένειας, τις χωρικές και χρονικές αλληλεπιδράσεις και ανταλλαγές στο ετερογενές τοπίο, τις επιρροές της χωρικής ετερογένειας σε βιοτικές και αβιοτικές διαδικασίες και τέλος, στους τρόπους διαχείρισης αυτής της ετερογένειας (Risser et al., 1984).*
- *Η οικολογία τοπίου κινητοποιείται από την ανάγκη να κατανοήσουμε την ανάπτυξη και τις δυναμικές των μοτίβων στα οικολογικά φαινόμενα, την σημασία των χωρικών διαταραχών στα οικοσυστήματα και τις χαρακτηριστικές χωρικές και χρονικές κλίμακες των οικολογικών γεγονότων (Urban et al., 1987).*
- *Η οικολογία τοπίου τονίζει τις ευρείες χωρικές κλίμακες και τις οικολογικές επιπτώσεις των χωρικών μοτίβων στα οικοσυστήματα (Turner, 1989).*
- *Η οικολογία τοπίου ασχολείται με τις επιπτώσεις της χωρικής διαμόρφωσης των μωσαϊκών του τοπίου, σε ποικιλία οικολογικών φαινομένων(Wiens et al., 1993).*
- *Η οικολογία τοπίου αφορά την μελέτη των επιδράσεων των μοτίβων τοπίου στις οικολογικές διαδικασίες, προωθεί την ανάπτυξη μοντέλων και θεωριών για τις χωρικές σχέσεις, συλλέγει νέους τύπους δεδομένων για τα χωρικά πρότυπα και τις δυναμικές τους και εξετάζει την χωρική κλίμακα (Pickett and Cadenasso, 1995).*

Σε κάθε ένα από τους παραπάνω ορισμούς και σε άλλους που δεν παρουσιάζονται εδώ, το συμπέρασμα που προκύπτει είναι πως δύο είναι τα ζητήματα που κάνουν την επιστήμη αυτή ιδιαίτερη και την διαφοροποιούν ή καλύτερα την πηγαίνουν ένα βήμα παρακάτω από τις αρχές της βασικής οικολογίας. Το πρώτο είναι η εξέταση της χωρικής διαμόρφωσης των στοιχείων που συνθέτουν το τοπίο, και όχι απλά το ποια είναι αυτά και σε τις ποσότητες εμφανίζονται. Και δεύτερον η κλίμακα των ερευνών, η οποία μπορεί και είναι κατά πολύ μεγαλύτερη από τις συνήθεις κλίμακες που χρησιμοποιούν οι αμιγείς οικολογικές μελέτες. Οι παράγοντες που επηρέασαν και ενίσχυσαν την ανάπτυξη της οικολογίας τοπίου ήταν τα περιβαλλοντικά θέματα και τα προβλήματα διαχείρισης αυτών στις διάφορες κλίμακες, η ανάπτυξη νέων εννοιών κλίμακας που σχετίζονται με την οικολογία, και τέλος οι τεχνολογικές εξελίξεις συμπεριλαμβανομένης της ευρείας διαθεσιμότητας των χωρικών δεδομένων, κατάλληλων λογισμικών και υλικών για τη διαχείριση αυτών.

Σύμφωνα με τον Perez-Trejo (1993) η έννοια της οικολογίας τοπίου προκύπτει από την αντίληψη πως τα ζωντανά συστήματα στα οποία ανήκει και ο άνθρωπος, με τα φυσικά συστήματα αλληλεπιδρούν σε διαφορετικές χωρικές και χρονικές κλίμακες έτσι ώστε να δημιουργήσουν το τοπίο, το οποίο περιλαμβάνει όλα αυτά τα στοιχεία και τις δομές μέσα του. Οι δομές και τα μοτίβα του τοπίου όπως προείπαμε, αποτελούν χωρικές διατάξεις εκτάσεων γης και στην οικολογία τοπίου σύμφωνα με ένα από τα πιο απλά συστήματα που έχει προταθεί αποκαλούνται είτε patch, είτε corridor ή matrix (McGarigal, 2015 - Huggett & Perkins 2004). Τα patch είναι ομοιογενής περιοχές που διαφέρουν από τις γειτονικές τους, τα corridors είναι γραμμικής φύσης λωρίδες γης που και αυτές διαφέρουν σε σχέση με τους γείτονες και από τις δύο πλευρές τους και είναι άρρηκτα συνδεδεμένα με τα patches, ενώ τέλος το matrix είναι το 'φόντο' του οικοσυστήματος ή των καλύψεων γης, πάνω στο οποίο χωροθετούνται τα patches και τα corridors και εφόσον είναι η βάση αυτών, συνήθως αποτελούν και το οικοσύστημα που κυριαρχεί στην περιοχή που εξετάζεται. Τα τρία αυτά λοιπόν στοιχεία είναι αυτά που συνθέτουν ένα μωσαϊκό τοπίου.

Η οικολογία τοπίου είναι ένα κλάδος που τα τελευταία χρόνια έχει αποκτήσει ιδιαίτερη σημασία για την επιστημονική κοινότητα της οικολογίας και της γεωγραφίας, καθώς αναγνωρίζεται πλέον πόσο σημαντικά είναι τα μοτίβα και οι δομές ενός τοπίου για το οικοσύστημα του και τη ζωή μέσα σε αυτό. Αναπτύσσεται με γοργούς ρυθμούς την τελευταία δεκαετία χάρη στο έντονο ενδιαφέρουν της επιστημονικής και εκπαιδευτικής κοινότητας, που εκφράζεται με ένα εύρος επιστημονικών μελετών. Η ανάγκη για την αξιολόγηση της κατάστασης ενός τοπίου του κατακερματισμού του τα τελευταία και όχι μόνο χρόνια, της περιβαλλοντικής του υποβάθμισης, τις επιπτώσεις που έχει αυτή στους οργανισμούς που ζουν μέσα σε αυτό, αλλά και τις πολιτικές προστασίας και διαχείρισης που θα πρέπει να εφαρμοστούν από εδώ και πέρα, είναι κάποια από τα θέματα στα οποία απαντά η οικολογία τοπίου.

#### **1.1.1.Η ΚΡΙΣΙΜΗ ΣΗΜΑΣΙΑ ΤΗΣ ΚΛΙΜΑΚΑΣ.**

Η κλίμακα είναι ένας πολύ σημαντικός παράγοντας σε κάθε είδους χωρική μελέτη και θα πρέπει να αποφασιστεί στα πρωταρχικά στάδια αυτής. Στην οικολογία τοπίου η έννοια της κλίμακας αναφέρεται στις χωρικές και χρονικές διαστάσεις, στις οποίες ένας οργανισμός ή ένα μοτίβο, ή τέλος μια διαδικασία είναι αναγνωρίσιμα (Farina, 2006). Ειδικότερα στην οικολογία τοπίου και στο υπολογισμό των δεικτών, έχει πολύ σημαντική επίδραση καθώς η δομή και η λειτουργία του τοπίου μπορεί να γίνει αντιληπτή με διαφορετικό τρόπο στις διαφορετικές χωρικές κλίμακες. Εάν αναλογιστούμε κάποιες από τις θεματολογίες των δεικτών τοπίου όπως η ετερογένεια, η χωρική σύνθεση, η διαμόρφωση στο χώρο, η εγγύτητα κτλ, καταλαβαίνουμε πως αυτές είναι έννοιες άμεσα εξαρτώμενες από την κλίμακα. Η εύρεση της ιδανικής κλίμακας κάθε φορά, εξαρτάται από τα αντικείμενα ή τους οργανισμούς που πρόκειται να μελετηθούν στο υπό εξέταση τοπίο καθώς επίσης και από τις ιδιότητες αυτών. Έτσι είναι εύκολο να αντιληφθούμε τις άπειρες κλίμακες που μπορούν να εφαρμοστούν σε μια έρευνα.

Η κρίσιμη σημασία της κλίμακας για τις οικολογικές έρευνες και κατά συνέπεια για την οικολογία τοπίου, ήρθε στο προσκήνιο στις αρχές της δεκαετίας του 1980 όπου μέσα από την παρακολούθηση της ιεραρχικής δομής της φύσης και της σχέσης μεταξύ της χωρικής και της χρονικής κλίμακας, κρίθηκε απαραίτητη η αξιολόγηση της επίδρασής που θα έχουν αυτές στα αποτελέσματα που θα προκύψουν. Η ανάγκη για την πραγματοποίηση μελετών σε όλο και μεγαλύτερη κλίμακα για την παρακολούθηση περιβαλλοντικών διεργασιών και φαινομένων σε όλο και μεγαλύτερες εκτάσεις περιοχών, οδήγησε στην ανάπτυξη και χρήση τεχνολογικών εργαλείων όπως τα γεωγραφικά συστήματα πληροφοριών, η αεροφωτογραφία και η δορυφορική τηλεπισκόπηση. Επίσης έγινε αντιληπτό πως σε ορισμένες περιπτώσεις οικολογικών και περιβαλλοντικών φαινομένων, είναι προτιμότερο η έρευνα να γίνεται σε μεγάλης κλίμακας δεδομένα, έτσι ώστε να ληφθεί η αναγκαία πληροφορία ακόμη και αν οι επιπτώσεις αυτών περιορίζονται σε μια μικρότερη κλίμακα του χώρου. Χαρακτηριστικά παραδείγματα μίας τέτοιας περίπτωσης είναι η παγκόσμια κλιματική αλλαγή που έχει διάφορες επιπτώσεις είτε σε μικρές είτε σε μεγαλύτερες κλίμακες και ο κατακερματισμός των ενδιαιτημάτων. Ένα άλλο ερώτημα που προέκυψε ήταν το κατά πόσο τα συμπεράσματα ή τα αποτελέσματα μια έρευνας μικρής κλίμακας, θα μπορούσαν να γενικευθούν σε μεγαλύτερη κλίμακα και έως ποιο επίπεδο; Και αν τελικά κάτι τέτοιο θα ήταν εφικτό με ποιες στατιστικές μέθοδοι θα πραγματοποιούνταν; Μέσα από αυτά τα ερωτήματα και πολλά ακόμα, γεννήθηκε η αναγκαιότητα για περεταίρω έρευνα και μελέτες στο πως επηρεάζει η κλίμακα τα αποτελέσματα που θα προκύψουν. Αναγνωρίστηκε το πόσο σημαντικό είναι ο κάθε ερευνητής να επιλέγει με μεγάλη προσοχή την κλίμακα που θα εφαρμόσει και κυρίως να έχει την απόλυτη γνώση για τις επιπτώσεις που θα έχει αυτή παρακάτω. Ξεκίνησε σιγά σιγά λοιπόν να αλλάζει η αντίληψη των ερευνητών για την κλίμακα είτε χωρική είτε χρονική και να εξετάζεται πιο συγκεκριμένα για τον οργανισμό ή το φαινόμενο της οικολογίας τοπίου που εξετάζεται. Πιο συγκεκριμένα για την περίπτωση ενός οργανισμού θα πρέπει να οριστούν διάφορες κλίμακες, όπως είναι ο χώρος που καταλαμβάνει για τη διαβίωση του, ο χώρος μετακίνησης του για μια εποχική περίοδο, η χρονική περίοδος αναπαραγωγής του κτλ. Η διαδικασία γίνεται πιο περίπλοκη εάν αναλογιστούμε το πλήθος των οργανισμών που υπάρχουν σε ένα οικοσύστημα.

Μέσα από την οικολογία τοπίου εισέρχονται δύο νέες έννοιες που έχουν σχέση με την κλίμακα, αυτές του extent και του grain. Σύμφωνα με τους Turner et al (1989), με τον όρο grain νοείται το μικρότερο δυνατό επίπεδο χωρικής ανάλυσης σε ένα συγκεκριμένο σύνολο δεδομένων και μπορεί να συνδεθεί με το μέγεθος του εικονοστοιχείου για την περίπτωση της τηλεπισκόπησης όπου χρησιμοποιούνται ψηφιδωτά αρχεία raster, ενώ για την περίπτωση όπου χρησιμοποιούνται διανυσματικά δεδομένα vector ο όρος grain αναφέρεται στην ελάχιστη μονάδα χαρτογράφησης (minimum map unit). Έτσι όσο μεγαλύτερο είναι το grain, τόσο η λεπτομέρεια των δεδομένων αυξάνεται. Αντίθετα ο όρος extent στην οικολογία τοπίου αντιστοιχεί στο επιφανειακό εύρος ή μέγεθος μιας περιοχής μελέτης. Το extent μπορεί να ποικίλει ανεξάρτητα από την τιμή του grain έως ένα σημείο, καθώς ένα μικρό extent σε συνδυασμό με ένα μεγάλο grain θα παρείχαν αν όχι μηδενική, ελάχιστη πληροφορία. Εάν αν για παράδειγμα το extent έχει το ίδιο μέγεθος με το grain, όλη έκταση της ανάλυσης θα έχει το μέγεθος ενός εικονοστοιχείου και θα χαρακτηρίζεται από μία και μόνο τιμή. Καθώς η οικολογία τοπίου αποτελεί ένα διεπιστημονικό κλάδο που συνδυάζει τις επιστήμες της γεωγραφίας και της οικολογίας, πολλές φορές η ορολογία του ενός έρχεται σε σύγκρουση με την ίδια του δεύτερου. Η έννοια της κλίμακας είναι μία τέτοια περίπτωση σύμφωνα με τους Turner et al (2001), καθώς οι γεωγράφοι και οι χαρτογράφοι δίνουν την αντίθετη σημασία της μικρής και μεγάλης κλίμακας σε σχέση με τους οικολόγους και τους υπόλοιπους επιστήμονες που ασχολούνται με τον χώρο. Για ένα γεωγράφο μεγάλη κλίμακα σημαίνει μικρός χώρος, με μεγάλη όμως πληροφορία κάτι που προϋποθέτει τη μεγάλη - καλή ανάλυση της εικόνας. Αντίθετα η μικρή κλίμακα υποδηλώνει μια περιοχή μεγάλης έκτασης, με μικρότερη ανάλυση και άρα λιγότερες λεπτομέρειες.

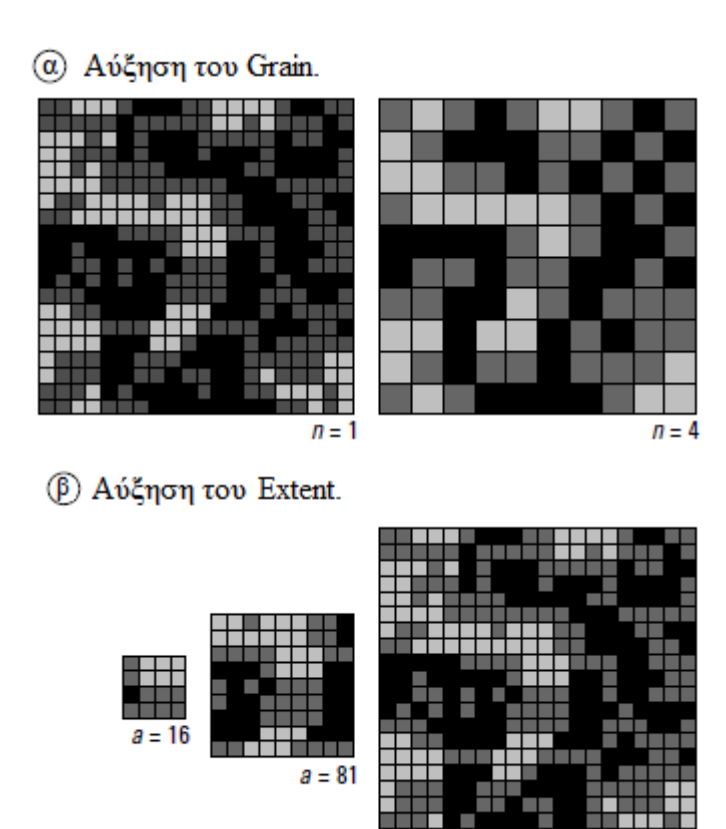

Εικόνα 3: Αύξηση του μεγέθους των α) Grain και β) Extent, όπου n: το μέγεθος του Grain και a:ο αριθμός των εικονοστοιχείων της εικόνας. (Πηγή: Turner et al, 2001)

 $a = 400$ 

Είναι κοινώς αποδεκτό στις χωρικές αναλύσεις, να θεωρείται πως όσο καλύτερη η χωρική διακριτική ικανότητα των δεδομένων τόσες περισσότερες οι πληροφορίες και η λεπτομέρεια που χαρακτηρίζει την εκάστοτε έρευνα. Στην οικολογία τοπίου όμως η λανθασμένη επιλογή κλίμακας μπορεί να οδηγήσει στην κατακόρυφη αύξηση των τιμών ορισμένων δεικτών, χωρίς αυτή να ανταποκρίνεται στην πραγματικότητα. Χαρακτηριστικό παράδειγμα η μέτρηση της ετερογένειας. Όσο μεγαλύτερη η ανάλυση και άρα μικρότερο το μέγεθος του εικονοστοιχείου, τόσο πιο ετερογενείς εμφανίζονται οι οντότητες του τοπίου. Ένα αντίστοιχο πρόβλημα προκύπτει από την έκταση της περιοχής μελέτης, όπου όσο αυτή αυξάνεται, αυξάνεται και ο πληθυσμός πχ ενός είδος οργανισμού χωρίς αυτή η αύξηση να αντιπροσωπεύει κάποιο οικολογικό φαινόμενο.

Στην οικολογία τοπίου άλλη μία σημαντική έννοια που είναι άμεσα συνδεδεμένη με την κλίμακα είναι η ιεραρχία, η οποία ορίζεται ως τα διαφορετικά επίπεδα οργάνωσης σε ένα οικοσύστημα. Τα επίπεδα αυτά συνδέονται μεταξύ τους και τα υψηλότερα από αυτά συνθέτουν τους περιορισμούς και τις πιέσεις προς τα χαμηλότερα. Σε κάθε επίπεδο της ιεραρχίας υπάρχουν υποσυστήματα που ζουν και επηρεάζονται μεταξύ τους, ενώ χαρακτηρίζονται από κάποιες ιδιότητες. Η θεωρία της ιεραρχίας συνιστά τον προσδιορισμό τριών επιπέδων ιεραρχίας για μια αποτελεσματική έρευνα. Αυτά είναι όπως φαίνεται και στην Εικόνα 4 το τοπικό (focal) επίπεδο, το επίπεδο πάνω από αυτό το οποίο είναι υπεύθυνο για τον ορισμό των περιορισμών και του πλαισίου στο τοπικό επίπεδο, και το επίπεδο από κάτω το οποίο περιέχει τις λεπτομέρειες που χρειάζονται για την επεξήγηση το τοπικού επιπέδου. Η επιρροή που μπορεί να έχει η αλλαγή της κλίμακας σε μια μελέτη, είναι αυτή που εξετάζει τους παράγοντες ή αλλιώς τις μεταβλητές που λαμβάνουν μέρος σε μια διεργασία. Το θέμα αυτό θίγουν οι Turner et al. (2001), οι οποίοι

αναφέρουν το παράδειγμα που παραθέτει ο Meentemeyer (1984) και αφορά την πρόβλεψη του ρυθμού αποσύνθεσης του φυτικού υλικού σε τοπική κλίμακα και αντίστοιχα σε μια περιφερειακή ή ακόμα και παγκόσμια κλίμακα. Σύμφωνα με αυτό η πρόβλεψη σε τοπικό επίπεδο απαιτεί την γνώση του μικροκλίματος της περιοχής, τη μεταβλητότητα του περιβάλλοντος της περιοχής, αλλά και συγκεκριμένα χαρακτηριστικά που παρουσιάζει η βλάστηση. Αντίθετα για την πρόβλεψη του ρυθμού αποσύνθεσης σε περιφερειακό και ανώτερο επίπεδο, αρκεί η γνώση της θερμοκρασίας και της βροχόπτωσης της περιοχής που εξετάζεται. Με το παράδειγμα αυτό ο Meentemeyer προσπάθησε να εξηγήσει πώς η αλλαγή της κλίμακας σε μία έρευνα, μπορεί να επηρεάσει ή και όχι τις μεταβλητές που λαμβάνουν μέρος σε μια διεργασία. Όμως η μεταβολή της κλίμακας σίγουρα μπορεί να επηρεάσει την σημαντικότητα ή αλλιώς την αξία της κάθε μεταβλητής για το φαινόμενο υπό έρευνα.

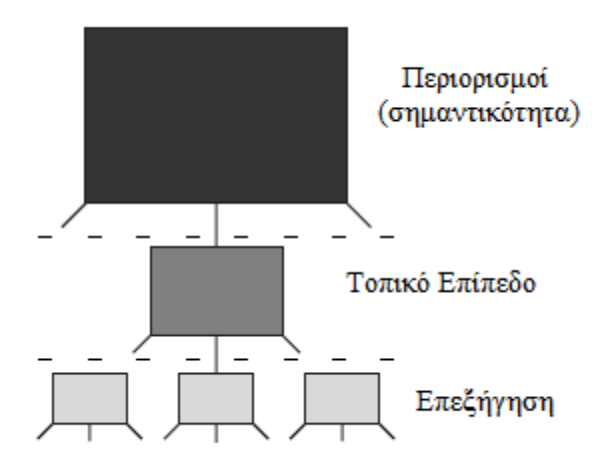

Εικόνα 4: Η έννοια της ιεραρχίας στην οικολογία τοπίου. (Πηγή: Turner et al., 2001, προσαρμοσμένο από O'Neill et al., 1986.)

Η προσπάθεια των ερευνητών να γενικεύουν ή καλύτερα να μεταφέρουν τα αποτελέσματα που έχουν λάβει για μια διεργασία ή ένα οργανισμό από μία συγκεκριμένη κλίμακα σε άλλες κλίμακες ανεξάρτητα από τις ιδιότητες του χώρου που μελετούν, είναι μια επίφοβη διαδικασία η οποία σίγουρα οδηγεί σε λανθασμένα συμπεράσματα. Η γενίκευση των αποτελεσμάτων είναι δυνατή σε περιπτώσεις όπου ο χώρος που μελετάται παρουσιάζει μία ομοιογένεια. Σε ετερογενής περιοχές δεν μπορούν να γενικευτούν οι μετρήσεις ανεξαρτήτως της κλίμακας, ενώ σε περιοχές όπου η ομοιογένεια – ετερογένεια ποικίλει στο χώρο σε ακανόνιστη δομή των μοτίβων, οι μετρήσεις που μπορεί να έχουν γίνει μπορούν να γενικευθούν με στατιστικά μέτρα όπως ο μέσος όρος και η διακύμανση.

#### **1.1.2.ΚΑΤΗΓΟΡΙΕΣ ΜΟΤΙΒΩΝ ΤΟΠΙΟΥ.**

Ένα τοπίο στην πραγματικότητα μπορεί να γίνει ιδιαίτερα πολύπλοκο τόσο στην αναγνώριση του, όσο και κατά τη διάρκεια της ανάλυσης του. Οι οντότητες και τα μοτίβα που εντάσσονται μέσα σε αυτό μπορεί να είναι πολλά και από τη φύση τους κατά πολύ διαφορετικά και το ίδιο περίπλοκα. Με απώτερο σκοπό την ποσοτικοποίηση αυτών των μοτίβων, γεννήθηκε η ανάγκη για την δημιουργία ενός κώδικά ταξινόμησης και κατηγοριοποίησης αυτών. Ο κώδικας αυτός περιγράφει την χωρική ετερογένεια που παρατηρείται ανάμεσα στις διαφορετικές μορφές μοτίβων και αναλύεται με εκτενή τρόπο από τον McGarigal (2015) στο εγχειρίδιο που έχει συνταχθεί για το λογισμικό Fragstats. Οι κατηγορίες αυτές είναι:

- 1. Χωρικά σημειακά μοτίβα (spatial point patterns): τα χωρικά σημειακά μοτίβα αποτελούν συλλογές από σημειακές οντότητες – αντικείμενα, όπου το κύριο και σημαντικότερο χαρακτηριστικό τους είναι η γεωγραφική τους θέση. Στην περίπτωση αυτή ,άλλου είδους ποιοτικές και ποσοτικές ιδιότητες των οντοτήτων αυτών έρχονται σε δεύτερη μοίρα. Το χαρακτηριστικότερο παράδειγμα το οποίο αναφέρει ο McGarigal (2015), είναι ένας χάρτης που παρουσιάζει μια συστάδα δέντρων, όπου το κάθε ένα από αυτά χαρακτηρίζεται από την ακριβή γεωγραφική του θέση. Ο σκοπός της ανάλυσης σε μια τέτοια περίπτωση, είναι εξακρίβωση του κατά πόσο τα σημεία δηλαδή τα δέντρα στο παραπάνω παράδειγμα, είναι ή όχι κατά τύχη χωρικά συγκεντρωμένα (clustered) περισσότερο από αυτό που θα αναμενόταν. Επίσης στόχος αποτελεί να βρεθούν οι κλίμακες ή η κλίμακα στην οποία τα σημεία αυτά τείνουν να είναι λιγότερο ή περισσότερο τυχαία συγκεντρωμένα.
- 2. Γραμμικά μοτίβα δικτύου (linear network patterns): τα μοτίβα αυτά αποτελούν συλλογές γραμμικών στοιχείων του τοπίου, τα οποία όταν τέμνονται σχηματίζουν ένα δίκτυο. Ένα τέτοιο παράδειγμα αποτελεί ένα χάρτης ρεμάτων ο οποίος εμφανίζει ένα δίκτυο το οποίο αποτελείται από κόμβους και γραμμικά τμήματα – διασυνδέσεις, τα οποία χαρακτηρίζονται περεταίρω από ιδιότητες όπως η σύσταση και ο χωρικός χαρακτήρας (πχ τύπος βλάστησης, πλάτος κτλ). Η περιοχή που παρεμβάλλεται ενδιάμεσα και γύρω από το δίκτυο θεωρείται ως το 'φόντο' (ο ακριβής αγγλικός όρος είναι matrix) και αγνοείται ή αντιμετωπίζεται ως οικολογικά ουδέτερη. Όπως και στην προηγούμενη κατηγορία των σημειακών μοτίβων, το κύριο ενδιαφέρον που παρουσιάζει η ανάλυση των δικτύων αυτών είναι η γεωγραφική θέση και η διάταξη των κόμβων και των γραμμικών τμημάτων. Ο σκοπός της ανάλυσης αυτού του είδους μοτίβων είναι ο χαρακτηρισμός της φυσικής τους δομής, που έχει να κάνει με χαρακτηριστικά όπως η πυκνότητα των γραμμών, η συνδεσιμότητα του δικτύου, η κυκλικότητα του δικτύου κτλ.
- 3. Επιφανειακά μοτίβα (surface patterns): τα επιφανειακά μοτίβα παρουσιάζουν διαφόρων ειδών ποσοτικές μετρήσεις, που μπορεί να υπάρχουν μέσα στα όρια ενός τοπίου. Οι διαφορετικές τιμές που συνθέτουν ένα επιφανειακό μοτίβο, έχουν την ιδιότητα της τρίτης διάστασης, καθώς σε ένα χάρτη όπου διαθέτει ακριβή γεωγραφική θέση και χαρακτηρίζεται από τις συντεταγμένες x,y, η τρίτη τιμή z είναι αυτή που αφορά το φαινόμενο που παρουσιάζεται. Ένα από τα πιο γνωστά παραδείγματα επιφανειακού μοτίβου, είναι το ψηφιακό μοντέλο εδάφους με συντεταγμένες x,y και τιμές υψομέτρου z. Κάποια άλλα παραδείγματα είναι η ποσότητα της βροχόπτωσης σε μία περιοχή ή η ποσότητα της βιομάζας. Ο σκοπός αυτών των μοτίβων είναι η περιγραφή της έντασης και της κλίμακας που χαρακτηρίζει τη μεταβλητή ή στο φαινόμενο υπό μελέτη, ενώ η ανάλυση επικεντρώνεται και στην εκτίμηση και παρακολούθηση των χωρικών εξαρτήσεων του χαρακτηριστικού που μετράται.
- 4. Κατηγορικά ή Θεματικά μοτίβα (Categorical or Thematical map patterns): τα θεματικά μοτίβα αποτελούν δεδομένα που παρουσιάζουν το φαινόμενο που εξετάζεται κάθε φορά, με την χρήση ενός μωσαϊκού από patches. Σύμφωνα με τον McGarigal (2015) από οικολογικής πλευράς τα patches αποτελούν διαφορετικές περιοχές, με σχετικά ομοιογενής περιβαλλοντικές συνθήκες σε μία συγκεκριμένη κλίμακα. Η πιο απλή μορφή θεματικού μοτίβου είναι οι χάρτες καλύψεων γης, όπου κάθε πολύγωνο – patch αντιπροσωπεύει και μια

κατηγορία κάλυψης. Ο στόχος σε αυτή την περίπτωση μοτίβων είναι ο χαρακτηρισμός της σύνθεσης και της χωρικής διαμόρφωσης του μωσαϊκού των patches.

## **1.1.2.ΕΠΙΠΕΔΟ ΑΝΑΛΥΣΗΣ.**

Το επίπεδο ανάλυσης είναι ένας πολύ σημαντικός παράγοντας που πρέπει να οριστεί σε κάθε χωρική μελέτη και ειδικότερα σε μια μελέτη ποσοτικοποίησης των μοτίβων του τοπίου. Αυτό εξαρτάται από τον στόχο και την προβληματική που αυτή έχει ορίσει, καθώς επίσης από τα δεδομένα που θα χρησιμοποιηθούν και τα αποτελέσματα στα οποία επιδιώκει να οδηγηθεί ο ερευνητής. Σε κάθε περίπτωση το επίπεδο ανάλυσης έχει να κάνει με την κλίμακα και τον βαθμό στον οποίο εστιάζει σε μια περιοχή μία μελέτη. Ειδικότερα στην οικολογία τοπίου χρειάζεται μεγάλη προσοχή, καθώς η επιλογή των δεικτών πρέπει να συμβαδίζει με την κλίμακα της μελέτης που έχει οριστεί. διαφορετικά είναι πολύ πιθανό να οδηγηθούμε σε ανακριβή αποτελέσματα. Όλοι οι δείκτες δεν εφαρμόζονται σε όλες τις κλίμακες. Τα τρία επίπεδα ανάλυσης που έχουν οριστεί τουλάχιστον όσον αφορά τους θεματικούς χάρτες μοτίβων, είναι τα εξής:

- 1. Εστιακή ανάλυση patch (focal patch analysis): εδώ το αντικείμενο μελέτης είναι ο χαρακτήρας και το περιεχόμενο των μεμονωμένων patch. Οι δείκτες υπολογίζονται για κάθε ένα από τα patch που συνθέτουν το τοπίο που μελετάται. Κάθε γραμμή στον πίνακα αποτελεσμάτων αποτελεί και ένα διαφορετικό patch, ενώ κάθε στήλη ένα διαφορετικό δείκτη τοπίου που υπολογίστηκε γι' αυτό.
- 2. Τοπική ανάλυση ανάλυση 'γειτονιάς' (local neighborhood structure): οι υποπεριοχές του τοπίου είναι πολύ σημαντικές εάν αναλογιστούμε τους οργανισμούς που ζουν και αναπτύσσονται μέσα σε αυτές. Πολλές φορές η πληροφορία που αυτές περιέχουν είναι πιο σημαντική από αυτή που λαμβάνουμε μέσω της εφαρμογής δεικτών τοπίου στο σύνολο της έκτασης αυτού. Αυτές οι τοπικές δομές – υποπεριοχές του τοπίου, μπορούν να μελετηθούν μέσω ενός κινούμενου παραθύρου (βλ. ενότητα 1.6.1 Περιβάλλον Εργασίας) το μέγεθος του οποίου εξαρτάται από την κλίμακα και τον τρόπο που αντιλαμβάνεται ο οργανισμός το τοπίο.
- 3. Ολική ανάλυση τοπίου (global landscape structure): βασίζεται στις πρώιμες ενέργειες και εφαρμογές, όπου οι δείκτες υπολογίζονταν σε επίπεδο τοπίου. Εδώ ο στόχος της ανάλυσης περιορίζεται στον χαρακτηρισμό ολόκληρου του μωσαϊκού των patch σαν ένα ενιαίο σύνολο.

# **1.2.ΟΙ ΔΕΙΚΤΕΣ - ΜΕΤΡΙΚΕΣ ΤΟΠΙΟΥ.**

## **1.2.1.ΔΙΑΦΟΡΕΤΙΚΑ ΕΠΙΠΕΔΑ ΔΕΙΚΤΩΝ.**

Τα διαφορετικά επίπεδα δεικτών αντιστοιχούν στα διαφορετικά επίπεδα ετερογένειας που θα μπορούσε να αναφέρεται μια έρευνα. Ο στόχος στον οποίο κατευθύνεται μια έρευνα, είναι αυτός που θα καθορίσει το επίπεδο και το είδος των δεικτών που θα χρησιμοποιήσει ένας μελετητής. Είναι πολύ σημαντικό να είναι ξεκάθαρος ο σκοπός και τα επιθυμητά αποτελέσματα στα οποία θέλει να καταλήξει, καθώς ένας δείκτης μπορεί να αποφέρει μεγάλης αξίας πληροφορία εάν εφαρμοστεί στο κατάλληλο επίπεδο και αντίθετα μπορεί να αποδειχθεί ασήμαντος έως και παραπλανητικός εάν εφαρμοστεί στη λάθος κλίμακα δεδομένων. Σήμερα οι δείκτες χωρίζονται στα εξής τέσσερα επίπεδα:

- 1. Επίπεδο εικονοστοιχείου (cell level metrics): το εικονοστοιχείο pixel αποτελεί την πιο απλή και μικρή χωρική μονάδα που συνθέτει ένα ψηφιακό αρχείο raster και κατ' επέκταση ένα τοπίο. Αυτός είναι και ο λόγος που συνδυάζεται με την τιμή του grain στο οποίο έγινε αναφορά παραπάνω. Πολύ πρόσφατα άρχισε να χρησιμοποιείται στην οικολογία τοπίου ως ξεχωριστό επίπεδο μετρικών. Οι δείκτες αυτοί περιγράφουν το χωροταξικό πλαίσιο των pixel όπως είναι για παράδειγμα η γειτνίαση από την πλευρά της οικολογίας, χωρίς όμως την σύνδεση της με τα επόμενα επίπεδα που είναι αυτό της κλάσης και του τοπίου. Είναι δυνατό να υπολογιστούν για όλα τα εικονοστοιχεία ενός raster, αλλά και επιλεγμένα κάποια εικονοστοιχεία σε ένα είδος τοπικής ανάλυσης όπου επιλέγονται κάποια pixel με συγκεκριμένο οικολογικό ενδιαφέρον.
- 2. Επίπεδο patch (patch level metrics): οι δείκτες στην κατηγορία αυτή υπολογίζονται για τα μεμονωμένα patch που συνθέτουν ένα τοπίο και χαρακτηρίζουν το χωροταξικό χαρακτήρα και πλαίσιο των χωρικών αυτών μονάδων. Ακόμη και αν υπάρχουν patch που χαρακτηρίζονται από την ίδια ιδιότητα, πχ σε ένα χάρτη καλύψεων γης ακόμη και αν υπάρχουν πολλά patch για κάθε κατηγορία κάλυψης δηλ. αστικός χώρος, κωνοφόρα δέντρα κτλ., αυτά αντιμετωπίζονται ξεχωριστά. Το επίπεδο αυτό είναι πολύ σημαντικό για τους οργανισμούς που ζουν μέσα σε ένα patch και μας δίνει πληροφορίες πχ για τον χώρο που χρειάζονται οι οργανισμοί για να επιζήσουν σε μια τέτοια περιοχή, τα όρια και τις ασυνέχειες του χώρου αυτού, καθώς και τις οικολογικές σχέσεις και διαφορές με γειτονικά patch.
- 3. Επίπεδο κλάσης (class level metrics): το επίπεδο της κλάσης αποτελεί την ένωση όλων των παραπάνω patch που ανήκουν στην ίδια κατηγορία κάλυψης. Δηλαδή εάν ένα τυχαίο τοπίο χαρακτηρίζεται από patch δύο ειδών καλύψεων γης όπως είναι ο αστικός χώρος και το δάσος κωνοφόρων δέντρων, οι κλάσεις που χαρακτηρίζουν αυτό το τοπίο θα είναι δύο: η πρώτη θα περιλαμβάνει το σύνολο των patch που χαρακτηρίζονται ως αστικός χώρος και η δεύτερη το σύνολο των patch που χαρακτηρίζονται ως δάσος κωνοφόρων δέντρων. Υπάρχουν συγκεντρωμένες ιδιότητες και πληροφορίες σε αυτό το επίπεδο, λόγω της μοναδικής διαμόρφωσης που παρουσιάζουν τα patches στο σύνολο του τοπίου. Πληροφορίες όπως η έκταση, η ποσότητα μιας κλάσης καθώς και η χωροθέτηση των επιμέρους patch αυτής είναι πολύ σημαντικές για την οικολογία καθώς αξιοποιούνται σε έρευνες που ασχολούνται με τον κατακερματισμό του τοπίου ο οποίος έχει άμεσες συνέπειες στα ενδιαιτήματα.
- 4. Επίπεδο τοπίου (landscape level metrics): οι δείκτες στην κατηγορία αυτή υπολογίζονται για όλους τους τύπους patch, για όλες τις κλάσεις, για όλο το τοπίο σαν ένα σύνολο. Το τοπίο σαν ένα μωσαϊκό εξετάζεται ως προς την σύνθεση, την ποικιλομορφία, την ετερογένεια και τη διαμόρφωση του. Οι πληροφορίες που παρέχονται από αυτούς τους δείκτες είναι πολλές και ιδιαίτερης αξίας, γι' αυτό και χρησιμοποιούνται σε μεγάλο εύρος οικολογικών ερευνών.

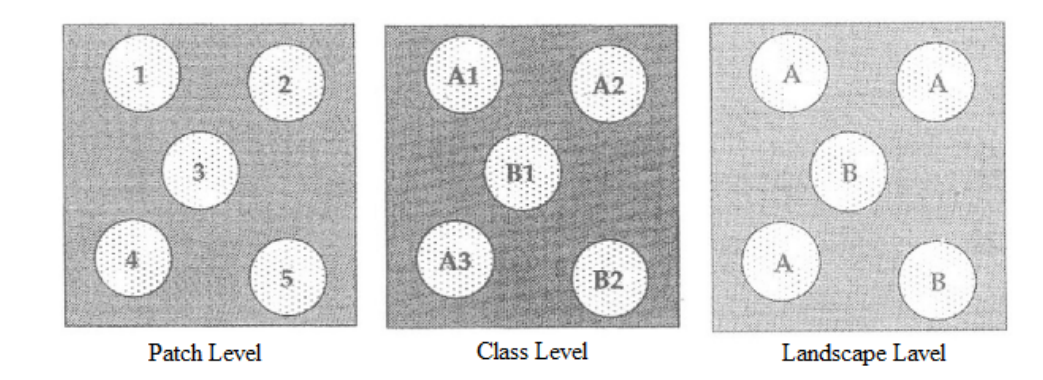

Εικόνα 5: Τα επίπεδα δεικτών Patch, Class και Landscape. (Πηγή: Farina, 2000)

Όλοι οι δείκτες δεν μπορούν να εφαρμοστούν σε όλα τα επίπεδα. Ενώ πολλοί από αυτούς που συναντάμε στα υψηλότερα επίπεδα της κλάσης και του τοπίου, προέρχονται από τα χαμηλά επίπεδα, κάποιοι άλλοι δεν είναι λειτουργικοί στα επίπεδα του patch και του εικονοστοιχείου και επομένως δεν είναι δυνατό να υπολογιστούν.

#### **1.2.2.ΠΕΡΙΟΡΙΣΜΟΙ ΣΤΗΝ ΧΡΗΣΗ ΤΩΝ ΔΕΙΚΤΩΝ.**

Σύμφωνα με τον McGarigal (2015) και το εκτενές εγχειρίδιο οδηγιών που έχει συγγράψει για το λογισμικό του Fragstats, υπάρχουν περιορισμοί κατά τον υπολογισμό των μετρικών τοπίου οι οποίοι εμπίπτουν σε τέσσερις επιμέρους κατηγορίες. Η πρώτη κατηγορία αφορά τον ορισμό ενός σχετικού με την ανάγκη της έρευνας κάθε φορά τοπίου. Χρειάζεται ιδιαίτερη προσοχή κατά τον ορισμό των βασικών προδιαγραφών την ανάλυσης όπως είναι η κλίμακα των δεδομένων, το θεματικό περιεχόμενο, η χωρική έκταση της περιοχής μελέτης και τα όρια στο τοπίο. Επίσης ανάλογα με το είδος των δεικτών, κάποιοι από αυτούς απαιτούν τον προσδιορισμό εξειδικευμένων παραμέτρων που πολλές φορές είναι δύσκολο να γνωρίζει ο χρήστης. Το τελικό μοντέλο της ανάλυσης εμπεριέχει λοιπόν όλες αυτές τις ρυθμίσεις και τις παραμέτρους οι οποίες εναπόκεινται στην κρίση και την επιδεξιότητα του χρήστη. Τα αποτελέσματα του έχουν αξία εάν και εφόσον είναι λειτουργικά και ανταποκρίνονται στις ανάγκες του σκοπού για τον οποίο δημιουργήθηκαν. Η κλίμακα είναι ένας πολύ σημαντικός παράγοντας ο οποίος θα πρέπει να λαμβάνεται υπόψη καθώς η ερμηνεία των δεικτών σε διαφορετικές κλίμακες, ενέχει πολλούς κινδύνους παραπλανητικών συμπερασμάτων, ακόμη και αν πρόκειται για την ίδια περιοχή μελέτης. Επίσης ο τύπος των δεδομένων που θα χρησιμοποιηθούν, εάν θα είναι διανυσματικά δεδομένα vector ή ψηφιδωτά raster, έχει επιδράσεις στα αποτελέσματα και πιο συγκεκριμένα σε δείκτες που περιλαμβάνουν μετρήσεις για τις ακμές (edge) και την περίμετρο (perimeter) του τοπίου. Αυτό γίνεται εύκολα κατανοητό εάν σκεφτούμε πως τα δεδομένα raster μειονεκτούν στην παρουσίαση των γραμμικών οντοτήτων και άρα των ορίων ενός τοπίου, λόγω του φαινομένου του 'σκαλοπατιού' (stair step effect) που προκαλείται από τα εικονοστοιχεία και εντείνεται ανάλογα με το μέγεθος και την ανάλυση αυτών. Άλλου είδους δείκτες που επηρεάζονται από τον τύπο δεδομένων είναι αυτοί που βασίζονται στην απόσταση του πλησιέστερου γείτονα και της εγγύτητας, δηλαδή σε περιπτώσεις που εφαρμόζεται κάποια ακτίνα αναζήτησης. Στην δεύτερη κατηγορία ανήκουν οι περιορισμοί που προκύπτουν λόγω της έλλειψης από την πλευρά των ερευνητών, του κατάλληλου θεωρητικού υποβάθρου και της επαρκής κατανόησης της συμπεριφοράς των δεικτών. Η ερμηνεία των δεικτών εξαρτάται από

την γνώση του πως ανταποκρίνεται ο κάθε δείκτης στα διαφορετικά μοτίβα ενός τοπίου και η έλλειψη αυτής οδηγεί στην παρερμηνεία των αποτελεσμάτων. Μια τρίτη περίπτωση αφορά την συσχέτιση πολλών δεικτών μεταξύ τους, οι οποίοι πολλές φορές μετρούν και εξετάζουν το ίδιο ακριβώς αντικείμενο. Όλοι οι δείκτες προκύπτουν από τις εξής δύο θεματικές που έχουν να κάνουν με την σύνθεση και τη διαμόρφωση του τοπίου. Η συσχέτιση πολλές φορές είναι αναπόφευκτη καθώς οι διάφοροι δείκτες που έχουν αναπτυχθεί, εξετάζουν το ίδιο φαινόμενο από διαφορετικές ίσως πτυχές του. Για τον λόγο αυτό πολλές από την μελέτες που πραγματοποιούνται πάνω στην οικολογία τοπίου, ξεκινούν αρχικά με την εφαρμογή μεθόδων για την εξέταση της συσχέτισης μεταξύ των δεικτών και έπειτα καταλήγουν σε ένα μικρότερο επιλεγμένο αριθμό από αυτούς. Η τέταρτη και τελευταία κατηγορία σύμφωνα με τον McGarigal (2014) είναι η έλλειψη ενός συγκεκριμένου πλαισίου αναφοράς για την ερμηνεία των μετρικών τοπίου. Ίσως η περίπτωση αυτή να είναι και η δεύτερη πιο σημαντική μετά τον ορισμό και την παραμετροποίηση του, καθώς πολλές φορές είναι δύσκολο να αποφασιστεί η οικολογική σημασία των αποτελεσμάτων χωρίς να έχει γίνει κατανοητό το εύρος της φυσικής διακύμανσης στα μοτίβα του τοπίου, στο χώρο και το χρόνο.

## **1.3.ΤΑ GIS ΚΑΙ Η ΟΙΚΟΛΟΓΙΑ ΤΟΠΙΟΥ.**

Η ανάπτυξη νέων τεχνολογιών έδωσε τις βάσεις για την ανάπτυξη ειδικών εργαλείων επεξεργασίας και ανάλυσης της χωρικής πληροφορίας. Με τον όρο Γεωγραφικό Σύστημα Πληροφοριών (Geographic Information Systems-GIS) αναφερόμαστε σε ένα ισχυρό σύνολο εργαλείων για την συλλογή, αποθήκευση, ανάληψη ανά πάσα στιγμή, μετασχηματισμό και απεικόνιση χωρικών στοιχείων του πραγματικού κόσμου (Κουτσόπουλος, 2005). Τα βασικά στοιχεία-μέρη που αποτελούν ένα γεωγραφικό σύστημα είναι αρχικά το υλικό (hardware) όπως είναι η κεντρική μονάδα επεξεργασίας, οι σαρωτές (υλικό εισόδου δεδομένων) και η οθόνη (υλικό εξόδου δεδομένων). Το δεύτερο στοιχείο είναι το λογισμικό (software) το οποίο αφορά τους αλγορίθμους. Αυτοί μπορεί να είναι πολλοί και διάφοροι ανάλογα με τις ανάγκες που πρέπει να ικανοποιήσουν. Τέλος τα διαθέσιμα (resourseware) που αναφέρονται στο ανθρώπινο δυναμικό που χειρίζεται τα ΣΓΠ, στα στοιχεία και την οργανωτική υποδομή μέσα από την οποία εξασφαλίζεται η αποδοτικότητα αυτών. Τα ΣΓΠ μπορούν να έχουν εφαρμογή σε κάθε είδους τομέα όπου υπεισέρχεται η έννοια του χώρου, όπως:

- Στον αστικό σχεδιασμό, και σε θέματα που αφορούν το κτηματολόγιο, την πολιτική χρήσεων γης, την δόμηση και γενικότερα τον πολεοδομικό σχεδιασμό.
- Τον περιφερειακό σχεδιασμό αλλά και προγραμματισμό, μέσα από την διαχείριση αναπτυξιακών προγραμμάτων, τον ορισμό των διοικητικών ορίων, την χωροθέτηση οικονομικών δραστηριοτήτων, την μέτρηση και ανάλυση των χωρικών περιφερειακών ανισοτήτων κτλ.
- Στο περιβάλλον, μέσα από την διαχείριση των οικοσυστημάτων, την πρόληψη και τις πολιτικές προστασίας του, την εκτίμηση περιβαλλοντικών επιπτώσεων, την χωροθέτηση βάση της πολυκριτηριακής ανάλυσης συγκεκριμένων δραστηριοτήτων όπως η επιλογή της κατάλληλης χωροθέτησης ΧΥΤΑ κτλ.
- Στις συγκοινωνίες μεταφορές, για την διαχείριση των αστικών συγκοινωνιών, του αστικού και εθνικού δικτύου, της ακτοπλοϊκής και αεροπορικής σύνδεσης της χώρας κτλ.

Υπάρχουν δύο τρόποι περιγραφής και απεικόνισης των χωρικών δεδομένων σε ένα γεωγραφικό σύστημα πληροφοριών, αυτοί είναι είτε με διανυσματικά δεδομένα vector, είτε με ψηφιδωτά δεδομένα raster. Τα δεδομένα vector αποτελούνται από οντότητες (entities) που μπορούν να έχουν τη μορφή σημείου, γραμμής ή πολυγώνου. Κάθε ιδιότητα ή περεταίρω πληροφορία της κάθε οντότητας αποθηκεύεται σε ένα πίνακα περιγραφικών χαρακτηριστικών (attribute table), που συνοδεύει πάντα ένα αρχείο vector. Εδώ το αντικείμενο που απεικονίζεται έχει σαφή όρια, τέτοια αντικείμενα συνήθως είναι τα κτίρια, οι δρόμοι, τα ποτάμια και τα διοικητικά όρια μιας περιφέρειας. Αντίθετα τα δεδομένα raster αποτελούνται από εικονοστοιχεία (pixels) τετράγωνου σχήματος και ίδιων διαστάσεων στο σύνολο του αρχείου. Κάθε εικονοστοιχείο χαρακτηρίζεται από μία τιμή, ενώ ο γεωγραφικός χώρος απεικονίζεται από συνεχείς καρτεσιανές συντεταγμένες. Τέτοια δεδομένα ενδείκνυται για φαινόμενα που έχουν την τάση να μεταβάλλονται συνεχώς στον χώρο. Χρησιμοποιούνται κυρίως όταν δεν γνωρίζουμε ακριβώς τα όρια των αντικειμένων που μελετάμε. Τέτοια αντικείμενα μπορεί να είναι η θερμοκρασία, η μόλυνση και το υψόμετρο. Και στην περίπτωση των αρχείων raster οι εγγραφές – κλάσεις που τα συνθέτουν μπορούν να συνδέονται με μία βάση πίνακα χαρακτηριστικών, εάν ο τύπος του raster είναι Grid.

Χωρικά Δεδομένα

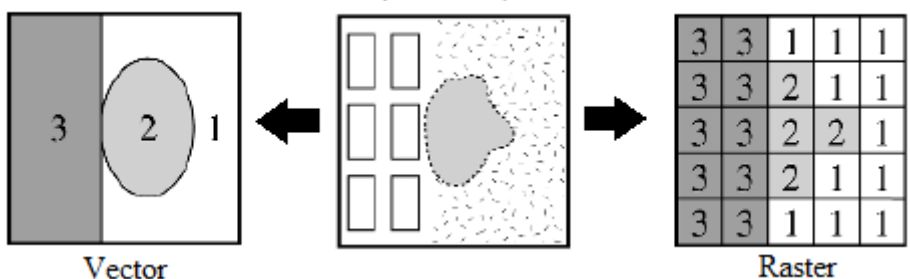

Εικόνα 6: Αναπαράσταση ενός τοπίου τριών κλάσεων χρησιμοποιώντας αντίστοιχα raster και vector δεδομένα. (Πηγή: Gergel.S & Turner.M, 2003)

Η χρήση των γεωγραφικών συστημάτων πληροφοριών στην έρευνα των οικοσυστημάτων και πιο συγκεκριμένα στον τομέα της οικολογίας τοπίου, είναι ένα σχετικά πρόσφατο φαινόμενο. Η ανάγκη όμως για την ανάπτυξη συστημάτων που θα επιτρέπουν την επεξεργασία και την ποσοτικοποίηση των μοτίβων του τοπίου, ως ένα βασικό παράγοντα για την εξήγηση οικολογικών φαινομένων, γεννήθηκε περίπου τη δεκαετία του '70 όπου ήρθε στο προσκήνιο η σημασία της ανάλυσης οικολογικών διαδικασιών σε ευρείες κλίμακες (Greenberg et al, 2002). Όλα αυτά τα αυτοματοποιημένα εργαλεία που χρησιμοποιούνται στην οικολογία δεν υπήρχαν, περιορίζοντας έτσι τους ερευνητές τόσο στην κλίμακα των μελετών τους όσο και στα θέματα των ερευνών τους. Μάλιστα οι Greenberg et al. αναφέρουν χαρακτηριστικά πως αυτές οι πρώιμες προσπάθειες χωρικής ανάλυσης, ήταν τουλάχιστον 'ντροπιαστικές', σε σχέση με τις σημερινές έρευνες και τα εργαλεία των GIS και της τηλεπισκόπησης που χρησιμοποιούνται. Ο Perez – Trejo (1993), υποστηρίζει πως η οικολογία τοπίου θα πρέπει να αντιληφθεί ως η πηγή της θεωρητικής βάσης για τις εφαρμογές που αναπτύσσονται στα GIS, καθώς αυτά βοηθούν στην αντίληψη του πως τα χωρικά μοτίβα υφίστανται στο χώρο, αλλά και πως αυτά αλλάζουν με την πάροδο του χρόνου. Επίσης παρέχουν μια εικόνα για τις σύνθετες και περίπλοκες αλληλεπιδράσεις μεταξύ των φυσικών, βιολογικών, κλιματικών, οικολογικών και ανθρωπογενών διαδικασιών έτσι ώστε να γίνει πιο κατανοητή η δυναμική ενός τοπίου.

Σήμερα, τα GIS βελτίωσαν στο μέγιστο την εργασία των ερευνητών πάνω σε χωρικά δεδομένα και βοήθησαν στην εξάλειψη βασικών δυσκολιών που αντιμετώπιζαν αυτοί πριν την ανάπτυξη τους. Τέτοιες δυσκολίες αφορούσαν τόσο στον χειρισμό μεγάλου φόρτου δεδομένων, που σημαίνει μεγάλο κόστος σε χρόνο και πολλές φορές μεγάλο οικονομικό κόστος, όσο και κόστος στην ακρίβεια των αποτελεσμάτων καθώς υπεισέρχονται τα λάθη του ανθρώπινου παράγοντα. Ένας ακόμα μεγάλος παράγοντας δυσκολίας προκύπτει εάν αναλογιστούμε την κλίμακα των μελετών που πραγματοποιούνται σήμερα με την χρήση των γεωγραφικών συστημάτων και πόσο

χρονοβόρα και δύσκολη θα ήταν κατά το παρελθόν μια μελέτη μεγάλης κλίμακας χωρίς αυτά. Οι δυνατότητες των GIS μπορούν εύκολα να γίνουν αντιληπτές εάν αναλογιστούμε πόσα διαφορετικά επίπεδα (layers) χωρικής πληροφορίας μπορούν να επεξεργαστούν ταυτόχρονα, για μία και μόνο περιοχή (Haines-Young et al., 1993). Αυτά τα δεδομένα μπορούν να τα επεξεργαστούν σε κάθε είδους επιθυμητό συνδυασμό, με πολλούς και διαφορετικούς τρόπους που εναπόκεινται στην ευχέρεια του χρήστη και μπορούν να επιλύσουν πολλαπλά και περίπλοκα προβλήματα για την ίδια περιοχή και σε διαφορετικές χρονικές στιγμές. Εκτός όμως από δεδομένα σε μορφή χαρτών, χωρικών διαγραμμάτων, διανυσματικών αρχείων ( shapefiles) και ψηφιδωτών αρχείων (rasters), ένα γεωγραφικό σύστημα μπορεί να διαχειριστεί και μη χωρικά δεδομένα πίνακα (attribute data). Πιο απλά μπορεί να διαχειριστεί βάσεις δεδομένων που παρ' ότι αναφέρονται σε χωρικά στοιχεία δεν αποτελούν τα ίδια χωρικά αρχεία. Υπήρξε αναγκαία η εισαγωγή τέτοιων δομών στα γεωγραφικά συστήματα, ειδικά εάν αναλογιστεί κανείς τον φόρτο και την έκταση των δεδομένων που μπορεί να συνθέτουν ένα οικοσύστημα, τις διαφορετικές πτυχές της οικολογίας από τις οποίες μπορούμε να το εξετάσουμε, καθώς και τις διαφορετικές χωρικές και χρονικές κλίμακες αυτού. Ο συνδυασμός της τη χωρικής πληροφορίας σε συνάρτηση με όλα τα πιθανά περιγραφικά χαρακτηριστικά, μπορεί να προσφέρει μεγάλης αξίας αποτελέσματα σε χωρικές έρευνες.

Σύμφωνα με τον Stow (1993), είναι πολύ σημαντικό στην οικολογία τοπίου να αναπτυχθούν γεωγραφικά συστήματα, που να διαχειρίζονται τα οικολογικά δεδομένα σε διάφορες κλίμακες και με ιεραρχικό τρόπο. Πιο συγκεκριμένα υποδεικνύει πως τα συστήματα αυτά θα πρέπει:

- Να παρέχουν δομές βάσεων δεδομένων για την αποτελεσματική αποθήκευση και διαχείριση των οικολογικών δεδομένων, που αφορούν μεγάλες περιοχές.
- Να επιτρέπουν τη συγκέντρωση και αντίθετα τον επιμερισμό των δεδομένων μεταξύ των διάφορων κλιμάκων ανάλυσης.
- Να συμβάλουν στον εντοπισμό των περιοχών μελέτης και των οικολογικά ευαίσθητων περιοχών.
- Να υποστηρίζουν τη χωρική στατιστική ανάλυση των οικολογικών κατανομών.
- Να βελτιώνουν τα τηλεπισκοπικά δεδομένα και να αντλούν την απαραίτητη πληροφορία από αυτά.
- Να παρέχουν δεδομένα και παραμέτρους για την μοντελοποίηση ενός οικοσυστήματος.

Ο ίδιος επισημαίνει τις εργασίες άλλων ερευνητών πάνω στον εντοπισμό περιοχών υψηλού κινδύνου πυρκαγιάς μέσα από την χρήση των GIS, που πολλές φορές χρησιμοποιούνται περισσότερο για τον εντοπισμό περιοχών που πληρούν κάποια επιθυμητά κριτήρια βάση της έρευνας, παρά για την οικολογική έρευνα αυτή καθ' αυτή. Η διαδικασία αυτή είναι η λεγόμενη Location Analysis.

Η αλληλένδετη συνύπαρξη των GIS και της τηλεπισκόπησης είναι καθοριστική και απαραίτητη καθώς τα προϊόντα της τελευταίας παρά των αξιοσημείωτων δυνατοτήτων τους, χρειάζονται διάφορες ενέργειες διόρθωσης πριν από την τελική τους χρήση. Αυτές τις διορθώσεις, καθώς και διάφορες διαδικασίες επεξεργασίας, ανάλυσης, αξιολόγησης και τελικής παρουσίασης των δορυφορικών δεδομένων προσφέρονται μέσα από ένα γεωγραφικό σύστημα πληροφοριών. Βέβαια αξίζει να σημειωθεί πως αυτή η εξάρτηση της τηλεπισκόπησης από τα GIS είναι αμφίδρομη, καθώς σε πολλές περιπτώσεις είναι αδύνατη η ολοκλήρωση μιας χωρικής μελέτης

χωρίς την καθοριστικής σημασίας πληροφορία που παρέχει η τηλεπισκόπηση. Επιπλέον, η χωρική στατιστική ανάλυση είναι ένας ακόμα τομέας που αναπτύσσεται μέσα σε περιβάλλον GIS, μέσα από τα ειδικά εργαλεία και τις μορφές δεδομένων που αυτά επεξεργάζονται, είναι δυνατή η αξιολόγηση της αλληλεξάρτησης και της χωρικής συσχέτισης (spatial correlation) των περιβαλλοντικών μεταβλητών.

Η μοντελοποίηση των οικολογικών διαδικασιών τέλος, είναι άλλη μία από τις δυνατότητες που παρέχονται σε ένα γεωγραφικό σύστημα. Πολλαπλά επίπεδα που το κάθε ένα παρουσιάζει και ένα φαινόμενο ή μια διαδικασία μπορούν να χρησιμοποιηθούν για την δημιουργία ενός χωρικού μοντέλου που θα προσομοιώνει ένα φαινόμενο στο χώρο. Χαρακτηριστικό παράδειγμα είναι η υδρολογική ανάλυση μιας περιοχής που μας παρέχει ένα μοντέλο αποστράγγισης μιας περιοχής, ή τη χάραξη του υδροκρίτη αυτής κτλ. Σύμφωνα με τους Reynolds και Tenhunen (1996), υπάρχουν διάφοροι τρόποι με τους οποίους τα GIS και η μοντελοποίηση των οικοσυστημάτων μπορούν να χρησιμοποιηθούν για τις οικολογικές μελέτες. Τρείς από αυτές, χρησιμοποιώντας ψηφιδωτά αρχεία raster στα GIS είναι:

- να συνοψίσουμε αντιπροσωπευτικές ή μέσες συνθήκες οι οποίες χρησιμοποιούνται ως παράμετροι για την δημιουργία μοντέλων των patch.
- ο προσδιορισμός παραμέτρων στην προσομοίωση μοντέλων για κάθε patch, χωρίς καμιά αλληλεπίδραση ανάμεσα στα patches.
- ο προσδιορισμός παραμέτρων στην προσομοίωση μοντέλων για κάθε patch, με αλληλεπίδραση ανάμεσα στα patches.

Σήμερα οι συνεχείς βελτιώσεις και αναβαθμίσεις τέτοιου είδους λογισμικών, οδηγούν σε ένα όλο και πιο φιλικό περιβάλλον εργασίας για το χρήστη. Ο κλάδος της οικολογίας τοπίου γίνεται ευρύτερα γνωστός, ενώ τα εργαλεία και οι δείκτες-μετρικές τοπίου αυξάνονται σε ποσότητα και εξειδίκευση.

## **1.4.Η ΣΗΜΑΣΙΑ ΤΗΣ ΤΗΛΕΠΙΣΚΟΠΗΣΗΣ ΣΤΗΝ ΟΙΚΟΛΟΓΙΑ ΤΟΠΙΟΥ.**

Η λέξη τηλεπισκόπηση προέρχεται από την σύνδεση του αρχαίου επιρρήματος 'τηλέ' που σημαίνει από μακριά και του ρήματος 'επισκοπεύω - ώ' που σημαίνει εξετάζω, βλέπω από ψηλά, επιθεωρώ (Μερτίκας, 2009). Με τον όρο επομένως τηλεπισκόπηση (remote sensing) περιγράφουμε την διαδικασία κατά την οποία λαμβάνουμε πληροφορίες για ένα αντικείμενο, μια περιοχή ή ένα φαινόμενο, με την χρήση ανιχνευτικών συσκευών που δεν βρίσκονται σε επαφή με το αντικείμενο παρατήρησης (Καρτάλης και Φείδας, 2013). Ένας άλλος ορισμός που δίνεται από τους Haines-Young et al. (1993), ορίζει την τηλεπισκόπηση πολύ απλά ως την απόκτηση πληροφορίας για το έδαφος, τη θάλασσα και την ατμόσφαιρα μέσω αισθητήρων, οι οποίοι βρίσκονται σε κάποια απόσταση από τον στόχο μελέτης. Τους αισθητήρες αυτούς φέρουν δορυφόροι οι οποίοι κινούνται σε τροχιά γύρω από την γη. Τα μέρη από τα οποία αποτελείται το πλαίσιο της τηλεπισκόπησης αλλά και κάθε μελέτη βασισμένη σε αυτή είναι τα εξής: Αρχικά ο στόχος, που είναι το αντικείμενο ή τα αντικείμενα που θέλουμε να μελετήσουμε κάθε φορά. Ένας στόχος μπορεί να είναι είτε κάποια χωρικά αντικείμενα, είτε κάποια φαινόμενα που χαρακτηρίζουν μια περιοχή όπως πχ τα καιρικά φαινόμενα. Δεύτερον, η διαδικασία της συλλογής των δεδομένων η οποία πραγματοποιείται μέσω οργάνων σε απόσταση από το

αντικείμενο μελέτης και τέλος η ανάλυση και η ερμηνεία των δεδομένων αυτών. Κατά τη διαδικασία της συλλογής των δεδομένων, οι αισθητήρες καταγράφουν την ηλεκτρομαγνητική ακτινοβολία που είτε εκπέμπεται, είτε ανακλάται προς αυτούς από τα αντικείμενα πάνω στην επιφάνεια της γης. Η ακτινοβολία επηρεάζεται τόσο από την ατμόσφαιρα και τα αέρια που συγκεντρώνονται σε αυτή, όσο και από τις επιφάνειες των αντικειμένων στις οποίες αυτή προσπίπτει. Έτσι λοιπόν όταν αυτή συλλέγεται από έναν δορυφόρο, μεταφέρει πληροφορίες σχετικές με τις φυσικές αλλά και τις χημικές ιδιότητες τόσο των στόχων, όσο και της ατμόσφαιρας που παρεμβάλλεται.

Τα προϊόντα της τηλεπισκόπησης είναι εικόνες ή αλλιώς ψηφιδωτά raster αρχεία αποτελούμενες από εικονοστοιχεία-pixel, τα οποία χαρακτηρίζονται από μία τιμή. Ένα εικονοστοιχείο σε μια εικόνα αποτελεί την μικρότερη χωρική μονάδα της περιοχής που εξετάζεται, για την οποία έχει συλλεχθεί πληροφορία. Και κάπως έτσι υπεισέρχεται η έννοια της ανάλυσης καθώς, οι διαστάσεις αυτών των pixel είναι που καθορίζουν την ανάλυση των εικόνων ή αλλιώς την χωρική διακριτική ικανότητα των δεδομένων αυτών. Ανάλογα με τον αισθητήρα του δορυφόρου που λαμβάνει τις δορυφορικές εικόνες, έχουμε και διαφορετικής ανάλυσης δεδομένα. Για παράδειγμα στην παρούσα εργασία και στο κεφάλαιο Μεθοδολογία όπου παρουσιάζεται η ανάλυση της μελέτης περίπτωσης, χρησιμοποιήθηκαν δεδομένα του δορυφορικού συστήματος Landsat χωρικής διακριτικής ικανότητας 30 μέτρων. Αυτό σημαίνει πως η μικρότερη χωρική μονάδα για την οποία έχουμε πληροφορίες, έχει έκταση 30x30 μέτρα δηλαδή εμβαδόν 900 τετραγ. μέτρα. Όσον αφορά την τιμή που χαρακτηρίζει κάθε pixel αυτή αντιπροσωπεύει την φασματική υπογραφή της παραπάνω περιοχής, η οποία προσδιορίζει τον τρόπο με τον οποίο τα αντικείμενα ή τα φαινόμενα εντός της περιοχής αυτής αντανακλούν, εκπέμπουν ή μεταδίδουν την ηλεκτρομαγνητική ενέργεια.

Όπως και για τα GIS στα οποία αναφερθήκαμε στην προηγούμενη ενότητα, έτσι και η ανάπτυξη της τηλεπισκόπησης αποτέλεσε καθοριστικό παράγοντα για την ανάπτυξη της οικολογίας τοπίου. Τα δορυφορικά δεδομένα αποτελούν την προϋπόθεση για να εξεταστούν τα στοιχεία που συνθέτουν ένα τοπίο από πολλές διαστάσεις. Είναι διαθέσιμα σε διάφορες κλίμακες και για διάφορες χρονικές στιγμές, δίνοντας έτσι την δυνατότητα μελέτης μεγάλου εύρους θεματικών και φαινομένων. Πολλά και διαφορετικά φασματικά, χρονικά αλλά και όσον αφορά την κλίμακα δορυφορικά δεδομένα, μπορούν να συνδυαστούν για την ολοκλήρωση μιας έρευνας και την απάντηση ενός ερωτήματος. Καθώς ένα πρόβλημα μπορεί να αναλυθεί σε επιμέρους υποπροβλήματα για την ευκολότερη επίλυση του, έτσι και με τα τηλεσκοπικά δεδομένα αυτά μπορούν να χρησιμοποιηθούν σε διάφορες εκδοχές και μορφές μέσω μιας ιεραρχικής ανάλυσης για την επίτευξη του επιθυμητού στόχου. Πιο συγκεκριμένα, όσον αφορά τις πολυφασματικές ιδιότητες των δεδομένων, δηλαδή την λήψη δορυφορικών εικόνων στα διάφορα μήκη κύματος του ηλεκτρομαγνητικού φάσματος, αυτές μας δίνουν τη δυνατότητα να εξετάσουμε με μεγαλύτερη λεπτομέρεια την περιοχή της λήψης και να αναγνωρίσουμε τα βιοφυσικά χαρακτηριστικά αυτής. Για παράδειγμα, η αναγνώριση των τύπων βλάστησης μιας μικτής δασώδους και θαμνώδους περιοχής, απαιτεί τον συνδυασμό συγκεκριμένων καναλιών που είναι περισσότερο ευαίσθητα από τα υπόλοιπα και αναδεικνύουν εντονότερα τους τύπους βλάστησης σε συνδυασμό πάντα με μία μεγάλη σχετικά χωρική διακριτική ικανότητα στις εικόνες. Αντίθετα για μια απλή καταγραφή των καλύψεων γης σε πιο γενικές κατηγορίες όπως δάσος, αστικός χώρος, νερό κτλ. δεν απαιτούνται ιδιαίτερες εναλλαγές στα φασματικά κανάλια, ενώ μια ανάλυση της τάξης των 30 μέτρων που προσφέρουν οι δορυφόροι Landsat είναι ικανοποιητική.

Οι δυνατότητες που προσφέρονται μέσα από τα διαφορετικά φασματικά κανάλια ενός δορυφόρου συνοψίζονται στον Πίνακα 1, ο οποίος παρουσιάζει τα κανάλια του θεματικού χαρτογράφου (Thematic Mapper - TM) που φέρουν οι δορυφόροι Landsat.

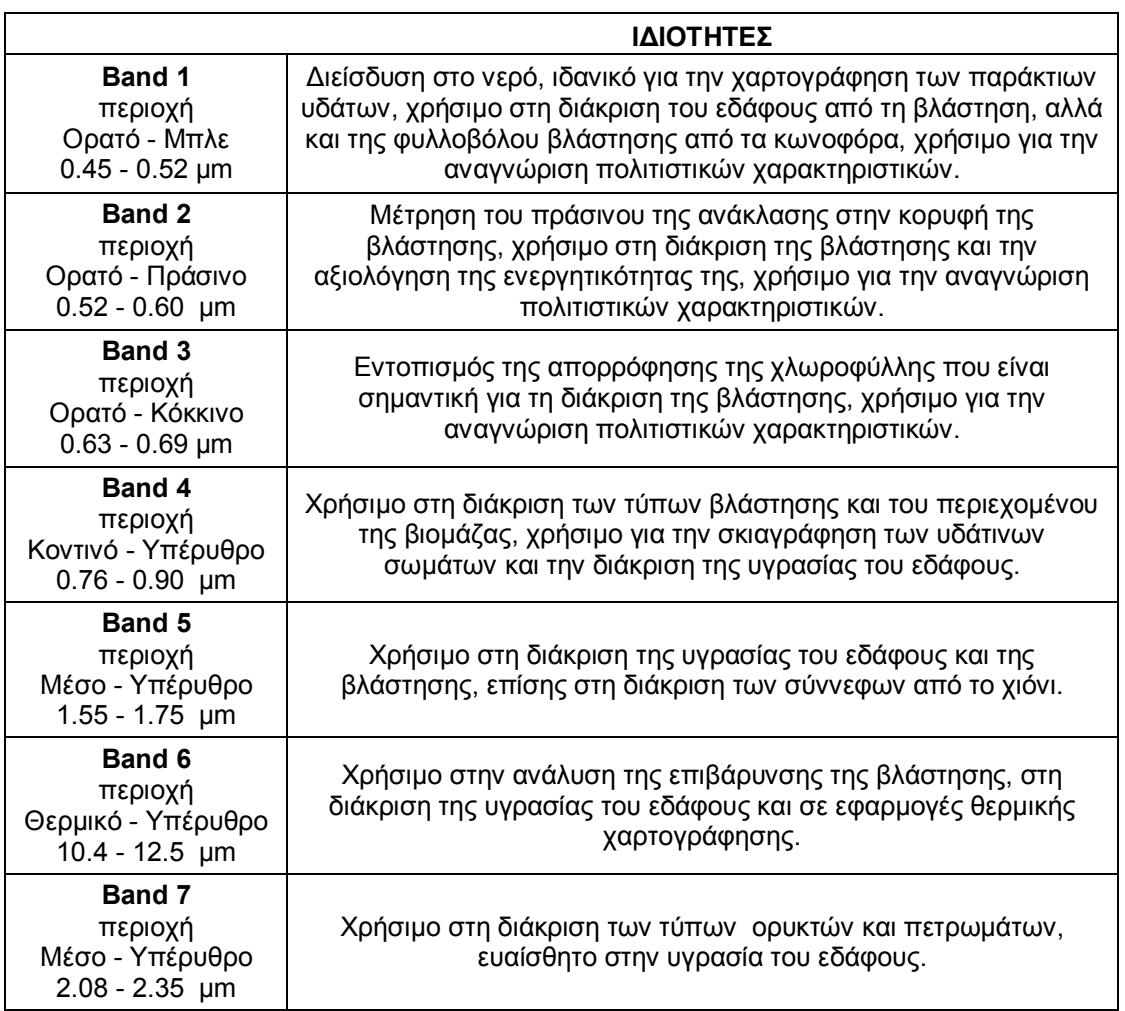

Πίνακας 1: Ιδιότητες - δυνατότητες των φασματικών καναλιών του Landsat TM. (Πηγή: Quattrochi & Pelletier, 1991)

Βασική είναι επίσης η συμβολή της τηλεπισκόπησης στη δημιουργία μοντέλων πρόβλεψης της εξέλιξης ενός τοπίου, καθώς αποτελεί αν όχι τη βασικότερη, μία από της βασικότερες πηγές άντλησης δεδομένων. Οι πολλαπλές διαστάσεις που αυτή προσφέρει, εφοδιάζει τους ερευνητές με τα απαραίτητα δεδομένα για την παραγωγή ποιοτικών μοντέλων πρόβλεψης. Σύμφωνα με τους Quattrochi και Pelletier (1991) τα δεδομένα αυτά θα πρέπει να συνδυάζονται με την γνώση και την εξοικείωση του ερευνητή με την περιοχή μελέτης και το είδος του οικοσυστήματος που τη χαρακτηρίζει, καθώς επίσης με την γνώση των σχέσεων μεταξύ της ύλης και της ενέργειας στην περιοχή αυτή έτσι ώστε η δορυφορική πληροφορία να χρησιμοποιηθεί σωστά και εποικοδομητικά. Οι ίδιοι, υποστηρίζουν πως από τις σημαντικότερες δυνατότητες της τηλεπισκόπησης στον τομέα της οικολογίας τοπίου, είναι αυτή της ανίχνευσης και της παρατήρησης των διαχρονικών αλλαγών στις συνθήκες των ενδιαιτημάτων. Από την άλλη πλευρά ο Johnson (1969) καταμετρεί τέσσερα είδη οικολογικής έρευνας που επιδέχονται τις τεχνικές της δορυφορικής τηλεπισκόπησης. Αυτές είναι:

- 1. Η καταγραφή και η χαρτογράφηση των φυσικών πόρων.
- 2. Η ποσοτικοποίηση των περιβαλλοντικών χαρακτηριστικών.
- 3. Η περιγραφή των ροών της ύλης και της ενέργειας στο οικοσύστημα.
- 4. Η αξιολόγηση των αλλαγών στο οικοσύστημα και των εναλλακτικών λύσεων για την αποδοτική διαχείριση του.

Αντίστοιχα, ο επόμενος Πίνακας 2 παρουσιάζει κάποια από τα πιθανά ερωτήματα που καλείται να απαντήσει η τηλεπισκόπηση στον τομέα της οικολογίας τοπίου, με βάση τρεις κύριους άξονες. Αυτόν του χώρου, του χρόνου και της δυναμικής.

Παραδείγματα μελετών της οικολογίας τοπίου στις οποίες πραγματοποιείται ενδελεχής εφαρμογή της τηλεπισκόπησης, είναι η χωρική αξιολόγηση των χαρακτηριστικών του τοπίου, η παρακολούθηση της δυναμικής της δασικής βλάστησης, η παρακολούθηση της κατανομής των ειδών τόσο για τη χλωρίδα όσο και για την πανίδα, η παρακολούθηση των μοτίβων του τοπίου και οι διακοπές, οι ασυνέχειες ή οι διαταράξεις σε αυτά που έχουν μεγάλο αντίκτυπο στη βιοποικιλότητα, η ανάλυση των οικοσυστημάτων και οι επιπτώσεις των φυσικών αλλά και ανθρωπογενών επεμβάσεων σε αυτά, η διαχρονική ανάλυση του τοπίου και ο κατακερματισμός του, η εποχιακή παρακολούθηση της βλάστησης και των υδάτων, η διαχρονική αστική εξάπλωση κτλ.

Κλείνοντας, δεν θα μπορούσαμε να παραλείψουμε την αναφορά στην άμεση εξάρτηση της τηλεπισκόπησης από τα GIS. Τα δορυφορικά δεδομένα παρέχουν μεγάλο εύρος πληροφορίας και χαρακτηρίζονται από τις τρισδιάστατες ιδιότητες της διαχρονικότητας, της πολυφασματικότητας και της ποικιλίας στην κλίμακα των μελετών. Χρειάζονται όμως τα GIS για την απεικόνιση, την επεξεργασία και τον συνδυασμό με άλλες μορφές δεδομένων. Από την άλλη πλευρά τα GIS χωρίς την συμβολή και τα δεδομένα τηλεπισκόπησης, θα ήταν καθοριστικά λιγότερο αποτελεσματικά σε όλα τα επίπεδα χωρικής ανάλυσης. Και τα δύο αποτελούν πολύ ισχυρά εργαλεία τα οποία σε συνδυασμό μπορούν να αποφέρουν υψηλής ποιότητας αποτελέσματα.

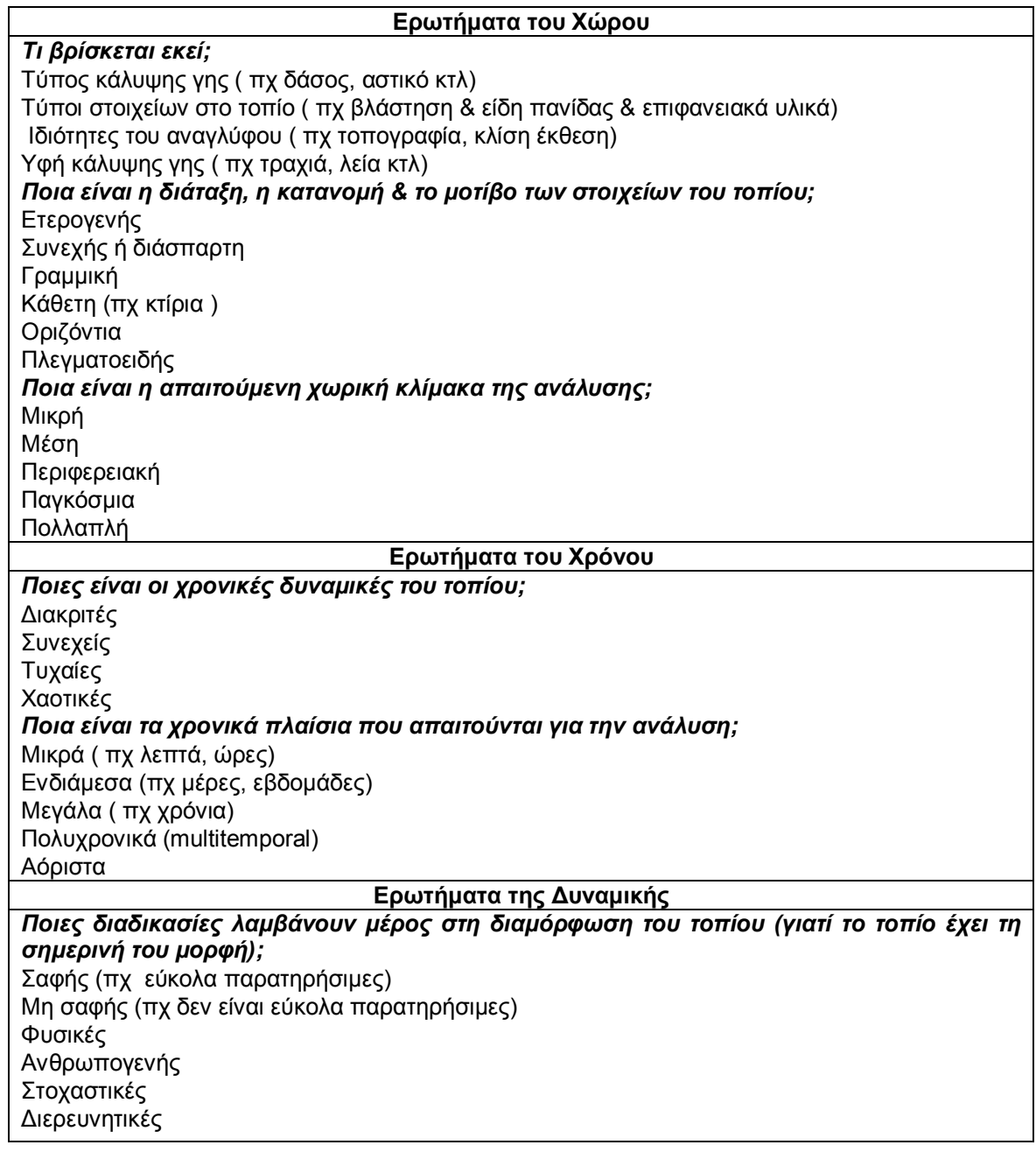

Πίνακας 2: Ερωτήματα στα οποία καλείται να απαντήσει η τηλεπισκόπηση στον τομέα της οικολογίας τοπίου. (Πηγή: Quattrochi & Pelletier, 1991)

# **1.5.ΑΡΧΕΣ ΕΠΕΞΕΡΓΑΣΙΑΣ ΚΑΙ ΑΝΑΛΥΣΗΣ ΠΡΩΤΟΓΕΝΩΝ ΔΟΡΥΦΟΡΙΚΩΝ ΔΕΔΟΜΕΝΩΝ.**

Όλα τα πρωτογενή δορυφορικά δεδομένα φέρουν σφάλματα που αφορούν τόσο τη ραδιομετρία της εικόνας, όσο και την γεωμετρία αυτής. Τα ραδιομετρικά σφάλματα περιγράφουν όλα εκείνα τα σφάλματα που μπορεί να προκλήθηκαν κατά την λήψη της εικόνας, με τελικό αποτέλεσμα την λανθασμένη ή με απόκλιση ψηφιακή τιμή (digital number) της φωτεινότητας των εικονοστοιχείων της. Από την άλλη πλευρά, τα γεωμετρικά σφάλματα μιας εικόνας αφορούν τα λάθη στην γεωμετρία της και σε αυτή των στοιχείων ή αντικειμένων που εμφανίζονται σε αυτή. Επίσης η λανθασμένη παρουσίαση της στο σύστημα συντεταγμένων της γης. Σήμερα πολλά από

τα δωρεάν διαθέσιμα δορυφορικά δεδομένα, φέρουν κάποιο είδος διόρθωσης για την αντιμετώπιση των παραπάνω σφαλμάτων (βλ. ενότητα 1.5.2 Ραδιομετρική και Γεωμετρική Διόρθωση Δορυφορικών Δεδομένων). Ωστόσο πρέπει να ελέγχονται πάντοτε προσεκτικά τα μεταδεδομένα της εικόνας από τον ερευνητή, ώστε να γίνονται οι απαραίτητες διορθώσεις ανά περίπτωση. Σε μία μελέτη κατά την οποία δεν πραγματοποιούνται οι απαραίτητες διορθώσεις, ενέχει ο κίνδυνος ανέγκυρων και με μεγάλη απόκλιση αποτελεσμάτων. Οι Quattrochi και Pelletier (1991) απαριθμούν τέσσερις κατηγορίες μέσα στις οποίες ανήκουν όλων των ειδών οι ενέργειες ψηφιακής επεξεργασίας της δορυφορικής εικόνας:

- 1. Διόρθωση και η αποκατάσταση της εικόνας (image rectification and restoration)
- 2. Βελτίωση της εικόνας (image enhancement).
- 3. Ταξινόμηση και η μοντελοποίηση της εικόνας (image classification and modeling).
- 4. Συγχώνευση δεδομένων (data merging).

#### **1.5.1.ΒΕΛΤΙΩΣΗ ΤΗΣ ΕΙΚΟΝΑΣ.**

Η βελτίωση της εικόνας (image enhancement) έχει ως στόχο την οπτική βελτίωση της, μέσα από την ενίσχυση του οπτικού διαχωρισμού των χαρακτηριστικών που παρουσιάζονται. Είναι μια διαδικασία που βοηθάει τον χρήστη να διακρίνει καλύτερα τις λεπτομέρειες της εικόνας και ο μόνος λόγος για τον οποίο πραγματοποιείται, είναι για την καλύτερη οπτικοποίηση της προς αυτόν. Μέσα από την ενίσχυση της εικόνας επιδιώκεται η πιο γρήγορη, η πιο εύκολη καθώς και η πιο αξιόπιστη ερμηνεία της. Γενικά οι τεχνικές βελτίωσης της εικόνας χωρίζονται σε τρεις κατηγορίες, οι οποίες είναι οι παρακάτω:

#### *Ενίσχυση της Αντίθεσης της Εικόνας (contrast enhancement).*

Πολλές φορές οι δορυφορικές εικόνες που επεξεργαζόμαστε έχουν χαμηλή φωτεινότητα και αντίθεση, κάνοντας έτσι δυσκολότερη την εργασία μας πάνω στην ανάλυση τους. Ο λόγος για τον οποίο συμβαίνει αυτό, είναι πως οι διαφορετικές ψηφιακές τιμές που χαρακτηρίζουν μια εικόνα, δεν εκτείνονται σε όλο το εύρος των 0 – 255 τιμών λαμπρότητας που είναι διαθέσιμοι, κάνοντας έτσι την εικόνα να έχει πολύ χαμηλή αντίθεση και άρα να είναι πιο δυσδιάκριτη στο ανθρώπινο μάτι. Η ενίσχυση της αντίθεσης μπορεί να είναι γραμμική, μη γραμμική ή επιλεκτική. Η γραμμική ενίσχυση (linear stretching) βασίζεται σε μετασχηματισμό που έχει τη μορφή της εξίσωσης της ευθείας, δηλαδή:

$$
ET = \alpha * \Psi T + \beta
$$

Όπου ΕΓ είναι τα επίπεδα του γκρι και ΨΤ οι ψηφιακές τιμές της εικόνας. Αυτό γίνεται πιο εύκολα κατανοητό με την χρήση ενός τυχαίου ιστογράμματος μιας εικόνας στο Διάγραμμα 1α, όπου στον κατακόρυφο άξονα βλέπουμε τις τιμές συχνότητας των ψηφιακών τιμών της εικόνας, ενώ στον οριζόντιο τις τιμές λαμπρότητας 0 - 255. Το εύρος των τιμών της συγκεκριμένης υποθετικής εικόνας ξεκινά από το 84 και φθάνει έως το 153. Μέσα από την ενίσχυση της αντίθεσης της εικόνας επεκτείνονται οι ψηφιακές τιμές της σε όλο το εύρος των 256 αποχρώσεων (Διάγραμμα 1β). Έτσι η τιμή 0 αντιστοιχίζεται με την τιμή 84, ενώ η τιμή 255 με την τιμή 153, δηλαδή μεταβάλλεται η τιμή min και max του ιστογράμματος, ενώ όλες οι υπόλοιπες τιμές στο ενδιάμεσο κατατάσσονται αναλογικά. Είναι η λεγόμενη ελαχίστου – μεγίστου γραμμική ενίσχυση (Καρτάλης & Φείδας, 2013).

Η μέθοδος αυτή όμως δεν λαμβάνει υπόψη την συγκέντρωση μεγάλου αριθμού εικονοστοιχείων σε συγκεκριμένες περιοχές του ιστογράμματος γύρω από τη μέση τιμή (κορυφές του ιστογράμματος), όπως η μέθοδος της μη γραμμικής ενίσχυσης που παρουσιάζεται παρακάτω. Έτσι όλες οι περιοχές του χαρακτηρίζονται από την ίδια σημαντικότητα, με αποτέλεσμα το μεγαλύτερο κομμάτι της εικόνας, το σύνολο δηλαδή των pixel στις κορυφές του ιστογράμματος να έχει και πάλι μικρό εύρος αντίθεσης. Αυτό το πρόβλημα αντιμετωπίζει μία άλλη μέθοδος γραμμικής ενίσχυσης στην οποία ο γραμμικός μετασχηματισμός εφαρμόζεται μόνο σε ένα εύρος τιμών, που καλύπτει μία ή δύο τυπικές αποκλίσεις, κάτω και πάνω από τη μέση τιμή. Έτσι ενισχύεται η αντίθεση στις κορυφές του ιστογράμματος και ελαχιστοποιείται στα άκρα του.

Μια τελευταία μέθοδος στην κατηγορία της γραμμικής ενίσχυσης, είναι η τμηματική ενίσχυση της αντίθεσης όπου ο χρήστης βαθμονομεί με διαφορετική ενίσχυση τα διάφορα τμήματα του ιστογράμματος δηλαδή της εικόνας. Ενώ μέσω της κατάτμησης του ιστογράμματος (density slicing) ομάδες εικονοστοιχείων με συγκεκριμένο εύρος τιμών της κλίμακας του γκρι, αντιστοιχίζονται σε μία και μόνο απόχρωση του αυτού. Με αυτή τη διαδικασία χάνονται κάποιες λεπτομέρειες των παραπάνω ομάδων, όμως ελαττώνεται ο θόρυβος της εικόνας (Μερτίκας, 2009).

Εάν η ενίσχυση της εικόνας πραγματοποιείται για ένα μόνο φασματικό κανάλι μιας δορυφορικής εικόνας, έτσι ώστε να ενισχυθεί η αντίθεση σε συγκεκριμένα χαρακτηριστικά αυτής, πρόκειται για την μέθοδο της επιλεκτικής ενίσχυσης αντίθεσης.

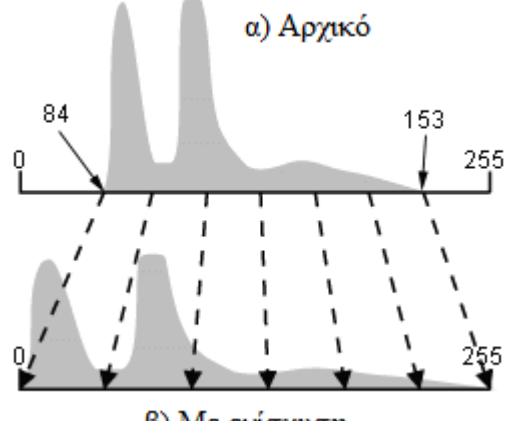

β) Με ενίσχυση

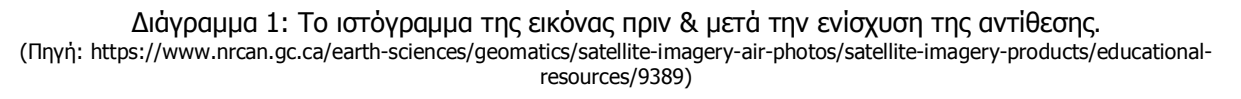

Η μη γραμμική ενίσχυση της αντίθεσης εκφράζεται από μια οποιαδήποτε μη γραμμική σχέση, όπως για παράδειγμα την εκθετική:

#### $ET = \Psi T^{\alpha}$

Μια τέτοια μέθοδο αποτελεί η εξισορρόπηση του ιστογράμματος (histogram equalization), όπου πραγματοποιείται επιλεκτική ενίσχυση κάποιων τμημάτων αυτού σε βάρος κάποιων άλλων. Συνήθως ενισχύονται (σε αντίθεση) τα τμήματα με μεγάλο πλήθος εικονοστοιχείων, δηλαδή οι κορυφές του ιστογράμματος, ενώ μειώνεται η αντίθεση στα άκρα του ιστογράμματος που αποτελούν τις φωτεινότερες και πιο σκοτεινές αντίστοιχα περιοχές και συνήθως χαρακτηρίζονται από μικρό αριθμό εικονοστοιχείων. Πιο απλά οι περιοχές με μεγάλο αριθμό pixel, απλώνονται στο ιστόγραμμα ενώ οι υπόλοιπες συμπυκνώνονται σε ένα μικρό μέρος του.
Με τη μέθοδο αυτή αλλοιώνεται η πραγματική αντίθεση της εικόνας και αυτό είναι ίσως και το βασικό μειονέκτημα της σε σχέση με τη γραμμική μέθοδο.

## *Χωρική ενίσχυση της εικόνας (spatial filtering).*

Στη χωρική ενίσχυση χρησιμοποιούνται μετασχηματισμοί οι οποίοι λαμβάνουν υπόψη τους, τους γείτονες του κάθε pixel που είναι υπό μελέτη. Κατά τη διαδικασία αυτή επιδιώκεται ο εντοπισμός ομοιογενών περιοχών και η οριοθέτηση τους, μέσω της νοητής χάραξης των περιμετρικών γραμμικών ορίων τους. Βασικός παράγοντας στη χωρική ενίσχυση είναι η χωρική συχνότητα της εικόνας, που αφορά τον τρόπο με τον οποίο αλλάζουν οι διαβαθμίσεις του γκρι του κεντρικού pixel σε σχέση με τα γειτονικά του. Ανάλογα λοιπόν με την ένταση αυτών των αλλαγών στις διαβαθμίσεις, η συχνότητα μιας εικόνας χαρακτηρίζεται ως μηδενική (Εικόνα 7α), χαμηλή (Εικόνα 7β) και υψηλή (Εικόνα 7γ). Επειδή όμως στην πραγματικότητα μια δορυφορική εικόνα δεν αποτελείται από περιοχές μόνο υψηλής ή μόνο χαμηλής συχνότητας, αλλά από μια μίξη τέτοιων συχνοτήτων, στην τεχνική αυτή εφαρμόζονται ψηφιακά φίλτρα τα οποία διαχωρίζουν τις διαφορετικές κατηγορίες περιοχών.

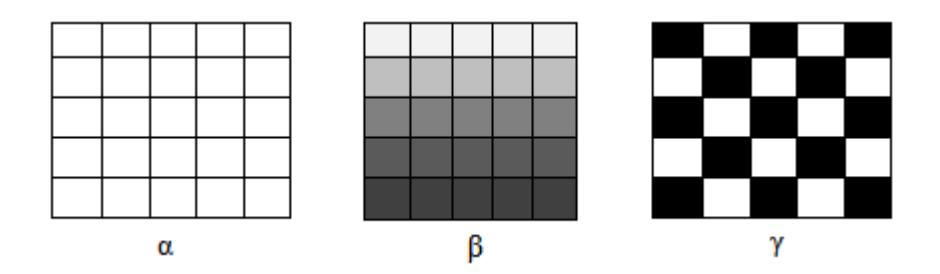

Εικόνα 7: Επίπεδα χωρικής συχνότητας. (Πηγή: Καρτάλης & Φείδας, 2013)

Για την ενίσχυση των χαμηλών συχνοτήτων θα εφαρμοστεί ένα χαμηλής διέλευσης φίλτρο (low pass filter) το οποίο τονίζει τις περιοχές χαμηλής συχνότητας και υποβαθμίζει τις υπόλοιπες. Αντίθετα, για την ενίσχυση των περιοχών με υψηλή συχνότητα, θα εφαρμοστεί ένα φίλτρο υψηλής διέλευσης (high pass filter) το οποίο τονίζει τις περιοχές υψηλής συχνότητας, χωρίς όμως να διατηρεί τις υπόλοιπες. Αυτό είναι ένα μειονέκτημα που αντιμετωπίζεται με την τεχνική της ενίσχυσης των άκρων (edge enhancement), η οποία κάνει ότι ακριβώς ένα φίλτρο υψηλής διέλευσης διατηρώντας όμως τις χαμηλές συχνότητες.

# *Λόγος δύο καναλιών (ratio).*

Με την μέθοδο αυτή διαιρούμε ένα κανάλι μιας εικόνας προς ένα άλλο κανάλι της ίδια εικόνας, δηλαδή

$$
ratio = \frac{\kappa \alpha \nu \dot{\alpha} \lambda \iota \, x \, \tau \eta \varsigma \, \varepsilon \iota \kappa \dot{\alpha} \nu \alpha \varsigma}{\kappa \alpha \nu \dot{\alpha} \lambda \iota \, y \, \tau \eta \varsigma \, \varepsilon \iota \kappa \dot{\alpha} \nu \alpha \varsigma}
$$

Αυτό που μας προσφέρει ο λόγος των κατάλληλων κάθε φορά καναλιών, είναι μια νέα εικόνα στην οποία θα τονίζονται οι περιοχές με μεγάλες διαφορές στην ανακλαστικότητα μεταξύ των δύο αυτών καναλιών. Βέβαια μετά τον υπολογισμό του λόγου δύο καναλιών θα πρέπει να εφαρμοσθεί η μέθοδος της ενίσχυσης της αντίθεσης που περιγράφηκε παραπάνω, καθώς το

εύρος των νέων ψηφιακών τιμών είναι πολύ μικρό. Εάν για παράδειγμα στόχος της ανάλυσης μας αποτελεί η εύρεση των περιοχών της βλάστησης σε σχέση με το γυμνό έδαφος, ο ιδανικός συνδυασμός καναλιών σε εικόνες του Landsat TM θα ήταν το κανάλι 4 (εγγύς υπέρυθρο) στο οποίο η βλάστηση παρουσιάζει τις μέγιστες τιμές ανακλαστικότητας, με το κανάλι 3 (κόκκινο) όπου παρουσιάζει τις ελάχιστες τιμές της. Το αποτέλεσμα του λόγου των δύο αυτών καναλιών θα ήταν μια εικόνα στην οποία τα pixel με τις μεγαλύτερες ψηφιακές τιμές θα αντιστοιχούν σε περιοχές καλυμμένες από βλάστηση, ενώ οι μικρές ψηφιακές τιμές σε γυμνό έδαφος.

| 50       | 30 | 80 | 60       | 30 | 100 | 0.83               |  | 0.8  |
|----------|----|----|----------|----|-----|--------------------|--|------|
| 80       |    |    | 80       | 60 | 30  |                    |  |      |
| 90       |    |    |          |    | 30  |                    |  | 3.33 |
| κανάλι χ |    |    | κανάλι γ |    |     | Λόγος καναλιών x,y |  |      |

Εικόνα 8: Παράδειγμα λόγος – ratio δύο καναλιών x,y. (Πηγή: Ιδία επεξεργασία)

Μία παραλλαγή αυτής της μεθόδου είναι ο υπολογισμός του λόγου του αθροίσματος ή της διαφοράς δύο καναλιών που ονομάζεται Κανονικοποιημένος Διαφορικός Δείκτης Βλάστησης (Normalized Differentiated Vegetation Index - NDVI) και διαφοροποιεί την υγιή βλάστηση από την μη υγιή καθώς και από το έδαφος. Ο τύπος του δείκτη βλάστησης NDVI είναι:

$$
NDVI = \frac{\Psi T_{\kappa \alpha \nu \dot{\alpha} \lambda \iota \, 4} - \Psi T_{\kappa \alpha \nu \dot{\alpha} \lambda \iota \, 3}}{\Psi T_{\kappa \alpha \nu \dot{\alpha} \lambda \iota \, 4} + \Psi T_{\kappa \alpha \nu \dot{\alpha} \lambda \iota \, 3}}
$$

όπου ΨΤ: η ψηφιακή τιμή των εικονοστοιχείων.

#### **1.5.2.ΡΑΔΙΟΜΕΤΡΙΚΗ – ΑΤΜΟΣΦΑΙΡΙΚΗ ΔΙΟΡΘΩΣΗ.**

Σκοπός της ραδιομετρικής διόρθωσης της εικόνας είναι να απαλειφθούν ή να ελαττωθούν οι ασυμβατότητες μεταξύ ανιχνευτών, οι ελαττωματικές λειτουργίες τους και οι ατμοσφαιρικές επιδράσεις (Μερτίκας, 2009). Δύο είναι οι γενικοί παράγοντες που συμβάλουν στην δημιουργία ραδιομετρικών σφαλμάτων. Πρώτον, διάφορες βλάβες που μπορεί να εμφανίσουν τα όργανα σάρωσης και καταγραφής όπως είναι οι αισθητήρες των δορυφόρων. Οι βλάβες αυτές μπορεί να πραγματοποιηθούν τόσο κατά τη διάρκεια της εκπομπής των φασματικών κυμάτων από τον δορυφόρο και προς τον στόχο, όσο και κατά τη διάρκεια της συλλογής της εκπεμπόμενης ή ανακλώμενης ακτινοβολίας του στόχου από τον δορυφόρο. Ο δεύτερος παράγοντας που συμβάλει δραστικά στα ραδιομετρικά σφάλματα, είναι η παρουσία της ατμόσφαιρας ανάμεσα στο δορυφόρο και το στόχο. Τα διάφορα χαρακτηριστικά της ατμόσφαιρας, αλλά και οι καιρικές συνθήκες που μπορεί να επικρατούν την στιγμή της λήψης, επηρεάζουν τις τιμές που θα συλλέξουν τα όργανα του δορυφόρου.

Σύμφωνα με τους Καρτάλη και Φείδα (2013), υπάρχουν τέσσερις μεγάλες κατηγορίες σφαλμάτων με τις ακόλουθες επιπτώσεις τους σε μια δορυφορική εικόνα:

Σφάλματα λόγω της λανθασμένης απόκρισης του ανιχνευτή ή ηλεκτρονικός θόρυβος. Ο ανιχνευτής αποτελεί ένα από τα στοιχεία – υπό όργανα σάρωσης του αισθητήρα του δορυφόρου. Ανάλογα με το δορυφόρο, ο αισθητήρας του μπορεί να έχει διαφορετικό αριθμό ανιχνευτών. Όταν ένας ή περισσότεροι ανιχνευτές του αισθητήρα παρουσιάσουν βλάβη κατά τη διάρκεια της λήψης μια εικόνας, τότε το αποτέλεσμα θα είναι η εικόνα αυτή να παρουσιάζει σφάλματα όπως μια χαμένη γραμμή (line dropout) ή ραβδώσεις (line striping). Αυτό συμβαίνει όταν οι τιμές που καταγράφονται από τον ανιχνευτή είναι είτε πολύ μεγάλες είτε πολύ μικρές. Όταν ένας από τους ανιχνευτές του αισθητήρα ξεκινήσει να καταγράφει νωρίτερα ή αργότερα από τους υπόλοιπους, τότε έχουμε το σφάλμα της μετατόπισης της γραμμής (line start problem). Σε αυτή την περίπτωση εάν υπάρχει κάποια συνέπεια του σφάλματος και η μετατόπιση της γραμμής είναι συστηματική, η εικόνα μπορεί να διορθωθεί. Και τα δύο είδη σφαλμάτων παραπάνω, εμφανίζονται στην εικόνα ως μαύρες ή λευκές γραμμές με ψηφιακές τιμές 0 ή 255 (τα δύο άκρα δηλαδή της χρωματικής παλέτας RGB) και επηρεάζουν εκτός των άλλων και τα στατιστικά μιας εικόνας όπως είναι το ιστόγραμμα της. Μια τελευταία περίπτωση είναι η βαθμονόμηση του αισθητήρα, η οποία είναι απαραίτητη όταν μεταβάλλεται με το χρόνο η σχέση μεταξύ της έντασης της ακτινοβολίας που καταγράφει ο αισθητήρας και του σήματος που δίνει ο αισθητήρας.

Σφάλματα λόγω της ηλιακής γωνίας και της τοπογραφίας. Το πρώτο ραδιομετρικό σφάλμα που ανήκει στην κατηγορία αυτή, είναι η λεγόμενη κηλίδα του ήλιου (sun spot) και έχει να κάνει με το φαινόμενο της διάχυσης της ηλιακής ακτινοβολίας όταν αυτή φθάσει στην επιφάνεια της γης. Όταν η διάχυση είναι πολύ μεγάλης έντασης, πολλές φορές δημιουργεί φωτεινές κηλίδες στις δορυφορικές εικόνες. Ακόμα η τοπογραφία και το ανάγλυφο της γήινης επιφάνειας, σε σχέση με την γωνία της ηλιακής ακτινοβολίας οδηγεί στην δημιουργία σκιάσεων στην εικόνα. Οι σκιάσεις αυτές αποτελούν σφάλματα προς διόρθωση.

Σφάλματα λόγω της ατμοσφαιρικής σκέδασης. Όταν η ηλιακή ακτινοβολία προσπίπτει σε σωματίδια της ατμόσφαιρας πραγματοποιείται το φαινόμενο της σκέδασης, κατά το οποίο ένα ποσό της ακτινοβολίας αυτής επιστρέφει και συλλέγεται από τον δορυφόρο, με αποτέλεσμα τη λανθασμένη καταγραφή τιμών ακτινοβολίας του αρχικού στόχου.

Σφάλματα λόγω της ατμοσφαιρικής απορρόφησης. Η ατμοσφαιρική απορρόφηση αναφέρεται στη δυνατότητα της ατμόσφαιρας να συγκρατεί ποσά ακτινοβολίας που κινούνται μέσα σε αυτή, και μπορεί να προκαλέσει τη λανθασμένη καταγραφή της εκπεμπόμενης ακτινοβολίας από τους στόχους Τα σφάλματα αυτά όπως και η ατμοσφαιρική απορρόφηση, εξαρτώνται από τα ποσά των υδρατμών στην ατμόσφαιρα τη δεδομένη εποχική περίοδο.

#### *ΜΕΘΟΔΟΙ ΔΙΟΡΘΩΣΗΣ.*

Οι διάφορες τεχνικές διόρθωσης εξαρτώνται κάθε φορά από τα σφάλματα τα οποία πρέπει να αντιμετωπιστούν και ανήκουν σε μία από τις παραπάνω κατηγορίες που προαναφέρθηκαν. Εάν τα σφάλματα έγκειται στην κατηγορία της ραδιομετρίας, δηλαδή στη λανθασμένη απόκριση των δορυφορικών αισθητήρων, αυτό που θα πρέπει να γίνει είναι η εκ νέου ρύθμιση τους η οποία μπορεί να είναι είτε απόλυτη είτε σχετική. Κατά την απόλυτη ρύθμιση των αισθητήρων, ο στόχος είναι ο προσδιορισμός της σχέσης μεταξύ της τιμής που καταγράφεται στην εικόνα και της πραγματικής ποσότητας ακτινοβολίας που λαμβάνει ο αισθητήρας. Σε αυτή τη διαδικασία είναι απαραίτητη μια πηγή αναφοράς. Η πιο απλή μέθοδος εδώ είναι μέσω της επιλογής μιας περιοχής της εικόνας με γνωστή ή ακόμα και μηδενική ποσότητα ανακλώμενης ακτινοβολίας.

Μια τέτοια περιοχή θα μπορούσε να είναι μια θαλάσσια έκταση με μεγάλο βάθος. Οποιαδήποτε λοιπόν απόκλιση της ψηφιακής τιμής που έχει καταγραφεί στην εικόνα, από την γνωστή τιμή ανακλώμενης ακτινοβολίας της περιοχής αυτής, είναι και το ραδιομετρικό σφάλμα που χαρακτηρίζει την εικόνα. Άλλες πηγές αναφοράς θα μπορούσαν να είναι ένα εργαστηριακό φως ή ένα φως στη συσκευή του ανιχνευτή (Μερτίκας, 2009). Σύμφωνα με τον τελευταίο η σχέση μεταξύ του σήματος εισόδου και εξόδου ενός ανιχνευτή είναι γραμμική, δηλαδή:

$$
y = ax + b
$$

όπου y είναι η γνωστή ποσότητα ακτινοβολίας από την πηγή αναφοράς και x η καταγεγραμμένη ψηφιακή τιμή στο επίπεδο του γκρι.

Η σχετική ρύθμιση αναφέρεται στις περιπτώσεις όπου παρόλο που έχει ήδη εφαρμοστεί απόλυτη ρύθμιση των αισθητήρων, η ελαττωματική λειτουργία ανιχνευτών και αισθητήρα προκαλούν τα φαινόμενα της χαμένης γραμμής (line dropout) ή των ραβδώσεων (line striping) (βλ. ενότητα 1.5.2 Ραδιομετρική – Ατμοσφαιρική Διόρθωση). Η σχετική ρύθμιση μπορεί να πραγματοποιηθεί με δύο επιμέρους τεχνικές:

- Με τη γραμμική μέθοδο, όπου στόχος αποτελεί οι μέσες τιμές και οι τυπικές αποκλίσεις των τιμών που έχει καταγράψει κάθε ανιχνευτής ενός αισθητήρα να είναι ίδιες ή τουλάχιστον παρόμοιες. Η μέθοδος αυτή χρησιμοποιεί έναν από τους ανιχνευτές του αισθητήρα ως βάση αναφοράς και διορθώνει τις μέσες τιμές και τις τυπικές αποκλίσεις όλων των υπολοίπων με βάση αυτές του πρώτου. Διορθώνει δηλαδή τις τιμές των pixel που έχουν καταγράψει οι υπόλοιποι ανιχνευτές, έτσι ώστε η μέση τιμή και η τυπική απόκλιση τους να ταυτίζεται με αυτές του ανιχνευτή πρότυπο.
- Με τη μέθοδο των ιστογραμμάτων, η οποία βασίζεται στο γεγονός ότι κάθε αισθητήρας ενός δορυφόρου καταγράφει την ίδια έκταση και περιοχή με τους υπόλοιπους, αλλά και τα ίδια χαρακτηριστικά μέσα στην περιοχή αυτή. Έτσι όλοι οι αισθητήρες θα πρέπει να καταγράφουν τα ίδια ποσοστά καλύψεων γης, οπότε τα ιστογράμματα τους θα πρέπει να συμπίπτουν. Άρα και οι μέσες τιμές και οι τυπικές αποκλίσεις τους. Τελικά το ιστόγραμμα για κάθε ανιχνευτή θα πρέπει να ταυτίζεται με το ιστόγραμμα της συνολικής εικόνας.

Εάν τα σφάλματα έγκειται στην κατηγορία της ατμοσφαιρικής διόρθωσης, δηλαδή στην εξάλειψη των σφαλμάτων που δημιουργούνται από την ύπαρξη της ατμόσφαιρας ανάμεσα στο δορυφορικό σύστημα και τον στόχο, οι επόμενες τεχνικές διόρθωσης που μπορούν να εφαρμοστούν απαιτούν τον προσδιορισμό των ιδιοτήτων της ατμόσφαιρας, όπως είναι η υγρασία, η θερμοκρασία κτλ, του εδάφους όπως είναι το υψόμετρο, αλλά και του στόχου όπως είναι η ανακλαστικότητα του. Οι τεχνικές λοιπόν ατμοσφαιρικής διόρθωσης είναι οι εξής:

 Μετασχηματισμός των ψηφιακών τιμών (digital number) της εικόνας σε τιμές ανακλαστικότητας. Πραγματοποιείται με βάση μετρήσεις της ανακλαστικότητας του εδάφους αλλά και της θέσης που κατέχει το εικονοστοιχείο και επιλύει μια γραμμική εξίσωση των ψηφιακών τιμών (ΨΤ) και της ανακλαστικότητας (Α):

### $A = \Psi Tx + b$

 Καθολική ατμοσφαιρική διόρθωση ή μέθοδος των σκοτεινών στόχων. Σε αυτή την περίπτωση θεωρείται ότι υπάρχουν περιοχές στην εικόνα που θα έπρεπε να έχουν τιμές φωτεινότητας 0 όπως για παράδειγμα αυτές της θάλασσας. Όμως λόγο της επίδρασης της ατμόσφαιρας η τιμή τους είναι κάποια άλλη σταθερή, αλλά λανθασμένη. Ως αποτέλεσμα των παραπάνω και τα ιστογράμματα των καναλιών δεν θα ξεκινάνε από την τιμή 0 καθώς αυτή δεν θα υπάρχει, αλλά από την σταθερή μεν αλλά λανθασμένη προηγούμενη τιμή. Δηλαδή η καμπύλη της φωτεινότητας θα είναι μετατοπισμένη. Η διόρθωση που πραγματοποιείται σε αυτή την περίπτωση γίνεται μέσα από την μέτρηση αυτής της μετατόπισης από την αρχή των αξόνων και την αφαίρεση της από τις ψηφιακές τιμές φωτεινότητας των εικονοστοιχείων της εικόνας.

 Ατμοσφαιρική διόρθωση με αριθμητικά μοντέλα. Η μέθοδος αυτή χρησιμοποιεί μαθηματικά μοντέλα που έχουν αναπτυχθεί για τα φαινόμενα όπως η σκέδαση και η απορρόφηση στην ατμόσφαιρα, αλλά και των σκιάσεων στις δορυφορικές εικόνες λόγω της κλίσης του αναγλύφου. Αυτά τα μοντέλα βέβαια απαιτούν παραμέτρους όπως είναι η υγρασία, το υψόμετρο, η ημερομηνία και η ώρα της λήψης, αλλά και η θερμοκρασία της ατμόσφαιρας. Επίσης λαμβάνουν υπόψη τους τα αέρια και τα σωματίδια που υπάρχουν σε αυτή, καθώς επηρεάζουν την πορεία της ακτινοβολίας. Όταν η ακτινοβολία συγκρουστεί με αυτά τα σωματίδια, ένα μέρος της σκεδάζεται προς διάφορες κατευθύνσεις. Τα αέρια αυτά μπορεί να έχουν μικρά ή πιο μεγάλα σωματίδια καθώς και μεγάλη ή μικρή απορρόφηση της ακτινοβολίας. Στα αέρια της ατμόσφαιρας με μεγάλο συντελεστή απορρόφησης συγκαταλέγονται το όζον, το οξυγόνο, οι υδρατμοί και το διοξείδιο του άνθρακα. Μια ακόμα από της παραμέτρους των μοντέλων αυτών είναι η θέση της παρατήρησης, εάν αυτή βρίσκεται στο ζενίθ (0°) ή υπό γωνία προς την επιφάνεια της γης. Σήμερα τέτοιου είδους μοντέλα παρέχονται έτοιμα σε λογισμικά επεξεργασίας δορυφορικών δεδομένων όπως είναι το ENVI και το Erdas Imagine και ο χρήστης απλώς ορίζει τις απαραίτητες παραμέτρους. Παραδείγματα αυτών των αριθμητικών μοντέλων ατμοσφαιρικής διόρθωσης, αποτελούν το εργαλείο Fast Line of sight Atmospheric Analysis of Hypercubes (FLAASH) και το QUick Atmospheric Correction (QUAC) τα οποία είναι διαθέσιμα στο λογισμικό ENVI.

#### **1.5.3.ΓΕΩΜΕΤΡΙΚΗ ΔΙΟΡΘΩΣΗ.**

Όπως αναφέρθηκε και παραπάνω η γεωμετρική διόρθωση είναι απαραίτητη για την εξάλειψη των γεωμετρικών σφαλμάτων της εικόνας. Οι Καρτάλης και Φείδας (2013) χρησιμοποιούν δύο διαφορετικούς ορισμούς για να περιγράψουν τα είδη των γεωμετρικών σφαλμάτων. Στον πρώτο διαχωρίζουν τα γεωμετρικά σφάλματα σε αυτά που μπορούν να διορθωθούν με την χρήση των δεδομένων της τροχιάς του δορυφόρου ή μέσα από την γνώση των παραμορφώσεων που φέρει εσωτερικά ο αισθητήρας, και σε αυτά που δεν είναι δυνατή η ακριβής τους διόρθωση χωρίς την χρήση σημείων ελέγχου εδάφους (Ground Control Points - GCPs). Στη δεύτερη περίπτωση κατηγοριοποιούν τα σφάλματα σε συστηματικές παραμορφώσεις, δηλαδή σε σφάλματα που συμβαίνουν συστηματικά κατά την λήψη και άρα είναι προβλέψιμα, και σε μη συστηματικές παραμορφώσεις που αφορούν σφάλματα μη αναμενόμενα που δημιουργήθηκαν λόγο κάποιου απρόβλεπτου γεγονότος κατά την διάρκεια της λήψης.

Πιο συγκεκριμένα στις συστηματικές παραμορφώσεις ανήκουν:

 Στρέβλωση της σάρωσης (scan skew): αυτή πραγματοποιείται από την προς τα εμπρός κίνηση του δορυφόρου σε σχέση με το χρόνο που χρειάζεται για να σαρωθεί μία γραμμή από τον αισθητήρα, καθώς η φορά της σάρωσης δεν είναι κάθετη στην κίνηση του δορυφόρου με αποτέλεσμα τη στρέβλωση της εικόνας.

- Ταχύτητα του κατόπτρου σάρωσης (mirror scan velocity): εάν για κάποιο λόγο αλλάξει η ταχύτητα του κατόπτρου σάρωσης, τότε η γραμμή ή οι γραμμές στις οποίες θα πραγματοποιηθεί αυτή η μεταβολή της ταχύτητας θα υποστούν παραμορφώσεις. Αυτού του είδους των σφαλμάτων ανήκει στην κατηγορία των συστηματικών παραμορφώσεων, καθώς εάν είναι γνωστή η μεταβολή της ταχύτητας του κατόπτρου είναι δυνατή η διόρθωση των εικόνων.
- Πανοραμική παραμόρφωση (panoramic distortion): τα γεωμετρικά σφάλματα εδώ δημιουργούνται λόγω της γωνίας σάρωσης που δημιουργείται ανάμεσα στον αισθητήρα του δορυφόρου και την γήινη επιφάνεια. Έτσι όταν πραγματοποιείται η σάρωση μιας γραμμής, έντονες παραμορφώσεις δημιουργούνται από το κέντρο της εικόνας και προς τα άκρα. Λόγω της γωνίας αυτής καταγράφεται μεγαλύτερη έκταση στο κέντρο της σάρωσης απ' ότι στα άκρα της.
- Ταχύτητα του δορυφόρου (platform velocity): αφορά τα σφάλματα που δημιουργούνται από την μεταβολή της ταχύτητας του δορυφόρου, η οποία έχει ως αποτέλεσμα και τη μεταβολή της γήινης έκτασης που σαρώνεται κάθε φορά. Τέτοια σφάλματα αντιμετωπίζονται με βάση τα στοιχεία της τροχιάς του δορυφόρου.
- Περιστροφή της γης (earth rotation): η κίνηση της γης όπως και η ταχύτητα του δορυφόρου μπορούν να προκαλέσουν γεωμετρικά σφάλματα. Κατά την διάρκεια σάρωσης μίας γραμμής, η παράλληλη χρονικά κίνηση της γης έχει ως αποτέλεσμα τη μετατόπιση όλων των επόμενων γραμμών που πρόκειται να σαρωθούν. Με άλλα λόγια, αλλάζει το εύρος σάρωσης. Η διόρθωση αυτών των σφαλμάτων γίνεται με βάση τα δεδομένα της τροχιάς του δορυφόρου και την μετατόπιση των απαραίτητων γραμμών δυτικά.
- Προοπτική (perspective): η προβολή των εικόνων στο ανάγλυφο της γης και η καμπυλότητα αυτής, δημιουργεί γεωμετρικές παραμορφώσεις στην επίπεδη επιφάνεια των δορυφορικών εικόνων.
- Ανάγλυφο: η θέση του δορυφόρου σε σχέση με την επιφάνεια της γης που σαρώνεται, έχει μεγάλη σημασία για την δημιουργία γεωμετρικών σφαλμάτων. Έτσι για τα αντικείμενα που βρίσκονται ακριβώς κάτω από την κάμερα του αισθητήρα, δηλαδή κάθετα στην επιφάνεια της γης (ναδίρ) θα απεικονίζεται μόνο η επάνω πλευρά τους ή αλλιώς μόνο οι κορυφές των σχημάτων τους, ενώ τα αντικείμενα που σχηματίζουν μία γωνία με την κάμερα και που τείνουν να απομακρύνονται από το ναδίρ, θα απεικονίζονται υπό γωνία και έτσι εκτός από την επάνω πλευρά τους θα απεικονίζεται και μία από τις πλάγιες πλευρές τους.

### Οι μη συστηματικές παραμορφώσεις:

Οφείλονται σε ξαφνικές, μη αναμενόμενες αλλαγές και αστάθειες στην τροχιά του δορυφόρου. Μπορούν να αντιμετωπιστούν είτε χρησιμοποιώντας τα δεδομένα της τροχιάς, είτε χρησιμοποιώντας σημεία ελέγχου εδάφους. Τέτοιες αλλαγές μπορεί να είναι:

- Ύψος της τροχιάς (altitude): η μεταβολή του ύψους της τροχιάς έχει ως επιπτώσεις την παραμόρφωση της εικόνας λόγω της αλλαγής της κλίμακας της, εφόσον αλλάζει η χωρική διακριτική ικανότητα της σκηνής.
- Προσανατολισμός του άξονα του δορυφόρου (attitude): αφορά τις περιπτώσεις όπου διαταράσσεται ο προσανατολισμός του δορυφόρου, θα μπορούσαμε πολύ απλά να πούμε πως διαταράσσεται η ισορροπία της τροχιάς του. Αυτό που συμβαίνει με επιστημονικούς

όρους είναι πως μεταβάλλεται για κάποιο λόγο η σταθερότητα του κάθετου άξονα ως προς της επιφάνεια της γης, ή/και του παράλληλου άξονα ως την διεύθυνση της κίνησης. Η σταθερότητα και των δύο αυτών αξόνων, εξασφαλίζει την σταθερότητα του προσανατολισμού του δορυφόρου.

#### *ΜΕΘΟΔΟΙ ΔΙΟΡΘΩΣΗΣ*

Ανάλογα με την κατηγορία των γεωμετρικών σφαλμάτων που εντοπίζονται σε μία δορυφορική εικόνα, καθορίζονται και οι μέθοδοι διόρθωσης που θα εφαρμοστούν. Όπως περιγράφηκε παραπάνω οι συστηματικές παραμορφώσεις απαιτούν για την διόρθωση τους την γνώση των δεδομένων της τροχιάς του δορυφόρου. Κάτι τέτοιο είναι δύσκολο για ένα απλό ερευνητή και γενικότερα για το ευρύ κοινό που προμηθεύεται δορυφορικά δεδομένα για τη διεκπεραίωση κάποιας μελέτης, γι' αυτό και στις περισσότερες περιπτώσεις τέτοια είδη συστηματικών και αναμενόμενων σφαλμάτων είναι ήδη διορθωμένα από την εταιρία ή την υπηρεσία που τα διανέμει.

Από την άλλη πλευρά εάν τα γεωμετρικά σφάλματα που εντοπίζονται στην εικόνα ανήκουν στην κατηγορία των μη συστηματικών παραμορφώσεων, υπάρχουν δύο ειδών ευρύτερα γνωστές ενέργειες διόρθωσης στις οποίες μπορεί να καταφύγει ο ερευνητής:

#### Γεωαναφορά ή Γεωμετρική Ανόρθωση (Georeferencing or Geometric Rectification).

Η διαδικασία της γεωαναφοράς έχει ως στόχο να διορθώσει τις παραμορφώσεις που εμφανίζει μία εικόνα, μέσα από το μετασχηματισμό του υπάρχοντος συστήματος συντεταγμένων που τη χαρακτηρίζει. Η εικόνα αποκτά νέο προβολικό σύστημα ή πραγματοποιούνται διορθώσεις των σφαλμάτων στο ήδη υπάρχων, ενώ σε συνδυασμό με την κλίμακα που αποκτά είναι δυνατόν μετά το πέρας της διαδικασίας να εισαχθεί σε ένα γεωγραφικό σύστημα πληροφοριών. Η γεωαναφορά σε συνδυασμό με την ορθοκανονικοποίηση (orthorectification), παράγει μία πλήρη γεωμετρικά διορθωμένη εικόνα. Η τελευταία, για την υλοποίηση της απαιτεί την χρήση των δεδομένων του αισθητήρα του δορυφόρου, σε συνδυασμό με ένα ψηφιακό υψομετρικό μοντέλο εδάφους (DEM). Η ορθοκανονικοποίηση είναι στην ουσία αυτή η διαδικασία που επεμβαίνει σε σφάλματα που οφείλονται στο υψόμετρο του αναγλύφου, γι' αυτό και χρειάζεται το DEM καθώς επεξεργάζεται την περιοχή στις τρεις διαστάσεις της (x,y,z). Η διαδικασία της γεωαναφοράς περιλαμβάνει τα εξής βήματα:

- Αρχικά ο ερευνητής θα πρέπει να αποφασίσει το σύστημα χαρτογραφικών συντεταγμένων από το οποίο θα χαρακτηρίζεται η εικόνα, ή ο χάρτης ανά περίπτωση. Εάν η εικόνα είναι ήδη στο επιθυμητό σύστημα, τότε το βήμα αυτό μπορεί να παραληφθεί. Ωστόσο είναι δυνατή και η χειροκίνητη εισαγωγή σημείων ελέγχου, εάν οι συντεταγμένες τους είναι γνωστές. Έτσι μια απλή εικόνα του Google Earth που προέκυψε από print screen, θα μπορούσε να γεωαναφερθεί με την χρήση τεσσάρων μόνο σημείων. Έπειτα ένα γεωγραφικό σύστημα πληροφοριών με βάση αυτά τα τέσσερα σημεία, δημιουργεί τον γεωγραφικό κάναβο συντεταγμένων.
- Δεύτερο βήμα είναι η επιλογή της σχέσης ή αλλιώς του βαθμού μετασχηματισμού. Ο βαθμός μετασχηματισμού αφορά την επιλογή ενός πολυωνύμου που θα χρησιμοποιηθεί για την διόρθωση της εικόνας και εξαρτάται πάντοτε από το επίπεδο των παραμορφώσεων που αυτή φέρει, καθώς και από την συνολική έκταση που απεικονίζεται. Εάν μια εικόνα φέρει μεγάλες παραμορφώσεις και η έκταση της είναι μεγάλη, το πολυώνυμο που θα χρησιμοποιηθεί

μπορεί να φτάσει έως και 3<sup>ου</sup> βαθμού. Για μια εικόνα μικρής έκτασης με μέτριες παραμορφώσεις πιθανόν να αρκεί ένα πολυώνυμο 1ου βαθμού, όπου οι αρχικές συντεταγμένες τις εικόνας x,y μετατρέπονται στις τελικές διορθωμένες συντεταγμένες x΄, y΄ μέσω των παρακάτω πολυωνύμων, οι συντελεστές των οποίων προσδιορίζονται μέσω της μεθόδου της παλινδρόμησης.

$$
x = a0 + a1x' + a2y'
$$
  

$$
y = b0 + b1x' + b2y'
$$

- Έπειτα καθορίζονται από τον χρήστη τα σημεία ελέγχου εδάφους (GCPs). Ο αριθμός των σημείων που θα καθοριστούν εξαρτάται από το πολυώνυμο που θα χρησιμοποιηθεί. Για ένα πολυώνυμο 2ου βαθμού το οποίο χρησιμοποιείται και πιο συχνά, είναι απαραίτητα τουλάχιστον έξι σημεία. Όσο μεγαλώνει ο βαθμός του πολυωνύμου τόσο μεγαλώνει και ο αριθμός των εδαφικών σημείων που πρέπει να καθοριστούν. Ένας από τους κανόνες προσδιορισμού της ποσότητας των σημείων που έχει επικρατήσει στη βιβλιογραφία είναι πως ένα πολυώνυμο n βαθμού, τα σημεία που πρέπει να καθοριστούν θα είναι (n+1)(n+2)/2. Ιδιαίτερη σημασία θα πρέπει να δοθεί στην κατανομή και τη διασπορά των σημείων στο χώρο της εικόνας, τα σημεία θα πρέπει να καλύπτουν το σύνολο της και να μην είναι συγκεντρωμένα σε μία περιοχή, καθώς έτσι τα σφάλματα θα παραμείνουν και κατά μεγάλη περίπτωση θα ενταθούν στον υπόλοιπο χώρο.
	- Για να αξιολογηθεί το κατά πόσο ακριβής είναι η γεωμετρική ανόρθωση της εικόνας, έπειτα από τον καθορισμό των εδαφικών σημείων ελέγχου υπολογίζεται το μέσο τετραγωνικό σφάλμα RMSE (Root Mean Square Error). Σύμφωνα με τους τύπους που ακολουθούν παρακάτω, το λογισμικό υπολογίζει την μέση τετραγωνική απόσταση όλων των αρχικών συνταγμένων της εικόνας x,y, με τις νέες που έχουν προκύψει x΄,y΄. Το εύρος των αποδεκτών τιμών του δείκτη RMSE, εξαρτάται από την κλίμακα της εικόνας ή του χάρτη.

$$
RMSE = \sqrt{(x'-x)^2 + (y'-y)^2}
$$
για τον έλεγχο ανά σημείο ελέγχου

Total RMSE = 
$$
\sqrt{\left(\frac{1}{n}\sum_{i=1}^{n}(x'-x)^2 + (y'-y)^2\right)}
$$

Όπου x, y οι αρχικές συντεταγμένες, x΄, y΄ οι μετασχηματισμένες συντεταγμένες και n ο αριθμός των GCPs.

 Εφόσον το μέσο τετραγωνικό σφάλμα κυμαίνεται σε αποδεκτές τιμές, το τελευταίο βήμα για την ολοκλήρωση της γεωμετρικής ανόρθωσης είναι η εφαρμογή της σχέσης μετασχηματισμού. Εδώ εφαρμόζεται ο τύπος του πολυωνύμου έτσι ώστε να υπολογιστούν οι νέες συντεταγμένες για κάθε ένα εικονοστοιχείο της εικόνας ξεχωριστά. Επειδή οι συντεταγμένες σχεδόν πάντα δεν έχουν ακέραιη μορφή, για να υπολογιστούν με ακρίβεια οι συντεταγμένες του κέντρου δηλαδή η τιμή του κάθε pixel, χρησιμοποιούνται διάφορες μέθοδοι παρεμβολής η επιλογή των οποίων είναι στην ευχέρεια του χρήστη. Οι μέθοδοι αυτές είναι: α) Η μέθοδος του Πλησιέστερου Γείτονα (nearest neighbor), όπου στη νέα ψηφιακή τιμή του εικονοστοιχείου αποδίδεται η τιμή του πλησιέστερου γειτονικού pixel της αρχικής εικόνας. Είναι η πιο απλή μέθοδος που διατηρεί τις αρχικές ψηφιακές τιμές της αρχικής εικόνας, όμως ενέχει τον κίνδυνο της δημιουργίας γραμμικών σφαλμάτων. β) Η

μέθοδος της Διγραμμικής Παρεμβολής (bilinear interpolation), κατά την οποία η νέα ψηφιακή τιμή του κάθε εικονοστοιχείου υπολογίζεται από το μέσο όρο των ψηφιακών τιμών, των τεσσάρων πλησιέστερων γειτόνων του. Είναι πιο ακριβής από την προηγούμενη μέθοδο λόγω του ότι λαμβάνει περισσότερες γειτονικές ψηφιακές τιμές, μειονεκτεί ωστόσο καθώς δεν διατηρεί τις αρχικές τιμές της πρώτης εικόνας. γ) Τέλος, η μέθοδος της Κυβικής Παρεμβολής (cubic convolution), η οποία υπολογίζει το μέσο όρο των ψηφιακών τιμών των δεκαέξι πλησιέστερων γειτόνων του εικονοστοιχείου. Η μέθοδος αυτή προκαλεί αλλοιώσεις στην εικόνα, ωστόσο έχει καλό τελικό αισθητικό αποτέλεσμα.

#### Γεωμετρική Εγγραφή ή Συνόρθωση (Geometric Registration).

Η γεωμετρική εγγραφή μπορεί να αφορά την εγγραφή μιας εικόνας σε μια άλλη (image to image registration) ή την εγγραφή μια εικόνας σε ένα χάρτη (image to map registration). Ο στόχος αυτής της μεθόδου είναι να μετασχηματιστεί το σύστημα συντεταγμένων της μίας εικόνας, στο σύστημα της άλλης (αντίστοιχα για την περίπτωση του χάρτη) έτσι ώστε όλα τα αντικείμενα που απεικονίζονται να βρίσκονται στην ίδια θέση με τα αντίστοιχα στην εικόνα αναφοράς. Η τελευταία μπορεί να μην έχει καν σύστημα συντεταγμένων. Αυτή η περίπτωση διόρθωσης έχει μια πιο ευρύτερη έννοια καθώς δεν έχει ως κύριο στόχο την απαλοιφή των γεωμετρικών σφαλμάτων, όσο τη μετατροπή της εικόνας ώστε να συμπίπτει με τη δεύτερη εικόνα και να είναι άμεσα συγκρίσιμες. Το ίδιο και στην περίπτωση της εικόνας και του χάρτη. Μέσω αυτής της διαδικασίας τα γεωμετρικά σφάλματα της εικόνας αναφοράς, μεταφέρονται στη μετασχηματισμένη εικόνα.

#### **1.5.4.ΤΑΞΙΝΟΜΗΣΗ ΔΟΡΥΦΟΡΙΚΩΝ ΕΙΚΟΝΩΝ.**

Με τον όρο πολυφασματική ταξινόμηση (multispectral classification) εννοούμε την διαδικασία κατά την οποία εντοπίζουμε τις ομογενής επιφάνειες μιας εικόνας, με αυτοματοποιημένο τρόπο (Καρτάλης & Φείδας, 2013). Η ανθρώπινη όραση δεν έχει την δυνατότητα να διακρίνει τις λεπτομερής μεταβολές που παρουσιάζει μια δορυφορική εικόνα, ειδικότερα όσον αφορά τις συγγενείς καλύψεις γης όπως αυτές των ειδών βλάστησης. Μέσω της πολυφασματικής ταξινόμησης η διαδικασία αυτή του 'ξεκαθαρίσματος' και του χαρακτηρισμού της περιοχής, γίνεται με διαδικασίες – μεθόδους στατιστικής. Μια δορυφορική εικόνα αποτελείται από εικονοστοιχεία (pixels), κάθε ένα από τα οποία χαρακτηρίζεται από μια ψηφιακή τιμή όπως φαίνεται στην Εικόνα 9α. Το αποτέλεσμα στο οποίο αποσκοπεί η πολυφασματική ταξινόμηση απεικονίζεται στην Εικόνα 9β.

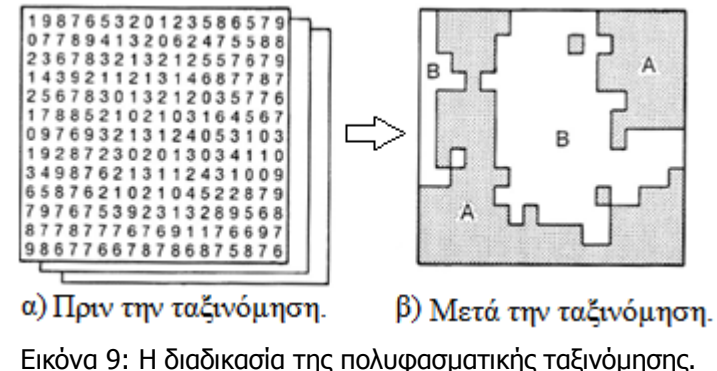

(Πηγή: https://eclass.aegean.gr/modules/document/?course=GEO141)

Η ψηφιακή τιμή που χαρακτηρίζει ένα pixel αντιστοιχεί και σε μια διαφορετική κατηγορία ή υποκατηγορία κάποιας κάλυψης γης. Για παράδειγμα, άλλη τιμή θα πάρει ένα pixel το οποίο αντιστοιχεί σε νερό και άλλη τιμή ένα pixel που απεικονίζει μια περιοχή που καλύπτεται από δάσος. Και αυτό γιατί το νερό έχει διαφορετική φασματική υπογραφή από την βλάστηση. Με την διαδικασία λοιπόν της ταξινόμησης, οι τιμές των pixel μιας εικόνας κατηγοριοποιούνται σε ομάδες. Η ομαδοποίηση αυτή γίνεται πιο εύκολα κατανοητή με την χρήση των παρακάτω διαγραμμάτων.

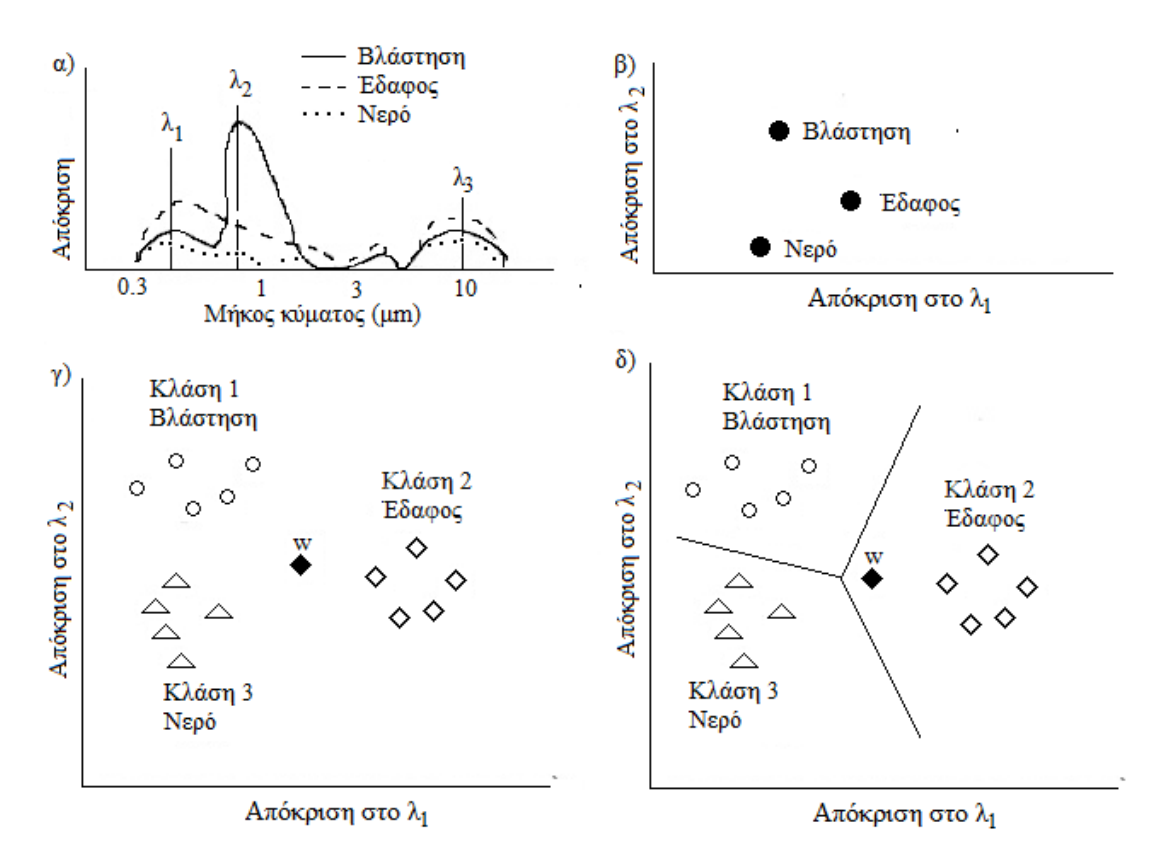

Διάγραμμα 2: Η διαδικασία της ταξινόμησης. (Πηγή: (Καρτάλης & Φείδας, 2013))

Έστω ότι ένας ερευνητής διαθέτει μια δορυφορική εικόνα την οποία επιθυμεί να ταξινομήσει στις εξής καλύψεις γης: βλάστηση, έδαφος και νερό. Για το κάθε εικονοστοιχείο της εικόνας ο αισθητήρας του δορυφόρου καταγράφει μια τιμή βάση της ακτινοβολίας που εκπέμπεται ή ανακλάται από την περιοχή αυτή. Η τιμή αυτή κυμαίνεται από 0 έως 255, και αποτελεί την τιμή της λαμπρότητας. Αυτή είναι και η φασματική απόκριση κάθε κάλυψης όπως φαίνεται στο

Διάγραμμα 2α. Ορίζουμε δύο μήκη κύματος  $\lambda_1 = 0.55$  μm και  $\lambda_2 = 1$  μm. Στο Διάγραμμα 2β βλέπουμε την απόκριση των τριών καλύψεων γης στο μήκος κύματος λ1 (οριζόντιος άξονας) και την απόκριση των καλύψεων στο μήκος κύματος λ2 (κατακόρυφος άξονας). Το διάγραμμα αυτό ονομάζεται φασματικός χώρος (feature space) των τριών καλύψεων. Στο Διάγραμμα 2γ παρουσιάζεται η έννοια των κλάσεων. Φυσικά, η φασματική απόκριση του Διαγράμματος 2β μας υποδεικνύει την θέση που θα έχει ένα pixel βλάστησης σε σχέση με τα υπόλοιπα, υπάρχουν όμως pixel με παρόμοια αλλά όχι απόλυτα ίδια φασματικά χαρακτηριστικά. Ένα τέτοιο παράδειγμα αποτελεί η αραιή ή θαμνώδη βλάστηση. Αυτά τα pixel θα διασπείρονται γύρω από αυτή την περιοχή, όμως όλα θα ανήκουν σε μία φασματική κλάση. Όλες οι κλάσεις έχουν κάποια στατιστικά χαρακτηριστικά όπως η μέση τιμή και η τυπική απόκλιση, βάση των οποίων γίνεται και η ταξινόμηση των pixel και βάση των οποίων παράγονται κάποια φασματικά όρια όπως βλέπουμε στο Διάγραμμα 2δ. Η πολυφασματική ταξινόμηση χωρίζεται σε δύο υποκατηγορίες, την μη επιβλεπόμενη (unsupervised classification) και την επιβλεπόμενη ταξινόμηση (supervised classification).

#### *1.5.4.1.ΜΗ ΕΠΙΒΛΕΠΟΜΕΝΗ ΤΑΞΙΝΟΜΗΣΗ.*

Κατά την μη επιβλεπόμενη ταξινόμηση τα εικονοστοιχεία της εικόνας ομαδοποιούνται σε κλάσεις από το εκάστοτε λογισμικό, βάση των στατιστικών τους χαρακτηριστικών ή αλλιώς βάση της φασματικής τους απόκρισης. Κάθε κλάση έχει ένα συγκεκριμένο κέντρο, τα pixel των οποίων οι τιμές βρίσκονται πιο κοντά στο κέντρο αυτό ομαδοποιούνται σε αυτή την κλάση, με βάση τον της ελάχιστης απόστασης των τιμών φωτεινότητας. Οι κλάσεις δημιουργούνται από το λογισμικό σύμφωνα με τις ψηφιακές τιμές των εικονοστοιχείων. Αυτό το οποίο πρέπει να αποφασίσει και να ορίσει ο χρήστης, είναι ο αριθμός των κλάσεων που επιθυμεί να δημιουργηθούν. Η διαδικασία της δημιουργίας των κλάσεων πραγματοποιείται με αλγόριθμους που λειτουργούν με στατιστικούς κανόνες. Ένας τέτοιος αλγόριθμος είναι και ο IsoData, τον οποίο θα χρησιμοποιήσουμε στη μελέτη περίπτωση που θα πραγματοποιηθεί παρακάτω. Ο αλγόριθμος αυτός βασίζεται στον κανόνα της ελάχιστης απόστασης και τα βήματα που ακολουθεί είναι τα εξής:

- 1. Επιλογή του μέγιστου αριθμού κλάσεων (Ν) που θα δημιουργηθούν.
- 2. Επιλογή τυχαίων κέντρων για κάθε κλάση, τα κέντρα αυτά συνήθως χωροθετούνται με ομοιόμορφο τρόπο στον φασματικό χώρο όπως φαίνεται και στο Διάγραμμα 3.
- 3. Διαχωρισμός των pixel και ομαδοποίηση τους στην αντίστοιχη κλάση, με την μέθοδο των ελαχίστων τετραγώνων. Ένα pixel κατηγοριοποιείται στην κλάση, το κέντρο της οποίας είναι πιο κοντά στην ψηφιακή τιμή του. Επίσης σε αυτό το στάδιο όταν μια κλάση έχει πολύ μικρή συμμετοχή pixel αφαιρείται.
- 4. Επαναπροσδιορισμός της μέσης τιμής και της τυπικής απόκλισης των κλάσεων για όλα τα κανάλια, με αποτέλεσμα την μεταβολή των κέντρων των κλάσεων.
- 5. Επαναλαμβάνεται η διαδικασία από το βήμα 3 και μετά έως ότου το 95% των pixel να αποδίδεται στην ίδια ομάδα. Το ποσοστό αυτό μπορεί να προσαρμοστεί από τον χρήστη στο ανάλογο λογισμικό.

Στα επόμενα διαγράμματα παρουσιάζεται η λειτουργία του αλγορίθμου IsoData. Πιο συγκεκριμένα στο πρώτο διάγραμμα απεικονίζεται, η τυχαία αντιστοίχιση ενός κέντρου στο

φασματικό χώρο για κάθε ομάδα. Έπειτα στο δεύτερο διάγραμμα το πρώτο πέρασμα και η αντιστοίχιση των εικονοστοιχείων στις ομάδες και τέλος στο τρίτο διάγραμμα, το δεύτερο πέρασμα όπου και υπολογίζονται εκ νέου τα στατιστικά της κάθε ομάδας, όπως η ψηφιακή τιμή και η τυπική απόκλιση.

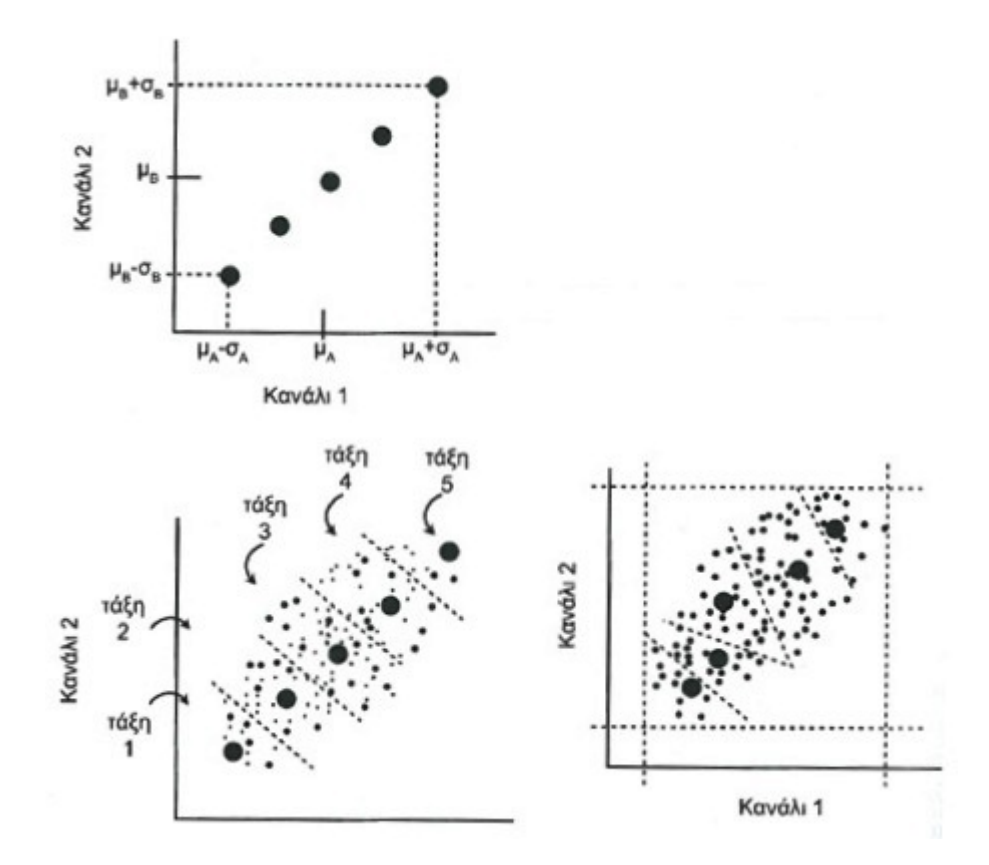

Διάγραμμα 3: Η λειτουργία του αλγορίθμου IsoData . (Πηγή: Καρτάλης & Φείδας, 2013)

Άλλοι αλγόριθμοι που μπορούν να χρησιμοποιηθούν στην μη επιβλεπόμενη ταξινόμηση είναι ο αλγόριθμος της Ομαδοποίησης με Κ-μέσες τιμές, ο οποίος μοιάζει αρκετά με τον IsoData καθώς ο τελευταίος προήλθε από αυτόν, ο αλγόριθμος της Ιεραρχικής Ομαδοποίησης ο οποίος δεν απαιτεί τον προσδιορισμό από τον χρήστη του αριθμού των κλάσεων που θα δημιουργηθούν, και τέλος ο αλγόριθμος της Ομαδοποίησης με Ιστογράμματα όπου με την βοήθεια του ιστογράμματος και των μεγίστων τιμών του, πραγματοποιείται η ομαδοποίηση των εικονοστοιχείων. Τα πλεονεκτήματα της μη επιβλεπόμενης ταξινόμησης εντοπίζονται, στο ότι είναι μια μέθοδος η οποία είναι πολύ χρήσιμη όταν δεν γνωρίζουμε ή δεν έχουμε μελετήσει την φυσιολογία της περιοχής που εξετάζουμε, γι' αυτό μπορεί να εφαρμοστεί και πριν την επιβλεπόμενη ταξινόμηση. Επίσης είναι μια μέθοδος καθαρά αυτοματοποιημένη χωρίς να μεσολαβεί η ανθρώπινη παρέμβαση και κατά συνέπεια τα ανθρώπινα σφάλματα. Στα μειονεκτήματα της συγκαταλέγονται η δυσκολία του χρήστη κατά την ερμηνεία των αποτελεσμάτων, καθώς και το ότι κάποιες φορές μπορεί να διαχωρίσει αντικείμενα με μικρή στατιστική διαφοροποίηση. Κάτι τέτοιο μπορεί να οδηγήσει στην σύγχυση των χρήσεων γης και στον διαχωρισμό δύο ίδιων αντικειμένων σε διαφορετικές κλάσεις.

#### *1.5.4.2.ΕΠΙΒΛΕΠΟΜΕΝΗ ΤΑΞΙΝΟΜΗΣΗ.*

Στην επιβλεπόμενη ταξινόμηση η όλη διαδικασία κινείται από τον χρήστη, ο οποίος αναγνωρίζει στην εικόνα τις κλάσεις – τάξεις των αντικειμένων. Η ταξινόμηση αυτή προϋποθέτει την γνώση της περιοχής από τον αναλυτή, οπότε η ομαδοποίηση των κλάσεων γίνεται είτε εμπειρικά, είτε με την βοήθεια θεματικών χαρτών ή μέσα από την επιτόπια έρευνα πεδίου. Τα βήματα της επιβλεπόμενης ταξινόμησης όπως τα προσδιορίζει ο Μερτίκας (2009) είναι τα παρακάτω:

- 1. Σχεδιασμός: Προσδιορισμός των κλάσεων τύπων κάλυψης γης στις οποίες θα ταξινομηθεί η εικόνα.
- 2. Προετοιμασία επεξεργασίας: Πραγματοποιούνται διορθώσεις των γεωμετρικών, ραδιομετρικών και ατμοσφαιρικών σφαλμάτων που φέρει η εικόνα. Επίσης πραγματοποιείται βελτίωση της εικόνας.
- 3. Επιλογή πεδίων εκπαίδευσης του αλγορίθμου: Για κάθε μία κλάση ή αλλιώς για κάθε τύπο κάλυψης γης, παίρνονται μικρά δείγματα (μικρά πολύγωνα όπως στην Εικόνα 10) που εσωκλείουν pixel χαρακτηριστικής φυσιολογίας. Τα δείγματα αυτά ονομάζονται επίσης στοιχεία ή περιοχές εκπαίδευσης.
- 4. Ταξινόμηση της εικόνας χρησιμοποιώντας τα παραπάνω δειγματοληπτικά δεδομένα.
- 5. Συμπλήρωση Εργασίας: Η εικόνα εξετάζεται εκ νέου για σφάλματα και ατέλειες, και όταν χρειάζεται πραγματοποιείται ξανά γεωμετρική διόρθωση ή εφαρμόζονται συγκεκριμένα φίλτρα.
- 6. Αξιολόγησης της ακρίβειας: Στο τελευταίο αυτό στάδιο αξιολογείται η ακρίβεια της ταξινόμησης, μέσα από επιτόπια έρευνα αλλά και με την σύνταξη πινάκων ακριβείας.

Στα μειονεκτήματα της επιβλεπόμενης ταξινόμησης συγκαταλέγονται, η προϋπόθεση γνώσης της φυσιολογίας της περιοχής και ο περιορισμός στην ποσότητα των κλάσεων. Όσο πιο πολλές είναι οι κλάσεις, τόσο πιο χρονοβόρα και κουραστική είναι η εύρεση και επιλογή εκπαιδευτικών πεδίων. Επίσης η πιθανότητα των ανθρώπινων σφαλμάτων. Το βασικότερο της πλεονέκτημα είναι η μεγάλη ακρίβεια των αποτελεσμάτων της σε σχέση με την μη επιβλεπόμενη.

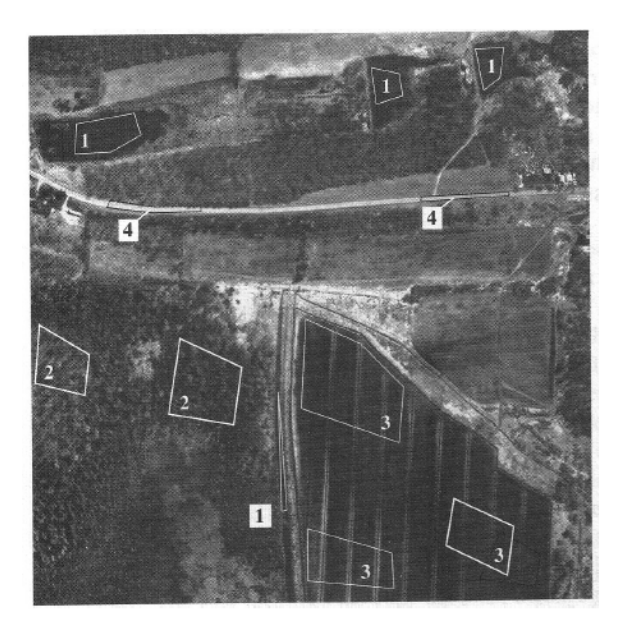

Εικόνα 10: Επιλογή πεδίων εκπαίδευσης. (Πηγή: προσωπικό αρχείο)

Όπως και στη μη επιβλεπόμενη ταξινόμηση υπάρχουν κάποιοι αλγόριθμοι που αναλαμβάνουν την ομαδοποίηση των εικονοστοιχείων. Στην επιβλεπόμενη ταξινόμηση αυτοί είναι, ο κανόνας της Ελάχιστης Απόστασης (minimum distance decision rule) ο οποίος υπολογίζει την φασματική απόσταση του υπό μελέτη εικονοστοιχείου σε σχέση με το κέντρο που έχει οριστεί για κάθε κλάση. Το εικονοστοιχείο τελικά αποδίδεται στην κλάση με την οποία παρουσιάζει την μικρότερη φασματική απόσταση από το κέντρο της. Είναι μια ιδιαίτερα απλή μέθοδος στην οποία δεν παραμένουν pixel αταξινόμητα, όχι όμως τόσο ακριβής καθώς δεν λαμβάνει υπόψη την ομοιογένεια των pixel με την κάθε κλάση, με αποτέλεσμα να ταξινομούνται πχ εικονοστοιχεία με μικρή φασματική απόσταση όπως είναι οι θάμνοι με την αραιή βλάστηση, στην ίδια κατηγορία. Επόμενος κανόνας είναι αυτός της Απόστασης Mahalanobis (Mahalanobis distance decision rule), που μοιάζει αρκετά με την προηγούμενη μέθοδο και έρχεται να αντιμετωπίσει το πρόβλημα της μεταβλητότητας. Λαμβάνει λοιπόν υπόψη τόσο τη φασματική απόσταση του εικονοστοιχείου από το κέντρο της κλάσης, όσο και τη μεταβλητότητα των υπογραφών μέσα από τον πίνακα συμμεταβλητότητας (covariance matrix). Όταν υπάρχει μεγάλη διακύμανση ή συνδιακύμανση σε μια φασματική υπογραφή, για την δημιουργία των τάξεων λαμβάνεται υπόψη η ανομοιογένεια του δείγματος. Έπειτα ο κανόνας της Μέγιστης Πιθανοφάνειας (maximum likelihood decision rule), όπου στην ουσία εξετάζεται η πιθανότητα να ανήκει ένα εικονοστοιχείο σε μια κλάση. Αρχικά οι πιθανότητες προς όλες τις κλάσεις είναι ίσες. Για να είναι δυνατή και ακριβής η ταξινόμηση με αυτή τη μέθοδο θα πρέπει το δείγμα να ακολουθεί την κανονική κατανομή, αλλιώς το αποτέλεσμα πιθανότατα να είναι εσφαλμένο. Το φαινόμενο της επικάλυψης των φασματικών υπογραφών είναι αυτό που προσπαθεί να αντιμετωπίσει η μέθοδος αυτή, την περίπτωση δηλαδή όπου κάποια pixel βρίσκονται ενδιάμεσα φασματικά σε δύο κλάσεις. Εδώ η μέθοδος αυτή προσδίδει μία πιθανότητα σε αυτά τα pixel να ανήκουν σε μία από τις δύο κατηγορίες, η πιθανότητα αυτή μεγαλώνει και υπολογίζεται βάση των στατιστικών της φασματικής υπογραφής, αλλά και της μεταβλητότητας αυτής. Θεωρείται η πιο ακριβής μέθοδος ταξινόμησης εφόσον το δείγμα των υπογραφών είναι καθαρό αντιπροσωπευτικό, αλλά και η κατανομή είναι κανονική. Τελευταίος ο κανόνας του Παραλληλεπιπέδου, ο οποίος αποτελεί ένα μη παραμετρικό ταξινομητή, δηλαδή δεν λαμβάνει υπόψη του τα στατιστικά στοιχεία του δείγματος και άρα δεν επηρεάζεται από την κανονικότητα ή όχι της κατανομής, σε αντίθεση με τις προηγούμενες μεθόδους οι οποίες χαρακτηρίζονται ως παραμετρικοί ταξινομητές. Εδώ τα εικονοστοιχεία ταξινομούνται σε μία κλάση με βάση του αν βρίσκονται εντός των ορίων του παραλληλογράμμου φασματικού χώρου που έχει δημιουργηθεί για κάθε κλάση. Για τις περιπτώσεις των εικονοστοιχείων που δεν εντάσσονται στα όρια καμίας εκ των κλάσεων ή ανήκουν σε περιοχές όπου επικαλύπτονται από δύο διαφορετικές κλάσεις, αυτά είτε παραμένουν αταξινόμητα είτε λαμβάνονται υπόψη τα στατιστικά τους χαρακτηριστικά (παραμετρικοί κανόνες). Η μέθοδος θεωρείται απλή και γρήγορη καθώς δεν επηρεάζεται από την κανονικότητα της κατανομής, ενώ ως μειονέκτημα της θεωρείται η εισαγωγή των ακραίων τιμών της κλάσης, δηλαδή των τιμών των pixel που βρίσκονται στις γωνίες των παραλληλογράμμων στην ίδια κατηγορία, παρά την μεγάλη φασματική τους απόσταση από το κέντρο της κλάσης.

#### **1.5.5.ΑΞΙΟΛΟΓΗΣΗ ΤΗΣ ΑΚΡΙΒΕΙΑΣ ΤΗΣ ΤΑΞΙΝΟΜΗΣΗΣ.**

Μετά το πέρας οποιασδήποτε μορφής ταξινόμησης, βασικό βήμα πριν από την παρουσίαση των αποτελεσμάτων είναι η εκτίμηση της ακρίβειας της. Η πιο κοινή μορφή εκτίμησης της ακρίβειας περιλαμβάνει την σύγκριση δύο χαρτών, από τους οποίους ο ένας προέρχεται από την

ταξινόμηση με μεθόδους τηλεπισκόπησης και ο δεύτερος που αποτελεί τον χάρτη αναφοράς, προέρχεται από κάποια άλλη εργασία και θεωρείται πιο λεπτομερείς και ακριβής (Μερτίκας, 2009).

Για την αξιολόγηση επίσης των αποτελεσμάτων της ταξινόμησης, βασική προϋπόθεση αποτελεί η επιτόπια έρευνα από την πλευρά του ερευνητή και η βασική γνώση της περιοχής που πρόκειται να μελετηθεί. Μία από τις πιο απλές διαδικασίες ελέγχου, είναι η επιλογή ενός αριθμού σημείων τυχαία κατανεμημένων στο χάρτη της περιοχής και ο εντοπισμός τους με GPS από τον ερευνητή επιτόπια, έτσι ώστε να εξακριβωθεί εάν ο χαρακτηρισμός αυτών των σημείων στην ταξινομημένη εικόνα συμπίπτει με την πραγματικότητα. Είναι μία μέθοδος εξαιρετικά ακριβής όσον αφορά τη διαδικασία της επαλήθευσης καθώς, δεν υπάρχει δεύτερος χάρτης αναφοράς προς σύγκριση, και κατ' επέκταση δεν υπάρχει ο κίνδυνος παρερμηνειών της επιτυχίας της ταξινόμησης λόγω σφαλμάτων που υπάρχουν στα δεδομένα αναφοράς εν αγνοία του μελετητή. Ωστόσο, η μέθοδος αυτή είναι ιδιαίτερα χρονοβόρα και για τον λόγο αυτό δεν είναι δυνατή η επιλογή μεγάλου αριθμού σημείων ή περιοχών. Επίσης πολλές φορές είναι πολυδάπανη και δύσκολη στην εκτέλεση της, λόγω της δύσκολης πρόσβασης στις επιθυμητές περιοχές.

Σύμφωνα με τον Χατζόπουλο (2012), υπάρχουν πιο εύκολες μέθοδοι για την εκτίμηση της ακρίβειας της ταξινόμησης. Ο ίδιος προτείνει τη χρήση εικόνων υψηλής ανάλυσης όπως αυτές του δορυφόρου QuickBird, όμως τα παρακάτω μέτρα αξιολόγησης αφορούν κάθε είδους χάρτη αναφοράς. Αυτά είναι:

Ο πίνακας σφάλματος (error matrix) ή πίνακας ασάφειας (confusion matrix).

Στον πίνακα αυτόν γίνεται σύγκριση μεταξύ των σημείων αναφοράς και των ταξινομημένων σημείων της εικόνας. Χαρακτηριστικό παράδειγμα αποτελεί ο επόμενος Πίνακας 3, από τον οποίο μπορούμε να εξάγουμε την εξής πληροφορία. Αρχικά η διαγώνιος που είναι επιλεγμένη συγκεντρώνει τα εικονοστοιχεία που ταξινομήθηκαν σωστά. Όπως παρατηρούμε στο σύνολο τους είναι 3.720 pixel. Επίσης, εξετάζοντας οριζόντια τον πίνακα και πιο συγκεκριμένα την κλάση Settlements (Οικισμοί), η πληροφορία που μας παρέχεται είναι πως από τα 500 εικονοστοιχεία που ταξινομήθηκαν ως Settlements, τα 420 ταξινομήθηκαν σωστά ενώ τα 80 λανθασμένα. Από τα 80 αυτά εικονοστοιχεία τα 20 ανήκουν στην κατηγορία Cropland (καλλιέργειες), τα άλλα 20 στην κατηγορία Grassland (λιβάδια), τα 10 ανήκουν στην κατηγορία Wetland (υγρότοποι) και τέλος τα 30 στην κατηγορία Other Land (άλλου είδους κάλυψη). Αντίθετα εάν εξετάσουμε κάθετα τον πίνακα και την κλάση Settlements και πάλι συμπεραίνουμε πως, μετά τον έλεγχο βρέθηκαν συνολικά 490 εικονοστοιχεία ως Settlements, τα 420 από τον ταξινομητή και τα 70 από τον έλεγχο. Μετά τον έλεγχο από αυτά τα 70 τα 20 βρέθηκαν ως Cropland, άλλα 20 ως Grassland και τέλος 30 ως Other Land.

Η αναφορά ακρίβειας της ταξινόμησης, περιέχει στατιστικά στοιχεία που υπολογίζονται από τον πίνακα σφάλματος. Πιο συγκεκριμένα ο πίνακας αυτός περιέχει τη συνολική ακρίβεια της ταξινόμησης (overall accuracy), η οποία προκύπτει από το άθροισμα της διαγωνίου του πίνακα σφάλματος, δηλαδή το άθροισμα των σωστά ταξινομημένων pixel, προς το συνολικό αριθμό αυτών. Έτσι στην περίπτωση αυτή θα είναι:

#### **Συνολική Ακρίβεια Ταξινόμησης = (3.720/4500)\*100 = 82,6%**

Επίσης υπολογίζει την ακρίβεια του χρήστη (users accuracy) η οποία αντιπροσωπεύει το ποσοστό από το σύνολο των εικονοστοιχείων αναφοράς μιας κλάσης, που ταξινομήθηκαν ή αλλιώς αναγνωρίστηκαν από τον χρήστη στην κλάση που ταξινομήθηκαν. Αυτή προκύπτει από τον αριθμό των σωστά ταξινομημένων pixel προς το συνολικό αριθμό των pixel της κλάσης, δηλαδή όσον αφορά την κλάση Forest του παραπάνω πίνακα:

### **Ακρίβεια Χρήστη (κλάση Forest) = (900/1000)\*100 = 90%**

Τέλος υπολογίζει την ακρίβεια του παραγωγού (producer's accuracy), η οποία υπολογίζει από το σύνολο των εικονοστοιχείων αναφοράς που αναγνωρίστηκαν κατά τον έλεγχο και αποδόθηκαν σε μια τάξη, το ποσοστό που αναγνώρισε ο ταξινομητής. Αυτή προκύπτει από τον αριθμό των σωστά ταξινομημένων pixel της κλάσης προς το συνολικό αριθμό των pixel αναφοράς, δηλαδή όσον αφορά την κλάση Wetland του παραπάνω πίνακα:

#### **Ακρίβεια Παραγωγού (κλάση Wetland) = (390/500)\*100 = 78%**

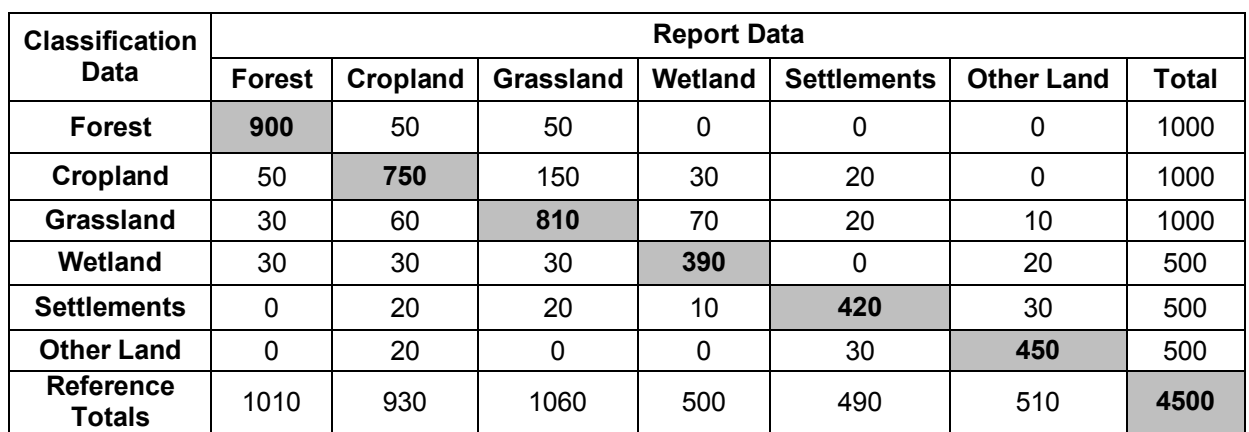

Πίνακας 3: Παράδειγμα πίνακα σφάλματος (error matrix).

(Πηγή: http://samples.ccafs.cgiar.org/measurement-methods/chapter-3-determining-greenhouse-gas-emissions-and-removalsassociated-with-land

Ο πίνακας αναφοράς ακρίβειας της ταξινόμησης που προκύπτει από τον παραπάνω πίνακα σφάλματος, είναι ο ακόλουθος:

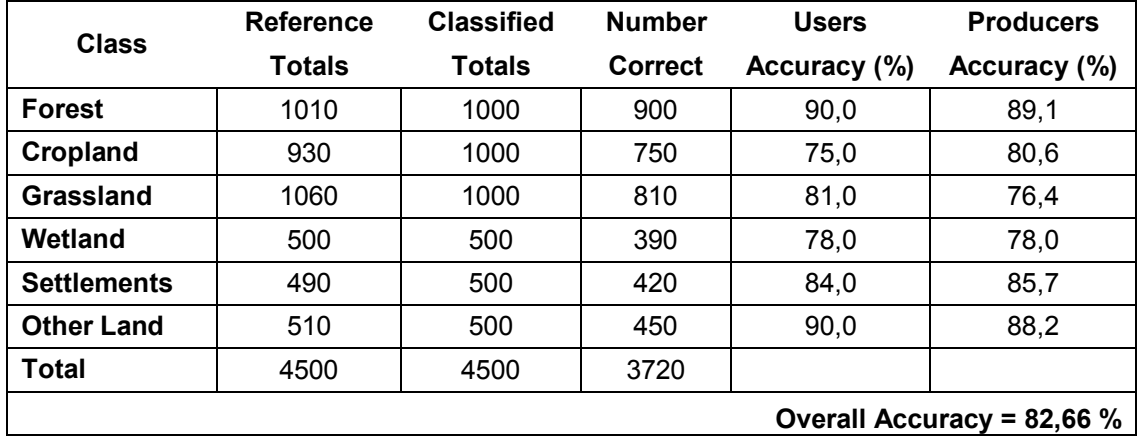

Πίνακας 4: Παράδειγμα πίνακα αναφοράς ακρίβειας. (Πηγή: Ιδία επεξεργασία)

#### Ο συντελεστής Kappa (Kappa coefficient).

Ο συντελεστής αυτός υπολογίζει το ποσοστό των σφαλμάτων που αποφεύχθηκαν κατά την ταξινόμηση σε σχέση με τα σφάλματα μιας τυχαίας ταξινόμησης. Είναι ένας συντελεστής που υπολογίζεται για κάθε κλάση ξεχωριστά, αλλά και για το σύνολο της ταξινόμησης. Ο τύπος του είναι:

Kappa = 
$$
\frac{N * \sum_{i=1}^{r} X_{ii} - \sum_{i=1}^{r} (X_{i+} * X_{+i})}{N^2 - \sum_{i=1}^{r} (X_{i+} * X_{+i})}
$$

όπου i είναι ο αριθμός των κλάσεων, r ο αριθμός των γραμμών της εικόνας, N ο συνολικός αριθμός των εικονοστοιχείων,  $X_{ii}$  τα στοιχεία της κύριας διαγωνίου και τέλος  $X_{+i}$ ,  $X_{i+}$  τα μερικά αθροίσματα κατά γραμμή και κατά στήλη. Η μεγαλύτερη τιμή που μπορεί να πάρει είναι το 1 ή αλλιώς το 100% και στην περίπτωση αυτή συμπεραίνεται πως κατά τη διαδικασία της ταξινόμησης αποφεύχθηκαν το 100% των σφαλμάτων που θα είχε μία τυχαία δειγματοληψία.

### **1.6.ΜΕΤΡΙΚΕΣ ΤΟΠΙΟΥ - ΤΟ ΛΟΓΙΣΜΙΚΟ FRAGSTATS.**

Το Fragstats είναι ένα λογισμικό που αναπτύχθηκε με στόχο την ποσοτικοποίηση της δομής του τοπίου, τόσο όσον αφορά την σύνθεση (composition) όσο και τη διαμόρφωση (configuration) αυτού. Σχεδιάστηκε έτσι ώστε να υπολογίζει ένα μεγάλο αριθμό μετρικών – δεικτών τοπίου που προκύπτουν από θεματικούς χάρτες (categorical maps). Το τοπίο ή αλλιώς η περιοχή μελέτης ορίζεται από τον χρήστη και μπορεί να αναπαριστά κάθε είδους χωρικό φαινόμενο. Η λειτουργία του λογισμικού αυτού είναι να υπολογίζει την χωρική ετερογένεια που παρουσιάζει ένα τοπίο, είτε υπό την μορφή θεματικού χάρτη είτε συνεχόμενης επιφάνειας.

Η πρώτη έκδοση του κυκλοφόρησε το 1995 με δημιουργούς τους Kevin McGarigal, καθηγητή σήμερα στο τμήμα Περιβαλλοντικής Προστασίας του Πανεπιστημίου της Μασαχουσέτης (Amherst) και της προγραμματίστριας Barbara Marks. Η επόμενη έκδοση Fragstats 3 κυκλοφόρησε το 2002, πλήρως ανανεωμένη και πάλι με την πρωταρχική ευθύνη του Kevin McGarigal, ενώ τον προγραμματισμό ανέλαβαν οι Eduard Ene και Chris Holmes. Κατά την έκδοση 3.4 το Fragstats αναβαθμίστηκε έτσι ώστε να είναι συμβατό με το ArcGis 10. Όσον αφορά την τελευταία έκδοση Fragstats 4, αυτή έχει την ίδια λειτουργικότητα με την προηγούμενη με διαφορετικό όμως περιβάλλον εργασίας. Υποστηρίζει περισσότερους μορφότυπους (formats) εικόνας και περιέχει ποικιλία μεθόδων δειγματοληψίας για την ανάλυση των υπό – τοπίων (sub landscapes). Υπεύθυνοι της έκδοσης αυτής ,είναι οι Kevin McGarigal και Samuel Cushman ενώ στον προγραμματισμό και πάλι ο Eduard Ene.

Το Fragstats είναι γραμμένο στη γλώσσα προγραμματισμού Microsoft Visual C++ και αναπτύχθηκε πάνω στο λειτουργικό περιβάλλον των Windows. Αποτελεί μια διαδικασία 32-bit που τρέχει και σε συσκευές 64-bit. Η τελευταία έκδοση δημιουργήθηκε πάνω στο λειτουργικό σύστημα των Windows 7, όμως υπό κανονικές συνθήκες λειτουργεί σε όλες τις πρόσφατες εκδόσεις αυτών. Μέχρι τώρα δεν έχει επιτευχθεί η εύκολη πρόσβαση από άλλα λειτουργικά περιβάλλοντα. Οι επιδόσεις του εξαρτώνται τόσο από την ταχύτητα του επεξεργαστή του υπολογιστή, όσο και από τη διαθέσιμη μνήμη RAM. Μία από τις προϋποθέσεις που θα πρέπει να πληρεί ένα επίπεδο που αντιπροσωπεύει το υπό μελέτη τοπίο, είναι πως η χωρική διακριτική

ικανότητα θα πρέπει να είναι μεγαλύτερη από 0.001m. Όσον αφορά το μέγεθος ή την έκταση που καταλαμβάνει το τοπίο, δεν υπάρχουν περιορισμοί. Όμως είναι πολύ πιθανό πως τοπία πολύ μεγάλης έκτασης ή μεγάλης ανάλυσης, να προκαλούν μεγάλες καθυστερήσεις και σφάλματα στον υπολογισμό των δεικτών και τη λειτουργία του Fragstats.

Τα επίπεδα των δεικτών που υπολογίζονται στο Fragstats και έως την έκδοση 4.2 είναι τρία:

- Επίπεδο Patch (Patch Level): όπου υπολογίζονται οι επιλεγμένοι δείκτες για κάθε patch ξεχωριστά που συνθέτει το μοτίβο του τοπίου. Το patch είναι ένα μεμονωμένο πολύγωνο που χαρακτηρίζεται από μία κάλυψη γης. Οι δείκτες εδώ υπολογίζονται μεμονωμένα για κάθε πολύγωνο, ακόμη και για εκείνα που χαρακτηρίζονται από την ίδια κάλυψη γης.
- Επίπεδο Τάξης (Class Level): όπου υπολογίζονται οι επιλεγμένοι δείκτες για τον σύνολο των patch που χαρακτηρίζονται από την ίδια κατηγορία κάλυψης γης. Το σύνολο λοιπόν των πολυγώνων που συνθέτουν μια κατηγορία, ως ένα ενιαίο πολύγωνο.
- Επίπεδο Τοπίου (Landscape Level): όπου υπολογίζονται οι επιλεγμένοι δείκτες για το σύνολο του τοπίου ως μία ενιαία ολότητα.

Επίσης, το Fragstats για κάθε ανάλυση που τρέχει υπολογίζει και τον πίνακα γειτνίασης ο οποίος χρησιμοποιείται για τον υπολογισμό διαφόρων δεικτών συγκέντρωσης (aggregation metrics), τόσο σε επίπεδο κλάσης όσο και σε επίπεδο τοπίου. Ο πίνακας αυτός παρουσιάζει την αντιστοιχία του αριθμού των γειτνιάσεων των εικονοστοιχείων, ανάμεσα σε κάθε ανά ζεύγος συνδυασμό των τύπων patch, συμπεριλαμβανομένων των γειτνιάσεων μεταξύ των εικονοστοιχείων ίδιας κλάσης. Όλα αυτά τα αρχεία έχουν την μορφή ASCII και τα στοιχεία τους διαχωρίζονται με κόμμα. Έτσι για την περαιτέρω επεξεργασία τους, ο χρήστης πολύ εύκολα μπορεί να τα εισάγει σε κάποιο πρόγραμμα υπολογιστικών φύλλων ή διαχείρισης βάσεων δεδομένων. Να σημειωθεί πως στην επόμενη έκδοση 4.3 που πρόκειται να κυκλοφορήσει στο μέλλον μελετάται η ένταξη του Επιπέδου Εικονοστοιχείου (Cell Level), όπου θα υπολογίζονται δείκτες ακόμη και για κάθε pixel της εικόνας.

Με βάση λοιπόν τις παραμέτρους και τα επίπεδα υπολογισμού των δεικτών που έχει επιλέξει ο ερευνητής, το Fragstats είναι σε θέση να επιστρέψει τεσσάρων ειδών παραγόμενα αρχεία. Εάν για παράδειγμα το μοντέλο με κατάληξη .fca που έχουμε δημιουργήσει (είναι η κατάληξη που δίνεται σε κάθε session του Fragstats) έχει το όνομα 2014metrics, τα παραγόμενα αρχεία θα είναι της ακόλουθης μορφής:

**2014metrics.patch:** περιέχει όλους τους δείκτες που έχουν επιλεγεί να υπολογιστούν σε επίπεδο patch και διαθέτει τόσες εγγραφές όσα και τα patch που συνθέτουν το προς ανάλυση τοπίο. Εάν η ανάλυση που πραγματοποιείται περιέχει batch file, δηλαδή έχουν εισαχθεί περισσότερα από ένα τοπία προς ανάλυση στο Fragstats, το παραγόμενο αρχείο θα περιέχει τόσες εγγραφές όσα και τα patch που συνθέτουν τα προς ανάλυση τοπία.

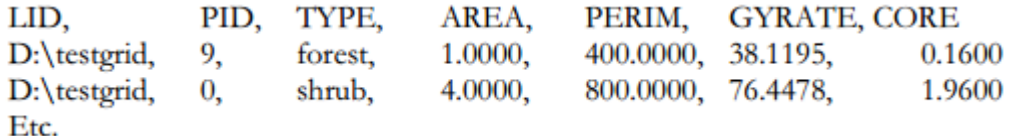

Εικόνα 11: Εξαγόμενο αρχείο του Fragstats για το επίπεδο patch. (Πηγή: http://www.umass.edu/landeco/research/fragstats/documents/fragstats.help.4.2.pdf)

**2014metrics.class:** περιέχει όλους τους δείκτες που έχουν επιλεγεί να υπολογιστούν σε επίπεδο τάξης και διαθέτει τόσες εγγραφές όσες είναι και οι κλάσεις – κατηγορίες που συνθέτουν το προς ανάλυση τοπίο. Εάν η ανάλυση που πραγματοποιείται περιέχει batch file, το παραγόμενο αρχείο θα περιέχει τόσες εγγραφές όσες είναι και οι κλάσεις – κατηγορίες που συνθέτουν τα προς ανάλυση τοπία.

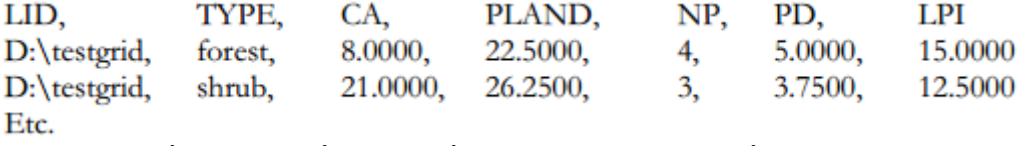

Εικόνα 12: Εξαγόμενο αρχείο του Fragstats για το επίπεδο class. (Πηγή: http://www.umass.edu/landeco/research/fragstats/documents/fragstats.help.4.2.pdf)

**2014metrics.land:** περιέχει όλους τους δείκτες που έχουν επιλεγεί να υπολογιστούν στο σύνολο του τοπίου και διαθέτει μία μόνο εγγραφή που αντιστοιχεί στο προς ανάλυση τοπίο. Εάν η ανάλυση που πραγματοποιείται περιέχει batch file, το παραγόμενο αρχείο θα περιέχει τόσες εγγραφές όσα είναι και στον αριθμό τα προς ανάλυση τοπία.

> LID. NP. PD. ED TA. LPI. TE. 15.0000, 15.0000, 7800.0000, 97.5000 D:\testgrid, 80.0000, 12.

Εικόνα 13: Εξαγόμενο αρχείο του Fragstats για το επίπεδο landscape. (Πηγή: http://www.umass.edu/landeco/research/fragstats/documents/fragstats.help.4.2.pdf)

**2014metrics.adj:** περιέχει τον πίνακα γειτνίασης των κλάσεων, όπως αυτός περιγράφηκε παραπάνω. Αρχικά το αρχείο αυτό διαθέτει μία επικεφαλίδα που αποτελεί την πρώτη εγγραφή και περιέχει το όνομα του αρχείου εισόδου και την διαδρομή του στο υπολογιστή (path), η δεύτερη γραμμή περιέχει τον κωδικό της κάθε κλάσης και έπειτα ακολουθούν τόσες εγγραφές όσες και οι διαφορετικές κλάσεις του τοπίου.

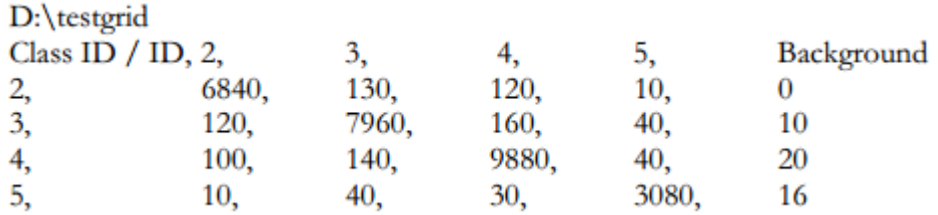

Εικόνα 14: Εξαγόμενος πίνακας γειτνίασης. (Πηγή: http://www.umass.edu/landeco/research/fragstats/documents/fragstats.help.4.2.pdf) Κάποια άλλα λογισμικά που θα μπορούσαμε να συγκρίνουμε με το Fragstats και που υλοποιούν ακριβώς την ίδια ανάγκη για την ποσοτικοποίηση των μοτίβων του τοπίου είναι το Patch Analyst, το οποίο υπάρχει στην ολοκληρωμένη του έκδοση τόσο για την επεξεργασία διανυσματικών όσο και ψηφιδωτών επιπέδων, όσο και στην έκδοση μόνο για διανυσματικά δεδομένα. Επίσης το λογισμικό LEAP II το οποίο υπολογίζει διάφορες εξισώσεις, ενώ χρησιμοποιεί την έκδοση Fragstats 2.0 για τον υπολογισμό των μετρικών τοπίου. Τέλος, το εργαλείο LANDISVIEW το οποίο είναι ελεύθερο προς το κοινό και μετατρέπει τις εικόνες τύπου Erdas Imagine σε μορφή αρχείου ASCII, ώστε να είναι συμβατές με το Fragstats.

#### **1.6.1.ΠΕΡΙΒΑΛΛΟΝ ΕΡΓΑΣΙΑΣ.**

Στην επόμενη εικόνα παρουσιάζεται το περιβάλλον εργασίας του Fragstats. Όπως βλέπουμε, αυτό χωρίζεται από τρείς περιοχές – παράθυρα. Ξεκινώντας από το τέλος, είναι το παράθυρο Activity log (3) στο οποίο ο χρήστης έχει την δυνατότητα να παρακολουθεί την πορεία των υπολογισμών της ανάλυσης του, καθώς και τυχόν σφάλματα (errors) ή προειδοποιήσεις του λογισμικού. Κάποια από τα μηνύματα που μπορεί να εμφανίζονται εδώ είναι η ακριβής ημερομηνία και ώρα που αρχίζει ή τελειώνει μία ανάλυση, η διαδρομή (path) στον υπολογιστή όπου υπάρχει το αρχείο που αναλύεται, αντίστοιχα η διαδρομή ενός ήδη υπάρχοντος αρχείου Fragstats στην περίπτωση που ο χρήστης δεν ξεκίνησε ένα καινούργιο session αλλά άνοιξε ένα υπάρχον, ακόμα η ακριβής τοποθεσία όπου αποθηκεύτηκαν τα αποτελέσματα.

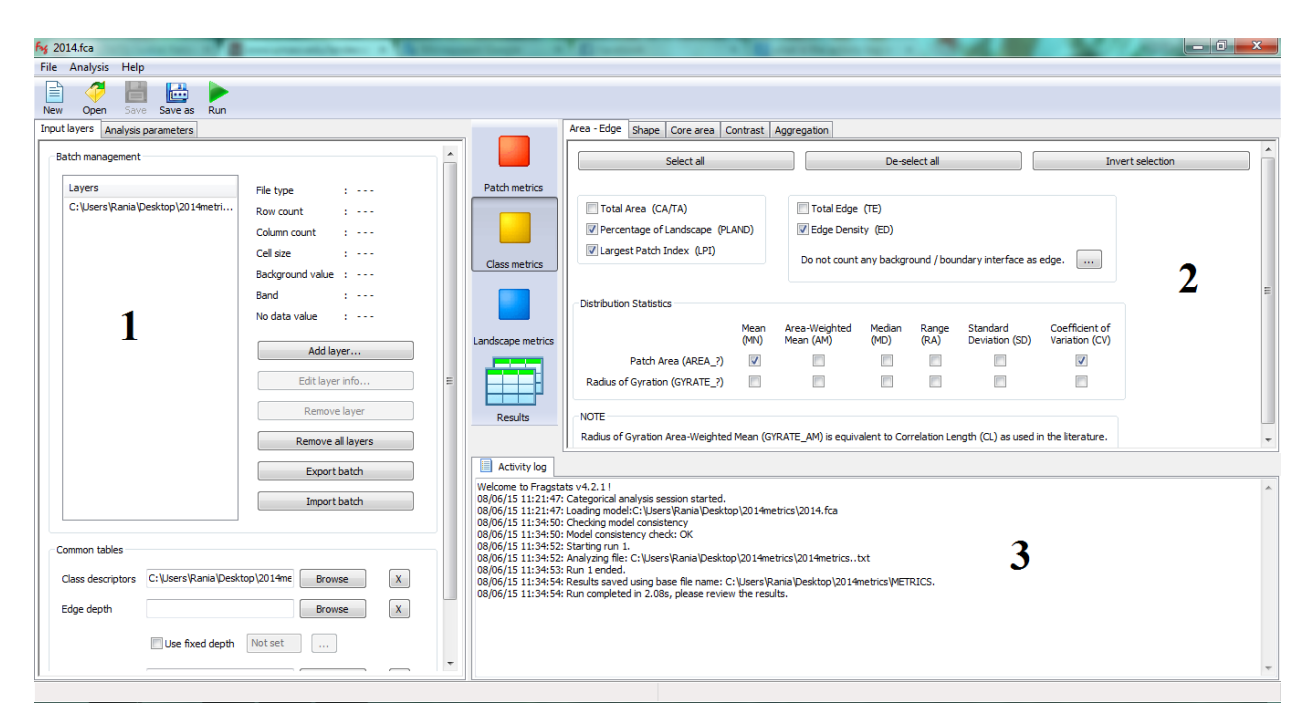

Εικόνα 15: Το περιβάλλον εργασίας του Fragstats.

Η δεύτερη περιοχή (2) αφορά το σύνολο των μετρικών - δεικτών τοπίου. Εδώ ο χρήστης θα πρέπει πρώτα να επιλέξει από τα αριστερά το επίπεδο των δεικτών που εκφράζει την ανάλυση του και έπειτα στα δεξιά, τους δείκτες που θα χρησιμοποιήσει. Οι διαθέσιμες επιλογές εδώ είναι τέσσερις, οι τρεις πρώτες αφορούν τα τρία επίπεδα δεικτών (Patch metrics, Class metrics, Landscape metrics) ενώ η τέταρτη (Results) παρουσιάζει τα αποτελέσματα μετά το πέρας της ανάλυσης. Το Fragstats κατηγοριοποιεί τους δείκτες σε έξι κατηγορίες ανάλογα με το είδος και την πληροφορία που παρέχουν. Αυτές είναι οι Area – Edge Metrics, Shape Metrics, Core Area Metrics, Contrast Metrics, Aggregation Metrics και Diversity Metrics.

Το πρώτο παράθυρο του Fragstats (1) είναι και αυτό που χρίζει περισσότερης περιγραφής στο σημείο αυτό, λόγω των βασικών παραμέτρων που ρυθμίζουν την ανάλυση όπως ο χρήστης την ορίζει. Το παράθυρο αυτό χωρίζεται σε δύο καρτέλες, η πρώτη με όνομα Input layers αφορά την εισαγωγή του αρχείου ή των αρχείων πάνω στα οποία πρόκειται να εργαστεί ο αναλυτής. Ξεκινώντας από την κορυφή της καρτέλας και προς τα κάτω, βλέπουμε το πεδίο Batch Management. Εδώ δύο είναι οι ενεργοποιημένες επιλογές: Add layer (για την εισαγωγή ενός μόνο επιπέδου) και Import batch (για την εισαγωγή περισσότερων από ένα επιπέδων). Στην παρούσα περιγραφή θα εξεταστεί η πιο απλή εκδοχή υπολογισμού δεικτών για ένα μόνο επιπέδου.

Έτσι λοιπόν με την επιλογή Add layer από τον χρήστη εμφανίζεται ο παρακάτω διάλογος της Εικόνας 16, που αφορά το εισαγόμενο επίπεδο. Αρχικά θα πρέπει να επιλεγεί ο τύπος αρχείου που πρόκειται να εισαχθεί και έπειτα ο χρήστης να ορίσει την διαδρομή όπου βρίσκεται το αρχείο αυτό. Στο Fragstats μπορούν να εισαχθούν οι παρακάτω τύποι αρχείων:

- 1. Raw ASCII grid, ascii grid [.asc] (αρχείο χωρίς τίτλο)
- 2. Raw 8-bit integer grid, binary grid [.raw] (αρχείο χωρίς τίτλο)
- 3. Raw 16-bit integer grid, binary grid [.raw] (αρχείο χωρίς τίτλο)
- 4. Raw 32-bit integer grid, binary grid [.raw] (αρχείο χωρίς τίτλο)
- 5. ESRI grid, ArcGIS raster grid (αρχείο με τίτλο)
- 6. GeoTIFF grid [.tif] (αρχείο με τίτλο)
- 7. VTP binary terrain format grid [.bt] (αρχείο με τίτλο)
- 8. ESRI header labelled grid [.bil] (αρχείο με τίτλο)
- 9. ERDAS Imagine grid [.img] (αρχείο με τίτλο)
- 10. PCRaster grid [.map] (αρχείο με τίτλο)
- 11. SAGA GIS binary format grid [.sdat] (αρχείο με τίτλο)

Ο παραπάνω χαρακτηρισμός αρχείο με ή χωρίς τίτλο γίνεται πιο κατανοητός εάν λάβουμε υπόψη πως, εάν ένα αρχείο πχ Raw ASCII grid έχει κάποιο τίτλο στην αρχή του το λογισμικό δεν είναι σε θέση να διακρίνει εάν τα στοιχεία που εμφανίζονται εκεί, ανήκουν στις τιμές κάποιων pixel ή όχι. Ακολουθείται έτσι μια διαδικασία για να αποφευχθούν αυτά τα λάθη. Αφού το επίπεδο που επιλεγεί εισαχθεί στο πεδίο Dataset name, θα πρέπει να οριστούν οι εξής παράμετροι:

Row count(y): ο αριθμός των γραμμών του αρχείου. Αναφέρεται μόνο στις περιπτώσεις όπου το εισαγόμενο επίπεδο είναι σε μορφή ASCII ή Binary, στις περιπτώσεις δηλαδή όπου δεν υπάρχει τίτλος στο αρχείο από τον οποίο να αντλήσει το λογισμικό την πληροφορία αυτή.

Column count(x): ο αριθμός των στηλών του αρχείου, αναφέρεται και πάλι μόνο στις περιπτώσεις όπου το εισαγόμενο επίπεδο είναι σε μορφή ASCII ή Binary.

Band: αναφέρεται σε περιπτώσεις όπου το αρχείο (η εικόνα) έχει πολλαπλά φασματικά κανάλια (bands), εδώ πρέπει να οριστεί ποιο από αυτά θα εισαχθεί προς ανάλυση.

Background value: είναι μία τιμή που πρέπει να ορίσει ο χρήστης και θα αντιπροσωπεύει τα pixel που συνθέτουν το φόντο του τοπίου. Αυτή η τιμή δεν θα πρέπει να είναι ίδια με την τιμή No data.

Cell size: το μέγεθος των pixel, αλλιώς η χωρική διακριτική ικανότητα. Αναφέρεται μόνο στις περιπτώσεις όπου το εισαγόμενο επίπεδο είναι σε μορφή ASCII ή Binary, στις περιπτώσεις δηλαδή όπου δεν υπάρχει τίτλος στο αρχείο από τον οποίο να αντλήσει το λογισμικό την πληροφορία αυτή.

No data value: αφορά την τιμή που θα αποδοθεί στα κενά χωρίς τιμή pixel (no data), ώστε αυτά να διακρίνονται και να μη ληφθούν υπόψη κατά τον υπολογισμό των δεικτών τοπίου. Αφορά τις περιπτώσεις όπου το εισαγόμενο επίπεδο είναι σε μορφή ASCII, στις υπόλοιπες περιπτώσεις η τιμή αντλείται από τον τίτλο του αρχείου. Να σημειωθεί πως το Fragstats έχει ήδη αντιστοιχίσει κάποιες τιμές ως No data value για κάποιες μορφές δεδομένων, για παράδειγμα για τα αρχεία ASCII η τιμή αυτή αντιστοιχεί σε 9999. Ο χρήστης σε κάθε περίπτωση μπορεί να ορίσει την επιθυμητή τιμή.

Μετά την εισαγωγή του αρχείου στο Fragstats ο χρήστης παρατηρεί την ενεργοποίηση και των υπόλοιπων επιλογών στο πεδίο (Edit layer info, Remove layer, Remove all layers, Export batch, Import batch).

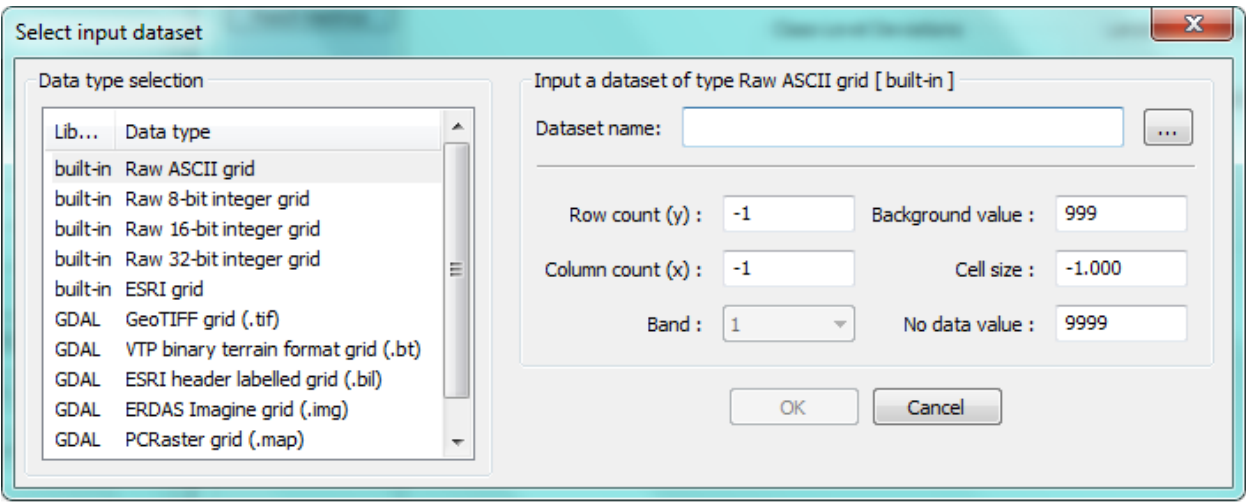

Εικόνα 16: Διάλογος εισαγωγής δεδομένων του Fragstats.

Το επόμενο πεδίο με όνομα Common tables, υπάρχουν οι εξής παράμετροι οι οποίες δεν είναι υποχρεωτικό να οριστούν και χρησιμοποιούνται ανάλογα με την περίπτωση:

Class descriptors: πρόκειται για ένα αρχείο σε μορφή ASCII, δηλαδή σε μορφή κατανοητή από το Fragstats, το οποίο δημιουργεί ο χρήστης για την περιγραφή των κλάσεων. Το αρχείο αυτό περιέχει μία εγγραφή με τους τίτλους, και από κάτω τόσες εγγραφές όσες και οι κλάσεις που περιγράφουν το σύνολο του τοπίου. Θα μπορούσαμε να πούμε ότι αποτελεί το υπόμνημα του επιπέδου που εισάγουμε. Διαθέτει τέσσερις στήλες από τις οποίες η πρώτη με το όνομα ID δέχεται τους ακέραιους κωδικούς της κάθε κλάσης, η στήλη Name η οποία είναι μια περιγραφική στήλη τύπου χαρακτήρων και στην ουσία αποδίδει το όνομα της κάθε κλάσης, η στήλη Enabled μέσω της οποίας μπορούμε να απενεργοποιήσουμε κάποιο τύπο κλάσης ώστε αυτός να μη ληφθεί υπόψη στους υπολογισμούς και τέλος η στήλη IsBacκground μέσω της οποίας ο χρήστης μπορεί να ορίσει ως κομμάτι του φόντου κάποια από τις κλάσεις. Οι δύο τελευταίες στήλες μπορούν να πάρουν μόνο τις τιμές true (αληθές) ή false (ψευδές). Χαρακτηριστικό παράδειγμα ενός τέτοιου αρχείου είναι το παρακάτω.

| legend2014.txt - Σημειωματάριο                                                                                                    | x<br>$\blacksquare$ |  |  |  |  |  |  |  |  |
|----------------------------------------------------------------------------------------------------|---------------------|--|--|--|--|--|--|--|--|
| Αρχείο Επεξεργασία Μορφή Προβολή Βοήθεια                                                                                                    |                     |  |  |  |  |  |  |  |  |
| ID,Name,Enabled,IsBackground<br>1, Astikos_Xwros,true,false<br>2, Araih_Vlastisi,true,false<br>3, Kalliergoumenes_Ektaseis,true,false<br>4, Agones_Épifaneies,true,false<br>Thamnwdeis_Ektaseis,true,false<br>5.<br>6, Pykni_Vlastisi, true, false<br>7, Ydatines_Epifaneies, true, false |                     |  |  |  |  |  |  |  |  |
|                                                                                                    |                     |  |  |  |  |  |  |  |  |
|                                                                                                    | Ln, Col1            |  |  |  |  |  |  |  |  |

Εικόνα 17: Παράδειγμα αρχείου ASCII για την παράμετρο Class descriptors.

Edge depth: απαιτεί την εισαγωγή ενός αρχείου το οποίο θα προσδιορίζει το βάθος των ορίων ή αλλιώς το μήκος των ορίων από το κέντρο του patch, ώστε να εξακριβώσει το λογισμικό, ποια είναι η περιοχή που αποτελεί τον πυρήνα (core) του αυτού. Απαιτείται μόνο όταν υπολογίζονται δείκτες που ανήκουν στην κατηγορία Core Area Metrics. Edge contrast: απαιτεί την εισαγωγή ενός πίνακα με τις τιμές αντίθεσης των ορίων των patches, έτσι ώστε να αποφασιστεί το μέγεθος αντίθεσης για κάθε κατηγορία ορίων. Απαιτείται μόνο όταν υπολογίζονται δείκτες που ανήκουν στην κατηγορία Edge Metrics.

Similarity: πρόκειται για ένα αρχείο σε μορφή ASCII το οποίο δημιουργεί ο χρήστης και καταχωρεί τις τιμές 'ομοιότητας' που πρέπει να χρησιμοποιηθούν, για να προσδιοριστεί η ομοιότητα μεταξύ κάθε ανά ζεύγους τύπου patch.

Η δεύτερη διαθέσιμη καρτέλα του Fragstats ονομάζεται Analysis Parameters και διαθέτει δύο πεδία. Το πρώτο πεδίο ονομάζεται General options και έχει τις εξής δύο παραμέτρους που θα πρέπει να οριστούν:

Cell neighborhood rule: η παράμετρος αυτή αφορά την επιλογή της μεθόδου οριοθέτησης των εικονοστοιχείων. Η επιλογή 4 cell neighborhood rule λαμβάνει υπόψη μόνο τα τέσσερα γειτονικά pixel που μοιράζονται μία πλευρά με το κεντρικό pixel, αντίθετα η επιλογή 8 cell neighborhood rule λαμβάνει υπόψη και τα οκτώ γειτονικά pixel συμπεριλαμβανομένων των τεσσάρων διαγώνιων και των τεσσάρων ορθογώνιων γειτόνων pixel. Εάν επιλεγεί ο κανόνας των τεσσάρων pixel, δύο pixel που ανήκουν στην ίδια κλάση και εφάπτονται διαγώνια, θα θεωρηθούν ως μέρη ξεχωριστών πολυγώνων – patch, ενώ με τον κανόνα των οκτώ pixel θα θεωρηθεί ότι ανήκουν στο ίδιο πολύγωνο – patch. Ο κανόνας που επιλέγεται κάθε φορά μπορεί να επηρεάσει τους δείκτες που αφορούν τη διαμόρφωση (configuration) του τοπίου αλλά όχι σύνθεση (composition). Οπτικά η σημασία αυτών των δύο κανόνων παρουσιάζεται στην επόμενη εικόνα.

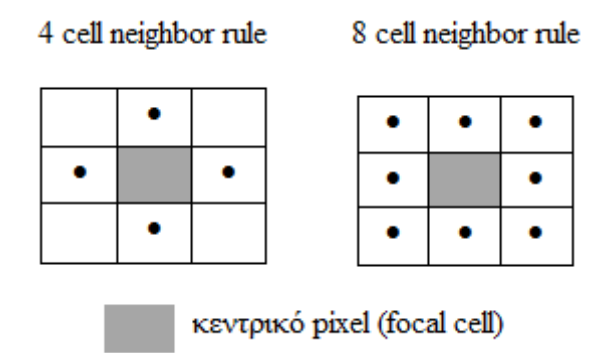

Εικόνα 18: Κανόνες γειτνίασης. (Πηγή: Ιδία επεξεργασία)

Automatically save results: η επιλογή αυτή ενεργοποιείται έτσι ώστε το λογισμικό μετά το πέρας του υπολογισμού των δεικτών τοπίου, να αποθηκεύει αυτόματα τα αποτελέσματα σε ένα προκαθορισμένο από τον χρήστη φάκελο.

Το επόμενο πεδίο αυτής της καρτέλας έχει το όνομα Sampling strategy και αφορά την μέθοδο δειγματοληψίας που επιθυμεί ο χρήστης να εφαρμοστεί. Να σημειωθεί ότι όποια μέθοδος και αν επιλεγεί (ακόμα και αν δεν επιλεγεί καμία μέθοδος δειγματοληψίας), θα πρέπει επίσης να επιλεγεί και η κατηγορία δεικτών στην οποία θα εφαρμοστεί. Δηλαδή θα πρέπει ο ερευνητής να τσεκάρει μία ή και όλες τις επιλογές: Patch Metrics, Class Metrics,Landscape Metrics. Αν κάτι τέτοιο δεν γίνει δεν θα προχωρήσει και η διαδικασία των υπολογισμών, ενώ θα εμφανιστεί κάποιο μήνυμα σφάλματος. Το πεδίο λοιπόν Sampling strategy χωρίζεται σε τρεις μεγάλες κατηγορίες οι οποίες είναι:

#### No sampling – Καμία δειγματοληψία.

Εδώ δεν θα γίνει χρήση καμιάς μεθόδου δειγματοληψίας, ενώ υπάρχει η δυνατότητα με την επιλογή Generate patch ID file, το λογισμικό να δημιουργήσει μια εικόνα της οποίας το format θα είναι ίδιου τύπου με το εισαγόμενο προς επεξεργασία αρχείο και θα περιέχει ένα μοναδικό κωδικό – τιμή για κάθε patch του τοπίου. Στα pixel που έχουν οριστεί ως φόντο (background) θα δοθεί μία αρνητική τιμή που θα οριστεί από το χρήστη.

Exhaustive sampling – Εντατική Δειγματοληψία.

- $\rightarrow$  User provided tiles: εδώ το τοπίο διαχωρίζεται σε υπόπεριοχες οι οποίες ορίζονται από το χρήστη και αποτελούν υπό-τοπία. Από το χρήστη επομένως πρέπει να εισαχθεί ένα αρχείο με τις υποπεριοχές αυτές, το οποίο θα πρέπει να είναι ίδιου τύπου με το εισαγόμενο, ίδιας χωρικής διακριτικής ικανότητας και ίδιας γεωγραφικής ευθυγράμμισης.
- $\rightarrow$  Uniform tiles: εδώ το Fragstats διαχωρίζει σε όμοια υπό-τοπία τη συνολική περιοχή χρησιμοποιώντας τετράγωνου σχήματος υποπεριοχές. Εάν επιλεγεί αυτή η μέθοδος δειγματοληψίας, ο χρήστης θα πρέπει να προσδιορίσει το μέγεθος που θα έχουν αυτά τα τετράγωνα ορίζοντας το μήκος της μία πλευράς σε μέτρα. Το αρχικό μήκος (default) είναι στα 100 μέτρα, ενώ γύρω από κάθε τέτοια περιοχή δημιουργείται ένα περίγραμμα από το λογισμικό. Επίσης υπάρχει η δυνατότητα προσδιορισμού του μέγιστου ποσοστού έκτασης ενός τετραγώνου περιοχής στο οποίο θα μπορούν να περιέχονται κενά εικονοστοιχεία (no data cells) ή εικονοστοιχεία με αρνητικές τιμές που ανήκουν στο περίγραμμα (border). Για παράδειγμα εάν το ποσοστό αυτό οριστεί στο 10%, αυτό σημαίνει πως μόνο μέχρι το 10%

της περιοχής που καλύπτει ένα τετράγωνο μπορεί να αποτελείται από τα εικονοστοιχεία που προαναφέραμε.

 $\rightarrow$  Moving window: η μέθοδος αυτή είναι παρόμοια με την προηγούμενη, δημιουργεί δηλαδή κάποια 'παράθυρα' δειγματοληψίας, με την μόνη διαφορά πως η μέθοδος Uniform tiles δεν επιτρέπει τις τετραγωνικές περιοχές να καλύπτονται η μία πάνω από την άλλη (overlapping), ενώ στην νέα αυτή μέθοδο κάτι τέτοιο δεν αποτελεί πρόβλημα. Ο χρήστης θα πρέπει να προσδιορίσει το σχήμα των παραθύρων εάν θα είναι τετράγωνο ή κύκλος και το μέγεθος αυτών. Και πάλι θα δημιουργηθεί ένα περίγραμμα γύρω από αυτές τις περιοχές, ενώ πρέπει να οριστεί το μέγιστο ποσοστό έκτασης ενός 'παραθύρου' περιοχής, στο οποίο θα μπορούν να περιέχονται κενά εικονοστοιχεία (no data cells) ή εικονοστοιχεία με αρνητικές τιμές που ανήκουν στο περίγραμμα (border).

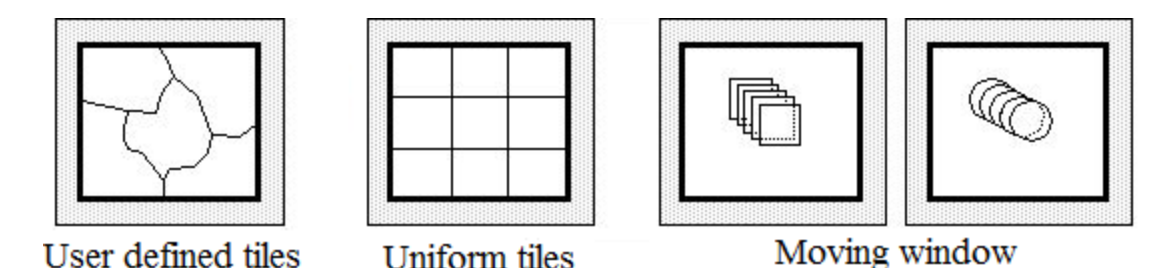

Εικόνα 19: Μέθοδοι εντατικής δειγματοληψίας. (Πηγή: http://www.umass.edu/landeco/research/fragstats/documents/fragstats.help.4.2.pdf)

### Partial sampling – Μερική Δειγματοληψία.

- User provided points: στη μέθοδο αυτή το λογισμικό δημιουργεί περιοχές δειγματοληψίας σχήματος και μεγέθους που προσδιορίζονται από το χρήστη, γύρω από το σύνολο των σημείων που και πάλι δίνονται από το χρήστη και αποτελούν το κέντρο των υποπεριοχών δειγματοληψίας που θα δημιουργηθούν. Ο χρήστης θα πρέπει να εισάγει ένα επίπεδο είτε αυτό είναι τύπου grid είτε είναι τύπου πίνακα (table), το οποίο θα περιέχει τα σημεία αυτά και επίσης θα πρέπει να προσδιορίσει το σχήμα των περιοχών, εάν θα είναι τετράγωνο ή κύκλος και το μέγεθος αυτών. Και πάλι θα δημιουργηθεί ένα περίγραμμα γύρω από αυτές τις περιοχές, ενώ πρέπει να οριστεί το μέγιστο ποσοστό έκτασης μιας περιοχής στην οποία θα μπορούν να περιέχονται κενά εικονοστοιχεία (no data cells) ή εικονοστοιχεία με αρνητικές τιμές που ανήκουν στο περίγραμμα (border).
- $\rightarrow$  Random points without overlap: εδώ το Fragstats θα επιλέξει τυχαία έναν αριθμό pixel τον οποίο ορίζει ο χρήστης και θα δημιουργήσει μια περιοχή γύρω από αυτά σχήματος και μεγέθους που και πάλι προσδιορίζονται από το χρήστη. Και πάλι θα δημιουργηθεί ένα περίγραμμα γύρω από αυτές τις περιοχές, ενώ πρέπει να οριστεί το μέγιστο ποσοστό έκτασης μιας περιοχής στην οποία θα μπορούν να περιέχονται κενά εικονοστοιχεία (no data cells) ή εικονοστοιχεία με αρνητικές τιμές που ανήκουν στο περίγραμμα (border). Εδώ τα υπό-τοπία δεν αλληλεπικαλύπτονται.
- $\rightarrow$  Random points with overlap: η μέθοδος αυτή έχει ακριβώς τα ίδια χαρακτηριστικά με την προηγούμενη με τη μόνη διαφορά πως εδώ τα υπό-τοπία που θα δημιουργηθούν, μπορούν να αλληλεπικαλύπτονται.

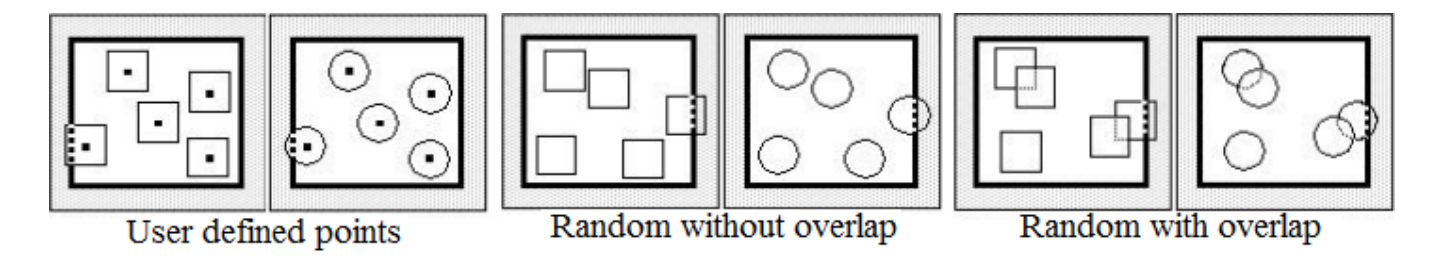

Εικόνα 20: Μέθοδοι μερικής δειγματοληψίας. (Πηγή: http://www.umass.edu/landeco/research/fragstats/documents/fragstats.help.4.2.pdf)

# **2. ΜΕΛΕΤΗ ΠΕΡΙΠΤΩΣΗΣ.**

# **2.1.ΟΡΙΣΜΟΣ ΕΡΕΥΝΗΤΙΚΟΥ ΕΡΩΤΗΜΑΤΟΣ.**

Ο σκοπός της παρούσας διπλωματικής εργασίας είναι να εξετάσει την συμπεριφορά των μετρικών - δεικτών τοπίου, υπό τρεις διαφορετικές οπτικές. Αυτές είναι η οπτική της διαφορετικής κλίμακας η οποία αφορά τις κατηγορίες διαφορετικών επιπέδων δεικτών που είναι δυνατό να υπολογιστούν, της χρονοσειράς δεδομένων ή αλλιώς η οπτική της διαχρονικής ανάλυσης δεδομένων και τέλος υπό την οπτική της χρήσης διαφορετικών εκδοχών δεδομένων. Έτσι το κεφάλαιο της ανάλυσης της εργασίας αυτής θα χωριστεί σε δύο μέρη.

Αρχικά στο πρώτο μέρος θα πραγματοποιηθεί μια διαχρονική ανάλυση χρησιμοποιώντας δορυφορικές εικόνες για τρεις διαφορετικές χρονολογίες. Η πρώτη εικόνα θα αφορά την δεκαετία του '80, η δεύτερη την κομβική περίοδο γύρω από το 2000 και η τελευταία εικόνα θα αντιπροσωπεύει το σήμερα. Αυτό που θέλουμε να επιτύχουμε είναι να υπολογίσουμε τους δείκτες τοπίου για κάθε μία από τις παραπάνω χρονολογίες, με αποτέλεσμα να είμαστε σε θέση να εξάγουμε κάποια συμπεράσματα για τις αλλαγές και την εξέλιξη του τοπίου της περιοχής μελέτης και την αλλαγή των καλύψεων γης από την δεκαετία του '80 μέχρι και σήμερα. Αυτό θα γίνει μέσα από την ταξινόμηση των δορυφορικών εικόνων, έτσι ώστε να καταλήξουμε σε τρεις διαφορετικούς θεματικούς χάρτες με τις καλύψεις γης της περιοχής ανά χρονολογία. Για κάθε ένα από αυτούς τους χάρτες θα υπολογιστούν οι επιλεγμένοι δείκτες τοπίου.

Το επόμενο στάδιο είναι να υπολογιστούν οι ίδιοι πάντα δείκτες για την ίδια περιοχή και τις ίδιες κατά προσέγγιση χρονολογίες, χρησιμοποιώντας όμως διαφορετικά είδη δεδομένων. Για παράδειγμα, για την χρονολογία 2000 θα υπολογιστούν οι δείκτες πάνω στα δεδομένα CORINE 2000. Έτσι θα γίνει μια προσπάθεια σύγκρισης των αποτελεσμάτων που προέκυψαν από τον υπολογισμό των δεικτών στις δορυφορικές εικόνες του 2000 με τα αποτελέσματα των δεικτών που προέκυψαν από το CORINE 2000, ώστε να διαπιστώσουμε το κατά πόσο διαφορετικές μορφές δεδομένων δίνουν ή όχι τις ίδιες τιμές δεικτών. Εάν και οι δύο εκδοχές δεδομένων που θα χρησιμοποιηθούν κατά την ανάλυση της περιόδου γύρω από το 2000, θα εξάγουν τα ίδια αποτελέσματα είναι φυσικό πως θα καταλήξουμε στο συμπέρασμα πως εάν ένας ερευνητής ασχοληθεί με μια παρόμοια έρευνα, θα πρέπει να προτιμήσει δεδομένα που χρειάζονται λιγότερη επεξεργασία και είναι πιο ευκολόχρηστα, έτσι ώστε να εξοικονομήσει κόπο και χρόνο. Κατά τον ίδιο τρόπο θα εργαστούμε και στις άλλες δύο χρονολογίες, μόνο που για ευνόητους λόγους, η δεύτερη πηγή δεδομένων για την σύγκριση θα είναι διαφορετική. Δηλαδή όσον αφορά τις δορυφορικές εικόνες που προβάλουν τη σημερινή υφιστάμενη κατάσταση, η σύγκριση θα γίνει με τα δεδομένα ILOT 2008 του Υπουργείου Γεωργίας που μας είναι διαθέσιμα. Από τη διαδικασία αυτή θα εξαιρεθεί η περίπτωση της δεκαετίας του '80, καθώς δεν υπάρχουν αντίστοιχα δεδομένα σύγκρισης.

### **2.2.ΟΡΙΣΜΟΣ ΤΟΥ ΧΩΡΙΚΟΥ ΠΛΑΙΣΙΟΥ.**

Η μελέτης περίπτωσης που θα εξεταστεί στην παρούσα διπλωματική εργασία, αφορά την ευρύτερη περιοχή του Μαραθώνα. Θεωρήθηκε σκόπιμο εφόσον το κύριο χωρικό αντικείμενο μελέτης είναι το τοπίο, η περιοχή μελέτης που θα αναλυθεί δεν μπορεί να οριστεί με βάση τα διοικητικά όρια του δήμου Μαραθώνα. Η έννοια του τοπίου δεν περιλαμβάνει κάποια πραγματικά όρια ή σύνορα, αυτά είναι περισσότερο νοητά με βάση την αντίληψη και την ορατότητα που έχουμε από το οπτικό μας πεδίο. Επίσης θα μπορούσαμε να πούμε πως κατά κάποιο τρόπο το τοπίο είναι μια έννοια υποκειμενική και εφάπτεται στο πως ένα άτομο αντιλαμβάνεται τον χώρο γύρω του. Με βάση βέβαια κάποιες γενικές παραδοχές, μπορούμε να αναφερόμαστε σε διαφορετικά είδη τοπίου όπως για παράδειγμα περιβαλλοντικό ή πολιτισμικό τοπίο. Για να αποφευχθούν λοιπόν όλες αυτές οι εννοιολογικές συγκρούσεις που δημιουργούνται, και με στόχο να οριοθετηθεί η περιοχή μελέτης με τέτοιο τρόπο ώστε ένας φυσικός ή καλύτερα ένας οικολογικός παράγοντας να είναι αυτός που θα μας καθοδηγήσει στην χάραξη των ορίων της περιοχής, χρησιμοποιήθηκαν οι υδρολογικές λεκάνες απορροής της περιοχής. Οι λεκάνες αυτές υπολογίσθηκαν με την βοήθεια του ArcGis 10 και όπως θα παρατηρήσουμε στον χάρτη που ακολουθεί, από μόνος του ο δήμος του Μαραθώνα χαρακτηρίζεται από τρεις μεγάλες λεκάνες απορροής, των οποίων η έκταση συνεχίζεται εκτός των ορίων του δήμου και αρκετές μικρότερες έως και πολύς μικρής έκτασης λεκάνες κυρίως, κατά μήκος της ακτογραμμής. Η διαδικασία που ακολουθήθηκε για την χάραξη της περιοχής μελέτης έχει ως εξής. Ξεκινώντας και με οδηγό τα διοικητικά όρια του δήμου προσεγγίζουμε τα όρια των εγγύτερων λεκανών απορροής και κάθε φορά περνάμε στην επόμενη λεκάνη, ακολουθώντας την κατεύθυνση των διοικητικών ορίων του δήμου Μαραθώνα. Ο στόχος μας είναι να δημιουργήσουμε μια περιοχή που θα περικλείεται στο εσωτερικό της ο δήμος, αλλά παράλληλα θα οριοθετείται φυσικά από τις υδρολογικές λεκάνες. Στον Χάρτη 1 βλέπουμε διάφορα χρώματα και μεγέθη τις υδρολογικές λεκάνες της Ανατολικής Αττικής. Με μαύρο περίγραμμα εμφανίζονται τα διοικητικά όρια των δήμων σύμφωνα με την διαίρεση του Καλλικράτη και τέλος με κίτρινο περίγραμμα εμφανίζεται η τελική περιοχή μελέτης όπως αυτή προέκυψε από την παραπάνω διαδικασία.

Αυτό που αξίζει να σημειωθεί σε αυτό το σημείο, είναι τα κριτήρια με τα οποία στο νότιο και αντίστοιχα στο βόρειο κομμάτι της περιοχής μελέτης έχουμε εντάξει κάποιες πολύ μικρής έκτασης λεκάνης στην περιοχή ανάλυσης, ενώ αντίστοιχα έχουμε αφήσει κάποιες άλλες με τα ίδια χαρακτηριστικά εκτός της περιοχής. Τα κριτήρια πάντα έχουν να κάνουν με την μορφή του αναγλύφου και την φυσική οριοθέτηση που αυτό μας υποδεικνύει. Αρχικά στο νότιο κομμάτι της περιοχής (σημείο αναφοράς 1) παρατηρούμε πως μετά τα διοικητικά όρια ακολουθούν κάποιες λεκάνες μικρής έκτασης στην ακτογραμμή, τις οποίες ακολουθεί μία μεγάλης έκτασης λεκάνη. Μια λεκάνη τέτοιου μεγέθους υποδηλώνει ένα σαφές όριο ανάμεσα στις δύο περιοχές, πράγμα που μας οδηγεί να εντάξουμε τις μικρότερες λεκάνες στην περιοχή μελέτης. Όσον

αφορά το βόρειο κομμάτι (σημείο αναφοράς 2), βλέπουμε πως το όριο της περιοχής μελέτης έχει αφήσει ένα κομμάτι έκτασης από τα όρια της διοικητικής διαίρεσης του Μαραθώνα. Αυτό συμβαίνει διότι σε αντίθεση με την προηγούμενη περίπτωση η περιοχή αυτή χαρακτηρίζεται από μικρού μεγέθους υδρολογικές λεκάνες μην παρέχοντας μας ένα σαφές όριο για την χάραξη της περιοχής. Κριτήριο σε αυτή την φάση λοιπόν αποτέλεσε αποκλειστικά η οπτική εξέταση του αναγλύφου.

Έτσι η τελική περιοχή μελέτης οριοθετείται σύμφωνα με την ενοποιημένη λεκάνη απορροής της περιοχής του Μαραθώνα, ενώ από τα ανατολικά από την ακτογραμμή της Αττικής και τα νερά του Νότιου Ευβοϊκού Κόλπου. Εάν συγκρίνουμε την τελική επιφάνεια της περιοχής μελέτης με μια απλή εικόνα που προέρχεται από το Google Earth (Εικόνα 21), θα παρατηρήσουμε ότι υπάρχει μεγάλη ομοιότητα οπτικά των ορίων που μας υπαγορεύει το ανάγλυφο, με τα όρια της περιοχής που έχουμε δημιουργήσει. Η ομοιότητα αυτή δικαιολογεί την φυσική οριοθέτηση που προσπαθήσαμε να πραγματοποιήσουμε. Τελική επέμβασή πάνω στα όρια της περιοχής αυτής, είναι η περικοπή του δυτικού κομματιού που βρίσκεται στην περιοχή της Πάρνηθας (σημείο αναφοράς 3). Η έκταση αυτή είναι μεν εντός της περιοχής μίας εκ των μεγάλων λεκανών απορροής του Μαραθώνα, όμως λόγω του ότι φθάνει έως και το κομμάτι της δυτικής Αττικής κάνοντας την περιοχή μελέτης να επεκτείνεται σε μεγάλο και μη ελεγχόμενο βαθμό, κρίθηκε αναγκαίο να περικοπεί.

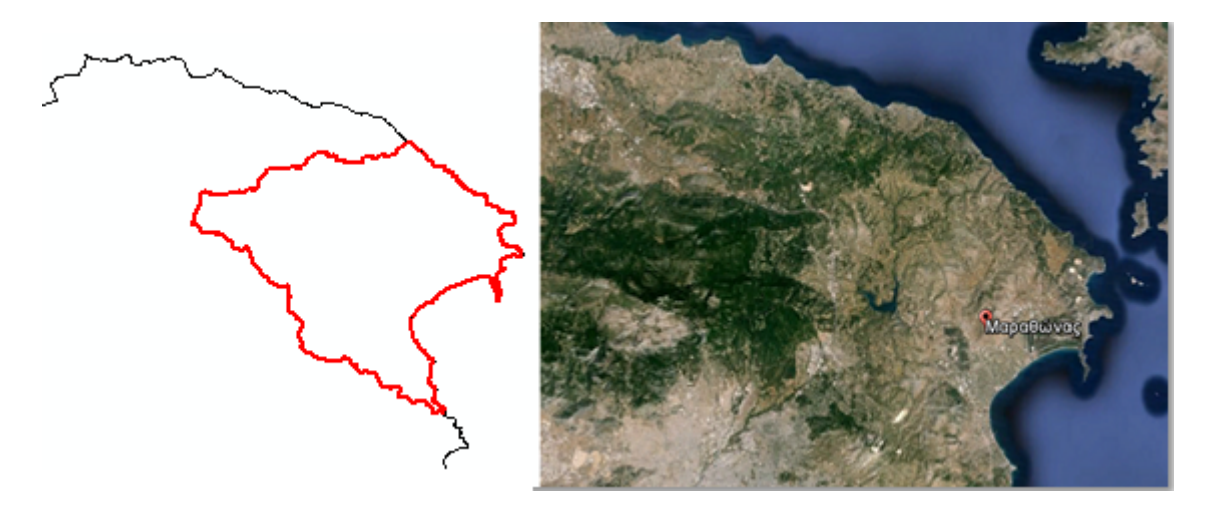

Εικόνα 21: Σύγκριση περιοχής μελέτης με το ανάγλυφο εικόνας από το Google Earth.

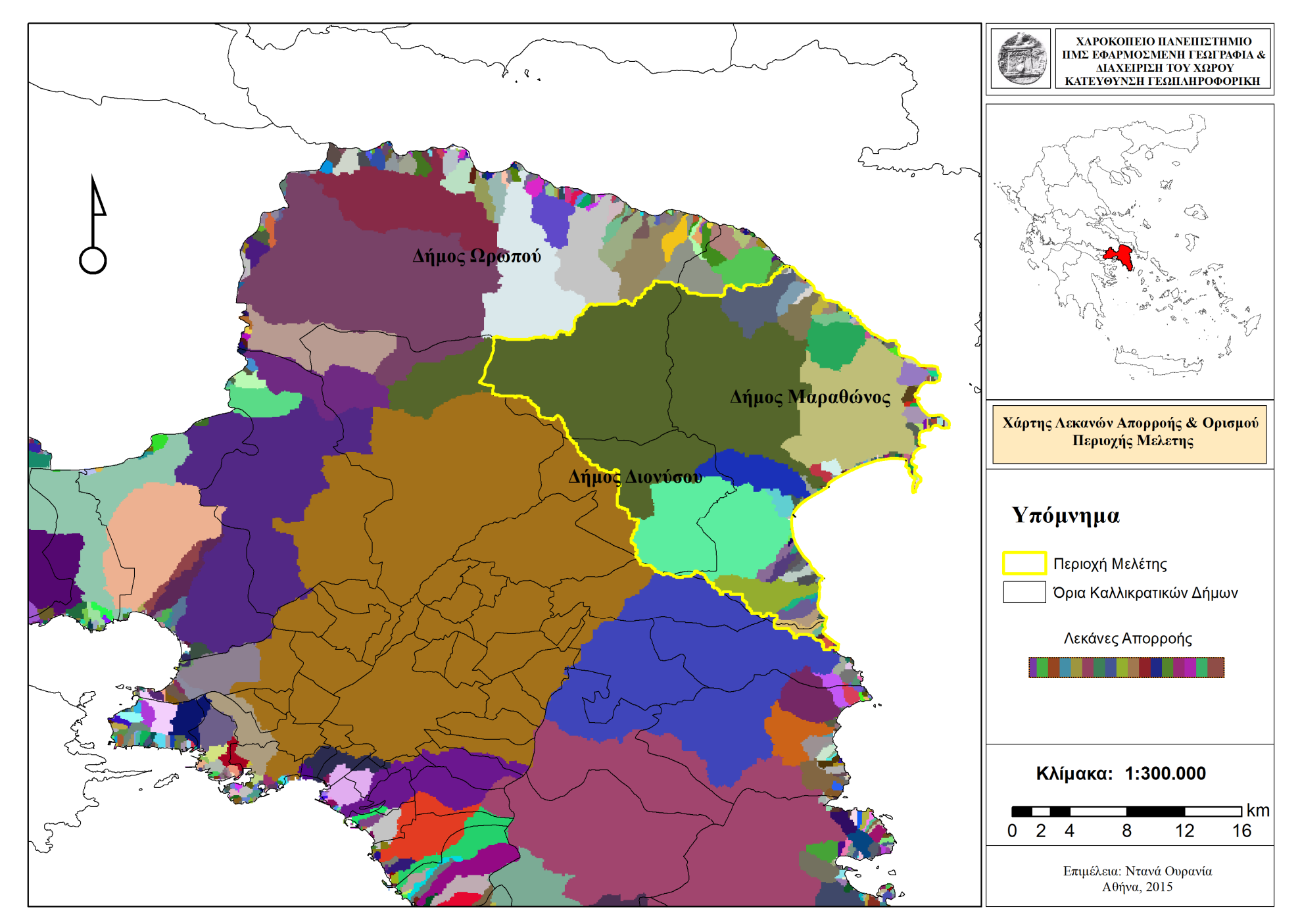

Χάρτης 1:Χάρτης λεκανών απορροής και ορισμού της περιοχής μελέτης.

# **2.3.ΑΝΘΡΩΠΟΓΕΩΓΡΑΦΙΚΑ & ΦΥΣΙΚΟΓΕΩΓΡΑΦΙΚΑ ΧΑΡΑΚΤΗΡΙΣΤΙΚΑ ΤΗΣ ΠΕΡΙΟΧΗΣ ΤΟΥ ΜΑΡΑΘΩΝΑ.**

Ο δήμος Μαραθώνα βρίσκεται στην ανατολική Αττική και συνορεύει από τα βόρεια προς τα νότια με τους δήμους Ωρωπού, Διονύσου, Πεντέλης και Ραφήνας – Πικερμίου. Είναι ένας δήμος ιδιαίτερα εξαρτημένος από την πρωτεύουσα της Αθήνας, λόγω και των μεγάλων οδικών αξόνων με τους οποίους διασυνδέεται μαζί της. Η περιοχή μελέτης της παρούσας εργασίας είναι πιο διευρυμένη καθώς ορίστηκε όπως ειπώθηκε παραπάνω, βάση ενός φυσικού ορίου που είναι οι λεκάνες απορροής της ευρύτερης περιοχής. Η συνολική έκταση που καταλαμβάνει η περιοχή ανάλυσης φθάνει περίπου τα 342.600 στρέμματα. Φυσικογεωγραφικά χαρακτηριστικά που οριοθετούν την περιοχή από τα δυτικά είναι ο Εθνικός Δρυμός της Πάρνηθας όπου ανήκει και το Δασόκτημα Τατοΐου, ενώ από τα βόρεια το Δάσος της Μαυροσουβάλας. Στα νότια συναντούμε το Πεντελικό Όρος και το Δημόσιο Δάσος της Ραπεντόζας. Στο μέσον περίπου της περιοχής μελέτης βρίσκεται η τεχνητή λίμνη του Μαραθώνα, η οποία καλύπτει έκταση περίπου 2.45 στρεμμάτων τετραγωνικά χιλιόμετρα. Η ιστορία της λίμνης ξεκινά με την κατασκευή του φράγματος του Μαραθώνα από γνήσιο πεντελικό μάρμαρο κατά το διάστημα 1926 – 1929. Η λίμνη η οποία τροφοδοτούνταν από τους χείμαρρους του Βαρνάβα και του Χάραδρου, αποτέλεσε την κύρια πηγή ύδρευσης για την Αθήνα από το 1931 μέχρι το 1959. Στον Μαραθώνα συναντούμε επίσης το φαράγγι της Οινόης, μια περιοχή εξαιρετικής φυσικής ομορφιάς η οποία διασχίζεται από τον ποταμό Χάραδρο, καθώς επίσης το σπήλαιο του Πανός και το μοναδικό πευκοδάσος με κουκουναριές.

Ευρύτερα γνωστό μετά τους Ολυμπιακούς Αγώνες του 2004 είναι το Εθνικό Πάρκο Σχινιά που βρίσκεται κι αυτό στην δημοτική ενότητα του Μαραθώνα και απέχει περίπου 45 km από το κέντρο της Αθήνας. Σύμφωνα με το Πιλοτικό Σχέδιο Διαχείρισης Προστατευόμενης Περιοχής που εξέδωσε το Πανεπιστήμιο Αθηνών το 2013, το Εθνικό Πάρκο Σχινιά - Μαραθώνα αποτελεί το σημαντικότερο παράκτιο οικοσύστημα της Αττικής με συνολική έκταση 13,84 km², στην οποία συμπεριλαμβάνεται και ο θαλάσσιος χώρος του πάρκου. Εκτός από τις εγκαταστάσεις του κωπηλατοδρομίου, το πάρκο αυτό μαζί με την λίμνη του Μαραθώνα αποτελούν δύο πολύ σημαντικούς υγροβιότοπους και φιλοξενούν πολλά σημαντικά είδη χλωρίδας αλλά και πανίδας. Πιο συγκεκριμένα στο Πάρκο του Σχινιά συναντούμε το παραλιακό Πευκοδάσος Κουκουναριάς, το οποίο αποτελεί ένα από τα τρία συνολικά της Ελλάδας και ένα από τα εναπομείναντα της Ευρώπης. Τον υγρότοπο του Σχινιά, ο οποίος φιλοξενεί κατά καιρούς πολύ σημαντικά είδη ορνιθοπανίδας που τείνουν προς εξαφάνιση, το ίδιο και στη Λίμνη Στόμι που βρίσκεται στο ανατολικότερο άκρο του πευκοδάσους. Ακόμα, τον κόλπο του Σχινιά στον οποίο εμφανίζεται το φυτό Ποσειδωνία (Posidonia Oceanica), η Μακαριά Πηγή που αναβλύζει από το βορειοδυτικό άκρο του πάρκου και διοχετεύει με γλυκό και υφάλμυρο νερό άλλες δύο μικρότερες λίμνες. Τέλος, τη χερσόνησο της Κυνοσούρας και τον λόφο της Δρακονέρας που αποτελούν ασβεστολιθικούς σχηματισμούς και παρουσιάζουν έντονη βιοποικιλότητα. Η σημαντικότητα του Εθνικού Πάρκου Σχινιά στο σύνολο του, αναγνωρίζεται και μέσα από την ένταξη του στο δίκτυο Natura 2000. Σύμφωνα με το Προεδρικό Διάταγμα Χαρακτηρισμού Χερσαίων και Θαλάσσιων Περιοχών του Σχινιά – Μαραθώνα Αττικής ως Εθνικού Πάρκου (2000) το πάρκο οριοθετήθηκε στις εξής ζώνες προστασίας και χρήσεων γης:

**Ζώνη Α1-Υγροτοπική περιοχή:** Καθορίζεται ως περιοχή προστασίας της φύσης και περιοχή περιβαλλοντικής εκπαίδευσης και έρευνας. Δεν επιτρέπεται η αποστράγγιση των εδαφών, αλλά

επιτρέπονται τα αναγκαία δημόσια έργα για τη διατήρηση και αναβάθμιση των οικολογικών χαρακτηριστικών, καθώς και έργα παροχέτευσης του νερού της Μακαριάς Πηγής.

**Ζώνη Α2-Λοφώδης περιοχή στη χερσόνησο Κυνόσουρας - Λόφος Δρακονέρας:** Είναι μια περιοχή με φρύγανα και μεσογειακές διαπλάσεις μακκίας βλάστησης, που χαρακτηρίζεται ως περιοχή προστασίας της φύσης. Καθορίζεται ως περιοχή περιβαλλοντικής εκπαίδευσης και επιστημονικής έρευνας και απαγορεύονται σε αυτή, η κατασκευή έργων και παρεμβάσεων εκτός από αυτά που είναι αναγκαία για την διαχείριση και αναβάθμιση του φυσικού περιβάλλοντος της περιοχής.

**Ζώνη Α3-Περιοχή δάσους χαλεπίου πεύκης και κουκουναριάς:** Καθορίζεται ως περιοχή προστασίας της φύσης και περιοχή περιβαλλοντικής εκπαίδευσης και έρευνας. Επίσης αποτελεί περιοχή ημερήσιας αναψυχής και διημέρευσης λουομένων. Απαγορεύεται η διέλευση και στάθμευση ιδιωτικών οχημάτων, καθώς και το κυνήγι και η βόσκηση. Επιτρέπονται μόνο αναγκαία έργα για την προστασία, διατήρηση και αναβάθμιση του δασικού οικοσυστήματος.

**Ζώνη Α4-Περιοχή της Μακαριάς Πηγής:** Χαρακτηρίζεται ως περιοχή προστασίας της φύσης, όπου επιτρέπεται η επίσκεψη για επιστημονική έρευνα των οικολογικών χαρακτηριστικών και η κατασκευή των αναγκαίων έργων παροχέτευσης νερού της Μακαριάς Πηγής προς τις ζώνες Α1 και Β1.

**Ζώνη Α5-Θαλάσσια περιοχή του όρμου του Μαραθώνα:** Καθορίζεται ως περιοχή προστασίας της φύσης όπου επιτρέπεται η θαλάσσια αναψυχή υπό όρους, η περιβαλλοντική εκπαίδευση και η επιστημονική έρευνα. Παράλληλα δεν επιτρέπεται η επαγγελματική ή ερασιτεχνική αλιεία με δίχτυα.

**Ζώνη Β1-Περιοχή περιβαλλοντικού κέντρου και Ολυμπιακού Κέντρου Κωπηλασίας και Κανό-Καγιάκ:** Καθορίζεται ως περιοχή περιβαλλοντικής εκπαίδευσης και έρευνας. Αποτελεί την περιοχή στην οποία χωροθετείται το ολυμπιακό κέντρο κωπηλασίας και κανό-καγιάκ. Επιτρέπονται οι εγκαταστάσεις και τα έργα που είναι απαραίτητα για την λειτουργία των αθλητικών εγκαταστάσεων, καθώς και της παροχέτευσης νερού της Μακαριάς Πηγής προς την ζώνη Α1 και τους στίβους του Ολυμπιακού Κέντρου Κωπηλασίας και Κανό-Καγιάκ. Μετά τους Ολυμπιακούς Αγώνες οι υδάτινες επιφάνειες παραχωρούνται για προπονήσεις και αθλητικές εκδηλώσεις.

**Ζώνη Β2-Περιοχή αναψυχής, αθλητισμού και κατοικίας:** Εδώ επιτρέπεται η ανέγερση και λειτουργία αναψυκτηρίων, ταβερνών, εστιατορίων, υπαίθριων εγκαταστάσεων αθλητισμού και κατοικιών.

**Ζώνη Β3-Περιοχή της παραλίας του Όρμου Μαραθώνα:** Εδώ επιτρέπονται δραστηριότητες που συμβάλουν στην ενημέρωση και ευαισθητοποίηση των πολιτών για τα περιβαλλοντικά θέματα. Ακόμα, επιτρέπεται η κατασκευή των αναγκαίων έργων για την εξυπηρέτηση των λουομένων, καθώς επίσης επιβάλλεται η προστασία των αμμοθινών της περιοχής ως φυσικούς σχηματισμούς και των ειδών χλωρίδας που υπάρχουν σε αυτές. Τέλος, απαγορεύονται η κατασκήνωση, η κυκλοφορία τροχοφόρων και η αμμοληψία, και γενικά η με οποιοδήποτε τρόπο αλλοίωση του φυσικού αναγλύφου.

**Ζώνη Γ-Περιοχή Ελεγχόμενης Γεωργικής Χρήσης:** Εδώ επιτρέπονται η εγκατάσταση γεωργικών αποθηκών, θερμοκηπίων και ανοικτών υδατοδεξαμενών επί του εδάφους, μετά την απαραίτητη έγκριση.

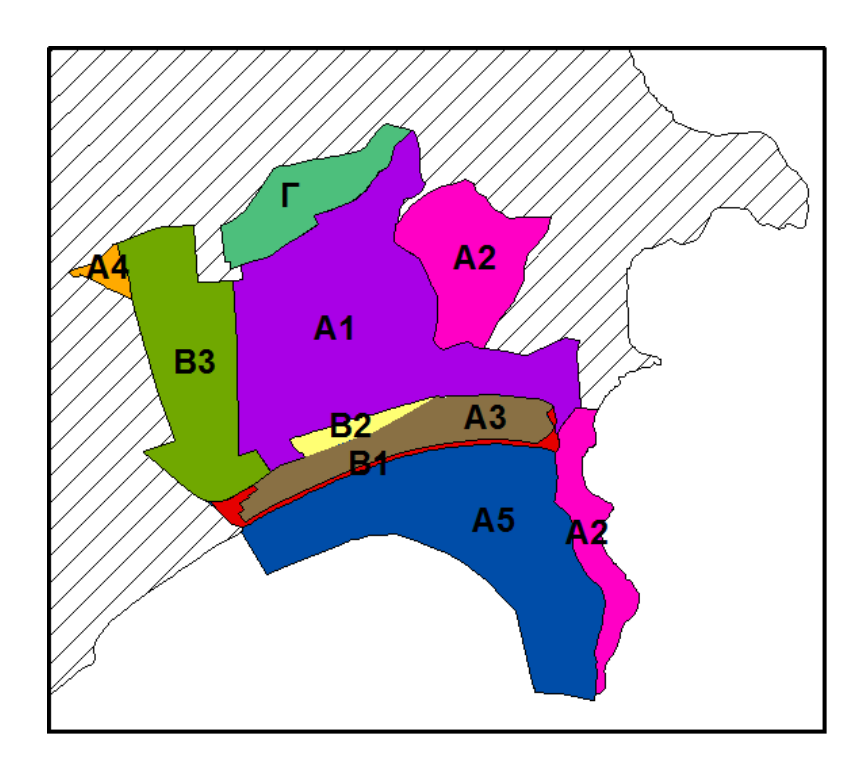

Εικόνα 22: Ζώνες προστασίας Εθνικού Πάρκου Σχινιά. (Πηγή: Ιδία επεξεργασία)

Όσον αφορά τα ανθρωπογεωγραφικά χαρακτηριστικά, στην περιοχή μελέτης εντάσσονται εκτός από τους οικισμούς του δήμου Μαραθώνα και κάποιοι οικισμοί από τον γειτονικό δήμο Ωρωπού. Αυτοί είναι η Δροσοπηγή, η Αγία Τριάδα ή αλλιώς Ιπποκράτειος Πολιτεία, οι Αφίδνες και το Καπανδρίτι. Στα σύνορα της περιοχής βρίσκονται οι οικισμοί της Ραφήνας που ανήκει στο δήμο Ραφήνας-Πικερμίου, του Διονύσου, της Δροσιάς, της Άνοιξης και του Αγίου Στεφάνου που ανήκουν στον δήμο Διονύσου. Ωστόσο για λόγους μεγαλύτερης ακρίβειας θα θεωρηθεί ότι ο πληθυσμός της περιοχής μελέτης προέρχεται από τους οικισμούς που ανήκουν στο σύνολο τους στα όρια της περιοχής όπως αυτή έχει οριστεί, ενώ όσον αφορά άλλα στατιστικά στοιχεία αυτά θα αφορούν μόνο τον δήμο Μαραθώνα. Έτσι ο συνολικός μόνιμος πληθυσμός της περιοχής σύμφωνα με την απογραφή του 2011 ανέρχεται στους 41.278 κατοίκους, οι οποίοι διαμοιράζονται στις επιμέρους δημοτικές ενότητες όπως παρουσιάζει ο επόμενος πίνακας.

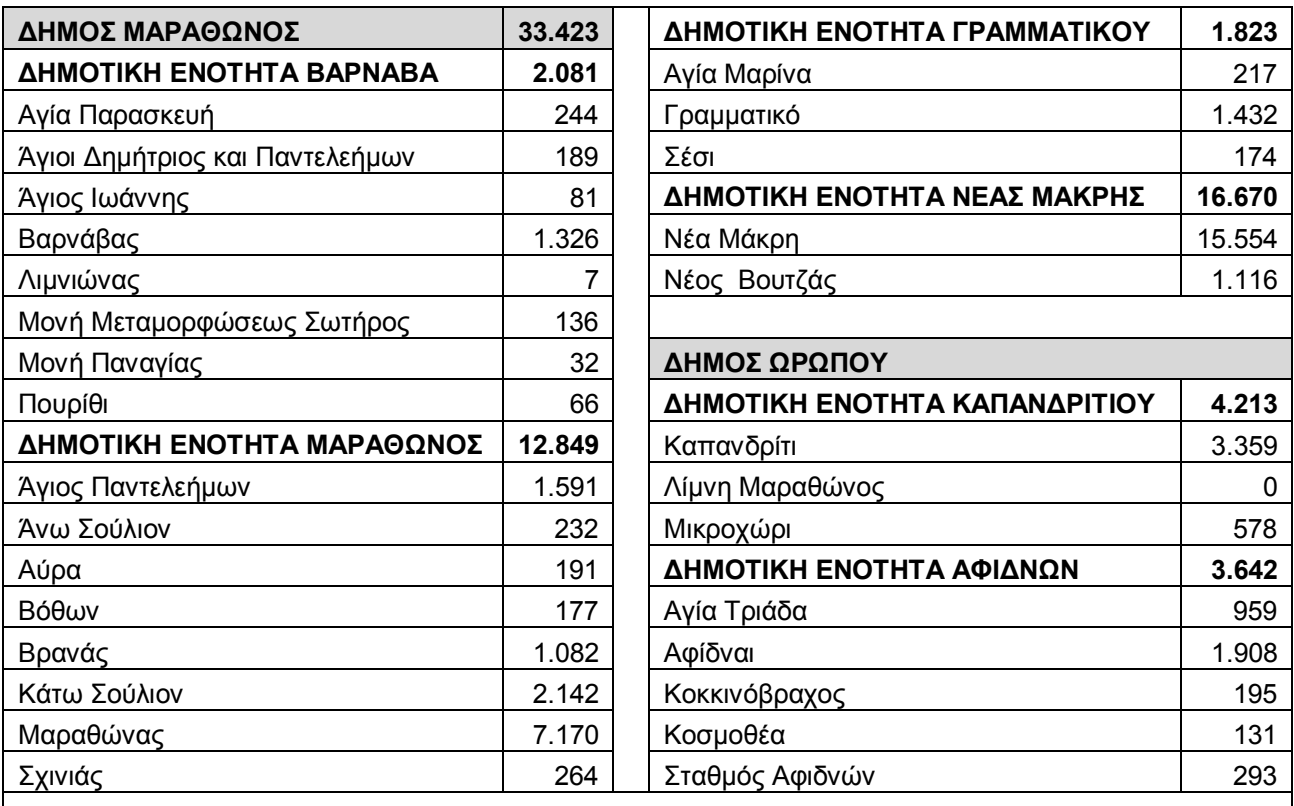

**Σύνολο Πληθυσμού Περιοχής Μελέτης: 41.278**

Πίνακας 5: Απογραφή του Μόνιμου Πληθυσμού της Περιοχής Μελέτης για το έτος 2011. (Πηγή: Ελληνική Στατιστική Αρχή (ΕΛΣΤΑΤ))

Στο Διάγραμμα 5 βλέπουμε την κατανομή του πληθυσμού ανά δημοτική ενότητα της περιοχής μελέτης, σύμφωνα με την απογραφή του 2011. Όπως θα δούμε ο μεγαλύτερος αριθμός κατοίκων συγκεντρώνεται στην ενότητα της Νέας Μάκρης και δευτερευόντως στο Μαραθώνα. Αντίθετα το διαμέρισμα με τον μικρότερο πληθυσμό είναι το Γραμματικό. Διαχρονικά ο πληθυσμός της περιοχής μελέτης από την απογραφή του 1991 ακολούθησε μια σχετικά μικρή μείωση έως και το 2001, και αυξήθηκε κατακόρυφα έως και την απογραφή του 2011 όπως φαίνεται και στο Διάγραμμα 6.

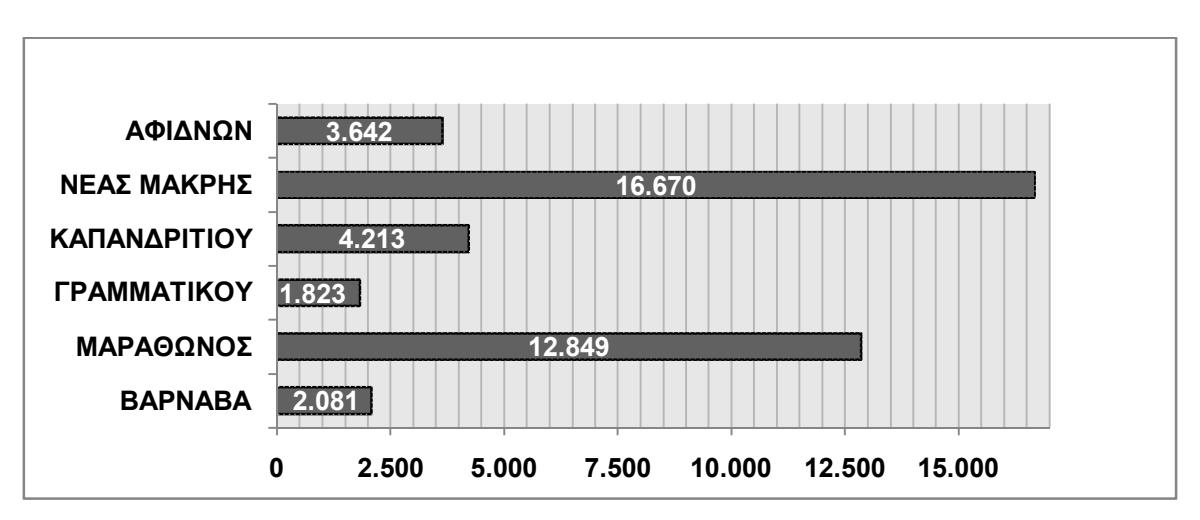

Διάγραμμα 4: Πληθυσμός ανά Δημοτική Ενότητα για το έτος 2011. (Πηγή: Ελληνική Στατιστική Αρχή (ΕΛΣΤΑΤ))

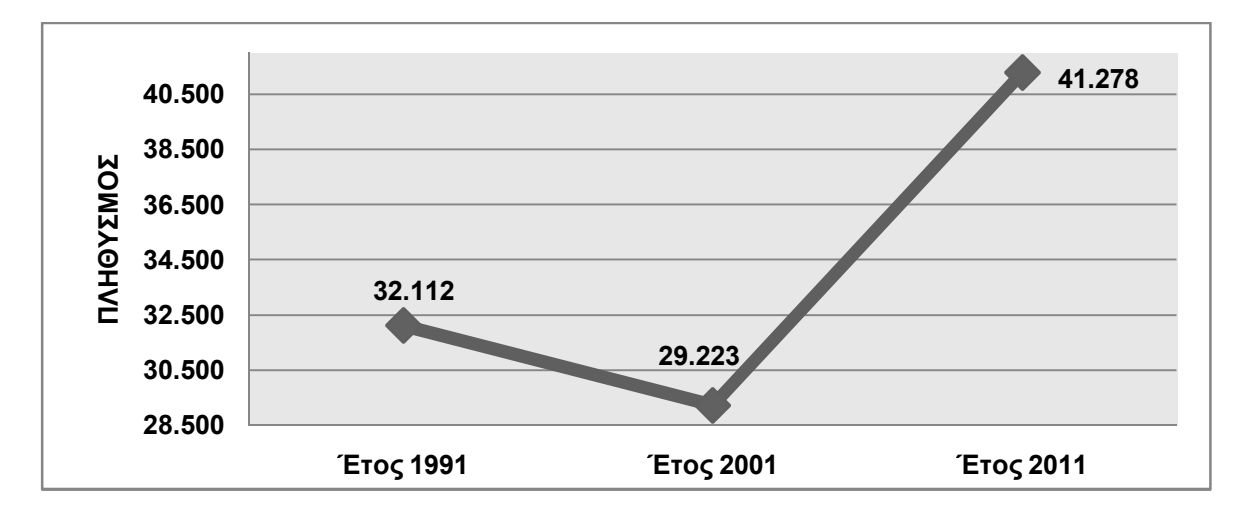

Διάγραμμα 5: Εξέλιξη του πληθυσμού της περιοχής μελέτης 1991 – 2011. (Πηγή: Ελληνική Στατιστική Αρχή (ΕΛΣΤΑΤ))

Πιο συγκεκριμένα για το δήμο Μαραθώνα, ο μόνιμος πληθυσμός του για το 2011 φθάνει τους 33.423 κατοίκους, από τους οποίους ένα μεγάλο μέρος ανήκει στις ηλικίες του ενεργού πληθυσμού (15-64 ετών). Οι ομάδες των ηλικιών και το μερίδιο του συνολικού πληθυσμού που αυτές καταλαμβάνουν παρουσιάζονται στο Διάγραμμα 8. Όπως βλέπουμε το μεγαλύτερο μέρος του πληθυσμού ανήκει στις ομάδες ηλικιών 20-49 ετών, ενώ το μικρότερο ποσοστό αφορά τις ηλικιακές ομάδες 10-19 και 60-69 ετών. Αυτό μας δείχνει πως τη δεδομένη χρονική στιγμή (χρονιά της απογραφής), το μεγαλύτερο κομμάτι του πληθυσμού ανήκει σε ηλικίες του ενεργού και άρα παραγωγικού πληθυσμού, όμως παράλληλα το μικρό ποσοστό στις εφηβικές ηλικίες διαμηνύει μια μελλοντική σχετική πτώση του ενεργού πληθυσμού. Σε συνδυασμό με το μικρό ποσοστό των παιδικών ηλικιών θα μπορούσαμε να πούμε πως στο μέλλον οι μεγάλες ηλικίες θα κυριαρχούν. Όσον αφορά την απασχόληση του πληθυσμού σύμφωνα με την Ελληνική Στατιστική υπηρεσία, για το έτος 2011 το σύνολο των απασχολούμενων του δήμου Μαραθώνα φθάνει τους 13.953 κατοίκους από τους οποίους, 3.864 απασχολούνται στον πρωτογενή τομέα παραγωγής, 2.154 στο δευτερογενή τομέα ενώ 7.935 στο τριτογενή τομέα παραγωγής. Αντίθετα οι κάτοικοι που αναζητούν εργασία φθάνουν τους 2.585, οι μαθητές-σπουδαστές τους 4.682, οι συνταξιούχοι τους 6.103, οι απασχολούμενοι στα οικιακά τους 3.242 και τέλος οι λοιποί τους 2.858. Σύμφωνα λοιπόν με τα προηγούμενα στατιστικά, το ποσοστό της ανεργίας στο σύνολο του δήμου Μαραθώνα για το έτος 2011 ανέρχεται:

> Ποσοστό Ανεργίας (%) = <sup>αριθμός ανέργων</sup> <del>εργατικ</del>ό δυναμικο\* 100 =

ζητούν εργασία (ࢻί࣌ࢻࢽ࣋ࢿ ࣇύࣉ࣎ࣁࣀାࣃࣉࣇࢿࣆύࣉࣅࣉ࣑࣌ࢻ࣊ࢻ) ∗ **=**  .ૡ  $\frac{2.588}{13.953+2.585}$  \* 100 = 15,6 %

Είναι ένα ποσοστό κατά πολύ μικρότερο από το ποσοστό ανεργίας που χαρακτηρίζει συνολικά τη χώρα. Το αντίστοιχο διάγραμμα της διαχρονικής εξέλιξης του πληθυσμού του δήμου του Μαραθώνα παρουσιάζεται παρακάτω. Όπως θα παρατηρήσουμε παρουσιάζει ανάλογη μεταβολή με αυτή ολόκληρης της περιοχής μελέτης. Αυτό είναι λογικό, καθώς ο δήμος Μαραθώνα αποτελεί το μεγαλύτερο κομμάτι της και κατά συνέπεια το μεγαλύτερο κομμάτι του πληθυσμού της. Ένα από τα χαρακτηριστικά του δήμου είναι πως διαθέτει ένα μεγάλο κομμάτι παραθεριστικού πληθυσμού. Ένας από τους οικισμούς στον οποίο παρατηρείται έντονα το

φαινόμενο αυτό είναι αυτός της Αύρας, αντίθετα από τους οικισμούς που χαρακτηρίζονται από σταθερό μόνιμο πληθυσμό και πολύ μικρότερο παραθεριστικό πληθυσμό, είναι αυτός του Άνω Σουλίου.

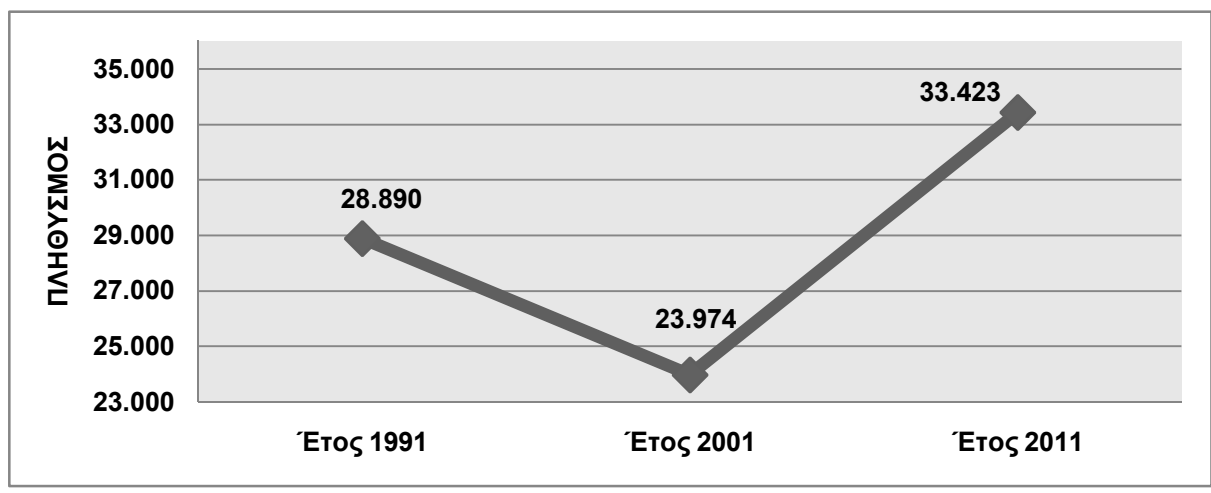

Διάγραμμα 6: Εξέλιξη του πληθυσμού του δήμου Μαραθώνα 1991 – 2011. (Πηγή: Ελληνική Στατιστική Αρχή (ΕΛΣΤΑΤ))

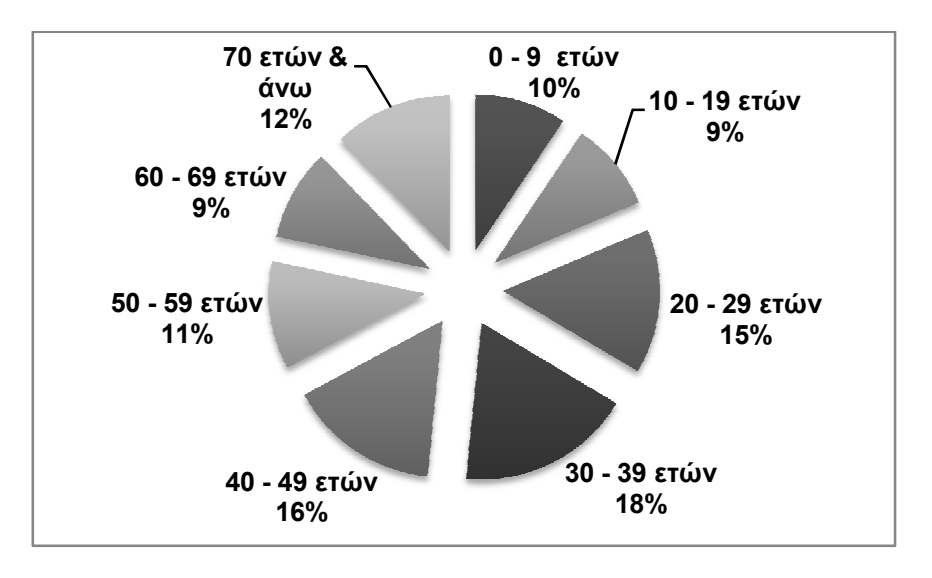

Διάγραμμα 7: Κατανομή των Ηλικιών του Πληθυσμού του Δήμου Μαραθώνα. (Πηγή: Ελληνική Στατιστική Αρχή (ΕΛΣΤΑΤ))

Η οικονομία του δήμου και της ευρύτερης περιοχής επηρεάζεται τόσο από την σύνδεση της με το πολεοδομικό συγκρότημα της Αθήνας, όσο και με την σύνδεση της με το αεροδρόμιο Ελευθέριος Βενιζέλος και το λιμάνι της Ραφήνας. Τα τελευταία συμβάλουν στην χωροθέτηση επιχειρήσεων καθώς και στην εξυπηρέτηση του τουριστικού ρεύματος της περιοχής. Σημαντική είναι η συνεισφορά της Εθνικής οδού Αθηνών-Λαμίας όπου μετά την κατασκευή της έχουν χωροθετηθεί γύρω από αυτή μονάδες του δευτερογενούς και τριτογενούς τομέα παραγωγής, προσφέροντας μεγάλο αριθμό θέσεων εργασίας στους κατοίκους της περιοχής. Μεγάλο κομμάτι της οικονομίας του δήμου κατέχουν και οι αγροτικές καλλιέργειες, που αφορούν τόσο την υπαίθρια γεωργία όσο και τις θερμοκηπιακές εγκαταστάσεις, όπου καλλιεργούνται κυρίως κηπευτικά και προϊόντα ανθοκομίας. Η μεγαλύτερη συγκέντρωση καλλιεργούμενων εκτάσεων παρατηρείται στις περιοχές του Βρανά, του κάμπου του Μαραθώνα και στο κάτω Σούλι. Πιο

συγκεκριμένα και σύμφωνα με τα στοιχεία της ΕΛΣΤΑΤ, κατά την τελευταία απογραφή του 2011 ο Μαραθώνας είναι ο δήμος με το μακράν μεγαλύτερο ποσοστό απασχόλησης στον πρωτογενή τομέα, τόσο για την περιφέρεια ανατολικής Αττικής, όσο και για το σύνολο της περιφέρειας Αττικής. Παράλληλα στο δευτερογενή και τριτογενή τομέα, κατατάσσεται στο μέσον περίπου σε σχέση με τους υπόλοιπους δήμους της ανατολικής Αττικής, με μεγάλο νικητή το δήμο Αχαρνών.

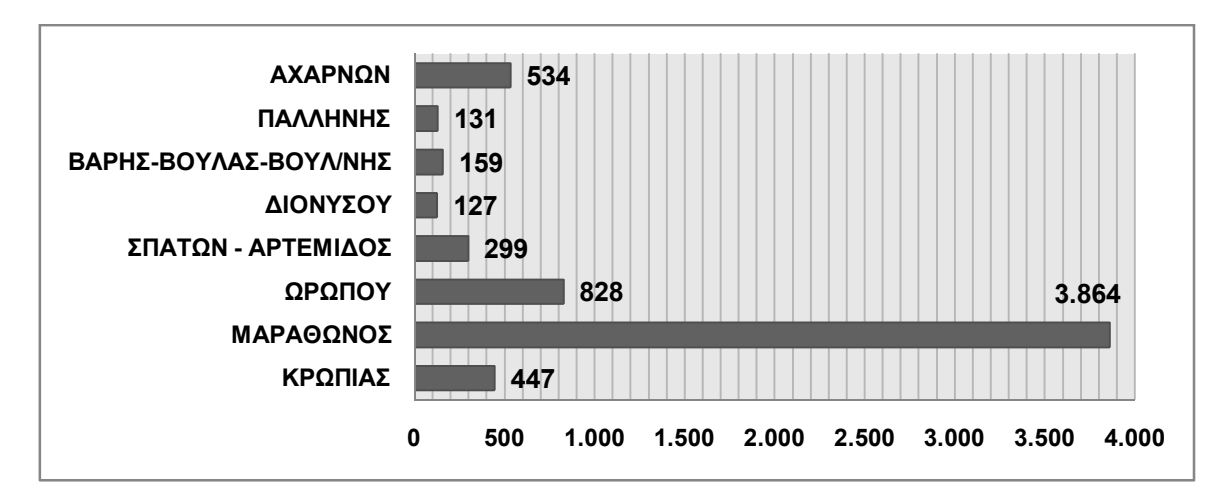

Διάγραμμα 8: Απασχολούμενοι στον πρωτογενή τομέα ανά δήμο της Ανατ. Αττικής. Πηγή: Ελληνική Στατιστική Αρχή (ΕΛΣΤΑΤ).

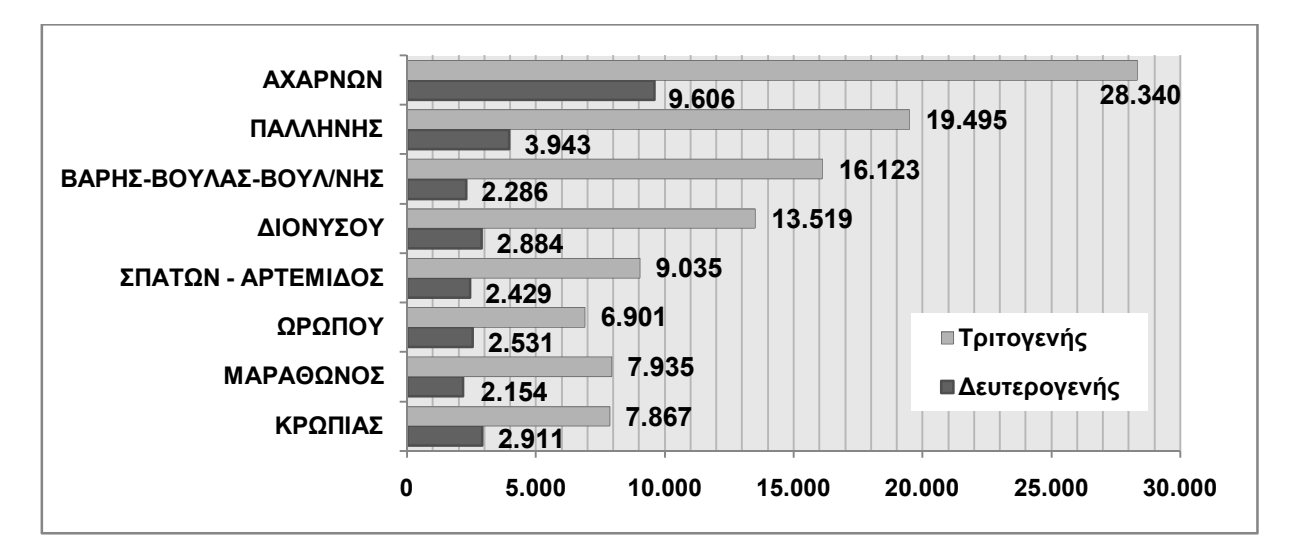

Διάγραμμα 9: Απασχολούμενοι στο δευτερογενή & τριτογενή τομέα ανά δήμο της Ανατ. Αττικής. (Πηγή: Ελληνική Στατιστική Αρχή (ΕΛΣΤΑΤ))

Τον τουριστικό τομέα ενισχύουν τόσο οι αρχαιολογικές εγκαταστάσεις όπως το αρχαιολογικό μουσείο του Μαραθώνα, ο Τύμβος των Αθηναίων, το μνημείο Μαραθωνίου Δρόμου, ο αρχαιολογικός χώρος Ραμνούντος κτλ, όσο και το πλούσιο φυσικό περιβάλλον που χαρακτηρίζει την βόρειο ανατολική Αττική. Αρνητικές επιπτώσεις σε αυτό έχουν οι πυρκαγιές που πραγματοποιούνται κατά καιρούς ιδιαίτερα τους καλοκαιρινούς μήνες, με ένα από τα χειρότερα παραδείγματα αυτό της πυρκαγιάς του 2009. Επίσης η λανθασμένη διαχείριση των βιομηχανικών αποβλήτων των επιχειρήσεων. Οι πυρκαγιές σε συνδυασμό με την αποψίλωση των δασών, αποσκοπούν στην αυθαίρετη δόμηση είτε για χρήση κατοικίας είτε για την εγκατάσταση νέων επιχειρήσεων.
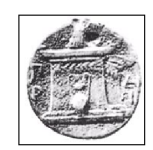

## ΧΑΡΟΚΟΠΕΙΟ ΠΑΝΕΠΙΣΤΗΜΙΟ ΠΜΣ ΕΦΑΡΜΟΣΜΕΝΗ ΓΕΩΓΡΑΦΙΑ & ΔΙΑΧΕΙΡΙΣΗ ΤΟΥ ΧΩΡΟΥ ΚΑΤΕΥΘΥΝΣΗ ΓΕΩΠΛΗΡΟΦΟΡΙΚΗ

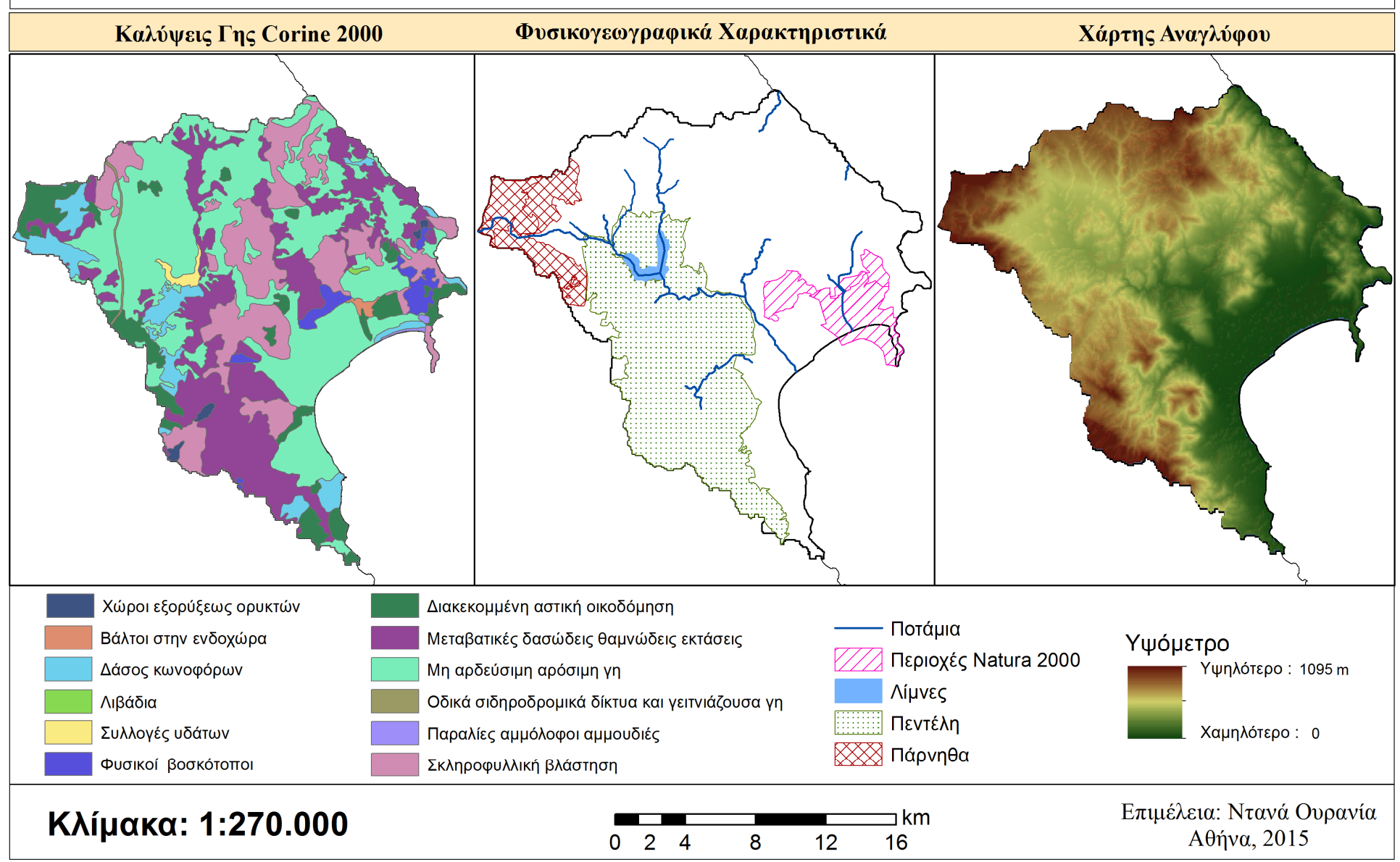

Χάρτης 2: Φυσικογεωγραφικά χαρακτηριστικά και καλύψεις γης σύμφωνα με το CORINE 2000, για την περιοχή του Μαραθώνα.

# **3. ΜΕΘΟΔΟΛΟΓΙΑ**

# **3.1.ΔΕΔΟΜΕΝΑ**

Τα αρχικά δεδομένα της εργασίας αυτής προέρχονται από την πλατφόρμα EarthExplorer του Γεωλογικού Ινστιτούτου των ΗΠΑ (USGS – United States Geological Survey), το οποίο παρέχει την δυνατότητα της απόκτησης δωρεάν δορυφορικών εικόνων, με την δημιουργία ενός προσωπικού λογαριασμού (registration). Η περιοχή ενδιαφέροντος οριοθετείται είτε με τον προσδιορισμό των συντεταγμένων από τον χρήστη, είτε με τον σχεδιασμό ενός πολυγώνου στα όρια του οποίου περιέχεται η περιοχή. Έπειτα προσδιορίζεται η επιθυμητή ημερομηνία που ενδιαφέρει την εκάστωτε μελέτη, καθώς επίσης και τον δορυφόρο ή δορυφόρους από τους οποίους επιθυμεί ο χρήστης να προέρχονται οι εικόνες.

![](_page_73_Picture_3.jpeg)

Εικόνα 23: Η πλατφόρμα EarthExplorer του Γεωλογικού Ινστιτούτου των ΗΠΑ (USGS).

Για την εργασία αυτή αναζητήθηκαν δορυφορικές εικόνες της περιοχής της βόρειο-ανατολικής Αττικής, για τρεις περιόδους. Η πρώτη αφορά την δεκαετία του '90 με το εύρος των αποδεκτών ετών να είναι από το 1987 – 1990, η δεύτερη περίοδος αφορά την κομβική χρονιά του 2000 οπότε έγινε μια πιο συγκεκριμένη αναζήτηση για αυτό και μόνο το έτος, και τέλος η τελευταία χρονική περίοδο αφορά την σημερινή κατάσταση της περιοχής, οπότε το εύρος των χρονολογιών αφορούσε από το έτος 2010 έως το 2014. Στο σημείο αυτό να σημειωθεί πως και για τις τρεις αυτές περιπτώσεις, ως προτιμώμενοι μήνες λήψης των εικόνων θα πρέπει να είναι οι καλοκαιρινοί και πιο συγκεκριμένα οι μήνες Ιούνιος και Ιούλιος. Η επιλογή αυτή βασίζεται στο έντονο ανάγλυφο της περιοχής. Με την επιλογή των καλοκαιρινών μηνών ως μήνες λήψης εξασφαλίζουμε αρχικά την απουσία σκιάσεων λόγω του αναγλύφου στην εικόνα, καθώς ο ήλιος βρίσκεται στην υψηλότερη θέση του και σε κάθετη γωνία με την επιφάνεια της γης και δευτερευόντως αποφεύγουμε τις έντονες νεφώσεις των λιγότερο ζεστών περιόδων του έτους. Ένα βασικό κριτήριο για το οποίο όλες εικόνες που θα χρησιμοποιηθούν στη διαχρονική ανάλυση θα πρέπει να προέρχονται από την ίδια εποχική περίοδο, είναι η εποχιακή βλάστηση που θα πρέπει να είναι πάντα ίδια, καθώς και τα επίπεδα υγρασίας και ατμοσφαιρικής θερμοκρασίας. Συμπληρώνοντας όλα τα ζητούμενα χαρακτηριστικά στα πεδία αναζήτησης,

προκύπτει ένα σύνολο αποτελεσμάτων τα οποία ο ερευνητής έχει την δυνατότητα να ελέγξει πριν την λήψη.

Έτσι καταλήξαμε σε τρία σετ δορυφορικών εικόνων του δορυφορικού συστήματος Landsat με ημερομηνίες λήψης 10 Ιουνίου 1987, 20 Ιουνίου 2000 και 13 Ιουνίου 2014 αντίστοιχα. Σύμφωνα με τις πληροφορίες που μας παρέχουν τα αρχεία των μεταδεδομένων που συνοδεύουν κάθε εικόνα, προέρχονται από τους δορυφόρους Landsat 5, Landsat7 και Landsat 8, διαθέτουν χωρική διακριτική ικανότητα 30x30 μέτρα (εκτός των θερμικών και παγχρωματικών καναλιών), χαρτογραφική προβολή UTM (Universal Transverse Mercator) και γεωδαιτικό σύστημα αναφοράς (Datum) WGS84 στη ζώνη 34. Περισσότερες λεπτομέρειες παρουσιάζονται στον πίνακα που ακολουθεί.

Εκτός από τις δορυφορικές εικόνες χρησιμοποιήθηκαν και άλλα δευτερεύοντα δεδομένα, σε εργασίες όπως η αρχική οριοθέτηση της περιοχής μελέτης, ο υπολογισμός των μετρικών τοπίου σε διαφορετικές εκδοχές δεδομένων, αλλά και κατά τον έλεγχο εγκυρότητας της ταξινόμησης,. Ένα από αυτά είναι το Ψηφιακό Μοντέλο Εδάφους (Digital Elevation Model - DEM) της Ελλάδας, για την δημιουργία του επιπέδου των λεκανών απορροής όπως θα δούμε αναλυτικά παρακάτω. Η χωρική διακριτική ικανότητα του επιπέδου αυτού είναι 90x90 μέτρα και είναι διαθέσιμο στην ιστιοσελίδα της Συμβουλευτικής Ομάδας για τη Διεθνή Γεωργική Έρευνα και της Κοινοπραξίας Διεθνών Κέντρων Γεωργικής Έρευνας γνωστή ως CGIAR - Consultative Group for International Agricultural Research. Άλλα δεύτερεύοντα δεδομένα που χρησιμοποιήθηκαν οι καλύψεις γης CORINE 2000 και τα δεδομένα καλύψεων γης ILOT του Υπουργείου Γεωργίας.

Τέλος κατά την τελική παραγωγή των χαρτών και άλλων εργασιών όπως η γεωαναφορά, χρησιμοποιήθηκαν τα υπόβαθρα των Καλλικρατικών δήμων και της ακτογραμμής της Ελλάδας, τα οποία προέρχονται από την ιστιοσελίδα του Ελληνικού Ινστιτούτου Πληροφοριακών Συστημάτων.

|                                      |           | Περιγραφή               |                      |                               |                                          |  |  |  |
|--------------------------------------|-----------|-------------------------|----------------------|-------------------------------|------------------------------------------|--|--|--|
| Όνομα Αρχείου                        | Δορυφόρος | Κανάλι                  | Φασματική<br>Περιοχή | Μήκος<br>Κύματος<br>$(\mu m)$ | Χωρική<br>Διακριτική<br>Ικανότητα<br>(m) |  |  |  |
|                                      |           | Έτος 1987               |                      |                               |                                          |  |  |  |
| LT51830331987161XXX02 B1.TIFF        |           | 1.                      | Μπλε - Πράσινο       | $0.45 - 0.52$                 | 30x30                                    |  |  |  |
| LT51830331987161XXX02 B2.TIFF        |           | $\overline{2}$          | Πράσινο              | $0.52 - 0.60$                 | 30x30                                    |  |  |  |
| LT51830331987161XXX02 B3.TIFF        |           | 3                       | Kókkivo              | $0.63 - 0.69$                 | 30x30                                    |  |  |  |
| LT51830331987161XXX02 B4.TIFF        | Landsat 5 | $\overline{\mathbf{4}}$ | Εγγύς Υπέρυθρο       | $0.76 - 0.90$                 | 30x30                                    |  |  |  |
| LT51830331987161XXX02 B5.TIFF        |           | 5                       | Μέσο Υπέρυθρο        | $1.55 - 1.75$                 | 30x30                                    |  |  |  |
| LT51830331987161XXX02 B6.TIFF        |           | 6                       | Θερμικό Υπέρυθρο     | $10.40 - 12.50$               | 120x120                                  |  |  |  |
| LT51830331987161XXX02 B7.TIFF        |           | 7                       | Μέσο Υπέρυθρο        | $2.80 - 2.35$                 | 30x30                                    |  |  |  |
|                                      |           | Έτος 2000               |                      |                               |                                          |  |  |  |
| LE71820342000182EDC00 B1.TIFF        |           | 1                       | Μπλε                 | $0.45 - 0.52$                 | 30x30                                    |  |  |  |
| LE71820342000182EDC00 B2.TIFF        |           | $\overline{2}$          | Πράσινο              | $0.52 - 0.60$                 | 30x30                                    |  |  |  |
| LE71820342000182EDC00 B3.TIFF        |           | 3                       | Kókkivo              | $0.63 - 0.69$                 | 30x30                                    |  |  |  |
| LE71820342000182EDC00_B4.TIFF        |           | 4                       | Εγγύς Υπέρυθρο       | $0.76 - 0.90$                 | 30x30                                    |  |  |  |
| LE71820342000182EDC00 B5.TIFF        | Landsat 7 | 5                       | Μέσο Υπέρυθρο        | $1.55 - 1.75$                 | 30x30                                    |  |  |  |
| LE71820342000182EDC00_B6_VCID_1.TIFF |           | $6\alpha$               | Θερμικό Υπέρυθρο     | $10.40 - 12.50$               | 60x60                                    |  |  |  |
| LE71820342000182EDC00_B6_VCID_2.TIFF |           | 6β                      | Θερμικό Υπέρυθρο     | $10.40 - 12.50$               | 60x60                                    |  |  |  |
| LE71820342000182EDC00 B7.TIFF        |           | $\overline{7}$          | Μέσο Υπέρυθρο        | $2.80 - 2.35$                 | 30x30                                    |  |  |  |
| LE71820342000182EDC00_B8.TIFF        |           | <b>PAN</b>              | Παγχρωματικό         | $0.52 - 0.90$                 | 15x15                                    |  |  |  |
|                                      |           | Έτος 2014               |                      |                               |                                          |  |  |  |
| LC81820342014164LGN00 B1. TIFF       |           | 1                       | Coastal / Aerosol    | $0.433 - 0.453$               | 30x30                                    |  |  |  |
| LC81820342014164LGN00 B2. TIFF       |           | $\overline{2}$          | Μπλε                 | $0.450 - 0.515$               | 30x30                                    |  |  |  |
| LC81820342014164LGN00_B3. TIFF       |           | 3                       | Πράσινο              | $0.525 - 0.600$               | 30x30                                    |  |  |  |
| LC81820342014164LGN00 B4. TIFF       |           | 4                       | Kókkivo              | 0.630-0.680                   | 30x30                                    |  |  |  |
| LC81820342014164LGN00 B5. TIFF       |           | 5                       | Εγγύς Υπέρυθρο       | 0.845-0.885                   | 30x30                                    |  |  |  |
| LC81820342014164LGN00_B6. TIFF       | Landsat 8 | 6                       | Μέσο Υπέρυθρο        | 1.560-1.660                   | 30x30                                    |  |  |  |
| LC81820342014164LGN00_B7. TIFF       |           | $\overline{7}$          | Μέσο Υπέρυθρο        | 2.100-2.300                   | 30x30                                    |  |  |  |
| LC81820342014164LGN00 B8. TIFF       |           | 8                       | Παγχρωματικό         | 0.500-0.680                   | 15x15                                    |  |  |  |
| LC81820342014164LGN00 B9. TIFF       |           | $\boldsymbol{9}$        | Cirrus               | 1.360-1.390                   | 30x30                                    |  |  |  |
| LC81820342014164LGN00_B10. TIFF      |           | 10                      | Θερμικό Υπέρυθρο     | 10.60 - 11.20                 | 100x100                                  |  |  |  |
| LC81820342014164LGN00_B11. TIFF      |           | 11                      | Θερμικό Υπέρυθρο     | 11.50 - 12.50                 | 100x100                                  |  |  |  |

Πίνακας 6: Πίνακας πρωτογενών δορυφορικών δεδομένων.

# **3.2.ΑΝΑΛΥΣΗ**

#### **3.2.1.ΟΡΙΣΜΟΣ ΠΕΡΙΟΧΗΣ ΜΕΛΕΤΗΣ.**

Όπως αναφέρθηκε και σε προηγούμενη ενότητα η τελική περιοχή μελέτης θα πρέπει να είναι προϊόν φυσικής οριοθέτησης και όχι διοικητικής. Για τον λόγο αυτό αρχικά δημιουργείται το επίπεδο των υδρολογικών λεκανών της βόρειο ανατολικής Αττικής, οι οποίες προκύπτουν από το ψηφιακό μοντέλο εδάφους (DEM) χωρικής διακριτικής ικανότητας 90 μέτρων. Ένα ψηφιακό μοντέλο εδάφους περιέχει τιμές οι οποίες αντιστοιχούν στα υψόμετρα της περιοχής στην οποία αναφέρονται. Για να οριοθετήσουμε μια λεκάνη απορροής σε ένα γεωγραφικό σύστημα πληροφοριών, είναι απαραίτητη η γνώση των υψομέτρων έτσι ώστε με τα κατάλληλα εργαλεία να προβλεφθεί η κίνηση και η κατεύθυνση που θα ακολουθήσει το νερό μέχρι την έξοδο του από το υδρογραφικό δίκτυο.

- Αρχικά εισάγεται το DEM σε μορφή .tiff στο ArcMap και πραγματοποιείται αποθήκευση εκ νέου υπό την ψηφιδωτή μορφή Grid, έτσι ώστε να διευκολυνθούν μελλοντικές εργασίες που πρόκειται να πραγματοποιηθούν.
- Το αρχείο αυτό καλύπτει μια πολύ μεγάλη έκταση του Ελλαδικού χώρου, πράγμα που σημαίνει πως αυτό κοστίζει χώρο και χρόνο στην δουλειά μας. Με απώτερο σκοπό λοιπόν την περικοπή του DEM στα όρια της Αττικής, μεταβάλλεται το προβολικό σύστημα από WGS84 σε GreekGrid. Στο σημείο αυτό παρατηρείται στις ιδιότητες του νέου ψηφιδωτού (raster) πως το μέγεθος του εικονοστοιχείου (pixel) έχει αλλάξει από 0.0008 σε 84.4 δηλαδή σχεδόν σε 90 μέτρα. Αυτό που επίσης έχει αλλάξει είναι οι ψηφιακές τιμές των pixel.
- Έπειτα γεωαναφέρεται το νέο αρχείο raster με το διανυσματικό αρχείο (shapefile) της Αττικής και τοποθετούνται τα απαραίτητα σημεία ελέγχου (GCPs – Ground Control Points), ώστε να πραγματοποιηθεί ο Αφινικός Μετασχηματισμός. Ο σκοπός της γεωαναφοράς είναι τα δύο αρχεία να εφάπτονται σωστά το ένα πάνω στο άλλο, έτσι ώστε τώρα να είναι δυνατή η περικοπή του DEM χρησιμοποιώντας ως μάσκα τα όρια της Αττικής.

Εφόσον έχει πραγματοποιηθεί ορθά η γεωαναφορά και η περικοπή του DEM, επόμενο βήμα είναι η δημιουργία των υδρολογικών λεκανών στο περιβάλλον του ArcMap. Όπως σε κάθε υδρολογική ανάλυση, είναι απαραίτητη μια αλληλουχία βημάτων έως το ζητούμενο αποτέλεσμα. Αυτά είναι:

 Γέμισμα των ταπεινώσεων (sinks) του εδάφους ή αντίστοιχα εξάλειψη των ασυνήθιστα μεγάλων κορυφών (peaks) στο DEM, ώστε να αποφευχθούν οι ακραίες τιμές που υπάρχουν σε αυτό. Πρόκειται στην ουσία για πολύ σπάνιες και εξαιρετικά περιορισμένες σε έκταση ακραίες τιμές μέσα στο raster, που καλύπτονται έτσι ώστε να μην επηρεάσουν το τελικό αποτέλεσμα. Οι ταπεινώσεις όπως αναφέρεται και στον οδηγό του χρήστη του ArcGIS, οφείλονται σε λάθη της ανάλυσης των δεδομένων ή ακόμη και κατά την διάρκεια της στρογγυλοποίησης των τιμών των υψομέτρων, προς την κοντινότερη ακέραια τιμή. Εάν η εργασία αυτή δεν προηγηθεί των βημάτων που ακολουθούν, θα υπάρχει μια έως πολλές ασυνέχειες στο επίπεδο που επεξεργαζόμαστε με αποτέλεσμα την λανθασμένη χάραξη των λεκανών.

![](_page_77_Figure_0.jpeg)

Εικόνα 24: Γέμισμα των ταπεινώσεων και εξάλειψη των κορφών του εδάφους σε ψηφιδωτό αρχείο raster. (Πηγή: http://gis.joewheaton.org/assignments/labs/lab-8---choice/lab08a/task-1---watershed-delineation)

 Δημιουργία του επιπέδου διεύθυνσης ροής του νερού (Flow Direction). Στο σημείο αυτό ένα νέο επίπεδο raster δημιουργείται το οποίο προσομοιώνει την κατεύθυνση που ακολουθεί μια σταγόνα νερού, εάν πέσει σε κάθε ένα από τα pixel που συνθέτουν την περιοχή μας. Η κατεύθυνση αυτή εξαρτάται τόσο από την κλίση του εδάφους όσο και από το αν είναι προς τα ανάντη ή τα κατάντη. Επειδή για να προσδιορίσουμε την κίνηση οποιουδήποτε αντικειμένου δεν αρκούν οι εκφράσεις πάνω, κάτω, αριστερά και δεξιά, το εργαλείο αυτό του ArcMap χρησιμοποιεί κάποιους ακέραιους αριθμούς, ο κάθε ένας από τους οποίους αντιστοιχεί και σε μία διεύθυνση. Οι αριθμοί αυτή και η διεύθυνση που αντιπροσωπεύουν , παρουσιάζονται στην Εικόνα 25. Όπως παρατηρείται ο αριθμός 128 αντιστοιχεί στη βόρειο ανατολική κατεύθυνση ροής, ενώ ο αριθμός 32 σε βόρειο δυτική.

| Ζ |  |  |  |  |  |
|---|--|--|--|--|--|
|   |  |  |  |  |  |
|   |  |  |  |  |  |

Εικόνα 25: Κώδικας κατευθύνσεων του εργαλείου Flow Direction. (Πηγή: ArcGIS 10 Help)

Ας υποθέσουμε ότι η επόμενη Εικόνα 26α, αντικατοπτρίζει τις τιμές του υψομέτρου ενός ψηφιακού μοντέλο εδάφους (DEM). Το αποτέλεσμα της εκτέλεσης του εργαλείου Flow Direction, θα είναι η Εικόνα 26β.

![](_page_77_Picture_126.jpeg)

![](_page_77_Figure_7.jpeg)

Ψηφιακό Μοντέλο Εδάφους Επίπεδο Flow Direction Εικόνα 26: Επίπεδο διεύθυνσης ροής Flow Direction. (Πηγή: Πηγή: ArcGIS 10 Help.)

 Τέλος πραγματοποιείται αυτοματοποιημένα η παραγωγή όλων τις υδρολογικών λεκανών με την χρήση του εργαλείου Basin, που βρίσκεται στην εργαλειοθήκη της υδρολογικής ανάλυσης του λογισμικού ArcMap. Ως δεδομένο εισόδου το εργαλείο αυτό χρειάζεται μόνο το επίπεδο διεύθυνσης ροής (Flow Direction). Μετά το πέρας της οριοθέτησης των λεκανών απορροής, το παραγόμενο αρχείο raster μετατράπηκε σε διανυσματική μορφή vector ώστε κάθε υδρολογική λεκάνη να αποτελεί ένα πολύγωνο και με αυτό τον τρόπο να είναι δυνατή η επιλογή μεμονωμένων πολυγώνων και η ένταξη τους στην περιοχή μελέτης.

Όπως παρατηρούμε στον Χάρτη 1 (σελ 63) η βόρειο ανατολική Αττική και η περιοχή του Μαραθώνα αποτελείται από τρεις ιδιαίτερα μεγάλες λεκάνες απορροής, κάποιες μικρότερες και κάποιες πολύ μικρές. Έχοντας ως οδηγό τα διοικητικά όρια του δήμου, πραγματοποιείται ένωση των πολυγώνων των λεκανών συνθέτοντας έτσι σιγά σιγά την περιοχή εργασίας. Στο σημείο αυτό είναι πολύ σημαντικό να λαμβάνεται υπόψη το ανάγλυφο του εδάφους, έτσι ώστε να γίνει η επιλογή ποιων από τις μικρότερες σε έκταση λεκάνες θα ενταχθούν στην περιοχή μελέτης (βλ. ενότητα 2.2 Ορισμός Χωρικού Πλαισίου).

## **3.2.2.ΡΑΔΙΟΜΕΤΡΙΚΗ ΚΑΙ ΓΕΩΜΕΤΡΙΚΗ ΔΙΟΡΘΩΣΗ ΔΟΡΥΦΟΡΙΚΩΝ ΔΕΔΟΜΕΝΩΝ.**

Όπως αναφέρθηκε και σε προηγούμενο κεφάλαιο είναι απαραίτητη η διόρθωση των δορυφορικών εικόνων, έτσι ώστε να εξαλειφθούν τα διάφορα σφάλματα που αυτές μπορεί να φέρουν. Είτε αυτά είναι ραδιομετρικά και προκαλούνται από την λανθασμένη καταγραφή των τιμών της ακτινοβολίας, που εκπέμπουν ή ανακλούν τα αντικείμενα που βρίσκονται στη επιφάνεια της γης και αυτή μπορεί να οφείλεται για παράδειγμα σε σκιάσεις που δημιουργούνται λόγω του αναγλύφου της γης ή στην σκέδαση της ακτινοβολίας του ήλιου από την ατμόσφαιρα. Είτε αυτά είναι γεωμετρικά σφάλματα και προκαλούνται από τις γεωμετρικές παραμορφώσεις της εικόνας που μπορεί να οφείλονται για παράδειγμα σε στρέβλωση της σάρωσης, στην μεταβολή της ταχύτητας του δορυφόρου ή ακόμη και στην περιστροφή της γης.

Στα πλαίσια αυτής της εργασίας και για την διόρθωση των ραδιομετρικών – ατμοσφαιρικών σφαλμάτων, θα χρησιμοποιηθεί το εργαλείο FLAASH (Fast Line -of- sight Atmospheric Analysis of Hypercubes) του λογισμικού ENVI 5.2. Σύμφωνα με τον Οδηγό Χρήστη της Exelis η οποία είναι η υπεύθυνη εταιρία για την διανομή του ENVI, το FLAASH αποτελεί ένα εργαλείο ατμοσφαιρικής διόρθωσης το οποίο διορθώνει τα μήκη κύματος από τις περιοχές του ορατού, έως του εγγύς και μέσου υπέρυθρου και έως τα 3μm. Αντίστοιχα για τα θερμικά κανάλια χρησιμοποιείται το ειδικό εργαλείο της Θερμικής Ατμοσφαιρικής Διόρθωσης (Thermal Atmospheric Correction). Το εργαλείο FLAASH λειτουργεί τόσο για πολυφασματικούς όσο και για υπερφασματικούς αισθητήρες και μπορεί να πραγματοποιήσει διορθώσεις σε εικόνες που έχουν ληφθεί υπό τον ναδίρ ή ακόμη και υπό κλίση. Ενσωματώνει στην λειτουργία του τον κώδικα διάδοσης της ηλεκτρομαγνητικής ακτινοβολίας MODTRAN (MODerate resolution atmospheric TRANsmission), ο οποίος παρέχει την δυνατότητα στον χρήστη να επιλέξει ανάμεσα σε διαφορετικά μοντέλα ατμόσφαιρας και αερολύματος, έτσι ώστε να προσομοιώσει όσο το δυνατόν πιο αντιπροσπευτικά την ανάλυση του.

Η αρχική εξίσωση που χρησιμοποιεί το εργαλείο FLAASH αφορά την φασματική ακτινοβολία ενός pixel L, και έχει ως εξής:

$$
L = \left(\frac{A\rho}{1 - \rho_e S}\right) + \left(\frac{B\rho_e}{1 - \rho_e S}\right) + L_a
$$

Όπου ρ είναι η επιφάνεια ανάκλασης ενός pixel, ρe είναι μια μέση επιφανειακή ανακλαστικότητα του pixel και μιας περιβάλλουσας περιοχής του, S είναι η σφαιρική albedo της ατμόσφαιρας, La είναι η ακτινοβολία που διαχέεται πίσω στην ατμόσφαιρα και τέλος Α και Β είναι οι συντελεστές που εξαρτώνται από τις ατμοσφαιρικές και γεωμετρικές συνθήκες αλλά όχι από την επιφάνεια. Ο πρώτος όρος της εξίσωσης αντιστοιχεί στην ακτινοβολία που ανακλάται από μια επιφάνεια και ταξιδεύει πίσω στον αισθητήρα, ενώ το δεύτερος μέρος αφορά στην ακτινοβολία που διαχέεται από μια επιφάνεια στην ατμόσφαιρα και πίσω στον αισθητήρα του δορυφόρου. Οι τιμές των μεταβλητών A, B, S και L*<sup>a</sup>* καθορίζονται από τους υπολογισμούς του MODTRAN που χρησιμοποιεί την προβολή, τις ηλιακές γωνίες και το μέσο υψόμετρο της επιφάνειας για να συνθέσει ένα μοντέλο ατμόσφαιρας και ένα αντιπροσωπευτικό τύπο αερολύματος. Οι μεταβλητές αυτές εξαρτώνται από την ποσότητα των υδρατμών στην ατμόσφαιρα που υπολογίζει και πάλι το πρόγραμμα MODTRAN, και έπειτα μέσω της προηγούμενης εξίσωσης υπολογίζεται η ανάκλαση της επιφάνειας που εξετάζεται για όλα τα φασματικά κανάλια. Η μέθοδος επίλυσης περιλαμβάνει τον υπολογισμό της χωρικά μέσης ακτινοβολίας ρe η οποία προκύπτει από την παρακάτω εξίσωση:

$$
L_{e \approx \left(\frac{(A+B)\rho_e}{1-\rho_e S}\right) + L_a}
$$

Το μοντέλο FLAASH περιλαμβάνει μία μέθοδο για την ανάκτηση του εκτιμώμενου ποσού αερολύματος / ομίχλης από επιλεγμένα σκούρα εικονοστοιχεία της εικόνας και επίσης ανακτά το ποσό του αερολύματος στη σκηνή, με την επανάληψη του υπολογισμού των δύο παραπάνω εξισώσεων σε μια σειρά από ορατά εύρη των 17 έως 200 km.

Αρχικά μετά την εισαγωγή των εικόνων στο ENVI εξαιρώντας πάντοτε το θερμικό ή τα θερμικά κανάλια ανά περίπτωση, πραγματοποιήθηκε περικοπή των εικόνων έτσι ώστε να επικεντρωθούμε περισσότερο στην περιοχή της βόρειο ανατολικής Αττικής και του Μαραθώνα. Η περικοπή έγινε με βάση τον ορισμό ενός υποσυνόλου της εικόνας (subset), όπως φαίνεται παρακάτω.

![](_page_79_Picture_5.jpeg)

Εικόνα 27: Περικοπή των δορυφορικών εικόνων στο ENVI.

Τα βήματα που ακολουθήθηκαν κατά την διαδικασία της Ραδιομετρική Διόρθωσης είναι:

Ραδιομετρική Βαθμονόμηση (Radiometric Calibration): ή πιο απλά επαναυπολογισμός των ψηφιακών τιμών (Digital Number) μιας εικόνας. Η διαδικασία αυτή πραγματοποιείται για να αντιμετωπίσει τις λανθασμένες τιμές ή αλλιώς τα ραδιομετρικά λάθη που πιθανόν να έχουν καταγραφεί σε μία εικόνα, από ελαττώματα που μπορεί να παρουσιάζει ο αισθητήρας του δορυφόρου, από διακυμάνσεις στην γωνία σάρωσης, από διαφορετικούς χρόνους έκθεσης του αισθητήρα και γνωστές αναμενόμενες σκιάσεις της κάμερας, από την αύξηση της θερμοκρασίας της ατμόσφαιρας κτλ. Το εργαλείο Radiometric Calibration της εργαλειοθήκης Radiometric Correction του ENVI 5.2, μας δίνει την δυνατότητα να επαναβαθμονομήσουμε την εικόνα μας από ψηφιακές τιμές φωτεινότητας σε τιμές Radiance, Reflectance, ή Brightness Temperatures μόνο για τα προιόντα των δορυφόρων Landsat, όπου:

- Τιμές Radiance: η ποσότητα της ηλεκτρομαγνητικής ενέργειας που εκπέμπεται ή ανακλάται από μία επιφάνεια.
- Τιμές Reflectance: είναι το ποσοστό της ακτινοβολίας που πέφτει πάνω σε μια επιφάνεια προς το ποσοστό της ακτινοβολίας που ανακλάται από αυτή.
- Τιμές Brightness Temperatures: η ποσότητα της μικροκυματικής ακτινοβολίας που ταξιδεύει από την ατμόσφαιρα προς τον δορυφόρο.

Στον διάλογο που ανοίγει κατά την εκκίνηση του εργαλείου της ραδιομετρικής βαθμονόμησης, επιλέγεται ο τύπος Radiance και έπειτα η επιλογή Apply FLAASH Settings. Η επιλογή αυτή θα προσαρμόσει όλες τις απαραίτητες ρυθμίσεις, ώστε το παραγόμενο αρχείο radiance να είναι συμβατό με το εργαλείο FLAASH που θα εκτελεστεί στο επόμενο βήμα. Πιο συγκεκριμένα το format του παραγόμενου αρχείου να είναι ρυθμίζεται σε BIL (Band interleaved by line), ο τύπος των δεδομένων σε Float (Floating-point) και ο παραγοντας της κλίμακας 0.1.

![](_page_80_Picture_153.jpeg)

Εικόνα 28: Οι ρυθμίσεις του εργαλείου Radiometric Calibration.

Ατμοσφαιρική διόρθωση με το εργαλείο FLAASH: το εργαλείο αυτό βρίσκεται στην εργαλειοθήκη Atmospheric Correction Module. Η επόμενη εικόνα παρουσιάζει τον διάλογο που εμφανίζεται κατά την εκτέλεση του.

![](_page_81_Picture_102.jpeg)

Εικόνα 29: Οι παράμετροι του εργαλείου FLAASH.

Όπως παρατηρούμε είναι απαραίτητες αρκετές παράμετροι για την λειτουργία του, οι οποίες είναι αναλυτικά:

- $\rightarrow$  Το εισαγόμενο αρχείο radiance, το όνομα του εξαγόμενου ραδιομετρικά διορθωμένου αρχείου που θα προκύψει, καθώς και η τοποθεσία στον υπολογιστή όπου θα αποθηκευθούν τα εξαγόμενα αρχεία στο σύνολο τους.
- Οι συντεταγμένες του κέντρου της εικόνας οι οποίες φορτώνονται απ' ευθείας από τα μεταδεδομένα της.
- Παράμετροι που αφορούν τον δορυφόρο και το ύψος της τροχιάς λήψης των εικόνων, εκφρασμένο σε χιλιόμετρα. Το μέσο υψόμετρο της περιοχής σε χιλιόμετρα και το μέγεθος των pixel της εικόνας. Ακόμα η ημερομηνία και η ακριβής ώρα της λήψης. Όλα αυτά τα στοιχεία περιέχονται στο αρχείο των μεταδεδομένων που κάθε εικόνα φέρει, εκτός από το μέσο υψόμετρο για την εύρεση του οποίου χρησιμοποιήθηκε το ψηφιακό μοντέλο εδάφους το οποίο περικόψαμε στα όρια της περιοχής μελέτης και από τον υπολογισμό των γενικών στατιστικών του μέτρων μέσω του πίνακα περιγραφικών στατιστικών (Statistics), προκύπτει η μέση τιμή του.
- Από τις πιο σημαντικές παραμέτρους είναι η επιλογή του Ατμοσφαιρικού Μοντέλου που αντιπροσωπεύει καλύτερα την περιοχή μελέτης. Ο επόμενος πίνακας παρουσιάζει τις διαθέσιμες επιλογές και τα ιδιαίτερα χαρακτηριστικά που αφορούν το κάθε μοντέλο. Όπως παρατηρούμε εκτός από την θερμοκρασία του αέρα ο χρήστης θα πρέπει να γνωρίζει το ποσό της εξάτμισης

της ατμόσφαιρας. Εάν αυτό δεν είναι δυνατό όπως στην περίπτωση μας, υπάρχει ο επόμενος πίνακας ο οποίος συνδυάζει το γεωγραφικό πλάτος και τον μήνα για την εύρεση του ατμοσφαιρικού μοντέλου. Το μοντέλο λοιπόν που θα εκπροσωπήσει την παρούσα μελέτη, είναι το Mid-Latitude Summer (MLS).

![](_page_82_Picture_476.jpeg)

 Πίνακας 7: Επιλογή ατμοσφαιρικού μοντέλου με βάση την ατμοσφαιρική εξάτμιση και την θερμοκρασία.

(Πηγή: http://www.exelisvis.com/docs/FLAASH.html)

![](_page_82_Picture_477.jpeg)

Πίνακας 8: Επιλογή ατμοσφαιρικού μοντέλου με βάση το γεωγραφικό πλάτος και τον μήνα λήψης. (Πηγή: http://www.exelisvis.com/docs/FLAASH.html)

 Μία ακόμη παράμετρος είναι αυτή της Ανάκτησης του Νερού (Water Retrieval), όπου για να είναι σωστή η ατμοσφαιρική διόρθωση θα πρέπει να προσδιορίζεται ξεχωριστά για κάθε pixel η ποσότητα των υδρατμών και να μην υπάρχει μια σταθερή μέση τιμή για το σύνολο

της εικόνας. Για να ενεργοποιηθεί αυτή η επιλογή στο μοντέλο θα πρέπει η εικόνα που χρησιμοποιούμε να περιέχει κανάλια (bands) που να ανήκουν σε φασματική ανάλυση από 15nm και άνω. Στην περίπτωση μας αυτό δεν ισχύει, όπως και στο μεγαλύτερο ποσοστό των πολυφασματικών αισθητήρων, οπότε η επιλογή Water Retrieval ορίζεται σε No.

 $\rightarrow$  Ο τύπος του Αερολύματος (Aerosol Model), είναι μία ακόμα σημαντική παράμετρος που θα πρέπει να οριστεί. Οι διαθέσιμες επιλογές προέρχονται από τα μοντέλα του κώδικά MODTRAN και είναι οι εξής:

Rural (Αγροτικό): αφορά τα αερολύματα σε περιοχές που δεν επηρεάζονται από αστικές ή βιομηχανικές εγκαταστάσεις. Τα μεγέθη των σωματιδίων είναι ένα μείγμα από δύο κατανομές, ένα μεγάλο και ένα μικρό.

Urban (Αστικό): αφορά ένα μίγμα από 80% αερόλυμα τύπου Rural και 20% αερολύματα αιθάλης, που εμφανίζεται συνήθως στις αστικές περιοχές. Απευθύνεται σε υψηλής πυκνότητας αστικές ή βιομηχανικές περιοχές.

Maritime (Παραθαλάσσιο): αντιπροσωπεύει το οριακό στρώμα πάνω από τους ωκεανούς, ή ηπείρους που δέχονται έντονο άνεμο από τους ωκεανούς. Αποτελείται από δύο στοιχεία, πρώτον τον ψεκασμό του εδάφους από την θάλασσα και δεύτερον από το ηπειρωτικό αερόλυμα τύπου Rural.

Tropospheric: αφορά ήρεμες και καθαρές ατμοσφαιρικές συνθήκες με ορατότητα μεγαλύτερη των 40km πάνω από το έδαφος και αποτελείται από τα μικροσωματίδια του μοντέλου Rural.

 $\rightarrow$  Η παράμετρος Aerosol Retrieval με την οποία το εργαλείο FLAASH υπολογίζει την μέση ορατότητα (visibility) της εικόνας. Οι διαθέσιμες επιλογές και πάλι είναι:

None: αυτό σημαίνει πως η τιμή Initial Visibility (km) χρησιμοποιείται για το μοντέλο αερολύματος.

2-Band (K-T): χρησιμοποιεί την μέθοδο ανάκτησης του αερολύματος, σε περίπτωση όμως που δεν υπάρχουν σκοτεινά pixel να χρησιμοποιείται η τιμή Initial Visibility (km).

2-Band Over Water: αφορά τις παραθαλάσσιες περιοχές.

 $\rightarrow$  Η παράμετρος Initial Visibility (km), που είναι μια εκτίμηση του χρήστη της ορατότητας (visibility) της εικόνας. Η επιλογή του βασίζεται στον παρακάτω πίνακα:

![](_page_83_Picture_245.jpeg)

Πίνακας 9: Επίπεδα ορατότητας (visibility) της εικόνας. (Πηγή: http://www.exelisvis.com/docs/FLAASH.html)

Οι συνολικές επιλογές των παραμέτρων όπως αυτές ορίστηκαν για το μοντέλο ατμοσφαιρικής διόρθωσης της παρούσας μελέτης, παρουσιάζονται στην Εικόνα 29.

![](_page_84_Figure_0.jpeg)

Εικόνα 30: Το αρχείο των μεταδεδομένων της εικόνας για το 2000.

Όσον αφορά την γεωμετρική διόρθωση, αυτή δεν ήταν απαραίτητη για τις δορυφορικές εικόνες που έχουν επιλεγεί, καθώς είναι ήδη γεωαναφερμένες με χωρική απόκλιση που δεν ξεπερνάει το ένα pixel. Ήδη από τα μεταδεδομένα της κάθε εικόνας παρατηρούμε πως το επίπεδο διόρθωσης και επεξεργασίας της εικόνας είναι L1T (Level 1T). Σύμφωνα με το Γεωλογικό Ινστιτούτο των ΗΠΑ (USGS – United States Geological Survey) τα επίπεδα των προϊόντων των δορυφόρων Landsat είναι τα παρακάτω:

Επίπεδο 0R: μη διορθωμένες εικόνες. Αφορά μόνο προϊόντα των αισθητήρων ETM+ και TM. Αυτές οι εικόνες δεν είναι διαθέσιμες από 30 Σεπτεμβρίου του 2008 και μετά.

Επίπεδο 1G: ραδιομετρικά και γεωμετρικά διορθωμένες εικόνες. Αφορά προϊόντα των αισθητήρων MSS, TM, και ETM+.

Επίπεδο 1P: συστηματικά τοπογραφικά διορθωμένη. Περιλαμβάνει ραδιομετρική και γεωμετρική διόρθωση χρησιμοποιώντας σημεία ελέγχου εδάφους (Ground Control Points), για την βελτίωση της ακρίβειας. Ωστόσο η ακρίβεια μεταβάλλεται ανάλογα με την διαθεσιμότητα των GCPs. Αφορά μόνο προϊόντα των αισθητήρων TM and MSS. Αυτές οι εικόνες δεν είναι διαθέσιμες από τον Δεκέμβριο του 2008.

Επίπεδο 1Gt: συστηματικά τοπογραφικά διορθωμένη. Περιλαμβάνει ραδιομετρική και γεωμετρική διόρθωση και γίνεται χρήση ψηφιακού μοντέλου εδάφους (DEM) για την διόρθωση των τοπικών τοπογραφικών σφαλμάτων. Η ακρίβεια του τελικού διορθωμένου προϊόντος, εξαρτάται από τη χωρική διακριτική ικανότητα του διαθέσιμου για την διόρθωση DEM. Αφορά μόνο προϊόντα του αισθητήρα ETM+.

Επίπεδο 1T: τοπογραφικά διορθωμένη. Περιλαμβάνει ραδιομετρική και γεωμετρική διόρθωση, καθώς επίσης και διόρθωση ακριβείας. Γίνεται χρήση ψηφιακού μοντέλου εδάφους (DEM) για την διόρθωση των τοπικών τοπογραφικών σφαλμάτων. Η ακρίβεια του τελικού διορθωμένου προϊόντος εξαρτάται από την διαθεσιμότητα των σημείων ελέγχου εδάφους (GCPs), καθώς επίσης και από την χωρική διακριτική ικανότητα του διαθέσιμου για την διόρθωση DEM. Αφορά προϊόντα των αισθητήρων MSS, TM, και ETM+.

## **3.2.3.ΜΗ ΕΠΙΒΛΕΠΟΜΕΝΗ ΤΑΞΙΝΟΜΙΣΗ.**

Το πρώτο βασικό βήμα της διαδικασίας της ταξινόμησης είναι ο καθορισμός των κλάσεων ή στην περίπτωση μας των καλύψεων γης που θα συνθέτουν της περιοχή μελέτης. Εφόσον κύριο ζητούμενο αποτελεί αρχικά η διαχρονική αξιολόγηση του τοπίου, οι καλύψεις γης που θα χαρακτηρίζουν την παρούσα μελέτη θα είναι πιο γενικές. Έτσι αυτές είναι:

Πυκνή Δασική Βλάστηση: περιλαμβάνει το πυκνό δάσος χαρακτηριστικό παράδειγμα του οποίου αποτελεί το πυκνό και υγιές δάσος της περιοχής της Πάρνηθας. Σε αυτή την κατηγορία θα ενταχθούν όλες οι περιοχές που παρουσιάζουν αυτά τα χαρακτηριστικά της βλάστησης. Πιο συγκεκριμένα και με βάση την βλάστηση που παρουσιάζει η περιοχή, εδώ εντάσσονται δάση κωνοφόρων, δάση πλατύφυλλων και μικτά δάση.

Αραιή Βλάστηση: η κατηγορία αυτή και πάλι περιλαμβάνει τις δασώδης περιοχές, υγιής και ψηλής βλάστησης όπως και στην προηγούμενη κατηγορία, βασική όμως διαφοροποίηση είναι η πυκνότητα. Εδώ η βλάστηση είναι πιο αραιή και αυτό είναι το βασικό χαρακτηριστικό από το οποίο διακρίνονται οι δύο πρώτες καλύψεις γης.

Καλλιεργούμενες Εκτάσεις: εδώ ανήκουν όλες οι περιοχές που χαρακτηρίζονται από αγροτικές καλλιέργειες όλων των ειδών. Μη αρδεύσιμη αρόσιμη γη, σύνθετα συστήματα καλλιέργειας και γη που καλύπτεται κυρίως τη από γεωργία, με σημαντικές εκτάσεις φυσικής βλάστησης. Χαρακτηριστικά παραδείγματα οι αγροτικές περιοχές του Άγίου Παντελεήμωνος, του Βρανά και της Νέας Μάκρης.

Θαμνώδης Βλάστηση: περιλαμβάνει την χαμηλή βλάστηση της περιοχής όπως φρύγανα , θαμνώνες και βοσκότοπους. Τη σκληροφυλλική βλάστηση και τις μεταβατικές δασώδης – θαμνώδης εκτάσεις.

Υδάτινες Επιφάνειες: περιλαμβάνει τις εκτάσεις που καλύπτονται από νερό, πιο συγκεκριμένα αφορά την περιοχή της λίμνης του Μαραθώνα και ανάλογα με το έτος της λήψης της δορυφορικής εικόνας και το κωπηλατοδρόμιο του Σχινιά.

Υδροβιότοπος Σχινιά: είναι μια κατηγορία που δημιουργήθηκε αποκλειστικά για την περιοχή του υδροβιότοπου του Σχινιά, αρχικά για την ιδιαίτερη σημασία του στο τοπίο της περιοχής του Μαραθώνα και δευτερευόντως για τον λόγο του ότι δεν μπορεί να συγχωνευθεί σε καμία από τις υπόλοιπες καλύψεις γης όπως αυτές έχουν οριστεί.

Αστικός Χώρος: αφορά τις εκτάσεις που χαρακτηρίζονται από αστικό ιστό, είτε αυτές είναι κατοικημένες εκτάσεις, είτε βιομηχανικές περιοχές. Κατά κύριο λόγο η κατηγορία αυτή απευθύνεται σε δομημένες περιοχές. Επίσης στην κατηγορία αυτή εντάσσονται τα οδικά και σιδηροδρομικά δίκτυα (εάν υπάρχουν) και η γειτνιάζουσα γη.

Άγονες Εκτάσεις: όπως προδίδει και το όνομα της, η κατηγορία αυτή περιλαμβάνει τις άγονες, πολλές φορές πετρώδεις και χωρίς βλάστηση περιοχές. Η κάλυψη αυτή περιλαμβάνει τις εξορύξεων ορυκτών όπως αυτή στην περιοχή του Διονύσου και της Αγίας Μαρίνας, και τις παραλίες, αμμόλοφους και αμμουδιές της περιοχής.

Το λογισμικό ENVI δίνει την δυνατότητα της χρήσης δύο ειδών αλγορίθμων για την μη επιβλεπόμενη ταξινόμηση, του αλγόριθμου IsoData κα του αλγορίθμου K-Means. Και οι δύο αυτοί αλγόριθμοι περιγράφονται στην ενότητα 1.5.4.1. Στην παρούσα εργασία επιλέχθηκε ο αλγόριθμος IsoData, ενώ οι παράμετροι όπως αυτοί ρυθμίστηκαν απεικονίζονται στην επόμενη εικόνα. Σύμφωνα με τα παραπάνω οι καλύψεις γης που ορίστηκαν για την παρούσα εργασία είναι στο σύνολο τους οκτώ. Στην μη επιβλεπόμενη ταξινόμηση συνηθίζεται να δίνεται ένας μεγαλύτερος αριθμός πιθανών κλάσεων στον ταξινομητή, έτσι ώστε εάν υπάρξει σύγκρουση και ο αλγόριθμος αναγνωρίσει περισσότερες κλάσεις από αυτές που έχουμε ορίσει, να μη συγχωνεύσει αυθαίρετα κάποιες από αυτές για την διατήρηση της ποσότητας των κλάσεων που του υποδείχθηκε. Έτσι οι κλάσεις που δύναται να δημιουργήσει ο ταξινομητής στις δορυφορικές εικόνες ορίστηκε από 8 έως 10. Οι υπόλοιπες παράμετροι είναι οι εξής:

Maximum Iterations: είναι ο μέγιστος αριθμός των επαναλήψεων κατά τον οποίο θα ελεγχθεί από τον ταξινομητή σε ποια κλάση ανήκει κάθε pixel.

Change Threshold %: ο βαθμός εμπιστοσύνης για την ταξινόμηση ή μη ενός εικονοστοιχείου σε μια κλάση.

Minimum # Pixel in Class: είναι ο ελάχιστος αριθμός εικονοστοιχείων που μπορούν να συνθέσουν μία κλάση. Στην περίπτωση αυτή, εάν υπάρχουν 9 ή λιγότερα εικονοστοιχεία που χαρακτηρίζονται από συγκεκριμένης φύσης φασματική υπογραφή δεν θα δημιουργηθεί κλάση για αυτά, αλλά θα συγχωνευτούν στην πιο κοντινή φασματικά από τις υπάρχουσες.

Maximum Class Stdv: αφορά την μέγιστη τιμή που μπορεί να πάρει η τυπική απόκλιση μίας κλάσης. Εάν αυτή ξεπεραστεί τότε η κλάση αυτή πρέπει να διαιρεθεί.

Minimum Class Distance: αφορά την ελάχιστη απόσταση των μέσων τιμών των κλάσεων. Εάν η τιμή αυτή είναι μεγαλύτερη από 5 τότε η κλάση συγχωνεύεται με κάποια άλλη.

Maximum # Merge Pairs: Ο ελάχιστος αριθμός ζευγών κλάσεων που συγχωνεύονται.

Maximum Stdev From Mean: προαιρετική μέγιστη τυπική απόκλιση γύρω από τον μέσο κάθε κλάσης.

Maximum Distance Error: προαιρετική μέγιστη απόσταση λαθών.

Output Result & Filename: αφορά το όνομα του παραγόμενου αρχείου και η διαδρομή στον υπολογιστή όπου αυτό θα αποθηκευθεί.

![](_page_87_Picture_114.jpeg)

Εικόνα 31: Παράμετροι αλγορίθμου IsoData.

Μετά το πέρας της διαδικασίας του αλγορίθμου IsoData, εκτελούμε την εντολή Classification Aggregation από την ενότητα εργαλείων Post Classification του ENVI. Το εργαλείο αυτό μετά το πέρας της ταξινόμησης είτε αυτή είναι επιβλεπόμενη είτε όχι, παρέχει την δυνατότητα της συσσωμάτωσης των καλύψεων γης, έτσι ώστε να συγκεντρώσει και να συγχωνεύσει πιο μικρές γειτονικές περιοχές κάποιας κατηγορίας δημιουργώντας μία μεγαλύτερη αντιπροσωπευτική περιοχή. Χαρακτηρίζεται ως μια καλή μέθοδος εκκαθάρισης των εικόνων, από τις πολύ μικρές περιοχές και τα απομονωμένα pixel. Κατά την εκτέλεση του αναμένει από τον χρήστη των καθορισμό ενός ακέραιου αριθμού (Minimum Size) για τον οποίο, όσες περιοχές διαθέτουν τον ανάλογο ή μικρότερο αριθμό pixel θα συσσωματώνονται με την πλησιέστερη μεγαλύτερη περιοχή. Ως η τιμή αυτή ορίστηκε ο αριθμός 6. Η σημασία του αριθμού αυτού και η αιτιολόγηση της επιλογής του, πραγματοποιείται στην ενότητα 3.2.5.

Έπειτα οι εικόνες αυτές αποθηκεύθηκαν ως μορφότυπος αρχείου ERDAS IMAGINE και εισήχθησαν στο ArcMap, όπου με την βοήθεια ενός διανυσματικού αρχείου shapefile της περιοχής μελέτης έγινε η περικοπή τους. Να σημειωθεί πως το αρχείο αυτό γεωαναφέρθηκε με βάση το προβολικό σύστημα των δορυφορικών εικόνων που είναι WGS84 (World Geodetic System), έτσι ώστε να ταιριάζει και να εφάπτεται ακριβώς επάνω σε αυτές. Τέλος, για τον εντοπισμό των αλλαγών από χρονολογία σε χρονολογία, χρησιμοποιήθηκε το εργαλείο Raster Calculator της εργαλειοθήκης Spatial Analyst του ArcMap, όπου αφαιρώντας ανά ζεύγη τις δορυφορικές εικόνες προκύπτει μία νέα εικόνα με θετικές και αρνητικές τιμές, αλλά και το μηδέν. Η διαδικασία αυτή απεικονίζεται στην Εικόνα 32. Εφόσον όλες οι εικόνες που λαμβάνουν μέρος στον υπολογισμό χαρακτηρίζονται από τις ίδιες τιμές, δηλαδή από το 1 έως το 10, στην εικόνα που θα προκύψει με μηδέν θα εμφανίζονται τα εικονοστοιχεία που δεν υπέστησαν αλλαγή από την μία χρονολογία στην άλλη, ενώ με θετικές ή αρνητικές αυτά που διαφοροποιήθηκαν με την πάροδο του χρόνου.

|  |  |  |  |  |  |  |  |  | Εικόνα 2014 - Εικόνα 2000 = Εικόνα Αλλαγών |  |  |  |  |  |  |
|--|--|--|--|--|--|--|--|--|--------------------------------------------|--|--|--|--|--|--|
|  |  |  |  |  |  |  |  |  |                                            |  |  |  |  |  |  |
|  |  |  |  |  |  |  |  |  |                                            |  |  |  |  |  |  |
|  |  |  |  |  |  |  |  |  |                                            |  |  |  |  |  |  |
|  |  |  |  |  |  |  |  |  |                                            |  |  |  |  |  |  |
|  |  |  |  |  |  |  |  |  |                                            |  |  |  |  |  |  |

Εικόνα 32: Εντοπισμός διαχρονικών αλλαγών (change detection).

## *Αποτελέσματα.*

Παρακάτω παρουσιάζονται οι χάρτες που προέκυψαν από τη διαδικασία της μη επιβλεπόμενης ταξινόμησης για τις χρονολογίες 1987, 2000 και 2014. Όπως θα δούμε στο Χάρτη 2 και οι τρείς υποχάρτες ταξινομούνται σε δέκα κλάσεις. Είναι δύσκολο να βγάλουμε κάποια ασφαλή συμπεράσματα καθώς οι κλάσεις μεταξύ των τριών αυτών χαρτών δεν ταυτίζονται απαραίτητα. Μπορούμε να παρατηρήσουμε βέβαια περιοχές όπως η Λίμνη του Μαραθώνα (κλάση 1), οι περιοχές των άγονων εκτάσεων των λατομείων (κλάση 10) και μία έκταση του υδροβιότοπου του Σχινιά (κλάση 10), πως με την εφαρμογή της ίδιας παλέτας χρωμάτων υπάρχει ένα ποσοστό ταύτισης. Στα ίδια συμπεράσματα καταλήγουμε και από την εξέταση των διαγραμμάτων που παρατίθενται παρακάτω και παρουσιάζουν το πλήθος των εικονοστοιχείων για κάθε κλάση (Διάγραμμα 11).

Αν υποθέσουμε ότι οι κλάσεις που χαρακτηρίζουν τον Χάρτη 2 ταυτίζονται για όλες τις χρονολογίες, τότε ο εντοπισμός των διαχρονικών αλλαγών (change detection). παρουσιάζεται στον Χάρτη 3. Όπως περιγράφθηκε προηγουμένως, ανάλογα με τις τιμές που παρουσιάζουν τα δύο επίπεδα raster που συγκρίνουμε, έχουμε θετικές, αρνητικές και μηδενικές τιμές. Εάν απομονώσουμε τις περιοχές που δεν υπέστησαν καμία αλλαγή στα τρία αυτά χρονικά διαστήματα, προκύπτουν οι ανάλογοι χάρτες (Χάρτης 4). Οι περιοχές που εύκολα διακρίνονται και δεν διαφοροποιούνται με την πάροδο του χρόνου είναι και πάλι η Λίμνη του Μαραθώνα και οι άγονες εκτάσεις των χώρων εξορύξεων ορυκτών που χωροθετούνται στην βόρειο ανατολική Αττική.

![](_page_89_Picture_0.jpeg)

## ΧΑΡΟΚΟΠΕΙΟ ΠΑΝΕΠΙΣΤΗΜΙΟ ΠΜΣ ΕΦΑΡΜΟΣΜΕΝΗ ΓΕΩΓΡΑΦΙΑ & ΔΙΑΧΕΙΡΙΣΗ ΤΟΥ ΧΩΡΟΥ ΚΑΤΕΥΘΥΝΣΗ ΓΕΩΠΛΗΡΟΦΟΡΙΚΗ

# ΜΗ ΕΠΙΒΛΕΠΟΜΕΝΗ ΤΑΞΙΝΟΜΗΣΗ ΚΑΛΥΨΕΩΝ ΓΗΣ ΓΙΑ ΤΗΝ ΠΕΡΙΟΧΗ ΤΟΥ ΜΑΡΑΘΩΝΑ.

![](_page_89_Figure_3.jpeg)

Χάρτης 3: Μη επιβλεπόμενη ταξινόμηση της περιοχής του Μαραθώνα.

![](_page_90_Figure_0.jpeg)

![](_page_90_Figure_1.jpeg)

[91] Διάγραμμα 10: Πλήθος εικονοστοιχείων ανά κλάση μετά τη μη επιβλεπόμενη ταξινόμηση για τα έτη 1987, 2000 και 2014.

![](_page_91_Figure_0.jpeg)

Χάρτης 4: Εντοπισμός διαχρονικών αλλαγών (change detection) στις καλύψεις γης – μη επιβλεπόμενη ταξινόμηση.

![](_page_92_Picture_0.jpeg)

Χάρτης 5: Περιοχές που δεν υπέστησαν αλλαγές με την πάροδο του χρόνου - μη επιβλεπόμενη ταξινόμηση.

#### **3.2.4.ΒΕΛΤΙΩΣΗ ΤΩΝ ΔΟΡΥΦΟΡΙΚΩΝ ΕΙΚΟΝΩΝ (IMAGE ENHANCEMENT).**

Υπάρχουν διάφοροι τρόποι βελτίωσης της εικόνας όπως περιγράφηκε στο πρώτο κεφάλαιο. Στην παρούσα εργασία θα χρησιμοποιήσουμε τρεις από αυτούς, τον λόγο των φασματικών καναλιών (ratio), την ενίσχυση της αντίθεσης της εικόνας (contrast enhancement) και την ενίσχυση της διαύγειας της (image sharpening). Για τον υπολογισμό του λόγου των φασματικών καναλιών χρησιμοποιήθηκε το εργαλείο Band Ratios, από την εργαλειοθήκη Band Algebra του λογισμικού ENVI. Οι συνδυασμοί καναλιών που μπορούν να γίνουν είναι αρκετοί. Αρχικά θα πρέπει να γίνουν αρκετές δοκιμές ώστε να προσδιορίσει ο χρήστης τους συνδυασμούς που εξυπηρετούν καλύτερα την έρευνα του. Τα ζεύγη καναλιών που επιλέχθηκαν για τη διαδικασία αυτή είναι τα εξής:

- Κανάλι 4 / Κανάλι 3: η βλάστηση παρουσιάζει τη μέγιστη ανακλαστικότητα στο κανάλι 4 που είναι το εγγύς υπέρυθρο, ενώ στο κανάλι 3 που αντιστοιχεί στο κόκκινο η ανακλαστικότητα της είναι πολύ μικρή. Έτσι όπου υπάρχει βλάστηση στην εικόνα ο λόγος αυτός θα είναι μεγάλος, ενώ όπου υπάρχει γυμνό έδαφος θα είναι μικρός. Σαν αποτέλεσμα οι περιοχές όπου υπάρχει έντονη υγιής δασώδης βλάστηση, θα φαίνονται ιδιαίτερα φωτεινές και όπου υπάρχουν καλλιέργειες και άγονα εδάφη, αυτά θα έχουν μία σκούρα απόχρωση του γκρι. Αντίστοιχα η πιο αραιή βλάστηση θα έχει ανοιχτές γκρι αποχρώσεις. Ο αστικός χώρος εδώ δεν διαχωρίζεται από τις καλλιέργειες, την αραιή βλάστηση και τους θαμνώνες.
- Κανάλι 3 / Κανάλι 2: ο λόγος αυτός διαχωρίζει τις καλλιέργειες από τα δάση καθώς το κανάλι 3 είναι το κόκκινο όπου απορροφάται η χλωροφύλλη της πυκνής και υγιής βλάστησης. Το κανάλι 2 αποτελεί τη ζώνη ανάκλασης από την επιφάνεια των φύλλων. Οι καλλιέργειες διακρίνονται με πιο φωτεινές αποχρώσεις, ενώ η έντονη ή υγιής βλάστηση με σκούρες. Προσοχή χρειάζεται στα άγονα εδάφη, καθώς και αυτά παρουσιάζουν σκούρες αποχρώσεις. Ο αστικός χώρος εδώ δεν διαχωρίζεται από την αραιή βλάστηση και τους θαμνώνες.
- Κανάλι 5 / Κανάλι 1: ο συνδυασμός αυτός ενισχύει με έντονες σκούρες αποχρώσεις τις υδάτινες επιφάνειες, τις αστικές περιοχές και τις άγονες εκτάσεις, ενώ με ιδιαίτερα φωτεινή απόχρωση αναδεικνύει την πυκνή βλάστηση και τις καλλιέργειες. Το ζεύγος αυτό είναι ιδανικό για τον προσδιορισμό του αστικού χώρου και του νερού, καθώς για τις υπόλοιπες καλύψεις δεν είναι δυνατός ο καλός οπτικός διαχωρισμός από τον χρήστη.

Η δεύτερη μέθοδος βελτίωσης – ενίσχυσης των εικόνων που επιλέχθηκε, είναι η ενίσχυση της αντίθεσης. Όπως αναφέρθηκε και στο πρώτο κεφάλαιο όπου παρουσιάζεται το θεωρητικό υπόβαθρο της εργασίας, μέσω της ενίσχυσης της αντίθεσης οι ψηφιακές τιμές της εικόνας επεκτείνονται σε όλη την έκταση του ιστογράμματος και στο εύρος 0 – 255 των τιμών φωτεινότητας. Στο περιβάλλον του ENVI 5.2 η διαδικασία αυτή πραγματοποιείται πολύ εύκολα με την αυξομείωση της αντίθεσης στην μπάρα με το όνομα Contrast που βλέπουμε παρακάτω. Κατά τον ίδιο τρόπο αυξάνεται η διαύγεια σε μια εικόνα μέσω της αύξησης των τιμών της μπάρας Sharpen του ENVI. Οι διαδικασίες της βελτίωσης της εικόνας αποσκοπούν στην οπτική και μόνο βελτίωση της προς τον χρήστη, γι' αυτό και σε καμία από τις παραπάνω μεθόδους δεν επηρεάζονται οι αρχικές ψηφιακές τιμές (DN) της εικόνας.

![](_page_94_Figure_0.jpeg)

Εικόνα 33: Λόγος φασματικών καναλιών.

![](_page_95_Picture_0.jpeg)

Εικόνα 34: Ενίσχυση της αντίθεσης και της διαύγειας της εικόνας.

## **3.2.5.ΕΠΙΒΛΕΠΟΜΕΝΗ ΤΑΞΙΝΟΜΙΣΗ.**

Η μέθοδος που έχει επιλεγεί για την διαδικασία της επιβλεπόμενης ταξινόμησης είναι αυτή της Μέγιστης Πιθανοφάνειας (Maximum Likelihood), όπως αυτή περιγράφεται στην ενότητα 1.5.4.2. Οι κατηγορίες – καλύψεις γης θα είναι ίδιες με αυτές που χρησιμοποιήθηκαν στη διαδικασία της μη επιβλεπόμενης ταξινόμησης. Αναλυτικά η διαδικασία που ακολουθήθηκε περιγράφεται από τα επόμενα βήματα:

#### *Χρωματική Σύνθεση Καναλιών.*

Αρχικά πραγματοποιείται εισαγωγή της εικόνας προς ταξινόμηση στο περιβάλλον του ENVI. Κατά την εισαγωγή επιλέγονται όλα τα κανάλια της εικόνας, εκτός από το θερμικό κανάλι. Εδώ δίνεται η δυνατότητα στο χρήστη να αποφασίσει το συνδυασμό των καναλιών που θα χρησιμοποιήσει. Η διαδικασία αυτή στην ξένη βιβλιογραφία καλείται Colour Composite Image και μέσα από τους ανάλογους συνδυασμούς ο χρήστης τοποθετεί το επιθυμητό φασματικό κανάλι στο κόκκινο, το πράσινο και το μπλε του χρωματικού συνδυασμού RGB. Έτσι αναδεικνύει καλύτερα κάθε φορά την κάλυψη που θέλει να εντοπίσει. Οι συνδυασμοί που χρησιμοποιήθηκαν στην παρούσα ταξινόμηση είναι οι 4-3-2 και 3-2-1. Ο συνδυασμός 4-3-2 αποδίδει με έντονο κόκκινο χρώμα τη πυκνή δασική βλάστηση, ενώ με πιο ανοιχτό κόκκινο την πιο αραιή και χαμηλή βλάστηση. Το έντονο κόκκινο χρώμα σε μια τέτοια εικόνα υποδηλώνει επίσης την υγιή βλάστηση. Οι υδάτινες επιφάνειες αποδίδονται με πολύ σκούρα μπλε απόχρωση, ενώ οι αστικές περιοχές με πολύ ανοιχτό γαλάζιο χρώμα. Με πιο σκούρο γαλάζιο φαίνονται οι μεγάλοι οδικοί άξονες, ενώ με ανοιχτό καφέ οι αγροτικές καλλιέργειες. Οι άγονες περιοχές στις οποίες συμπεριλαμβάνονται τα λατομεία αποδίδονται με απόλυτα λευκά εικονοστοιχεία, ενώ οι αραιές θαμνώδεις εκτάσεις παρουσιάζονται με μια ανοιχτή πράσινο – καφέ απόχρωση.

![](_page_96_Picture_0.jpeg)

Συνδυασμός 4-3-2

Συνδυασμός 3-2-1

Εικόνα 35: Χρωματική σύνθεση καναλιών 1.

Αντίθετα ο συνδυασμός 3-2-1 συνθέτει μία ψευδέχρωμη εικόνα με φυσικά χρώματα (true colour image). Εδώ η πυκνή δασική βλάστηση αποδίδεται με σκούρο πράσινο χρώμα, ενώ η πιο αραιή βλάστηση με πιο ανοιχτό πράσινο. Οι υδάτινες επιφάνειες αποδίδονται με σκούρο μπλε, ενώ ανάλογα με το βάθος υπάρχει μια σχετική διαβάθμιση στους τόνους αυτού. Οι αστικές περιοχές εμφανίζονται με λευκό και γαλάζιο χρώμα ενώ και πάλι οι μεγάλοι οδικοί άξονες εμφανίζουν μια πιο σκούρα απόχρωση του γαλάζιου. Με ανοιχτό καφέ αποδίδονται οι αγροτικές καλλιέργειες και οι περιοχές με φτωχή χαμηλή βλάστηση. Τέλος οι άγονες περιοχές αποδίδονται και πάλι με απόλυτα λευκά εικονοστοιχεία.

Σε αυτούς τους συνδυασμούς θα ενσωματωθούν οι λόγοι των καναλιών που δημιουργήθηκαν στην προηγούμενη ενότητα της Βελτίωσης των Εικόνων, έτσι ώστε να διευκολυνθεί ακόμη περισσότερο η διαδικασία της επιλογής των περιοχών εκπαίδευσης. Οι συνδυασμοί και πάλι είναι αρκετοί και εναπόκεινται στην επιλογή του χρήστη. Δύο από τους χρήσιμους συνδυασμούς που χρησιμοποιήθηκαν κατά την δειγματοληψία είναι οι παρακάτω.

![](_page_96_Picture_6.jpeg)

Εικόνα 36: Χρωματική σύνθεση καναλιών 2.

#### *Επιλογή Περιοχών Εκπαίδευσης.*

Στο στάδιο αυτό πραγματοποιείται η δημιουργία των πολυγώνων που αποτελούν τις περιοχές εκπαίδευσης (Regions of Interest - ROIs). Τα πολύγωνα αυτά αποτελούν τις περιοχές δειγματοληψίας για κάθε κάλυψη. Ως δείγματα της κάθε κλάσης, συγκεντρώνουν τα φασματικά χαρακτηριστικά της τα οποία θα χρησιμοποιήσει ο αλγόριθμος της ταξινόμησης που θα επιλεγεί στο ENVI για να κατηγοριοποιήσει τα εικονοστοιχεία της εικόνας. Για να είναι όσο το δυνατόν πιο έγκυρο το αποτέλεσμα, θα πρέπει ο αριθμός των ROIs που θα επιλεγούν να είναι ικανοποιητικός καθώς και αντιπροσωπευτικός. Τα δείγματα που ορίζονται από τον χρήστη θα πρέπει να είναι φασματικά 'καθαρά', δηλαδή να επιλέγονται με προσοχή αμιγής περιοχές που αντιπροσωπεύουν μία κατηγορία και να μην επιλέγονται ή ενσωματώνονται κατά λάθος pixel που ανήκουν σε άλλη κάλυψη. Κάτι τέτοιο θα έχει ως αποτέλεσμα την αλλοίωση της φασματικής υπογραφής για μία κλάση και θα οδηγήσει σε λανθασμένη κατάταξη των pixel από το λογισμικό. Αυτό συμβαίνει συνήθως για τι πιο κοντινές φασματικά κλάσεις όπως είναι η πυκνή με την αραιή δασώδη βλάστηση. Έτσι σύμφωνα με τον Καρτάλη (2013), για κάθε κλάση ο συνολικός αριθμός εικονοστοιχείων θα πρέπει να είναι μεγαλύτερος από 100 ή αλλιώς ο βέλτιστος αριθμός περιοχών εκπαίδευσης για κάθε κλάση να περιέχει τουλάχιστον 5 με 10 εκπαιδευτικά πεδία. Βέβαια ο αριθμός αυτός εξαρτάται από την ποσότητα των κλάσεων της ταξινόμησης, την ποικιλομορφία τους και την γνώση που έχει ο χρήστης για την περιοχή μελέτης. Το μέγεθος των εκπαιδευτικών πεδίων θα πρέπει να είναι μεν μεγάλο ώστε να περιέχει την απαραίτητη πληροφορία, όχι όμως υπερβολικά μεγάλο καθώς ενέχει ο κίνδυνος όπως προείπαμε, αλλοίωσης της φασματικής υπογραφής της κλάσης. Το σχήμα δεν παίζει ιδιαίτερο ρόλο, η θέση όμως θα ήταν καλό να επιλέγεται με βάση περιοχές που εντοπίζονται εύκολα στην ίδια την εικόνα, αλλά και σε άλλου είδους χωρικά δεδομένα όπως αεροφωτογραφίες, χάρτες, χαρτογραφικά υπόβαθρα κτλ. Τελευταίο ζήτημα είναι η κατανομή των εκπαιδευτικών πεδίων στο χώρο, αυτή θα πρέπει να είναι όσο το δυνατόν ομοιόμορφη ώστε να υπάρχει ισότιμη αντιπροσώπευση των στοιχείων της κάλυψης που δειγματίζονται.

Με βάση λοιπόν όλα τα παραπάνω δημιουργήθηκαν τα εκπαιδευτικά πεδία για κάθε μία από τις χρονολογίες 1987, 2000 και 2014. Να σημειωθεί πως για τις περιπτώσεις όπου κάποια pixel αν και παρουσιάζουν αρκετά διαφορετική φασματική πληροφορία, παρ' όλα αυτά ανήκουν στην ίδια κλάση, πραγματοποιήθηκε διαχωρισμός της κλάσης αυτής σε υποκατηγορίες. Χαρακτηριστικό παράδειγμα της περίπτωσης αυτής, είναι οι αγροτικές καλλιέργειες σιτηρών και αμπελουργίας, όπου δημιουργήθηκαν υποκατηγορίες Καλλιέργεια1 και Καλλιέργεια2 σε μία από τις χρονολογίες. Σε μελλοντική εργασία τέτοιου είδους υποκατηγορίες, συγχωνεύονται σε μία ενιαία κλάση. Στην Eικόνα 37 βλέπουμε την επιλογή των περιοχών εκπαίδευσης για μία από τις παραπάνω χρονολογίες.

![](_page_98_Picture_0.jpeg)

Εικόνα 37: Συλλογή εκπαιδευτικών πεδίων για την επιβλεπόμενη ταξινόμηση.

#### *Ανάλυση Διαχωριστικότητας (Separability Analysis).*

Πριν προχωρήσουμε στην ταξινόμηση των εικόνων, καλό θα είναι να ελέγξουμε το κατά πόσο οι περιοχές εκπαίδευσης που έχουμε ορίσει έχουν καλή διαχωριστικότητα. Εάν δηλαδή τα κέντρα των φασματικών υπογραφών των κλάσεων απέχουν το ένα από το άλλο και άρα δεν υπάρχει κίνδυνος ή τουλάχιστον μεγάλος κίνδυνος να ταξινομηθεί κάποιος αριθμός εικονοστοιχείων της εικόνας σε λάθος κλάση. Η ανάλυση της διαχωριστικότητας χρησιμοποιείται συνήθως για την αξιολόγηση της διαχωριστικότητας ενός ζεύγους καναλιών μιας δορυφορικής εικόνας. Εάν τα δύο αυτά κανάλια έχουν μικρή ή μηδενική διαχωριστικότητα, σημαίνει πως παρέχουν την ίδια πληροφορία και άρα το ένα από τα δύο θα πρέπει να εξαιρεθεί από την ταξινόμηση.

Στην περίπτωση των περιοχών εκπαίδευσης, το ENVI μας δίνει τη δυνατότητα να χρησιμοποιήσουμε την αντίστοιχη διαδικασία για να ελέγξουμε την διαχωριστικότητα των δειγμάτων μας και να αξιολογήσουμε την επιτυχία τους, πριν προχωρήσουμε στην επιβλεπόμενη ταξινόμηση. Το εργαλείο που χρησιμοποιείται γι' αυτή τη διαδικασία ονομάζεται ROI Separability και προέρχεται από την εργαλειοθήκη Regions of Interest του ENVI. Από το εργαλείο αυτό προκύπτουν οι μετρήσεις Jeffries-Matusita και Transformed Divergence separability για τις οποίες δεν θα αναπτυχθεί η μαθηματική τους θεωρία περαιτέρω, καθώς ξεπερνά τους σκοπούς της παρούσας εργασίας. Οι τιμές που μπορούν να προκύψουν από αυτές τις μετρήσεις κυμαίνονται από το 0 έως το 2.0. Τιμές μεγαλύτερες ή ίσες του 1.9 προδίδουν ότι τα ζεύγη που εξετάζονται έχουν μεγάλη διαχωριστικότητα, αντίθετα τιμές

μικρότερες του 1.9 υποδηλώνουν πως θα πρέπει να πραγματοποιηθούν αλλαγές στις περιοχές εκπαίδευσης ή ακόμη και να οριστούν από την αρχή. Για πολύ χαμηλές τιμές διαχωριστικότητας που κυμαίνονται από 1 και κάτω, πιθανό τα δύο ζεύγη που συγκρίνονται να πρέπει να συγχωνευθούν σε μία κατηγορία. Στις Εικόνες 38 παρουσιάζονται τα αποτελέσματα για τις χρονολογίες 1987, 2000 και 2014. Να σημειωθεί πως πραγματοποιήθηκαν αρκετές αλλαγές και δοκιμές έως ότου καταλήξουμε στα συγκεκριμένα αποτελέσματα.

Για το έτος 1987 οι τιμές διαχωριστικότητας μεταξύ των ζευγών κυμαίνονται σε πολύ καλά επίπεδα άνω το 1.9 εκτός των δύο πρώτων εγγραφών που αφορούν τον υδροβιότοπο Σχινιά με την πυκνή δασική βλάστηση και την αραιή βλάστηση. Θα μπορούσαμε να πούμε πως ήταν μία αναμενόμενη ως ένα βαθμό τιμή διαχωριστικότητας καθώς, η φασματική υπογραφή των υδροβιότοπων μοιάζει με αυτή της έντονης και ιδιαίτερα υγιούς βλάστησης

Όσον αφορά το 2000 βλέπουμε ότι θα αποτελέσματα είναι αρκετά ικανοποιητικά καθώς όλα τα ζεύγη εκτός από το πρώτο, παρουσιάζουν τιμές από 1.9 και πάνω. Αυτό σημαίνει πως οι περιοχές εκπαίδευσης που έχουν οριστεί έχουν καλή διαχωριστικότητα. Το πρώτο ζεύγος που αντιπροσωπεύει τους υγροτόπους στην περιοχή του Σχοινιά και την αραιή βλάστηση, παρουσιάζει ικανοποιητική τιμή όμως βρίσκεται στο όριο της άριστης διαχωριστικότητας για τους ίδιους λόγους που αναπτύχθηκαν παραπάνω. Εφόσον το ποσό της διαχωριστικότητας είναι αρκετά ικανοποιητικό, δεν θα προβούμε σε περεταίρω βελτίωση των περιοχών εκπαίδευσης για το 2000.

Ανάλογα για το 2014, παρατηρούμε ότι υπάρχει καλή διαχωριστικότητα στα δείγματα, εκτός από το πρώτο ζεύγος όπου υπάρχει μία ελάχιστα μικρότερη τιμή. Πρόκειται για τα άγονα εδάφη και τον αστικό χώρο όπου και πάλι λόγω της μικρής απόστασης των φασματικών υπογραφών, υπάρχει μια μικρή μείωση στη διαχωριστικότητα, αυτή δεν επηρεάζει σε μεγάλο βαθμό την ανάλυση.

![](_page_100_Picture_10.jpeg)

![](_page_100_Picture_11.jpeg)

![](_page_100_Picture_12.jpeg)

Εικόνα 38: Αναφορές ανάλυσης διαχωριστικότητας (Jeffries-Matusita Transformed Divergence).

## *Μετεπεξεργασία των Ταξινομημένων Εικόνων.*

Το ENVI παρέχει ένα μεγάλο εύρος εργαλείων μετεπεξεργασίας των ταξινομημένων εικόνων, τα οποία είναι συγκεντρωμένα στην εργαλειοθήκη με όνομα Post Classification. Η διαδικασία που ακολουθήθηκε με το πέρας της επιβλεπόμενης ταξινόμησης στην παρούσα εργασία, είναι αυτή της συγκέντρωσης – συσσωμάτωσης όπως μεταφράζεται με ελληνικούς όρους. Πρόκειται στην ουσία για μια εργασία εκκαθάρισης των καλύψεων, όπου υπερβολικά μικρές περιοχές συγχωνεύονται με την άμεσα γειτονική τους. Οι περιοχές αυτές μπορεί ακόμα να αποτελούνται από ένα ή και τρία εικονοστοιχεία, προκαλώντας το φαινόμενο salt and pepper στην εικόνα. Tο εργαλείο που χρησιμοποιήθηκε ονομάζεται Classification Aggregation και κατά την εκτέλεση του αναμένει από τον χρήστη, των καθορισμό μίας ακέραιας ελάχιστης τιμής (Minimum Size) η οποία θα αποτελεί τον ελάχιστο αριθμό εικονοστοιχείων που θα συνθέτουν μία περιοχή. Εάν μία περιοχή αποτελείται από λιγότερα εικονοστοιχεία από την ελάχιστη τιμή που έχει οριστεί, τότε θα συγχωνεύεται με την άμεσα γειτονική της. Η τιμή αυτή στην παρούσα εργασία είναι το 6. Το αποτέλεσμα της διαδικασίας αυτής απεικονίζεται στην επόμενη εικόνα.

![](_page_101_Figure_2.jpeg)

Εικόνα 39: Εκκαθάριση των ταξινομημένων εικόνων με το εργαλείο Classification Aggregation.

Το μέγεθος των εικονοστοιχείων των δορυφορικών εικόνων είναι 30 επί 30 μέτρα, κάτι που σημαίνει ότι η έκταση που καλύπτει κάθε ένα από τα pixel είναι 900 m<sup>2</sup>. Έτσι τα 6 εικονοστοιχεία καλύπτουν μία έκταση των 5.400 m<sup>2</sup>.

# *Έλεγχος Ακρίβειας της Ταξινόμησης.*

Ένας πρώτος έλεγχος για το πόσο ακριβής είναι η επιβλεπόμενη ταξινόμηση που πραγματοποιήθηκε, είναι μέσα από την σύνταξη ενός πίνακα σύγχυσης (confusion matrix). Για να αξιολογήσει το ENVI την ακρίβεια της ταξινόμησης χρησιμοποιεί είτε μία ήδη υπάρχουσα ταξινομημένη εικόνα αναφοράς, είτε τις περιοχές εκπαίδευσης της ταξινόμησης. Η δεύτερη επιλογή χρησιμοποιήθηκε για την περίπτωση της παρούσας ανάλυσης. Το λογισμικό εδώ υπολογίζει κατά πόσο οι περιοχές εκπαίδευσης, έχουν πέσει μέσα στην ανάλογη κάλυψη με την οποία χαρακτηρίστηκαν. Το αποτέλεσμα είναι ένας πίνακας όπου καταγράφεται η συνολική ακρίβεια της ταξινόμησης, η ακρίβεια του παραγωγού (producer's accuracy) και του χρήστη (user's accuracy), ο συντελεστής kappa (kappa coefficient) και τέλος τα σφάλματα παράλειψης (omission errors) και επιφόρτισης (commission errors). Πιο συγκεκριμένα:

Ακρίβεια του παραγωγού: είναι ένα μέτρο που δείχνει το ποσοστό για το οποίο ένα εικονοστοιχείο που έχει ταξινομηθεί σε μία κλάση Α, ανήκει στην πραγματικότητα στην κλάση αυτή. Εάν μια εικόνα αποτελείται από 1872 εικονοστοιχεία και τα 1069 έχουν ταυτοποιηθεί σωστά, τότε η ακρίβεια του παραγωγού ανέρχεται στο ποσοστό 1069/1872 = 0,57 ή 57%.

Ακρίβεια του χρήστη: δείχνει το ποσοστό για το οποίο ένα εικονοστοιχείο που ανήκει στην κλάση Α, έχει ταξινομηθεί και από τον χρήστη στην κλάση αυτή, για παράδειγμα αν ο χρήστης έχει ταξινομήσει 1697 εικονοστοιχεία στην κλάση Α και 1356 από αυτά ταξινομήθηκαν σωστά, τότε η ακρίβεια του χρήστη ισούται με 1356/1697 = 0,82 ή 82%.

Συντελεστής kappa: ο συντελεστής αυτός υπολογίζει την συμφωνία της ταξινόμησης με τις περιοχές εκπαίδευσης. Το εύρος των τιμών του είναι από το 0 έως το 1, όπου το ένα συμβολίζει την απόλυτη ταύτιση. Ο μαθηματικός τύπος του συντελεστή αυτού είναι:

$$
K = \frac{N \sum_{i=1}^{n} m i, i - \sum_{i=1}^{n} (G_i C_i)}{N^2 - \sum_{i=1}^{n} (G_i C_i)}
$$

όπου *i*: ο αριθμός των κλάσεων, N: ο συνολικός αριθμός των ταξινομημένων εικονοστοιχείων που συγκρίνονται με αυτά της επαλήθευσης, m*i*,*i*: ο αριθμός των εικονοστοιχείων που ανήκουν στην κλάση επαλήθευσης *i* και που επίσης έχουν ταξινομηθεί στην κλάση *i* (είναι οι τιμές της διαγωνίου στο πίνακα σύγχυσης), C: ο συνολικός αριθμός των ταξινομημένων pixel που ανήκουν στην κλάση *i*, G: ο συνολικός αριθμός των pixel επαλήθευσης που ανήκουν στην κλάση *i*.

Σφάλματα παράλειψης: αντιπροσωπεύει τα pixel που ανήκουν στην κλάση επαλήθευσης, αλλά η διαδικασία της ταξινόμησης απέτυχε να τα κατηγοριοποιήσει στη σωστή κλάση. Τα σφάλματα παράλειψης παρουσιάζονται στις στήλες του πίνακα σύγχυσης.

Σφάλματα επιφόρτισης: αφορούν τα pixel τα οποία ανήκουν σε μια άλλη κλάση από την κλάση όπου ονομάστηκαν ότι ανήκουν. Αντίστοιχα τα σφάλματα επιφόρτισης παρουσιάζονται στις γραμμές του πίνακα σύγχυσης.

Για τον υπολογισμό όλων των παραπάνω χρησιμοποιήθηκε το εργαλείο Confusion Matrix Using Ground Truth ROIs, από την εργαλειοθήκη Post Classification του ENVI. Οι πίνακες των αποτελεσμάτων παρουσιάζονται παρακάτω.

#### *Αποτελέσματα.*

Όπως θα παρατηρήσουμε τα αποτελέσματα του ελέγχου ακρίβειας της ταξινόμησης είναι ιδιαίτερα καλά με συνολική ακρίβεια και για τις τρεις χρονολογίες από 97% έως 99%, ενώ οι τιμές του συντελεστή Kappa κυμαίνονται από 0.96 έως 0.99 (βλ Πίνακες 10-12).

Για το έτος 1987 οι τιμές της ακρίβειας του παραγωγού κυμαίνονται από 97,3% έως 99,9%, ενώ οι τιμές της ακρίβειας του χρήστη κυμαίνονται από 94,5% έως 100% στην κατηγορία του αστικού χώρου. Τα σφάλματα επιφόρτισης ξεκινούν από τις απόλυτες τιμές 0 και 0,01% στις καλύψεις του αστικού χώρου και των υδάτινων επιφανειών και φθάνουν έως το 5,4% στην κατηγορία των άγονων εκτάσεων. Τέλος τα σφάλματα παράλειψης παρουσιάζουν εύρος από 0,08% στην κάλυψη των άγονων εκτάσεων, έως και το ποσοστό 2,67% στην κάλυψη του υδροβιότοπου της περιοχής του Σχινιά.

Τα αντίστοιχα στοιχεία για το έτος 2000 είναι τα εξής. Οι τιμές της ακρίβειας του παραγωγού κυμαίνονται από 92,3% έως 99,9%, ενώ οι τιμές της ακρίβειας του χρήστη κυμαίνονται από 79% για την υποκατηγορία 2 των καλλιεργούμενων εκτάσεων, έως 100% στην κατηγορία του των υδάτινων επιφανειών. Τα σφάλματα επιφόρτισης ξεκινούν από την απόλυτη τιμή 0 στην κατηγορία του των υδάτινων επιφανειών και φθάνουν έως το μεγάλο ποσοστό του 20,9% στην υποκατηγορία 2 των καλλιεργούμενων εκτάσεων. Ο λόγος για τον οποίο υπάρχει αυτό το υψηλό ποσοστό στην υποκατηγορία αυτή, ίσως να οφείλεται στην κατηγοριοποίηση μέρους των

εικονοστοιχείων στις και δύο υποκατηγορίες των καλλιεργούμενων εκτάσεων (crops1 και crops2). Για το λογισμικό αποτελούν δύο διαφορετικές κατηγορίες σύμφωνα με τις παραμέτρους που ορίστηκαν στην επιβλεπόμενη ταξινόμηση, γι' αυτό και τα σφάλματα υπολογίζονται κατά τον ίδιο τρόπο ανεξαρτήτως της μικρής φασματικής απόστασης των υπογραφών. Τέλος τα σφάλματα παράλειψης παρουσιάζουν εύρος από 0.02% στην κάλυψη των υδάτινων επιφανειών, έως και το ποσοστό 7,69% στην κάλυψη του Υδροβιότοπου της περιοχής του Σχινιά.

Για το έτος 2014 οι τιμές της ακρίβειας του παραγωγού κυμαίνονται από 95,3% έως 99,9%, ενώ οι τιμές της ακρίβειας του χρήστη κυμαίνονται από 89,7% για την κατηγορία της αραιής βλάστησης, ενώ έως και 100% για τις κατηγορίες των υδάτινων επιφανειών και του υδροβιότοπου της περιοχής του Σχινιά. Τα σφάλματα επιφόρτισης ξεκινούν από τις απόλυτες τιμές 0 και πάλι στις κατηγορίες των υδάτινων επιφανειών και του υδροβιότοπου της περιοχής του Σχινιά και φθάνουν έως το 10,2% στην κατηγορία της αραιής βλάστησης. Τέλος τα σφάλματα παράλειψης παρουσιάζουν εύρος από 0,02% για την κάλυψη υδάτινες επιφάνειες, και φθάνει έως το ποσοστό 4,67% στις θαμνώδεις εκτάσεις.

| confmatrix1987 - Σημειωματάριο                                                                                                    |                            |                                  |                  |                                      |                    |                                                                    |                  |                               |                | $\Box$                                     | $\mathbf{x}$<br>$\Box$ |
|----------------------------------------------------------------------------------------------------|----------------------------|----------------------------------|------------------|--------------------------------------|--------------------|--------------------------------------------------------------------|------------------|-------------------------------|----------------|--------------------------------------------|------------------------|
|                                                                                                    |                            |                                  | Βοήθεια          |                                      |                    |                                                                    |                  |                               |                |                                            |                        |
| Αρχείο Επεξεργασία Μορφή Προβολή<br>Confusion Matrix: C:\Users\Rania\Documents\NTYXIAKH_M\ENVI_SUBSET\SUPERVISED_CLASSIFICATION\ClassificationAqqr A |                            |                                  |                  |                                      |                    |                                                                    |                  |                               |                |                                            |                        |
|                                                                                                    |                            |                                  |                  |                                      |                    |                                                                    |                  |                               |                |                                            |                        |
| Overall Accuracy = $(51646/51852)$<br>Kappa Coefficient = $0.9933$                                                                                   |                            |                                  |                  | 99.6027%                             |                    |                                                                    |                  |                               |                |                                            |                        |
|                                                                                                    |                            | Ground Truth (Pixels)            |                  |                                      |                    |                                                                    |                  |                               |                |                                            |                        |
| Class                                                                                                    | water                      |                                  |                  |                                      |                    | barren wetland urbanthick_vegetat sparse_vegeta bushes crops Total |                  |                               |                |                                            |                        |
| Unclassified<br>water                                                                                                    | $\Omega$<br>31785          | $\mathbf 0$                      | $\mathbf 0$      | 0<br>2                               | $\mathbf 0$        | $\mathbf 0$                                                        | 0<br>$\mathbf 0$ | 0 31787                       |                |                                            |                        |
| barren                                                                                                    | 64                         | 1207                             | $\Omega$         | 0                                    | $\Omega$           | $\Omega$                                                           | 3                | 1277<br>3                     |                |                                            |                        |
| wet land                                                                                                    | $\bf{0}$                   | $\Omega$                         | 1057             | 0                                    | 37                 | 14                                                                 | 0                | 4<br>1112                     |                |                                            |                        |
| urban<br>  thick_vegetat                                                                                                    | $\mathbf 0$<br>$\mathbf 0$ | 0<br>$\mathbf 0$                 | 0<br>$\mathbf 0$ | 1246                                 | $\mathbf 0$        | $\mathbf 0$<br>5                                                   | 0<br>$\mathbf 0$ | 1246<br>0<br>5731<br>$\Omega$ |                |                                            |                        |
| sparse_vegeta                                                                                                    | o                          | $\mathbf 0$                      | 29               | 0<br>$\Omega$                        | 5726<br>15         | 4439                                                               | 1                | 5<br>4489                     |                |                                            |                        |
| bushes                                                                                                    | $\mathbf 0$                | 1                                | 0                | $\Omega$                             | $\Omega$           | 17                                                                 | 961              | 0<br>979                      |                |                                            |                        |
| crops<br>Total                                                                                                    | $\mathbf 0$<br>31849       | $\Omega$                         | 0                | $\Omega$                             | $\Omega$           | $\Omega$                                                           | 6                | 5231<br>5225                  |                |                                            |                        |
|                                                                                                    |                            | 1208                             | 1086             | 1248                                 | 5778               | 4475                                                               | 971              | 5237 51852                    |                |                                            |                        |
|                                                                                                    |                            | Ground Truth (Percent)           |                  |                                      |                    |                                                                    |                  |                               |                |                                            |                        |
| Class                                                                                                    | water                      |                                  |                  |                                      |                    | barren wetland urbanthick_vegetat sparse_vegeta bushes             |                  | crops<br><b>Total</b>         |                |                                            |                        |
| Unclassified                                                                                                    | 0.00                       | 0.00                             | 0.00             | 0.00                                 | 0.00               | 0.00                                                               | 0.00             | 0.00                          | 0.00           |                                            |                        |
| water<br>barren                                                                                                    | 99.80<br>0.20              | 0.00<br>99.92                    | 0.00<br>0.00     | 0.16<br>0.00                         | 0.00<br>0.00       | 0.00<br>0.00                                                       | 0.00<br>0.31     | 0.00<br>61.30<br>0.06         | 2.46           |                                            |                        |
| wet land                                                                                                    | 0.00                       | 0.00                             | 97.33            | 0.00                                 | 0.64               | 0.31                                                               | 0.00             | 0.08                          | 2.14           |                                            |                        |
| urban                                                                                                    | 0.00                       | 0.00                             |                  | 0.00 99.84                           | 0.00               | 0.00                                                               | 0.00             | 0.00                          | 2.40           |                                            |                        |
| thick_vegetat                                                                                                    | 0.00                       | 0.00                             | 0.00             | 0.00<br>0.00                         | 99.10<br>0.26      | 0.11<br>99.20                                                      | 0.00<br>0.10     | 11.05<br>0.00<br>0.10         | 8.66           |                                            |                        |
| sparse_vegeta<br>bushes                                                                                                    | 0.00<br>0.00               | 0.00<br>0.08                     | 2.67<br>0.00     | 0.00                                 | 0.00               | 0.38                                                               | 98.97            | 0.00                          | 1.89           |                                            |                        |
| crops                                                                                                    | 0.00                       | 0.00                             | 0.00             | 0.00                                 | 0.00               | 0.00                                                               |                  | 0.62 99.77<br>10.09           |                |                                            |                        |
|                                                                                                    |                            | Total 100.00 100.00 100.00100.00 |                  |                                      | 100.00             | 100.00                                                             |                  | 100.00 100.00 100.00          |                |                                            |                        |
|                                                                                                    |                            |                                  |                  |                                      |                    |                                                                    |                  |                               |                |                                            |                        |
|                                                                                                    |                            |                                  |                  | Class Commission Omission Commission | Omission           | Prod. Acc. User Acc.                                               |                  | Prod. Acc.                    |                | User Acc.                                  |                        |
|                                                                                                    |                            | (Percent) (Percent)              |                  | (Pixels)                             | (Pixels)           | (Percent) (Percent)                                                |                  | (Pixels)                      |                | (Pixels)                                   |                        |
| water<br>barren                                                                                                    |                            | 0.01<br>5.48                     | 0.20<br>0.08     | 2/31787<br>70/1277                   | 64/31849<br>1/1208 | 99.80<br>99.92                                                     | 94.52            | 1207/1208                     |                | 99.99 31785/31849 31785/31787<br>1207/1277 |                        |
| wet land                                                                                                    |                            | 4.95                             | 2.67             | 55/1112                              | 29/1086            | 97.33                                                              | 95.05            | 1057/1086                     |                | 1057/1112                                  |                        |
| urban                                                                                                    |                            | 0.00                             | 0.16             | 0/1246                               | 2/1248             | 99.84                                                              | 100.00           | 1246/1248                     |                | 1246/1246                                  |                        |
| thick_vegetat<br>sparse_vegeta                                                                                                    |                            | 0.09<br>1.11                     | 0.90<br>0.80     | 5/5731<br>50/4489                    | 52/5778<br>36/4475 | 99.10<br>99.20                                                     | 99.91<br>98.89   | 5726/5778<br>4439/4475        |                | 5726/5731<br>4439/4489                     |                        |
| bushes                                                                                                    |                            | 1.84                             | 1.03             | 18/979                               | 10/971             | 98.97                                                              | 98.16            |                               | 961/971        | 961/979                                    |                        |
| crops                                                                                                    |                            | 0.11                             | 0.23             | 6/5231                               | 12/5237            | 99.77                                                              | 99.89            | 5225/5237                     |                | 5225/5231                                  |                        |
|                                                                                                    |                            |                                  |                  |                                      |                    |                                                                    |                  |                               |                |                                            |                        |
|                                                                                                    |                            |                                  |                  |                                      | m.                 |                                                                    |                  |                               |                |                                            |                        |
|                                                                                                    |                            |                                  |                  |                                      |                    |                                                                    |                  |                               |                |                                            |                        |
|                                                                                                    |                            |                                  |                  |                                      |                    |                                                                    |                  |                               | $Ln$ , Col $1$ |                                            |                        |

Πίνακας 10: Πίνακας σύγχυσης για το έτος 1987.

![](_page_104_Picture_12.jpeg)

![](_page_104_Figure_1.jpeg)

![](_page_104_Picture_13.jpeg)

Πίνακας 11: Πίνακας σύγχυσης για το έτος 2014.<br>'

Τελευταίο βήμα κατά την εργασία μας στο ENVI αποτελεί η συνένωση των υποκατηγοριών των καλύψεων. Υποκατηγορίες δημιουργήθηκαν μόνο για την χρονολογία 2000 όπου έχουμε δύο είδη καλλιεργειών, crops1 και crops2. Για να συγχωνευθούν αυτές τις δύο κατηγορίες σε μία ενιαία με το όνομα crops, χρησιμοποιήθηκε το εργαλείο Combine της εργαλειοθήκης Post Classification. Το μειονέκτημα του εργαλείου αυτού είναι πώς ναι μεν συγχωνεύει τις δύο αυτές κλάσεις, όμως δίνει το όνομα της μία εκ των δύο στην νέα ενιαία κλάση και αφήνει μία κλάση με το όνομα της δεύτερης κενή, χωρίς περιεχόμενο. Έτσι αντί να έχουμε μία ενιαία κλάση με το όνομα crops, έχουμε και πάλι δύο κλάσεις crops1 και crops2, όπου ή μία είναι κενή χωρίς περιεχόμενο και η δεύτερη περιέχει το σύνολο των περιοχών που συγχωνεύτηκαν. Το πρόβλημα αυτό θα αντιμετωπιστεί στην επόμενη ενότητα με την μετεπεξεργασία των ταξινομημένων εικόνων στο λογισμικό ArcMap 10.

## **3.2.6.ΜΕΤΕΠΕΞΕΡΓΑΣΙΑ ΤΑΞΙΝΟΜΗΜΕΝΩΝ ΕΙΚΟΝΩΝ ΣΕ ΠΕΡΙΒΑΛΛΟΝ ΣΓΠ.**

Η ταξινόμηση των δορυφορικών εικόνων αποτελεί το τελευταίο στάδιο της εργασίας πάνω στο λογισμικό ENVI 5.2. Πριν τον υπολογισμό των μετρικών τοπίου στο Fragstats, είναι απαραίτητη η μετεπεξεργασία των εικόνων στο περιβάλλον του ArcMap.

#### *Διορθώσεις στους Κωδικούς των Κλάσεων.*

Αρχικά αποθηκεύουμε τις ταξινομημένες εικόνες από το ENVI ως μορφότυπο εικόνας .img (Erdas Imagine), έτσι ώστε όλα τα δεδομένα να είναι συμβατά και να ανοίγουν με όλες τις ιδιότητες τους στο ArcMap.

Εισάγουμε τις ταξινομημένες εικόνες στο ArcMap. Μία από τις πρώτες εργασίες στο σημείο αυτό είναι η επεξεργασία των τιμών που παρουσιάζουν τα τρία raster, των τριών διαφορετικών χρονολογιών 1987, 2000 και 2014. Αρχικά θα πρέπει να διορθωθούν οι κλάσεις crops1 και crops2 της εικόνας του 2000, όπου μετά την συγχώνευση τους στην προηγούμενη ενότητα η μία εκ των δύο παρέμεινε κενή χωρίς περιεχόμενο. Πριν όμως, θα πρέπει να σημειωθεί πως μετά την εισαγωγή των ταξινομημένων εικόνων στο ArcMap, οι κλάσεις των καλύψεων πλέον χαρακτηρίζονται μόνο από μία ακέραια μοναδική τιμή και δεν διαθέτουν τα αρχικά ονόματα τους όπως τους δόθηκαν κατά την ταξινόμηση στο ENVI, δηλαδή crops, urban, water κτλ (βλ. Πίνακας 13 πρώτη και δεύτερη στήλη).

![](_page_105_Picture_232.jpeg)

Πίνακας 13: Ρύθμιση των κωδικών των κλάσεων για το έτος 2000.

Για να διαγραφεί η κενή κλάση με τιμή 5, χρησιμοποιείται το εργαλείο Lookup από την ενότητα Reclass, της εργαλειοθήκης Spatial Analyst. Το εργαλείο αυτό δημιουργεί ένα νέο raster στο οποίο αποδίδει στις κλάσεις τις τιμές ενός πεδίου της εικόνας που θα υποδείξει ο χρήστης. Οι τιμές μετά τη διαδικασία παρουσιάζονται στην τρίτη στήλη του Πίνακας 13. Τέλος πραγματοποιείται επαναταξινόμηση των τιμών των κλάσεων που προέκυψαν από την διαδικασία Lookup, έτσι ώστε οι κλάσεις πλέον να έχουν μια συνέχεια με εύρος κωδικών από το 1 έως το 8, όσες δηλαδή και οι επιθυμητές καλύψεις όπως αυτές ορίστηκαν εξαρχής. Οι νέες τιμές παρουσιάζονται στην τέταρτη στήλη του Πίνακας 13 και για την διαδικασία αυτή χρησιμοποιήθηκε το εργαλείο Reclassify της εργαλειοθήκης Spatial Analyst.

Για να ρυθμίσουμε ανάλογα τις τιμές των κλάσεων των υπόλοιπων δύο χρονολογιών 1987 και 2014, εργαστήκαμε ως εξής. Για να εξαιρεθεί η τιμή 0 από τις χρονολογίες 1987 και 2014 και οι κλάσεις να συμβαδίζουν με τη στήλη Reclassify του Πίνακα 13, πραγματοποιείται μία τελευταία φορά οι διαδικασία Lookup για τις δύο χρονολογίες. Πλέον οι τρεις ταξινομημένες εικόνες χαρακτηρίζονται από τον ίδιο αριθμό κλάσεων, όμως ο κάθε κωδικός δεν αντιστοιχεί στην ίδια κλάση και για τις τρεις χρονολογίες. Για να αντιμετωπιστεί το πρόβλημα αυτό, δημιουργείται μία νέα στήλη στον πίνακα των περιγραφικών χαρακτηριστικών της κάθε κλάσης, όπου σε κάθε κωδικό θα αποδίδεται και ο χαρακτηρισμός της κάλυψης γης. Η δημιουργία της νέας στήλης είναι πλέον δυνατή καθώς μετά τις διαδικασίες Lookup και Reclassify οι εικόνες μετατράπηκαν από τύπο αρχείου IMAGINE Image σε GRID, κάτι που επιτρέπει περισσότερες εργασίες επεξεργασίας πάνω σε αυτές. Η νέα στήλη θα έχει το όνομα name και ο τύπος της θα είναι Text. Τα ονόματα που θα δοθούν είναι αυτά της πρώτης στήλης του Πίνακας 13 με τις υποκατηγορίες crops1 crops2 να συγχωνεύονται σε μία ενιαία κατηγορία crops.

## *Περικοπή των Εικόνων.*

Αρχικά εισάγεται στο ArcMap το πολύγωνο τύπου shapefile (.shp) της περιοχής μελέτης του Μαραθώνα, όπως αυτό ορίστηκε σε προηγούμενο κεφάλαιο. Το πολύγωνο δεν είναι ευθυγραμμισμένο με τις εικόνες λόγω του διαφορετικού προβολικού συστήματος. Επομένως θα πρέπει να μεταβληθεί το προβολικό σύστημα ενός εκ των δύο τύπων αρχείου, ώστε αυτά να συμβαδίζουν και να εφάπτονται σωστά το ένα πάνω στο άλλο. Από την εργαλειοθήκη Data Management Tools μετατρέπεται το προβολικό σύστημα του πολυγώνου από GreekGrid σε WGS84 UTM Zone 34N.

Πραγματοποιείται ευθυγράμμιση των δεδομένων με την διαδικασία της γεωαναφοράς, όπου το διανυσματικό αρχείο είναι αυτό που θα στρεβλωθεί ώστε να ταιριάζει με τις εικόνες. Όταν το αποτέλεσμα είναι ικανοποιητικό πραγματοποιείται η περικοπή των εικόνων με την χρήση μάσκας, την οποία θα αποτελεί το πολύγωνο της περιοχής μελέτης. Η διαδικασία πραγματοποιείται με την εντολή Extract by Mask της εργαλειοθήκης Spatial Analyst.

![](_page_107_Figure_0.jpeg)

Εικόνα 40: : Διαδικασία περικοπής (extract by mask). (Πηγή: http://gisedu.colostate.edu/WebContent/nr505/2013\_Projects/Team12/GISConcepts.html)

#### *Εκκαθάριση των Εικόνων από Σφάλματα.*

Μετά την περικοπή των εικόνων βασικό βήμα αποτελεί ο καθαρισμός αυτών, από συγκεκριμένα σφάλματα που έχουν δημιουργηθεί κατά την ταξινόμηση. Τα σφάλματα που εμφανίζονται στις εικόνες μπορεί να είναι πολλά και διάφορα, άλλα μικρότερης και άλλα μεγαλύτερης σημασίας. Η επέμβαση και διόρθωση κάποιων από αυτών αφορά τις περιπτώσεις πολύ χαρακτηριστικών λαθών, για περιοχές μικρής έκτασης και κυρίως για εκείνες που είμαστε βέβαιοι ότι υπάρχει λάθος χαρακτηρισμός κάλυψης γης και γνωρίζουμε με απόλυτη σιγουριά την σωστή στην οποία ανήκει. Η μαζική εκκαθάριση και η μεταβολή της τιμής των εικονοστοιχείων είναι μία επίφοβη και χρονοβόρα διαδικασία, που μπορεί να μας οδηγήσει σε μεγαλύτερα σφάλματα και να αλλοιώσει τα αποτελέσματα της ταξινόμησης.

Δύο είναι οι κύριες κατηγορίες σφαλμάτων για τα οποία θα γίνει προσπάθεια διόρθωσης. Αρχικά στην περιοχή του υδροβιότοπου του Σχινιά, όπου κάποια pixel λόγω φασματικής υπογραφής, έχουν κατοχυρωθεί ως πυκνή βλάστηση και το αντίθετο. Υπάρχουν περιοχές στα άκρα του όρους της Πάρνηθας στις οποίες υπάρχουν εικονοστοιχεία με χαρακτηρισμό υδροβιότοπου. Αυτό σημαίνει πως κάποια pixel είναι πολύ κοντά φασματικά με αυτά της πυκνής βλάστησης και για το λόγο αυτό ταξινομούνται σε λάθος κατηγορία. Ανάλογα σφάλματα έχουν δημιουργηθεί στην περιοχή του υδροβιότοπου του Σχινιά, όπου λόγω της μεγάλης περιεκτικότητας αυτής σε νερό παρατηρούνται μικρές περιοχές με τον χαρακτηρισμό νερού (water), κάποιες άλλες με το χαρακτηρισμό άγονο ή ακόμη και αστικό. Η ίδια ακριβώς περίπτωση ισχύει και για pixel που ανήκουν σε άγονες εκτάσεις και έχουν κατοχυρωθεί ως αστικός χώρος και το αντίθετο. Πολλές φορές στις διαδικασίες τις ταξινόμησης υπάρχει σύγχυση μεταξύ των καλύψεων τους αστικού και των άγονων, καθώς και στις δύο περιπτώσεις έχουμε υψηλές τιμές λαμπρότητας. Παρακάτω θα γίνει περιγραφή της πρώτης περίπτωσης των σφαλμάτων που αναφέρθηκαν, μεταξύ των κλάσεων της πυκνής δασικής βλάστησης και του υδροβιότοπου στην περιοχή του Σχινιά. Κατά τον ίδιο τρόπο πραγματοποιήθηκαν και οι υπόλοιπες διορθώσεις.

Αρχικά και έχοντας ανοίξει την ταξινομημένη εικόνα για το έτος 1987 παρατηρούμε τις περιοχές όπου χωροθετούνται τα σφάλματα. Έπειτα με τη διαδικασία της επαναταξινόμησης Reclassify από την εργαλειοθήκη Spatial Analyst προσδίδουμε σε όλες τις κατηγορίες την τιμή 0 και στην κατηγορία στην οποία θέλουμε να πραγματοποιήσουμε τις αλλαγές αφήνουμε την τιμή ως έχει. Για παράδειγμα εάν θέλουμε να επέμβουμε στην κάλυψη με κωδικό 3, καθώς κάποια pixel της εμφανίζονται στον υδροβιότοπο ενώ δεν θα έπρεπε και να τους δώσουμε τον σωστό κωδικό που αντιστοιχεί στην κάλυψη Υδροβιότοπος Σχινιά. Το αποτέλεσμα θα είναι ένα νέο επίπεδο raster με δύο τιμές 0 και 3. Έτσι απομονώνουμε την κλάση στην οποία θέλουμε να επέμβουμε και μετατρέποντας το επίπεδο αυτό σε vector, διορθώνουμε τον κωδικό των λανθασμένων pixel.
Προσοχή δίνεται κατά τη μετατροπή να μην είναι ενεργοποιημένη η επιλογή Simplify Polygons, η οποία απλοποιεί το σχήμα των πολυγώνων. Έτσι εάν το pixel είχε την τιμή 5 ενώ η σωστή τιμή είναι η τιμή 3, σε κατάσταση επεξεργασίας επεμβαίνουμε στον πίνακα χαρακτηριστικών και διορθώνουμε τις αντίστοιχες τιμές δίνοντας αντί για τη σωστή τιμή 5 μια άλλη πολύ πιο χαρακτηριστική πχ την τιμή 100. Αυτό γίνεται καθώς ο απώτερος σκοπός της όλης διαδικασίας, είναι να καταλήξουμε σε δύο επίπεδα raster όπου το ένα θα είναι η αρχική ταξινομημένη εικόνα και το δεύτερο το επίπεδο με τις διορθώσεις. Μέσα από την πρόσθεση αυτών των δύο θα προκύψει ένα τελικό διορθωμένο επίπεδο. Αν οι τιμές της αρχικής εικόνας ανήκουν στο διάστημα 1 – 8 και προσδώσουμε τον κωδικό 3 (το σωστό δηλαδή κωδικό), μετά την πρόσθεση των δύο επιπέδων στο εργαλείο Raster Calculator, η νέα τιμή του εικονοστοιχείου θα είναι 5 + 3 = 8. Θα έχει δηλαδή την ίδια τιμή με μια τρίτη κατηγορία κάλυψης, ενώ με την χαρακτηριστική τιμή 100, η νέα τιμή του εικονοστοιχείου θα είναι 5 + 100 = 105. Αυτή είναι μία τιμή που εύκολα θα εντοπιστεί στο επόμενο βήμα, όπου πραγματοποιείται και πάλι επαναταξινόμηση ώστε να δοθεί η σωστή τιμή στα εικονοστοιχεία που διορθώθηκαν. Ο επόμενος πίνακας παρουσιάζει τις τιμές του επιπέδου raster, με τις μέχρι τώρα ενέργειες και την διαδικασία reclassify. Επίσης στα πολύγωνα της κλάσης 5 όπου είναι σωστά και θέλουμε να παραμείνουν σε αυτή την κατηγορία, δίνουμε την τιμή 0 ώστε μετά την πρόσθεση να μην αλλάξει η τιμή τους αφού 5 + 0 = 5. Το ίδιο θα συμβεί και με τις υπόλοιπες κατηγορίες, στις τιμές αυτών θα προστεθεί το 0 και έτσι αυτές δεν θα μεταβληθούν.

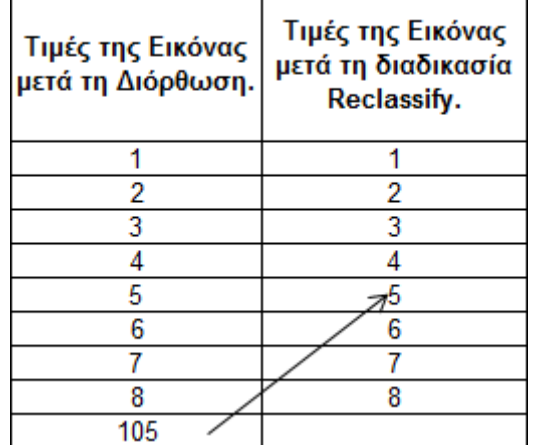

Πίνακας 14: Πίνακας εκκαθάρισης σφαλμάτων.

#### **3.2.7.ΑΠΟΤΕΛΕΣΜΑΤΑ ΕΠΙΒΛΕΠΟΜΕΝΗΣ ΤΑΞΙΝΟΜΗΣΗΣ.**

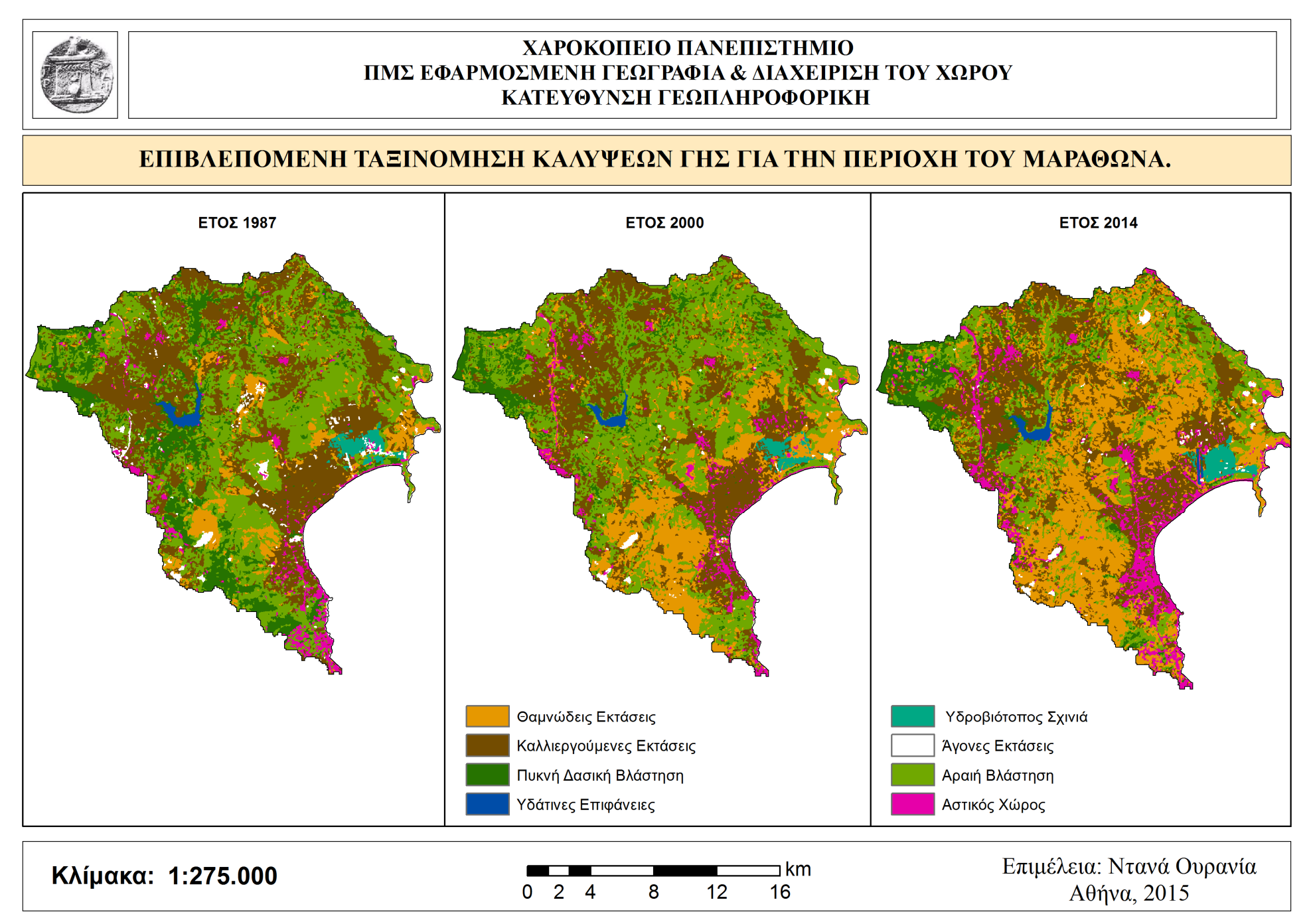

Χάρτης 6: Επιβλεπόμενη ταξινόμηση της περιοχής του Μαραθώνα.

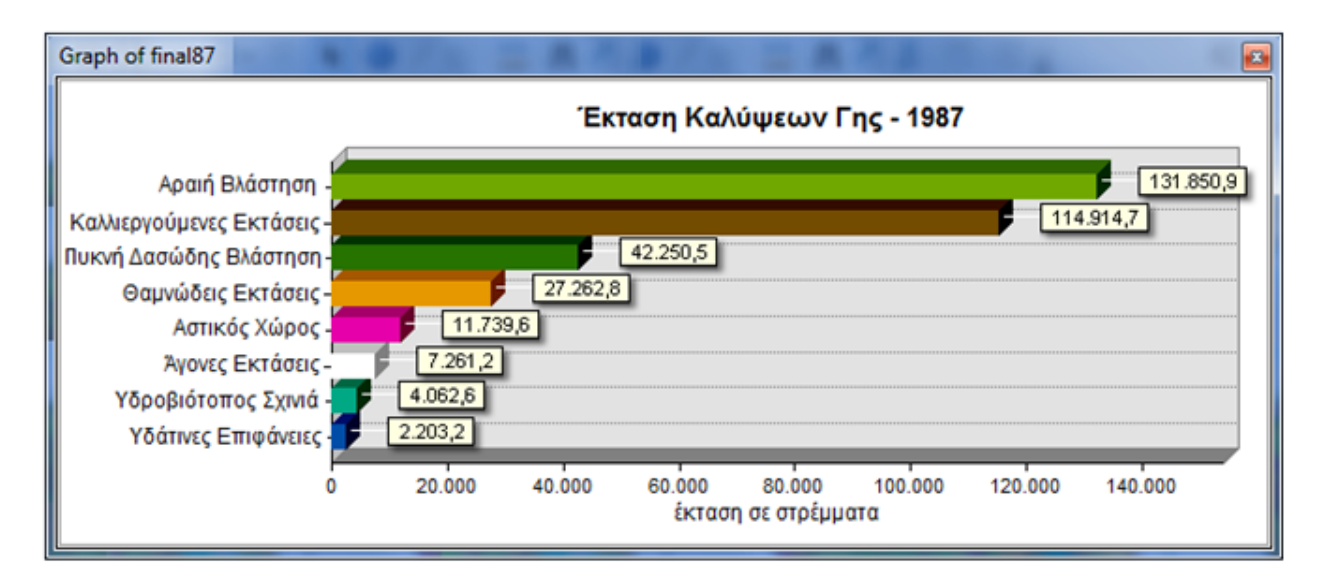

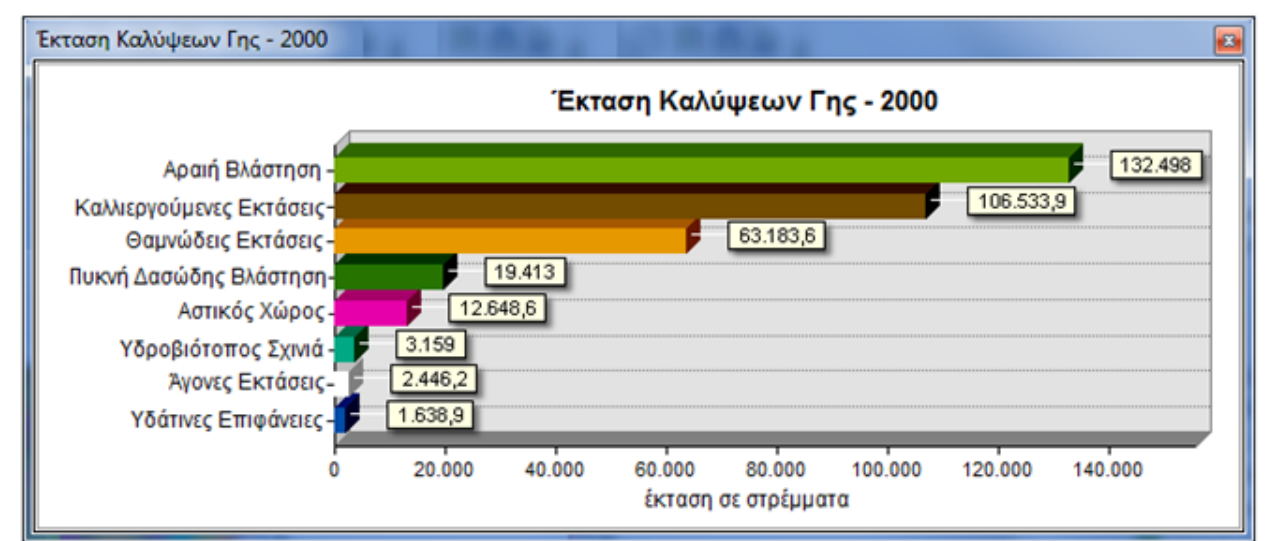

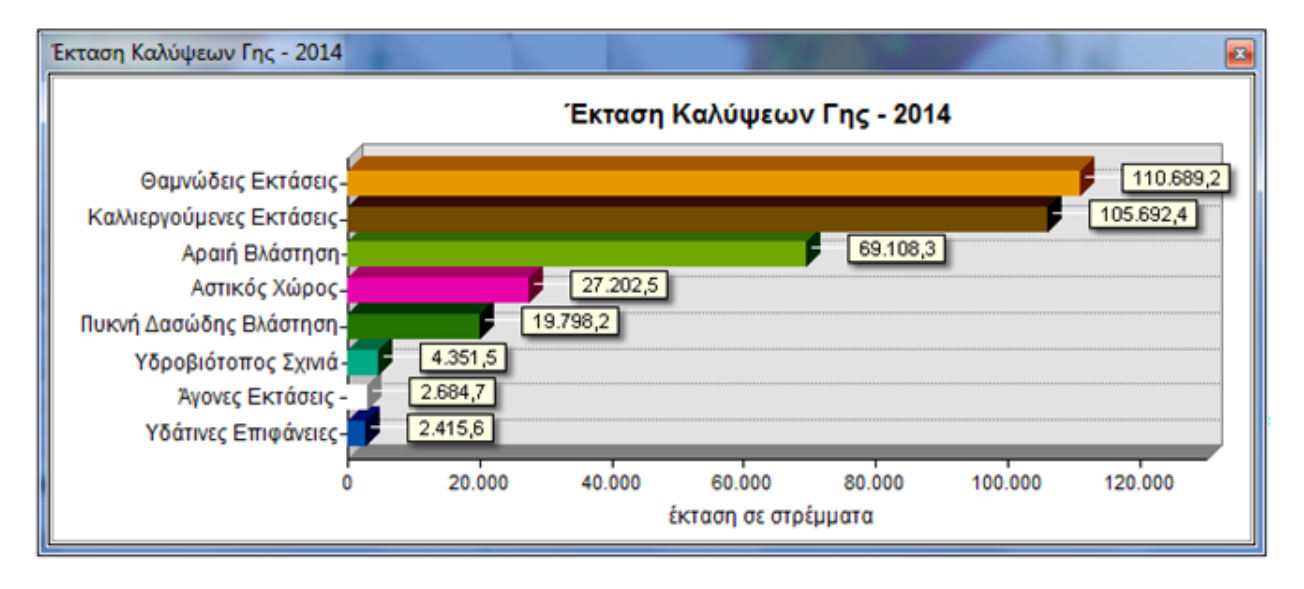

Διάγραμμα 11: Η έκταση σε στρέμματα ανά κάλυψη γης για τα έτη 1987, 2000 και 2014.

#### **3.2.8.ΕΛΕΓΧΟΣ ΕΓΚΥΡΟΤΗΤΑΣ.**

Ο έλεγχος εγκυρότητας πραγματοποιείται όπως και στην περίπτωση του ελέγχου ακριβείας που πραγματοποιήθηκε σε προηγούμενη ενότητα, για να αξιολογήσουμε το κατά πόσο ήταν επιτυχής η διαδικασία της επιβλεπόμενης ταξινόμησης. Στον έλεγχο ακριβείας όπως προείπαμε συντάσσονται πίνακες που αφορούν την αξιολόγηση της ακρίβειας του παραγωγού, του χρήστη, των σφαλμάτων παράλειψης και επιφόρτισης, καθώς επίσης και τον υπολογισμό του συντελεστή Kappa Coefficient. Ωστόσο ο έλεγχος αυτός βασίζεται στο κατά πόσο οι περιοχές εκπαίδευσης που όρισε ο χρήστης κατά τη δειγματοληψία, ταυτοποιούνται, δηλαδή χωροθετούνται στην ίδια κλάση με αυτή των αποτελεσμάτων της ταξινόμησης. Αν και υπάρχουν κάποιοι βασικοί κανόνες για τον αριθμό και την έκταση που θα πρέπει να χαρακτηρίζουν τα πολύγωνα των περιοχών εκπαίδευσης, εάν αυτά δεν τηρούνταν τότε θα ήταν πολύ πιθανό να έχουμε καλά ποσοστά ακρίβειας και συντελεστή Kappa, εάν τα πολύγωνα εκπαίδευσης ήταν ιδιαίτερα μικρά σε έκταση. Για να αποφευχθεί αυτή η σύγχυση και ως ένα δεύτερο επίπεδο ελέγχου, θα πραγματοποιηθεί ο έλεγχος εγκυρότητας της επιβλεπόμενης ταξινόμησης. Ο έλεγχος αυτός βασίζεται στην χωροθέτηση εντός της περιοχής μελέτης, ενός αριθμού τυχαία κατανεμημένων σημείων στο χώρο. Για κάθε ένα σημείο από αυτά θα πραγματοποιηθεί η ταύτιση του με άλλα δεδομένα αναφοράς, που επιλέγονται με βάση τη χρονολογία της ταξινομημένης εικόνας. Έτσι θα ελέγχεται κάθε φορά το κατά πόσο ένα σημείο με χαρακτηρισμό της κλάσης Α, εμπίπτει σε περιοχή κάλυψης γης Α στα δεδομένα αναφοράς. Στο τέλος θα γίνει η καταμέτρηση των ταυτοποιημένων σωστά σημείων και σε σχέση με το σύνολο αυτών, θα βγει το συνολικό ποσοστό επιτυχίας της ταξινόμησης. Τα δεδομένα αναφοράς για το 2000 θα είναι οι καλύψεις γης του CORINE 2000, ενώ για το 2014 θα χρησιμοποιήσουμε το Google Earth. Για το 1987 δεν ήταν δυνατή η εύρεση αντίστοιχων δεδομένων και έτσι ο έλεγχος εγκυρότητας δεν θα πραγματοποιηθεί για αυτή τη χρονολογία.

Το πλήθος των σημείων που θα τοποθετηθούν εξαρτάται από την συνολική έκταση που καταλαμβάνει η κάθε κλάση στο τοπίο, και αυτό για να υπάρξει ένα είδος ισότιμης αξιολόγησης ανά κλάση. Οι παρακάτω πίνακες παρουσιάζουν τις καλύψεις γης και τα ποσοστά αυτών στο σύνολο του τοπίου, ενώ στην τελευταία στήλη ο αριθμός των σημείων που θα τοποθετηθούν προς έλεγχο ανά κλάση. Ο αριθμός αυτός ορίστηκε για κάθε χρονολογία, με βάση το μέγεθος της μικρότερης σε έκταση κάλυψης. Έτσι εάν η μικρότερη σε έκταση κάλυψη αποτελεί το 3% του συνολικού τοπίου και σε αυτή τοποθετήσουμε 2 σημεία ελέγχου, τότε αναλογικά για τις υπόλοιπες καλύψεις θα τοποθετηθούν τα σημεία:

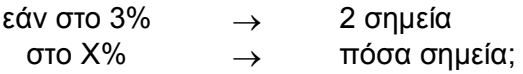

Οι κλάσεις με την μικρότερη έκταση είναι για το 2000 οι υδάτινες επιφάνειες με ποσοστό 0.75%, ενώ για το 2014 οι άγονες εκτάσεις με ποσοστό 0.87%. Στις καλύψεις αυτές λοιπόν θα τοποθετηθεί ο ελάχιστος αριθμός των 2 σημείων και αναλογικά υπολογίζεται ο αριθμός για τις υπόλοιπες καλύψεις.

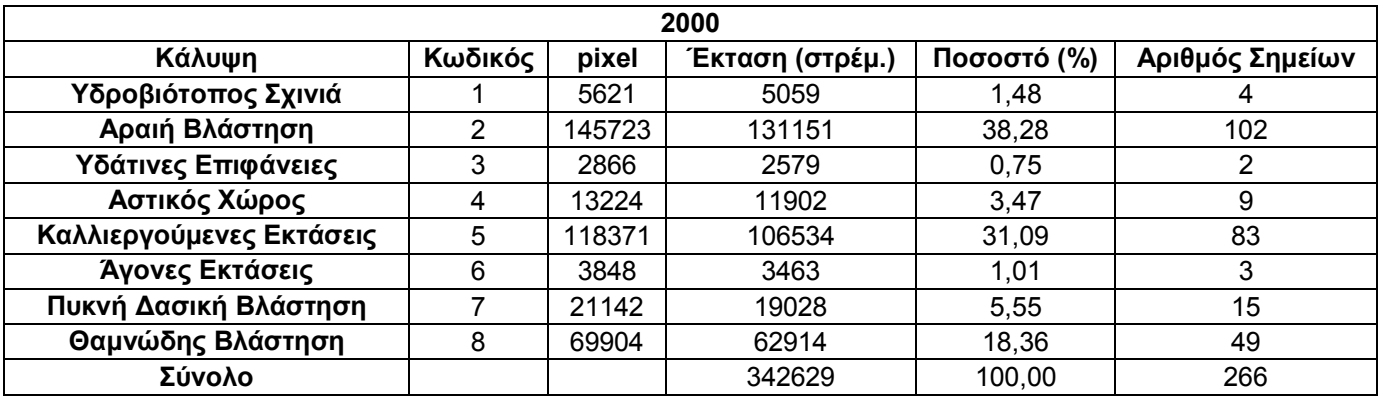

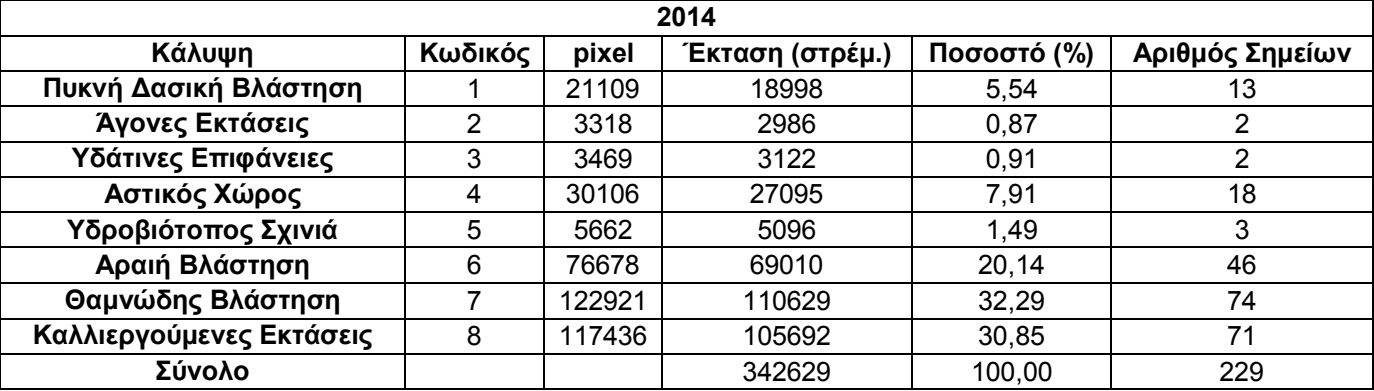

Πίνακας 15: Η αναλογία της έκτασης των καλύψεων γης, σε σχέση με τον αριθμό των τυχαία κατανεμημένων σημείων που τοποθετήθηκαν για τον έλεγχο εγκυρότητας.

Για τη δημιουργία λοιπόν ενός νέου σημειακού επιπέδου με τυχαία κατανεμημένα σημεία ανά κλάση, χρησιμοποιήθηκε το εργαλείο Create Random Points της εργαλειοθήκης Data Management Tools του λογισμικού ArcMap. Μετατρέπουμε τα αρχεία raster σε vector (Conversion Tools  $\rightarrow$  Raster to Polygon). Η μετατροπή αυτή είναι απαραίτητη μόνο για τη χωροθέτηση των σημείων και δεν θα χρησιμοποιηθεί περαιτέρω ούτε θα επηρεάσει με κάποιο τρόπο τις ταξινομήσεις. Για να περιορίσουμε τα επιθυμητά σημεία στην ανάλογη κάλυψη, σε κατάσταση επεξεργασίας (Start Editing) ενώνουμε (merge) τα πολύγωνα που χαρακτηρίζονται από την ίδια κάλυψη. Έτσι προκύπτουν 8 εγγραφές στον πίνακα του αρχείου vector, όσες και οι κατηγορίες καλύψεων. Δημιουργούμε ένα νέο πεδίο στον πίνακα περιγραφικών χαρακτηριστικών με το όνομα points. Στο πεδίο αυτό αντιγράφουμε από τους πίνακες παραπάνω σε κάθε κάλυψη, τον αριθμό των σημείων που αντιστοιχεί. Έπειτα ανοίγουμε τον διάλογο του εργαλείου Create Random Points και ορίζουμε τις εξής παραμέτρους: όνομα και φάκελο τοποθεσίας αποθήκευσης, το αρχείο vector που δημιουργήσαμε ως Constraining Feature Class δηλαδή ως τα όρια μέσα στα οποία θα χωροθετούνται τα σημεία, στο πεδίο Field τη στήλη points έτσι ώστε για κάθε κάλυψη να πάρει από εκεί τον αριθμό των σημείων που πρέπει να δημιουργήσει και την τιμή 200 μέτρα, ως την ελάχιστη απόσταση που θα απέχουν τα σημεία μεταξύ τους (Minimum Allowed Distance). Τα σημεία για το έτος 2000 βλέπουμε στην Εικόνα 41. Για να προσδώσουμε σε κάθε σημείο τον χαρακτηρισμό της κάλυψης στην οποία ανήκει, χρησιμοποιήσαμε το εργαλείο Extract Values to Points από την εργαλειοθήκη Spatial Analyst.

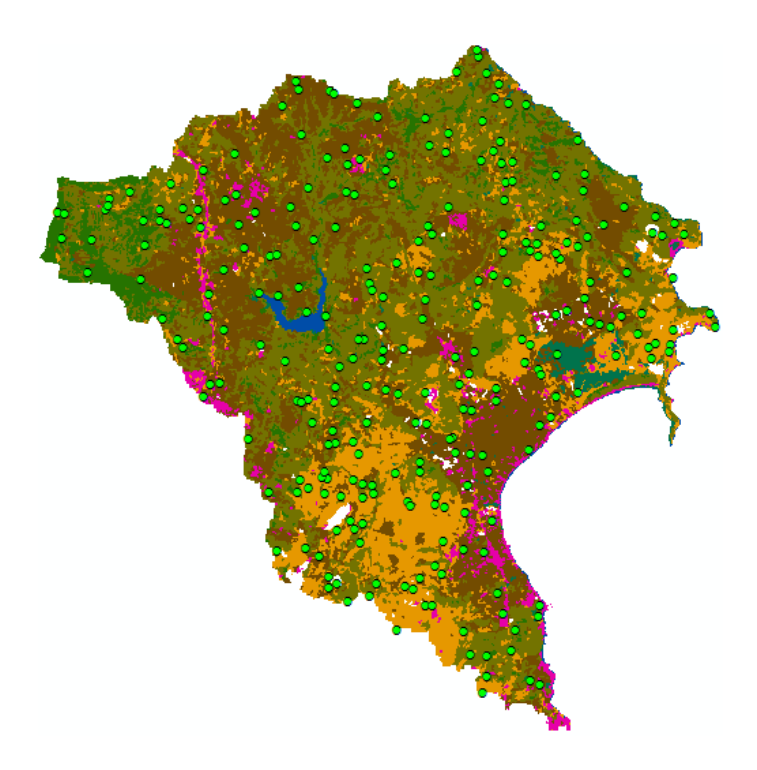

Εικόνα 41: Χωροθέτηση τυχαία κατανεμημένων σημείων για το 2000.

#### *Περίπτωση 2000.*

Για την περίπτωση της χρονολογίας 2000 εισήχθη στο περιβάλλον του ArcMap το επίπεδο καλύψεων γης CORINE 2000. Το επίπεδο αυτό προέρχεται από την ιστιοσελίδα των ανοικτών και δημόσιων δεδομένων geodata.gov και το Ινστιτούτο Πληροφοριακών Συστημάτων. Το αρχείο αυτό παρέχεται σε μορφή shapefile και αφορά το σύνολο της Ελλάδας. Tο σχήμα ταξινόμησης του, καθώς και τα τρία επίπεδα καλύψεων περιγράφονται στον Πίνακα 16 που βρίσκεται στο Παράρτημα. Πριν τον έλεγχο εγκυρότητας θα πρέπει να πραγματοποιηθεί μια προεπεξεργασία των δεδομένων του CORINE, ώστε να είναι συγκρίσιμα με τις ταξινομημένες εικόνες. Αρχικά με την διαδικασία Select by Attributes από τον πίνακα περιγραφικών χαρακτηριστικών (attribute table) επιλέγουμε τις εγγραφές με κωδικούς νομών Α1 και Α2 που αντιστοιχούν στους νομούς Αθηνών και Ανατολικής Αττικής. Με αντιστροφή της επιλογής σβήνουμε όλες τις υπόλοιπες εγγραφές. Επόμενο βήμα είναι η μετατροπή του επιπέδου CORINE σε μορφή raster και έπειτα η γεωαναφορά και η αλλαγή του προβολικού συστήματος του, ώστε να ταιριάζει με το επίπεδο των τυχαίων σημείων. Τελευταίο βήμα όσον αφορά τις γεωμετρικές βελτιώσεις, η περικοπή του στα όρια της περιοχής μελέτης. Μετά την περικοπή οι κατηγορίες καλύψεων γης του CORINE που απέμειναν και χαρακτηρίζουν την περιοχή του Μαραθώνα παρουσιάζονται στην πρώτη και δεύτερη στήλη του επόμενου πίνακα. Για να είναι συγκρίσιμα τα δεδομένα της ταξινόμησης, με τις καλύψεις του CORINE θα πρέπει κάποιες καλύψεις να συγχωνευτούν. Οι συμπτύξεις αυτές των κατηγοριών των καλύψεων του CORINE, παρουσιάζονται στην τρίτη στήλη του πίνακα. Γενικότερα δεν υπήρξε σύγχυση κατά την συγχώνευση των κατηγοριών, εκτός από την κατηγορία 131 (Χώροι εξορύξεως ορυκτών), που στην παρούσα εργασία ταξινομήθηκε εξαρχής στις άγονες εκτάσεις, ενώ στο CORINE ταξινομούνται στην ευρύτερη κατηγορία των τεχνητών επιφανειών μαζί με τους χώρους οικοδόμησης. Οι συγχωνεύσεις αυτές πραγματοποιούνται στο ArcMap μέσω της επαναταξινόμησης του αρχείου raster των καλύψεων CORINE, στις κατηγορίες των

ταξινομημένων εικόνων. Στο νέο επαναταξινoμημένο αρχείο που θα προκύψει, δημιουργούμε ένα νέο πεδίο και προσδίδουμε το όνομα της νέας κάλυψης. Εισάγουμε τα σημεία που δημιουργήσαμε για το 2000 και πραγματοποιούμε τον έλεγχο εγκυρότητας. Σε κατάσταση επεξεργασίας, χαρακτηρίζουμε τα σημεία με Ν για ταύτιση με τις καλύψεις του CORINE ή με Ο για μη ταύτιση.

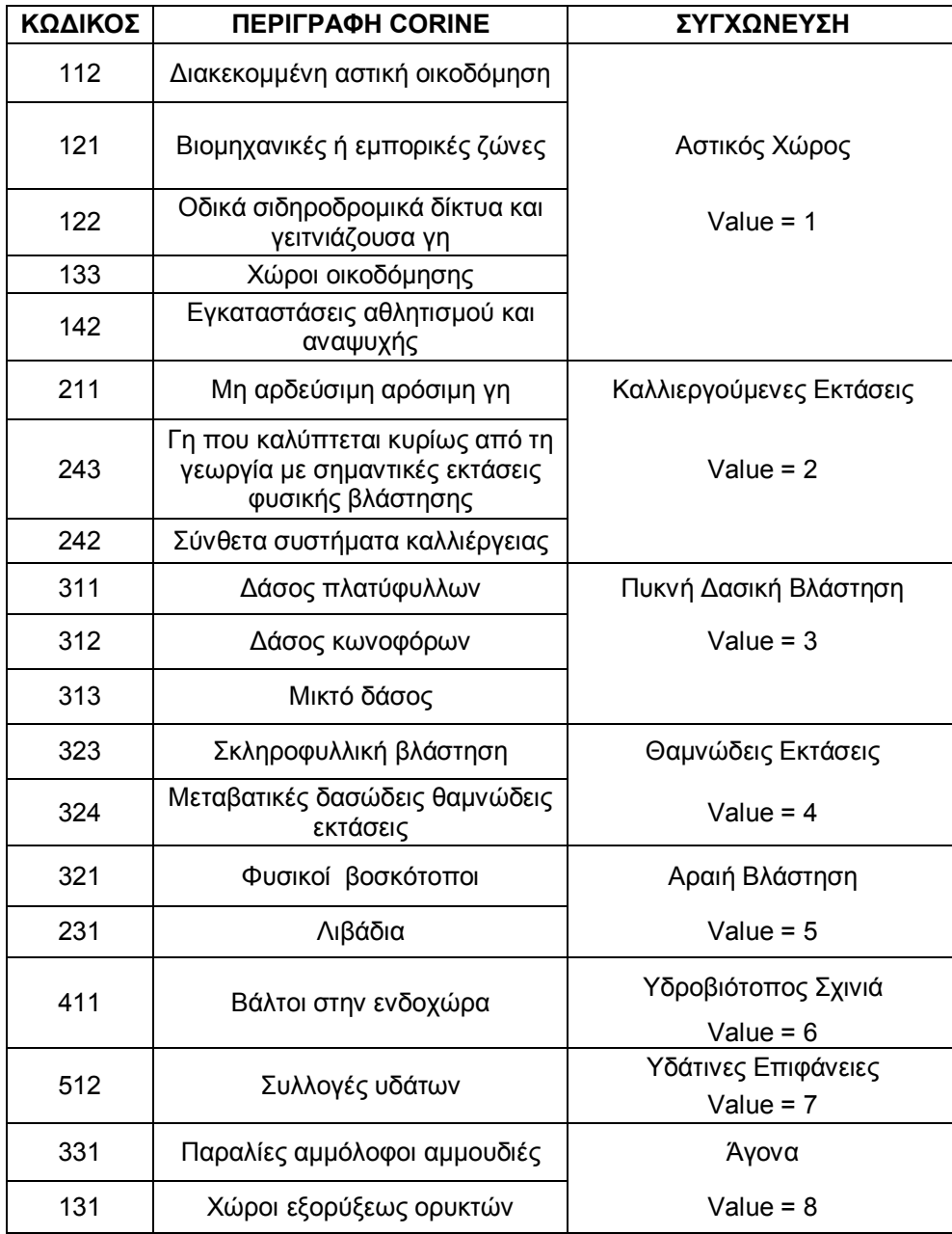

Πίνακας 16: Συγχώνευση καλύψεων CORINE.

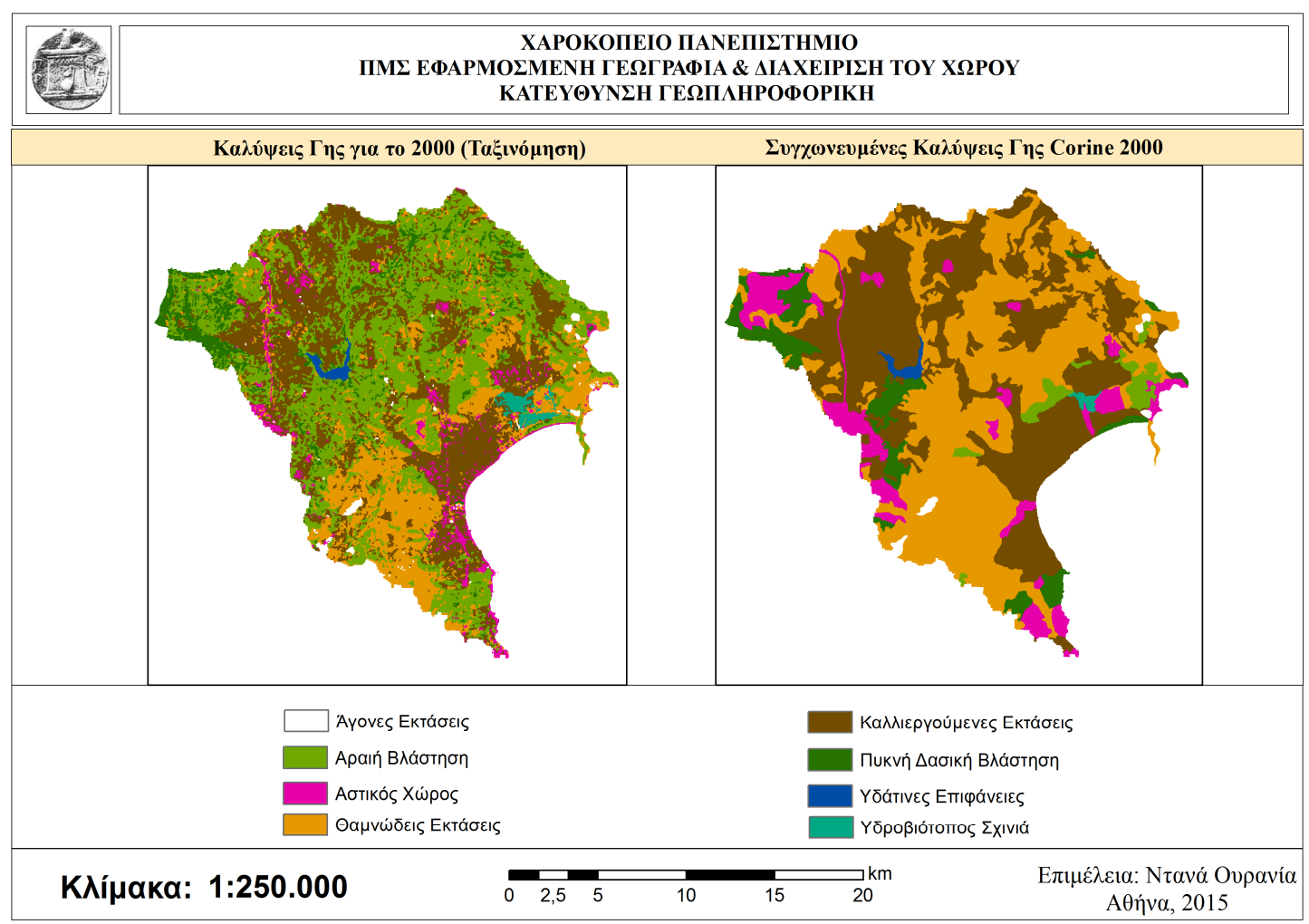

Χάρτης 7: Συγχωνεύσεις καλύψεων γης στα δεδομένα CORINE 2000, για τον υπολογισμό των δεικτών τοπίου.

# *Περίπτωση 2014.*

Για την περίπτωση του έτους 2014 τα πράγματα είναι λιγότερο περίπλοκα. Αρχικά αποθηκεύουμε το σημειακό αρχείο σε μορφή αρχείου .kml (Keyhole Markup Language). Έπειτα το ανοίγουμε στο Google Earth, όπου νωρίτερα έχουμε ρυθμίσει την προβολή σε UTM ώστε να συμβαδίζει με το προβολικό σύστημα των σημείων. Όπως θα παρατηρήσουμε στην επόμενη εικόνα, κάθε σημείο χαρακτηρίζεται από ένα μικρό πίνακα ιδιοτήτων όπου μεταξύ άλλων αναφέρεται και ο χαρακτηρισμός της κάλυψης. Σε κάθε ένα σημεία από αυτά ελέγχεται αν ο χαρακτηρισμός συμβαδίζει με την κάλυψη του Google Earth και το όνομα του σημείου μεταβάλλεται πχ από crops (Καλλιεργούμενες Εκτάσεις) σε Ν εάν υπάρχει ταύτιση ή σε Ο εάν δεν υπάρχει.

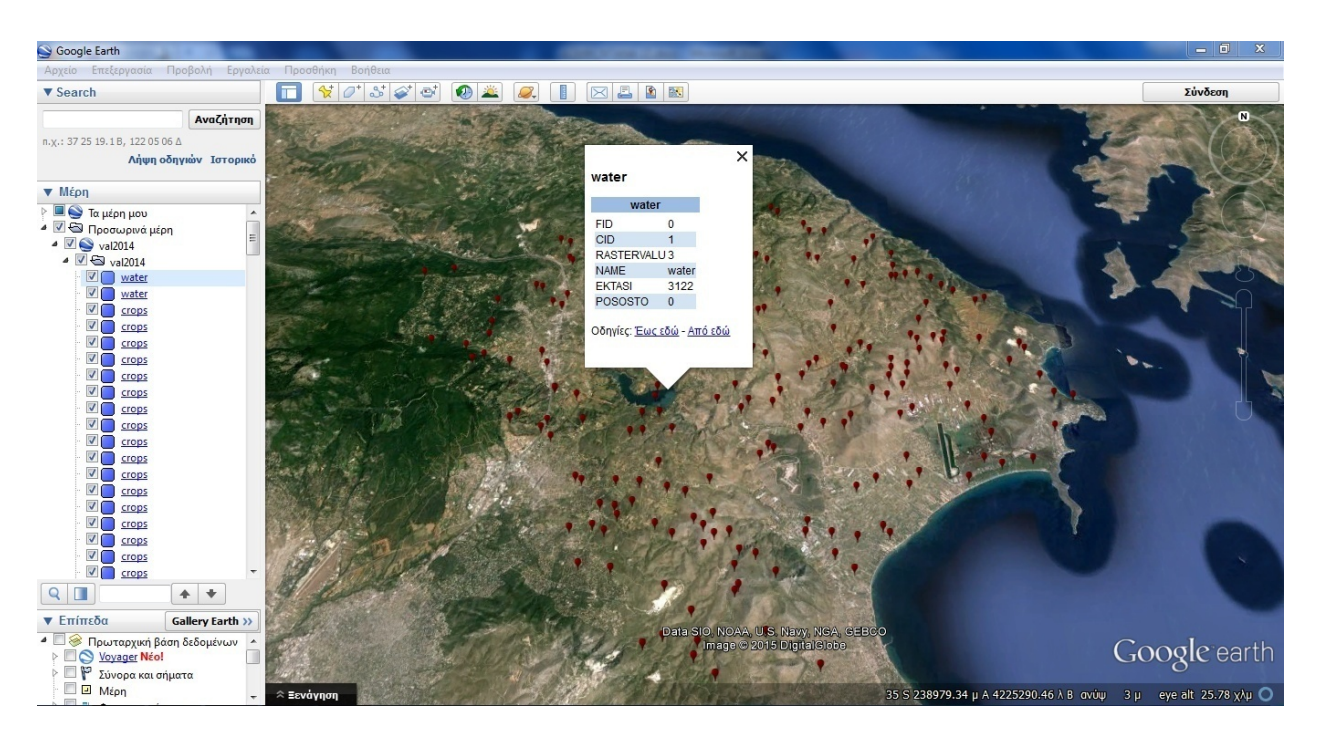

Εικόνα 42: Διαδικασία ταυτοποίησης σημείων για το 2014 στο Google Earth.

#### *Αποτελέσματα.*

Για το έτος 2000 ήταν αναμενόμενα τα ποσοστά ταυτοποίησης να είναι πιο χαμηλά από τα επιθυμητά, καθώς υπάρχει μια σύγχυση με τις κατηγορίες κάλυψης που παρατηρήθηκαν στην ταξινόμηση σε σχέση αυτές του CORINE. Παρ' ότι πραγματοποιήθηκε η σύμπτυξη ώστε να δημιουργηθούν κλάσεις αντίστοιχες με αυτές των ταξινομημένων εικόνων, υπήρξε αρκετή διαφορά στα αποτελέσματα που είναι ευδιάκριτη ακόμη και οπτικά . Οι καλύψεις στο CORINE είναι πιο γενικευμένες, ενώ ιδιαίτερα μεγάλο πρόβλημα υπάρχει στα όρια των patches, όπου υπάρχει μεγάλη ασάφεια. Σημεία που χωροθετήθηκαν σε αυτές τις περιοχές ήταν κατά μεγάλο ποσοστό λάθος ταξινομημένα, αν και εφόσον θεωρήσουμε ότι το CORINE παρουσιάζει απόλυτα σωστές καλύψεις γης. Τα αποτελέσματα της ταξινόμησης είναι περισσότερο λεπτομερή και έτσι παρατηρούνται μικρές περιοχές διαφορετικής κάλυψης, εντός μίας μεγάλης κατηγορίας κάλυψης γης που στο CORINE έχει απαλειφθεί. Έτσι συνολικά από τα 266 τυχαία κατανεμημένα σημεία στο χώρο, τα 174 ταυτοποιήθηκαν σωστά. Αυτό σημαίνει πως το ποσοστό επιτυχίας της ταξινόμησης για το 2000 ανέρχεται στο:

## $E\pi\iota\tau\upsilon\chi\iota\alpha$  Ταξινόμησης 2000% =

$$
\left(\frac{\sigma\omega\sigma\tau\dot{\alpha}\tau\alpha\upsilon\tau\sigma\pi\upsilon\eta\mu\varepsilon\upsilon\alpha\sigma\eta\mu\varepsilon(\alpha)}{\sigma\dot{\upsilon}\upsilon\delta\omega\sigma\eta\mu\varepsilon(\omega\nu}\right)100 = \left(\frac{142}{266}\right)100 = 62\%
$$

Σύμφωνα με τα αποτελέσματα του ελέγχου εγκυρότητας γα το 2014, από τα 229 σημεία που ελέγχθηκαν τα 182 ταυτοποιήθηκαν σωστά, ενώ 47 από αυτά όχι. Το συνολικό ποσοστό επιτυχίας της ταξινόμησης φθάνει:

$$
E\pi\iota\tau\upsilon\chi\iota\alpha\,T\alpha\xi\iota\nu\circ\mu\eta\sigma\eta\varsigma\,2014\,\% = \left(\frac{182}{229}\right)100 = 79,47\%
$$

## **3.2.9.ΕΠΙΛΟΓΗ ΚΑΙ ΥΠΟΛΟΓΙΣΜΟΣ ΜΕΤΡΙΚΩΝ ΤΟΠΙΟΥ.**

Η επιλογή των δεικτών για την παρούσα εργασία έγινε με βάση την έρευνα και την συγκέντρωση των δεικτών που χρησιμοποιήθηκαν, από έναν ευρύ αριθμό εργασιών με αντικείμενο την οικολογία τοπίου και τον υπολογισμό μετρικών τοπίου. Στόχος μας αποτελεί η χρήση των πιο κοινών δεικτών, με απλό αλλά παράλληλα σημαντικό περιεχόμενο, που χρησιμοποιούνται ευρέως στο τομέα και αποδίδουν σημαντική πληροφορία. Ο πίνακας με την καταγραφή των μελετών αυτών παρατίθεται στο Παράρτημα. Οι δείκτες που επιλέχθηκαν και η συχνότητα εμφάνισης τους παρουσιάζεται στο επόμενο διάγραμμα:

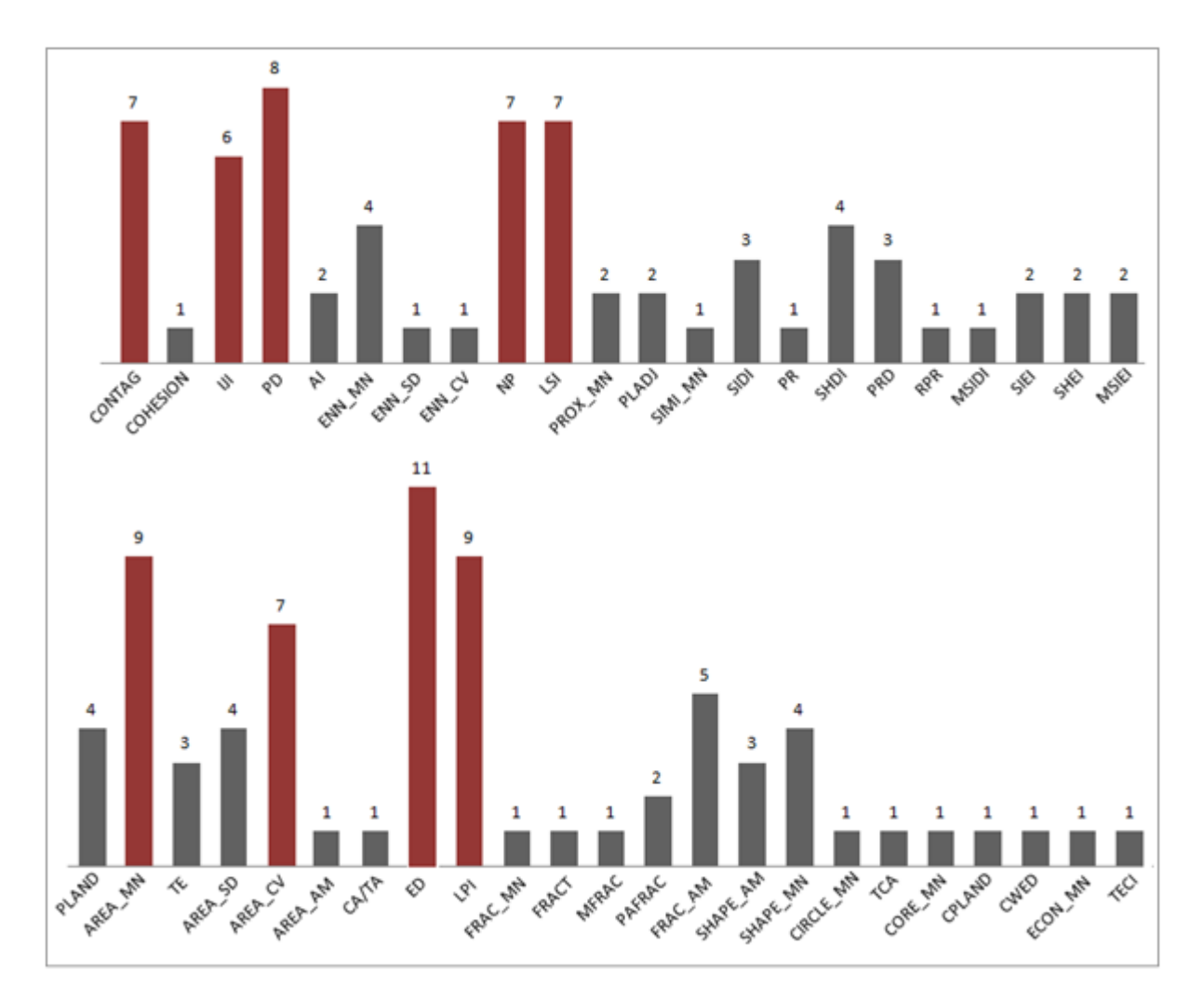

Διάγραμμα 12: Συχνότητα εμφάνισης δεικτών στην επιλεγμένη βιβλιογραφία.

Το περιεχόμενο και οι δείκτες που επιλέχθηκαν ανά επίπεδο είναι οι εξής: Σε επίπεδο κλάσης (class level metrics):

 $\rightarrow$  NP (number of patches): ανήκει στην κατηγορία δεικτών που μετρούν την συγκέντρωση (aggregation) στο τοπίο. Πιο συγκεκριμένα ο δείκτης αυτός εξετάζει την έννοια της υποδιαίρεσης (subdivision) σε μία κλάση, αλλιώς το κατακερματισμό αυτής (fragmentation). Μετρά τον αριθμό των patch που την συνθέτουν και το εύρος των τιμών του είναι  $NP \geq 1$ χωρίς ανώτατο όριο. Εάν η τιμή του δείκτη είναι η μονάδα αυτό σημαίνει πως η συγκεκριμένη κλάση διαθέτη μόνο ένα patch. Ο τύπος του δείκτη αυτού είναι:

 $\rightarrow$  ED (edge density): ο δείκτης αυτός ανήκει στην κατηγορία των δεικτών του Fragstats που μελετούν την ποσότητα της περιμέτρου ή αλλιώς των ορίων και στα επίπεδα ανάλυσης class και landscape. Χρησιμοποιούνται ευρέως για την αξιολόγηση της διαμόρφωσης (configuration) του τοπίου και επηρεάζονται άμεσα από την ανάλυση της εικόνας. Όσο μεγαλύτερη είναι η ανάλυση τόσο περισσότερη είναι η λεπτομέρεια που χαρακτηρίζει την περίμετρο των χωρικών μονάδων και άρα μεγαλύτερο το μήκος – η τιμή του δείκτη αυτού. Κατά συνέπεια ο δείκτης ED δεν θα πρέπει να υπολογίζεται για δεδομένα με διαφορετική ανάλυση, εάν ο σκοπός είναι η μεταξύ σύγκριση τους. Ο τύπος του δείκτη αυτού είναι:

$$
ED = \frac{\sum_{k=1}^{m} e_{ik}}{A} (10.000)
$$

Όπου ݁ το συνολικό μήκος της περιμέτρου των ορίων του τοπίο, συμπεριλαμβανομένων των ορίων των κλάσεων, το i περιλαμβάνει τα όρια του τοπίου και τα τμήματα του υποβάθρου (background) στα οποία συμπεριλαμβάνεται ο τύπος κλάσης i και τέλος A είναι η συνολική έκταση του τοπίου σε τετραγωνικά μέτρα. Τα παραπάνω πολλαπλασιάζονται επί 10.000 και το αποτέλεσμα προκύπτει σε εκτάρια. Το εύρος των τιμών του δείκτη είναι ED  $>= 0$  και χωρίς ανώτατο όριο. Εάν ED = 0 αυτό σημαίνει πως δεν υπάρχουν όρια στο επίπεδο των κλάσεων και αυτό συμβαίνει όταν ολόκληρο το τοπίο και τα όρια αυτού εάν υπάρχουν, αποτελούνται από μία και μόνο κλάση.

 $\rightarrow$  AREA MN (Mean Patch Size): ο δείκτης αυτός για το επίπεδο της κλάσης αποτελεί μια συνάρτηση του αριθμού των patches που διαθέτει μία κλάση και τη συνολική έκταση που καταλαμβάνει η κλάση αυτή. Αν και ο δείκτης αυτός υπολογίζεται με βάση τον συνολικό αριθμό των patches το αποτέλεσμα του δεν παρέχει καμιά πληροφορία για το πόσα είναι αυτά τα patches. Οι διακυμάνσεις στο μέγεθος των patch παρέχουν ιδιαίτερα χρήσιμες πληροφορίες. Γι' αυτό και τις περισσότερες φοράς αυτός ο δείκτης θα πρέπει να συνδυάζεται για την ερμηνεία του με δείκτες που μετρούν την ποσότητα των patches όπως είναι οι: PD (patch density) και NP (number of patches). Ο τύπος του δείκτη AREA\_MN προκύπτει από τον υπολογισμό της μέσης τιμής του αθροίσματος των επιμέρους εμβαδών των patches. Το εμβαδό για ένα patch υπολογίζεται από τον τύπο:

$$
AREA = a_{ij} \left(\frac{1}{10.000}\right)
$$

όπου  $a_{ij}$  η έκταση του patch ij σε τετραγ. μέτρα η οποία διαιρείται με 10.000 για τη μετατροπή σε εκτάρια. Το εύρος των τιμών των δεικτών AREA είναι μεγαλύτερο του μηδενός και χωρίς ανώτατο όριο. Ο δείκτης αυτός χαρακτηρίζεται ως ένας από τους πιο σημαντικούς και χρήσιμους, τόσο από οικολογικής άποψης όσο και επειδή αποτελεί τη βάση για άλλους δείκτες.

 $\rightarrow$  LPI (largest patch index): ο δείκτης αυτός στο επίπεδο της κλάσης ποσοτικοποιεί το ποσοστό της συνολικής περιοχής του τοπίου, που αποτελείται από το μεγαλύτερο patch. Χαρακτηρίζεται ως ένας απλός δείκτης που αξιολογεί την κυριαρχία ενός patch. Ο τύπος υπολογισμού του στο επίπεδο της κλάσης είναι:

$$
LPI = \frac{max_{j=1}^{n}(a_{ij})}{A}(100)
$$

όπου  $a_{ij}$  η έκταση του patch ij σε τετραγ. μέτρα και A η συνολική έκταση του τοπίου σε τετραγ. μέτρα.. Το εύρος των τιμών του είναι 0 < LPI ≤ 100, ενώ ισούται με το 0 όταν το μεγαλύτερο patch της αντίστοιχης κλάσης είναι ιδιαίτερα μικρό. Ισούται με το 100 όταν όλο το τοπίο αποτελείται από ένα και μόνο patch.

Σε επίπεδο τοπίου (landscape level metrics):

 $\rightarrow$  PD (patch density): έχει την ίδια χρησιμότητα με τον δείκτη NP (number of patches) αλλά εκφράζει τον αριθμό των patches σε ανά μονάδα χώρου, κάτι που διευκολύνει τις συγκρίσεις ανάμεσα σε τοπία διαφόρων μεγεθών. Εάν το μέγεθος του τοπίου παραμένει ίδιο αυτοί οι δύο δείκτες παρέχουν την ίδια πληροφορία. Ο τύπος του δείκτη αυτού είναι:

$$
PD = \frac{N}{A}(10.000)(100)
$$

όπου Ν ο συνολικός αριθμός των patches στο τοπίο και A η συνολική έκταση του τοπίου σε τετραγ. μέτρα.. Το εύρος των τιμών είναι PD > 0 και περιορίζεται από το μέγεθος του εικονοστοιχείου. Η μονάδα μέτρησης του δείκτης είναι μία τιμή ανά 100 εκτάρια, γι' αυτό και πολλαπλασιάζεται με το 10.000 για μετατροπή σε εκτάρια και με το 100 για την μετατροπή ανά 100 εκτάρια.

 $\rightarrow$  CONTAG (contagion index): είναι ένας δείκτης μέτρησης της συγκέντρωσης που εντάσσει μέσα του τη διασπορά και τη διαφοροποίηση των κλάσεων. Βασίζεται στην πιθανότητα ένα εικονοστοιχείο τύπου i να βρίσκεται δίπλα από ένα εικονοστοιχείο τύπου j. Βασίζεται στις γειτνιάσεις των εικονοστοιχείων και όχι των patches. Η τιμή του προέρχεται από το αποτέλεσμα δύο πιθανοτήτων. Πρώτον την πιθανότητα ένα τυχαία επιλεγμένο εικονοστοιχείο να ανήκει σε μια κλάση i και δεύτερον την πιθανότητα ένα δοσμένο εικονοστοιχείο της κλάσης i, το γειτονικό αυτού να ανήκει στην κλάση j. O δείκτης αυτός είναι αντιστρόφως ανάλογος από τον δείκτη ED που περιγράφηκε παραπάνω. Έτσι όταν ο ED είναι ιδιαίτερα χαμηλός δηλαδή μία και μόνο κλάση καταλαμβάνει μεγάλο ποσοστό του τοπίου, ο δείκτης CONTAG είναι ιδιαίτερα υψηλός. Αυτός επηρεάζεται από τη διασπορά των τύπων patch, όσο πιο χαμηλή είναι αυτή τόσο πιο υψηλός είναι ο δείκτης CONTAG. Ο τύπος του δείκτη αυτού είναι:

$$
CONTAG = \left| 1 + \frac{\sum_{i=1}^{m} \sum_{k=1}^{m} \left[ Pi \circ \frac{g_{ik}}{\sum_{k=1}^{m} g_{ik}} \right] \circ \left[ \ln \left( Pi \circ \frac{g_{ik}}{\sum_{k=1}^{m} g_{ik}} \right) \right]}{2 \ln(m)} \right| (100)
$$

Όπου m το ποσοστό του τοπίου που καλύπτεται από την κλάση i,  $g_{ik}$  ο αριθμός των γειτνιάσεων ανάμεσα στις κλάσεις i και k και m ο αριθμός των κλάσεων στο τοπίο συμπεριλαμβανομένου του περιγράμματος. Tο εύρος των τιμών του είναι 0 < CONTAG ≤ 100 και πλησιάζει την τιμή 0 όταν οι τύποι των patches είναι στο μέγιστο αυτοσυγκεντρωμένοι, δηλαδή κάθε pixel είναι μία διαφορετική κλάση και τα ποσοστά των γειτνιάσεων είναι ισότιμα για κάθε ζεύγος. Αντίθετα όταν CONTAG = 100 όλοι οι τύποι patch είναι στο μέγιστο συγκεντρωμένοι.

 $\rightarrow$  IJI (interspersion and juxtaposition index): βασίζεται στις γειτνιάσεις των patches, όχι όμως στις γειτνιάσεις των εικονοστοιχείων και απομονώνει την διασπορά ή ανάμιξη των patches. Η τιμή του αυξάνεται όταν τα patches τείνουν να είναι πιο ισότιμα διασκορπισμένα. Κάθε patch αξιολογείται ως προς την γειτνίαση σε σχέση με όλους τους υπόλοιπους τύπους patch. Ο δείκτης διασποράς μετρά το εύρος στο οποίο οι διαφορετικοί τύποι patch είναι διεσπαρμένοι. Οι υψηλές τιμές υποδεικνύουν πως τα patches στο τοπίο είναι καλά διεσπαρμένα, δηλαδή η γειτνίαση είναι ισότιμη μεταξύ αυτών. Ο δείκτης αυτός δεν επηρεάζεται από το μέγεθος ή τον αριθμό των patches. Ο τύπος του είναι:

$$
IJI = \frac{-\sum_{i=1}^{m} \sum_{k=i+1}^{m} \left[ \left( \frac{e_{ik}}{E} \right) \ln \left( \frac{e_{ik}}{E} \right) \right]}{\ln(0.5[m(m-1)])} (100)
$$

όπου  $e_{ik}$  το συνολικό μήκος των ορίων στο τοπίο ανάμεσα στις κλάσεις i και k, m o αριθμός των κλάσεων του τοπίου συμπεριλαμβανομένων και των ορίων όταν υπάρχουν και E το συνολικό μήκος της περιμέτρου του τοπίου (αλλιώς της οριογραμμής). Εφόσον είναι ποσοστό το εύρος του κυμαίνεται στα  $0 \leq \text{III} \leq 100$ , ενώ η τιμή του πλησιάζει στο 0 όταν η αντίστοιχη κλάση γειτνιάζεται με άλλη μία μόνο και ο αριθμός των κλάσεων αυξάνεται. Αντίθετα ισούται με 100 όταν η κλάση γειτνιάζεται εξίσου ισότιμα με όλες τις υπόλοιπες.

#### *Προετοιμασία Δεδομένων.*

Αρχικά πραγματοποιείται μετατροπή στο ArcMap των ταξινομημένων εικόνων σε μορφή ASCII, μέσω της διεργασίας Raster to ASCII της εργαλειοθήκης Conversion Tools. Από το παραγόμενο αρχείο θα πρέπει να αφαιρεθούν τα στοιχεία του τίτλου ώστε να μην επηρεάζουν τον υπολογισμό των δεικτών. Τα στοιχεία του τίτλου όπως φαίνεται και στην επόμενη εικόνα περιλαμβάνουν τον αριθμό των στηλών και των γραμμών του κανάβου της εικόνας, τις συντεταγμένες της κατώτερης αριστερής γωνίας του κατώτερου αριστερού pixel, το μέγεθος των pixel της εικόνας και την τιμή που αναπαριστά τα pixel που δεν έχουν τιμή (NoData cells). Με την αφαίρεση του τίτλου το αρχείο αυτό θα είναι ένα καθαρό αρχείο ASCII που αναπαριστά τις τιμές μιας επιφάνειας. Παράλληλα αποθηκεύονται τα στοιχεία του τίτλου σε ένα αρχείο κειμένου, καθώς είναι απαραίτητα για μελλοντική εργασία.

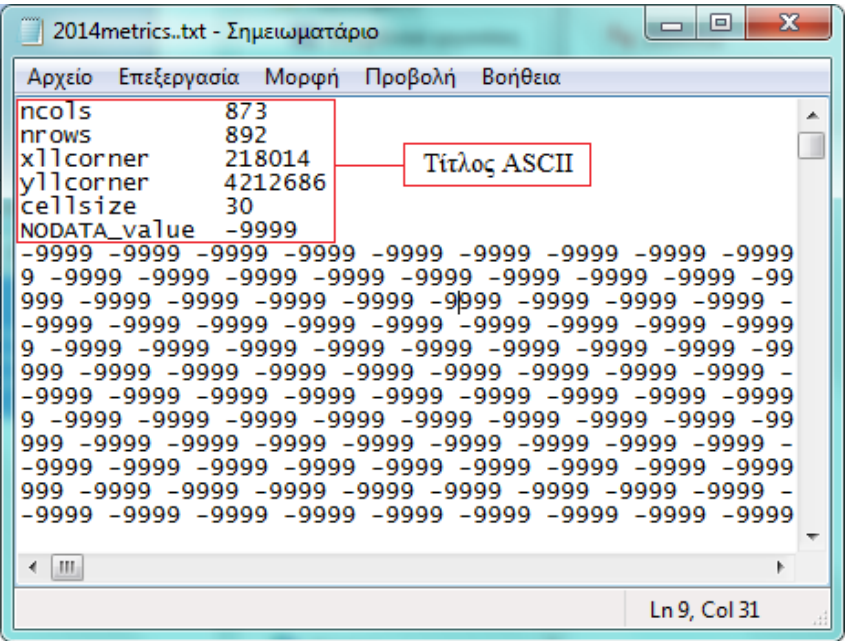

Εικόνα 43: Μετατροπή των εικόνων σε μορφή ASCII.

Κατά την μετατροπή των εικόνων σε μορφή ASCII δημιουργείται ένα αρχείο με τις τιμές 1,2,3,4,5,6,7 και 8 που αντιστοιχούν στους κωδικούς των επτά διαφορετικών καλύψεων γης, καθώς και την τιμή -9999 που αντιστοιχεί στα εικονοστοιχεία που δεν διαθέτουν τιμή. Το αρχείο αυτό δεν περιέχει κάποια άλλη περιγραφή όπως κάποια επεξήγηση ή όνομα για την κάθε κατηγορία. Για τον λόγο αυτό δημιουργούμε ένα νέο αρχείο κειμένου τύπου .txt ή αλλιώς ένα αρχείο που θα αποτελεί το υπόμνημα των τιμών, το οποίο όπως φαίνεται στην Εικόνα 44 θα περιέχει τις επεξηγήσεις των τιμών, το αν είναι ενεργοποιημένες και άρα θα πρέπει να ληφθούν υπόψη κατά τον υπολογισμό των μετρικών τοπίου και τέλος, εάν ανήκουν στο φόντο του τοπίου (Background). Στις δύο τελευταίες περιπτώσεις η απάντηση δίνεται με τον χαρακτηρισμό True ή False.

| x<br>$\blacksquare$<br>legend2014.txt - Σημειωματάριο                |  |  |  |  |  |  |
|----------------------------------------------------------------------|--|--|--|--|--|--|
| Αρχείο Επεξεργασία Μορφή Προβολή Βοήθεια                             |  |  |  |  |  |  |
| ID,Name,Enabled,IsBackground                                         |  |  |  |  |  |  |
| 1, Astikos_Xwros,true,false<br>2. Araih_Vlastisi.true.false          |  |  |  |  |  |  |
| Kalliergoumenes_Ektaseis, true, false<br>з.                          |  |  |  |  |  |  |
| Agones_Epifaneies, true, false<br>4,                                 |  |  |  |  |  |  |
| Thamnwdeis_Ektaseis,true,false<br>5,<br>6, Pykni_Vlastisi,true,false |  |  |  |  |  |  |
| 7, Ydatines_Epifaneies, true, false                                  |  |  |  |  |  |  |
|                                                                      |  |  |  |  |  |  |
|                                                                      |  |  |  |  |  |  |
|                                                                      |  |  |  |  |  |  |
|                                                                      |  |  |  |  |  |  |
| Ln 1, Col 1                                                          |  |  |  |  |  |  |

Εικόνα 44: Υπόμνημα των τιμών του 2014 για την εισαγωγή στο Fragstats.

#### *Ρύθμιση Παραμέτρων στο Fragstats.*

Έπειτα ξεκινά η εκτέλεση του μοντέλου. Αρχικά εισάγεται το αρχείο των τιμών για κάθε έτος υπό την μορφή Raw ASCII grid. Μετά την επιλογή του αρχείου το Fragstats ζητάει τη ρύθμιση παραμέτρων όπως ο αριθμός των γραμμών και των στηλών της εικόνας, η τιμή που αντιπροσωπεύει τα NoData και το φόντο της εικόνας, και τέλος το μέγεθος του εικονοστοιχείου (Εικόνα 45). Τα δεδομένα αυτά βρίσκονται στο τίτλο κάθε αρχείου ASCII και αυτός είναι ο λόγος που αποθηκεύσαμε τους τίτλους παραπάνω, σε ξεχωριστό αρχείο .txt. Έπειτα στην καρτέλα Input Layers και στο πεδίο Class Descriptors εισάγεται το αρχείο με το όνομα legend που δημιουργήθηκε κατά το προηγούμενο βήμα. Περνώντας στην καρτέλα Analysis Parameters η επιλογή της μεθόδου οριοθέτησης θα είναι ενεργοποιημένη για την παρούσα μελέτη στο Use 8 cell neighborhood rule. Η επιλογή 4 cell neighborhood rule λαμβάνει υπόψη μόνο τα τέσσερα γειτονικά pixel που μοιράζονται μία πλευρά με το κεντρικό pixel, αντίθετα η επιλογή 8 cell neighborhood rule λαμβάνει υπόψη και τα οκτώ γειτονικά pixel συμπεριλαμβανομένων των τεσσάρων διαγώνιων και των τεσσάρων ορθογώνιων γειτόνων pixel. Εάν επιλεγεί ο κανόνας των τεσσάρων pixel, δύο pixel ή αλλιώς στην περίπτωση μας δύο τιμές (εφόσον χρησιμοποιείται αρχείο ASCII) που ανήκουν στην ίδια κλάση και εφάπτονται διαγώνια, θα θεωρηθούν ως μέρη ξεχωριστών πολυγώνων – patch, ενώ με τον κανόνα των οκτώ pixel θα θεωρηθεί ότι ανήκουν στο ίδιο πολύγωνο – patch. Ο κανόνας που επιλέγεται κάθε φορά μπορεί να επηρεάσει τους δείκτες που αφορούν τη διαμόρφωση (configuration) του τοπίου αλλά όχι σύνθεση (composition).

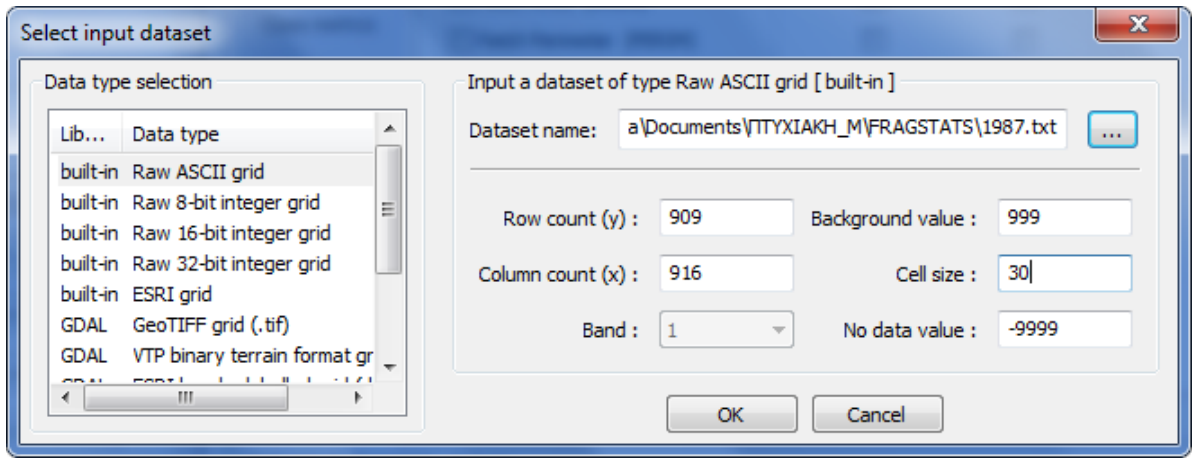

Εικόνα 45: Ρύθμιση παραμέτρων εισαγωγής αρχείων στο Fragstats.

4 cell neighbor rule

8 cell neighbor rule

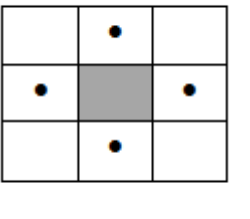

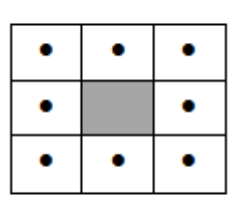

κεντρικό pixel (focal cell)

Εικόνα 46: Κανόνες Γειτνίασης.

Τέλος ενεργοποιούνται οι επιλογές Class Metrics και Landscape Metrics από το πεδίο Sampling Strategy και επιλέγονται οι δείκτες που θα υπολογιστούν. Προσοχή εάν δεν επιλεγεί κάποια κατηγορία δεικτών στο πεδίο αυτό, δεν θα είναι δυνατός ο υπολογισμός τους ακόμα και αν έχουμε επιλέξει ήδη στο διπλανό παράθυρο τους δείκτες που επιθυμούμε να υπολογιστούν. Εάν ο χρήστης επιθυμεί μετά το πέρας του υπολογισμού να αποθηκευτούν αυτόματα τα αποτελέσματα, ενεργοποιεί την επιλογή Automatically save results και ορίζει την τοποθεσία όπου θα γίνει η αποθήκευση.

## *Αποτελέσματα.*

Παρακάτω παρατίθενται τα αποτελέσματα των δεικτών όπως αυτά προέκυψαν ανά περίπτωση. Να σημειωθεί πως το λογισμικό Fragstats χρησιμοποιεί κατά την εξαγωγή των αποτελεσμάτων, αντί για την υποδιαστολή (,) την τελεία (.). Έτσι η τιμή 18.5369 που παρουσιάζει ο δείκτης ED στις θαμνώδεις εκτάσεις του επόμενου πίνακα, αντιστοιχεί στην τιμή 18,53.

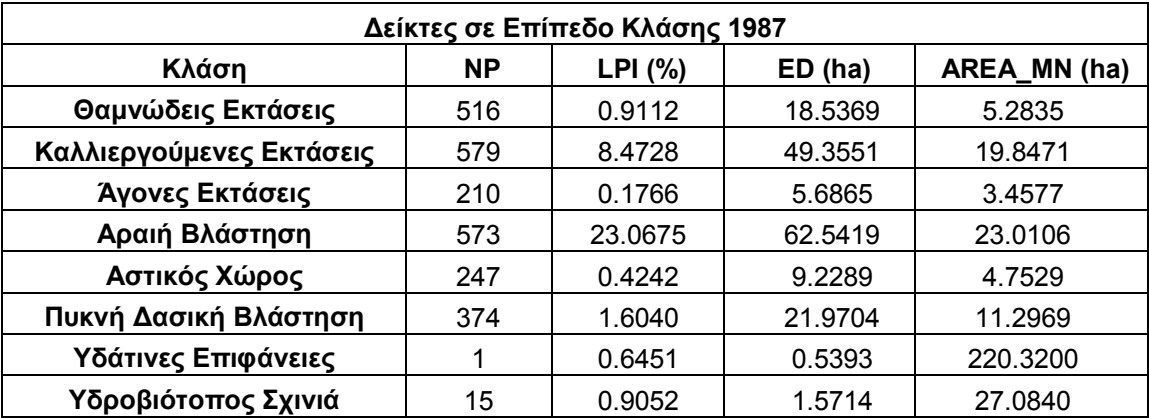

Πίνακας 17: Δείκτες τοπίου σε επίπεδο κλάσης (class level metrics) για το 1987.

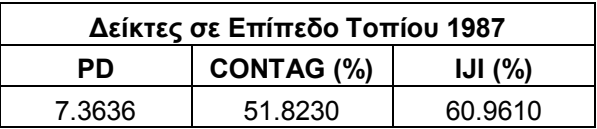

Πίνακας 18: Δείκτες τοπίου σε επίπεδο τοπίου (landscape level metrics) για το 1987.

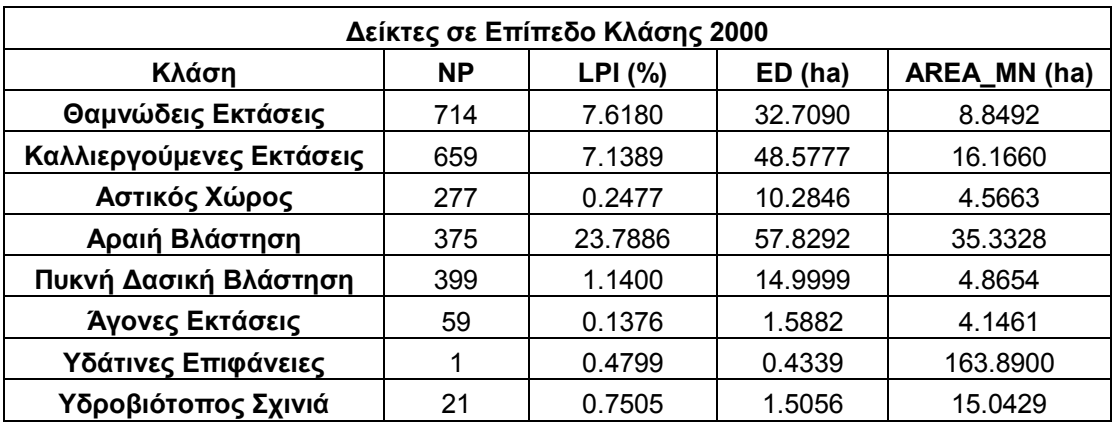

Πίνακας 19: Δείκτες τοπίου σε επίπεδο κλάσης (class level metrics) για το 2000.

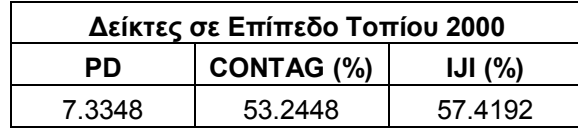

Πίνακας 20: Δείκτες τοπίου σε επίπεδο τοπίου (landscape level metrics) για το 2000.

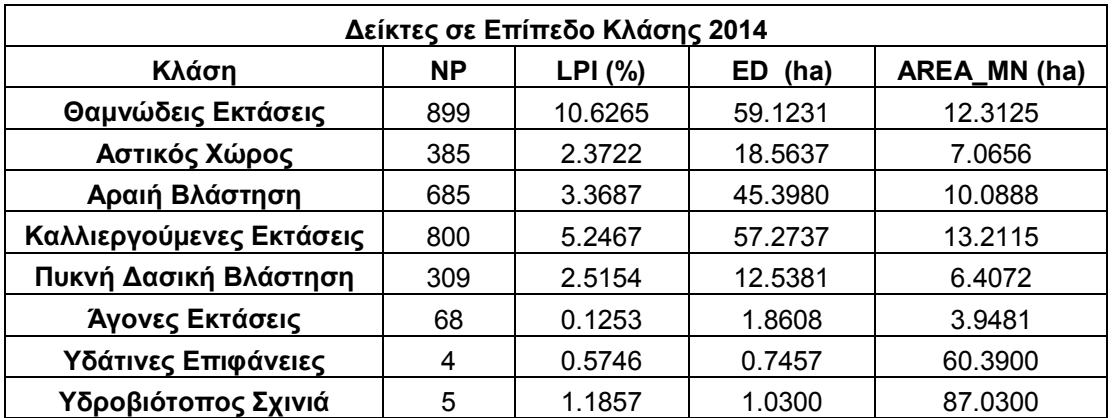

Πίνακας 21: Δείκτες τοπίου σε επίπεδο κλάσης (class level metrics) για το 2014.

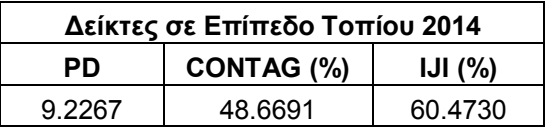

Πίνακας 22: Δείκτες τοπίου σε επίπεδο τοπίου (landscape level metrics) για το 2014.

## **3.2.10. ΥΠΟΛΟΓΙΣΜΟΣ ΜΕΤΡΙΚΩΝ ΤΟΠΙΟΥ ΣΕ ΔΙΑΦΟΡΕΤΙΚΕΣ ΕΚΔΟΧΕΣ ΔΕΔΟΜΕΝΩΝ.**

Για τον υπολογισμό των μετρικών τοπίου σε διαφορετικές εκδοχές δεδομένων, κρίθηκε απαραίτητη η συγχώνευση ή διαφοροποίηση αντίστοιχα των κλάσεων των δεδομένων που χρησιμοποιούνται ανά περίπτωση, έτσι ώστε τα δεδομένα να είναι συγκρίσιμα. Οι επόμενοι πίνακες παρουσιάζουν τις αρχικές κλάσεις των δεδομένων των καλύψεων ILOT του Υπουργείου Γεωργίας και των δορυφορικών εικόνων, και τις τελικές που προέκυψαν από τις παραπάνω διαδικασίες. Ακόμα στον επόμενο χάρτη παρουσιάζονται οι καλύψεις όπως αυτές προέκυψαν μετά τις συγχωνεύσεις. Τα παραπάνω αφορούν τη χρονολογία 2014. Αντίθετα για το έτος 2000 χρησιμοποιήθηκαν και πάλι οι συγχωνευμένες καλύψεις γης CORINE 2000 όπως αυτές προέκυψαν σε προηγούμενη ενότητα κατά τον έλεγχο εγκυρότητας.

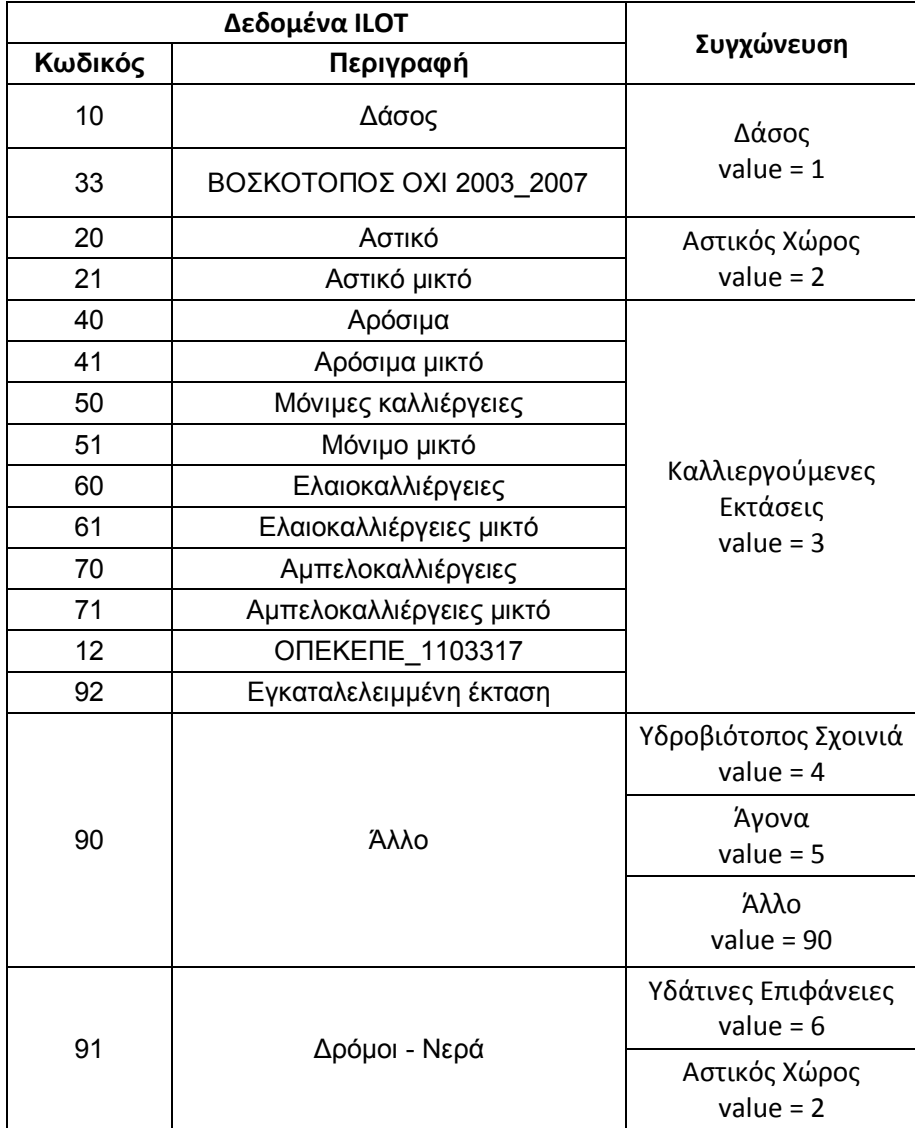

## *Συγχώνευση και Διαχωρισμός Καλύψεων.*

Πίνακας 23: Συγχώνευση και διαχωρισμός καλύψεων ILOT.

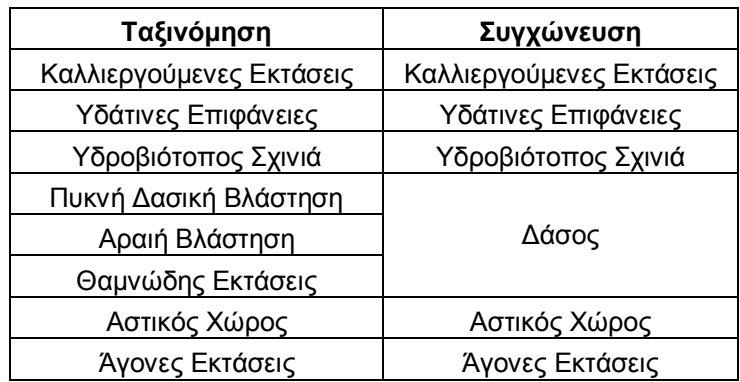

Πίνακας 24: Συγχώνευση καλύψεων ταξινόμησης.

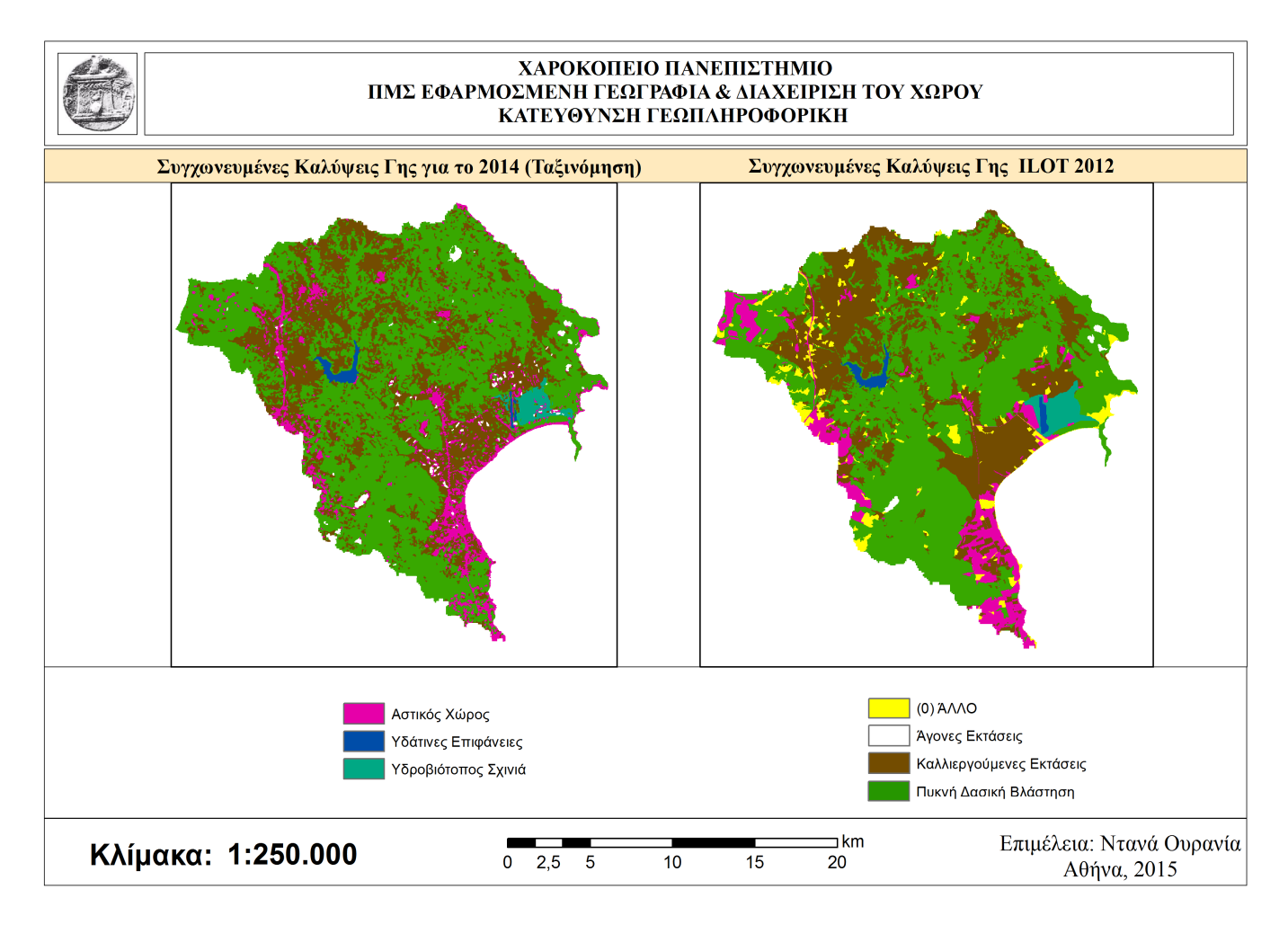

Χάρτης 8: Συγχωνεύσεις καλύψεων γης στα δεδομένα ILOT 2012, για τον υπολογισμό των δεικτών τοπίου.

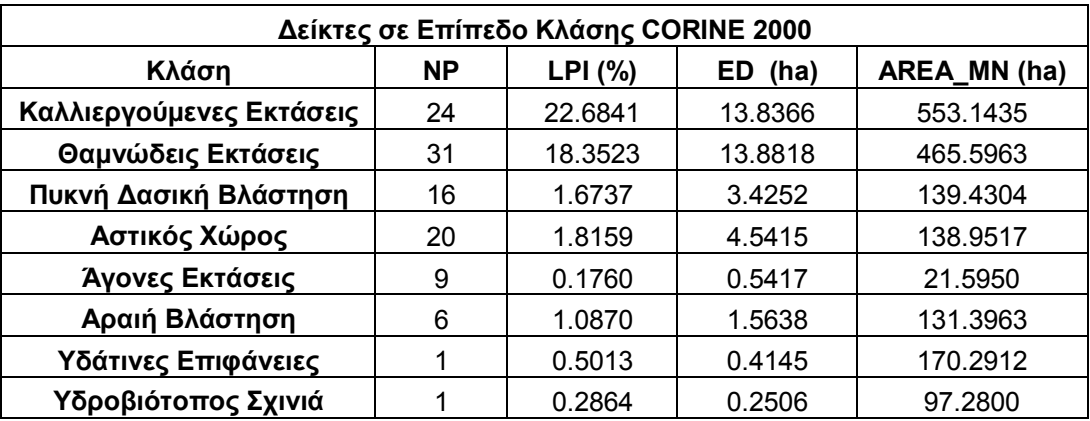

Πίνακας 25: Αποτελέσματα δεικτών τοπίου σε επίπεδο κλάσης (class level metrics), μετά τη συγχώνευση των καλύψεων του CORINE 2000.

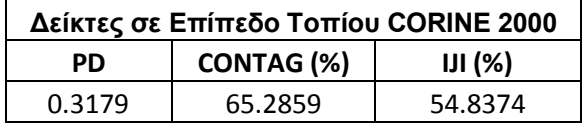

Πίνακας 26: Αποτελέσματα δεικτών σε επίπεδο τοπίου (landscape level metrics), μετά τη συγχώνευση των καλύψεων του CORINE 2000.

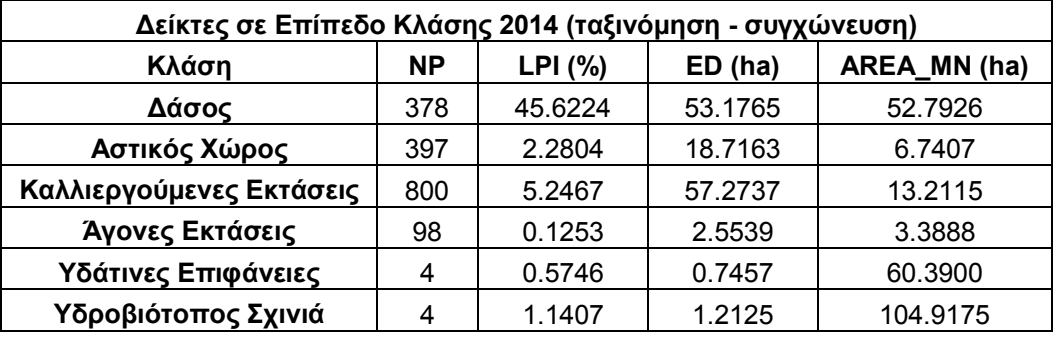

Πίνακας 27: Αποτελέσματα δεικτών τοπίου σε επίπεδο κλάσης (class level metrics), μετά τη συγχώνευση των καλύψεων της ταξινομημένης εικόνας 2014.

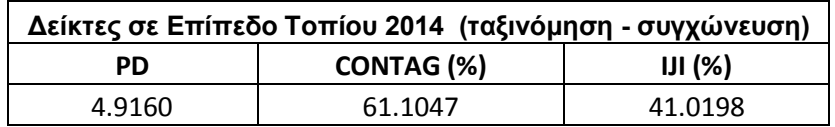

Πίνακας 28: Αποτελέσματα δεικτών τοπίου σε επίπεδο τοπίου (landscape level metrics), μετά τη συγχώνευση των καλύψεων της ταξινομημένης εικόνας 2014.

| Δείκτες σε Επίπεδο Κλάσης ILOT 2012 |           |         |         |              |  |
|-------------------------------------|-----------|---------|---------|--------------|--|
| Κλάση                               | <b>NP</b> | LPI (%) | ED (ha) | AREA MN (ha) |  |
| Καλλιεργούμενες Εκτάσεις            | 367       | 10.2481 | 32.7897 | 27.4137      |  |
| Δάσος                               | 151       | 47.3727 | 33.6689 | 120.7597     |  |
| Αστικός Χώρος                       | 159       | 3.4753  | 9.2763  | 17.1334      |  |
| Άγονες Εκτάσεις                     | 4         | 0.1220  | 0.3365  | 21.3300      |  |
| Υδάτινες Επιφάνειες                 | 5         | 0.5952  | 0.7757  | 55.8180      |  |
| Υδροβιότοπος Σχινιά                 |           | 1.6642  | 0.7487  | 554.8500     |  |
| Άλλο                                | 287       | 0.3874  | 9.0523  | 4.8804       |  |

Πίνακας 29: Αποτελέσματα δεικτών τοπίου σε επίπεδο κλάσης (class level metrics), μετά τη συγχώνευση των καλύψεων ILOT – 2014.

| Δείκτες σε Επίπεδο Τοπίου ILOT 2012 |            |         |  |  |  |
|-------------------------------------|------------|---------|--|--|--|
| <b>PD</b>                           | CONTAG (%) | JJ(%)   |  |  |  |
| 2.9214                              | 62.9021    | 48.1069 |  |  |  |

Πίνακας 30: Αποτελέσματα δεικτών σε επίπεδο τοπίου (landscape level metrics), μετά τη συγχώνευση των καλύψεων ILOT – 2014.

# **4. ΣΧΟΛΙΑΣΜΟΣ ΑΠΟΤΕΛΕΣΜΑΤΩΝ - ΣΥΜΠΕΡΑΣΜΑΤΑ.**

Ξεκινώντας από τα αποτελέσματα της επιβλεπόμενης ταξινόμησης και παρατηρώντας τον Χάρτη 6 είναι αρκετά ξεκάθαρο πως στο χρονικό διάστημα 1987 - 2014, πραγματοποιήθηκαν σημαντικές αλλαγές στις καλύψεις γης και κατά συνέπεια στο τοπίο της περιοχής του Μαραθώνα. Το 1987 το μεγαλύτερο ποσοστό των καλύψεων καταλαμβάνει η αραιή βλάστηση που καλύπτει έκταση 130.000 στρεμμάτων (Διάγραμμα 11), ενώ δεύτερη σε έκταση έρχεται η κάλυψη των καλλιεργούμενων εκτάσεων. Οι δύο αυτές καλύψεις καταλαμβάνουν την πρώτη θέση στα ποσοστά κάλυψης του συνολικού χώρου και την επόμενη χρονολογία μελέτης που είναι το 2000. Η περιοχή του Μαραθώνα είναι γνωστή για τις γεωργικές της καλλιέργειες που αποτελούν ένα μεγάλο κομμάτι των εδαφών του και παρά την μικρή μείωση των ποσοστών παραμένει διαχρονικά στην δεύτερη θέση έως και το 2014. Χαρακτηριστικό είναι το Διάγραμμα 8 στο οποίο ο δήμος Μαραθώνα παρουσιάζει το μεγαλύτερο ποσοστό εργαζομένων στο πρωτογενή τομέα παραγωγής με μεγάλη διαφορά σε σχέση με τους υπόλοιπους δήμους της Ανατολικής Αττικής. Αντίθετα από τις καλλιεργούμενες εκτάσεις, η αραιή βλάστηση παραχωρεί τη θέση της για το 2014 στις θαμνώδεις εκτάσεις. Η μεταβολή αυτή είναι λογική, εάν λάβουμε υπόψη τις πυρκαγιές που μεσολάβησαν κατά το διάστημα αυτό στην περιοχή, με πιο χαρακτηριστικό το παράδειγμα της πυρκαγιάς του 2009 που κατέκαψε συνολικά 210.000 στρέμματα γης στις περιοχές του Μαραθώνα, του Γραμματικού, του Πικερμίου και της Παλλήνης. Οι εκτάσεις της αραιής βλάστησης παρέμειναν σταθερές στα 130.000 περίπου στρέμματα για χρονικό διάστημα 1987 – 2000 , αλλά κατρακύλησαν στα 69.000 στρέμματα έως το 2014. Η μείωση της κάλυψης αυτής έφθασε περίπου στο μισό το χρονικό αυτό διάστημα.

Αντιστρόφως ανάλογη σε σχέση με την αραιή βλάστηση είναι η θεαματική αύξηση της θαμνώδους, με διπλασιασμό των εκτάσεων της για το διάστημα 1987 – 2000 και σχεδόν τριπλασιασμό έως και το 2014. Προχωρώντας στις μικρότερες σε έκταση καλύψεις, η πυκνή δασική βλάστηση καταλαμβάνει το 1987 την τέταρτη σε σειρά έκτασης κάλυψη, με 35.000 στρέμματα περίπου που χωροθετούνται κατά κύριο λόγο στο δυτικό τομέα της περιοχής μελέτης που βρίσκεται το όρος της Πάρνηθας, νότια της λίμνης του Μαραθώνα στην περιοχή του Αγίου Στεφάνου και νότια στις περιοχές του Διονύσου και του δάσους της Ραπεντόζας. Έως και το 2000 οι εκτάσεις της κάλυψης αυτής μειώθηκαν στα 19.400 στρέμματα, όμως διατηρήθηκαν σχεδόν σταθερές έως και το 2014. Όσον αφορά την περιοχή του υδροβιότοπου του Σχινιά, η κάλυψη αυτή παρουσιάζει τα μεγαλύτερα ποσοστά της το 1987, με έκταση 4.000 στρέμματα και έως την κομβική περίοδο του 2000 αυτή μειώνεται κατά 1.000 στρέμματα και επανέρχεται στην αρχική περίπου έκταση της το 2014. Μεγάλο ενδιαφέρον παρουσιάζει η κάλυψη του αστικού χώρου που αυξήθηκε ελάχιστα από τα 11.700 στρέμματα, στα 12.600 στο χρονικό διάστημα 1987 – 2000. Αντίθετα αυξήθηκε με κατακόρυφους ρυθμούς έως το 2014 με έκταση που φθάνει στα 27.200 στρέμματα. Μία τιμή που αποτελεί περισσότερο από το διπλάσιο της αρχικής του 1987. Η έντονη αύξηση του αστικού χώρου εκφράστηκε με την επέκταση της πόλης προς τα προάστια και την βόρειο ανατολική Αττική. Η διαδικασία αυτή πραγματοποιήθηκε ανεξέλεγκτα μέσω της αυθαίρετης και της εκτός σχεδίου πόλης δόμηση. Στον χώρο της βόρειο ανατολικής Αττικής όμως χωροθετήθηκε και μεγάλος αριθμός επιχειρήσεων τα τελευταία χρόνια, ειδικότερα μετά την κατασκευή του αυτοκινητόδρομου Πατρών - Αθηνών - Θεσσαλονίκης – Ευζώνων (ΠΑΘΕ), αλλά και του αεροδρομίου Ελ. Βενιζέλος στα Σπάτα. Σταθερά στις τελευταίες θέσεις κατατάσσονται οι καλύψεις των άγονων εκτάσεων και των υδάτινων επιφανειών που αποτελούνται από τη λίμνη του Μαραθώνα για τα έτη 1987 και 2000 και στις οποίες προστίθεται το 2004 η επιφάνεια του κωπηλατοδρομίου των ολυμπιακών εγκαταστάσεων του Σχινιά.

Περνώντας στη ερμηνεία των αποτελεσμάτων των δεικτών τοπίου της πρώτης φάσης, όπου αυτοί υπολογίζονται για τα έτη 1987, 2000 και 2014 χρησιμοποιώντας της ταξινομημένες εικόνες που προέκυψαν από την εργασία μας πάνω στην επιβλεπόμενη ταξινόμηση και με βάση το θεωρητικό υπόβαθρο αυτών, καταλήγουμε στα εξής.

Ο δείκτης NP παρουσιάζει τον αριθμό των διαφορετικών patches που συνθέτουν μία κλάση (κάλυψη) και αξιολογεί τη έννοια της υποδιαίρεσης και του κατακερματισμού της, στην περίπτωση μας διαχρονικά. Όσον αφορά το 1987 εξετάζοντας τις τιμές στα Διαγράμματα 13, παρατηρούμε πως την πρώτη θέση για το 1987 καταλαμβάνει οι καλλιεργούμενες εκτάσεις και ακολουθούν η αραιή βλάστηση και η θαμνώδης βλάστηση. Ο δείκτης ED μετρά την ποσότητα της περιμέτρου ή αλλιώς των ορίων των κλάσεων ή του τοπίου και αξιολογεί τη διαμόρφωση αυτών. Υψηλές τιμές στο δείκτη αυτό υποδεικνύουν περίπλοκο σχήμα στις κλάσεις και ανομοιογένεια στην διαμόρφωση αυτών. Τις μεγαλύτερες τιμές για το 1987 παρουσιάζουν με διαφορά από τις υπόλοιπες, οι κλάσεις της αραιής βλάστησης και των καλλιεργειών με τιμές 62,5 και 49,3 μέτρα ανά εκτάριο και ακολουθεί η πυκνή δασική βλάστηση με 21,9 μέτρα ανά εκτάριο. Ο δείκτης AREA\_MN για το επίπεδο της κλάσης αποτελεί μια συνάρτηση του αριθμού των patches που διαθέτει μία κλάση και της συνολικής έκτασης που καταλαμβάνει η κλάση αυτή. Είναι καλό όπως προείπαμε, για την ερμηνεία του να συνδυάζεται με ένα από τα μέτρα του αριθμού ή της πυκνότητας των patches. Ενώ σε κάποιες περιπτώσεις ο δείκτης NP αυξάνεται ανάλογα με τον δείκτη AREA\_MN, υπάρχουν περιπτώσεις όπως αυτή της θαμνώδους βλάστησης για το 1987, όπου ενώ παρουσιάζει μία από τις μεγαλύτερες τιμές του δείκτη NP, η τιμή του δείκτη AREA\_MN είναι ιδιαίτερα χαμηλή. Αυτό σημαίνει πως χαρακτηρίζεται από μεγάλο αριθμό patches αλλά σχετικά μικρή έκταση, το γεγονός αυτό αποτελεί μια ένδειξη του έντονου κατακερματισμού που παρουσιάζει η κλάση αυτή, με μεγάλο αριθμό πολυγώνων μικρής έκτασης που στο σύνολο τους συνθέτουν μια μικρή σε έκταση κάλυψη. Εάν συγκρίνουμε τον δείκτη αυτό με τους πίνακες όλων των χρονολογιών θα προκύψει το ίδιο συμπέρασμα. Συνολικά η κάλυψη της θαμνώδους έκτασης αποτελεί την πιο κατακερματισμένη κάλυψη που συνθέτει το τοπίο. Αντίθετα για τις καλύψεις των καλλιεργούμενων εκτάσεων και της αραιής βλάστησης ο μεγάλος αριθμός των patches συνοδεύεται από μεγάλη μέση έκταση αυτών, κάτι που αποδεικνύει τόσο την κυριαρχία ως προς την συχνότητα εμφάνισης όσο και ως προς την κυριαρχία στην έκταση του χώρου του Μαραθώνα για το 1987. Τέλος για το δείκτη LPI ο οποίος παρουσιάζει το ποσοστό που καταλαμβάνει στο χώρο του τοπίου το μεγαλύτερο σε έκταση patch της κάλυψης, αυτός παρουσιάζει ένα μεγάλο ποσοστό για την αραιή βλάστηση τη χρονολογία αυτή κάτι που επιβεβαιώνεται και από τα προηγούμενα, ενώ με αρκετή διαφορά στη δεύτερη θέση κατατάσσονται οι καλλιεργούμενες εκτάσεις.

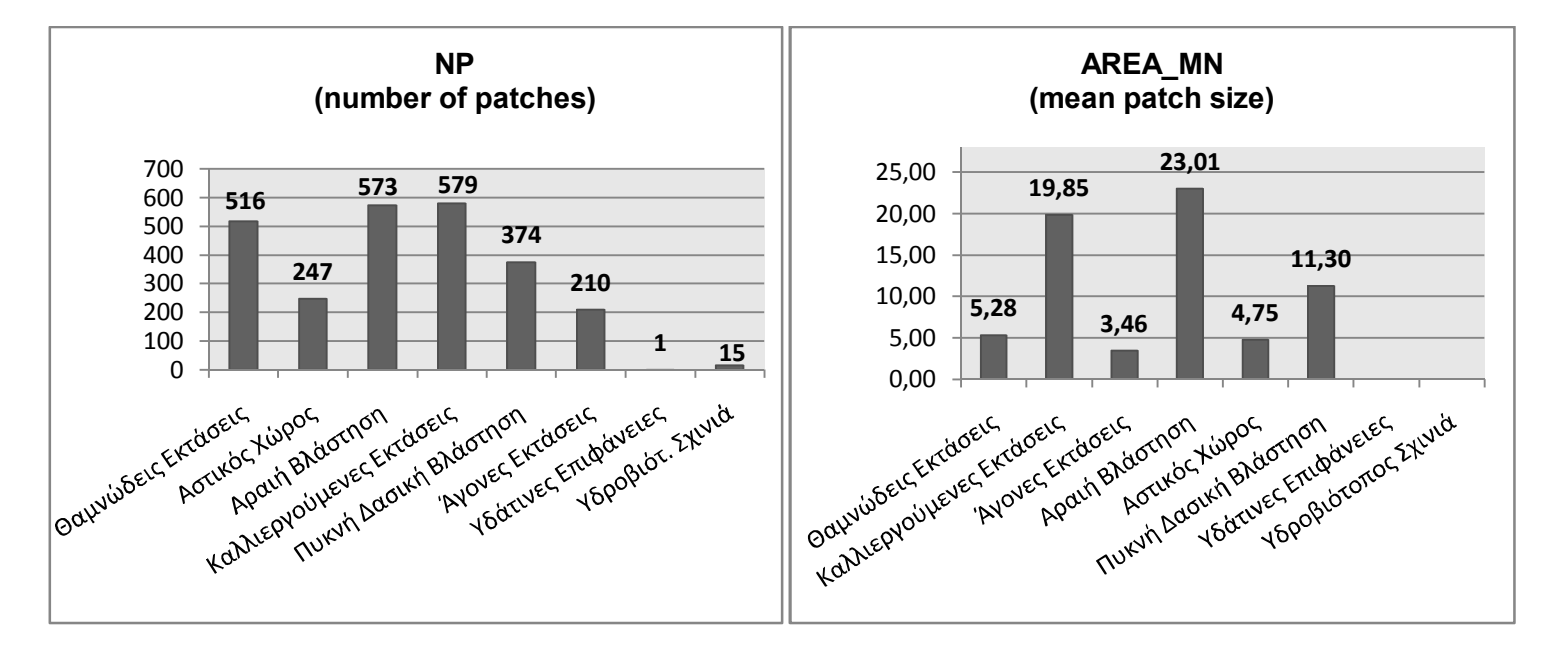

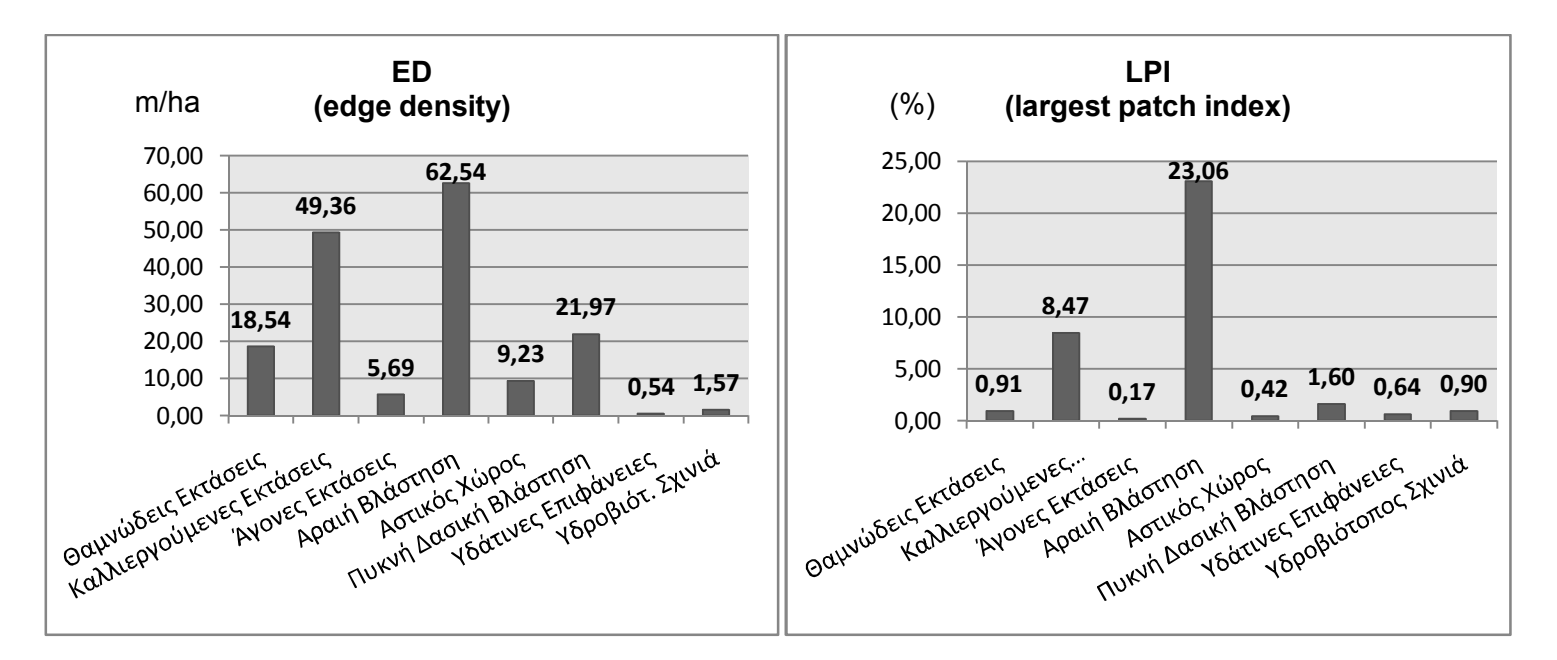

Διάγραμμα 13: Αποτελέσματα δεικτών τοπίου σε επίπεδο κλάσης 1987.

Για το 2000 (Διάγραμμα 14) στις τρεις πρώτες θέσεις όσον αφορά τον αριθμό των patches που διαθέτουν οι κλάσεις (NP), βρίσκονται με διαφορά οι θαμνώδεις εκτάσεις, οι καλλιέργειες, η πυκνή δασική βλάστηση και η αραιή βλάστηση. Και ενώ για τις τρεις αυτές καλύψεις υπήρξε αύξηση στις τιμές του δείκτη αυτού, οι θαμνώδεις εκτάσεις πραγματοποίησαν την μεγαλύτερη δείχνοντας μια τάση για αύξηση της απόστασης σε σχέση με τις υπόλοιπες καλύψεις. Όσον αφορά το δείκτη ED, οι αντίστοιχες μεγαλύτερες τιμές για το 2000 παρουσιάζονται στην αραιή βλάστηση με 57,8 m/ha, στις καλλιέργειες με 48,5 m/ha και στη θαμνώδη βλάστηση 33 περίπου m/ha. Η κυριαρχία και πάλι της αραιής βλάστησης είναι εμφανής μέσω του δείκτη LPI, για τον οποίο το ποσοστό που καταλαμβάνει στο χώρο του τοπίου το μεγαλύτερο σε έκταση patch της κάλυψης, που είναι η αραιή βλάστηση φθάνει έως και το 23,7% του συνολικού τοπίου. Η κυριαρχία της κάλυψης αυτής συμβαδίζει και με το μέσο μέγεθος patch (AREA\_MN) το οποίο παρουσιάζει την μεγαλύτερη τιμή σε σχέση με τα υπόλοιπα και για το έτος 2000.

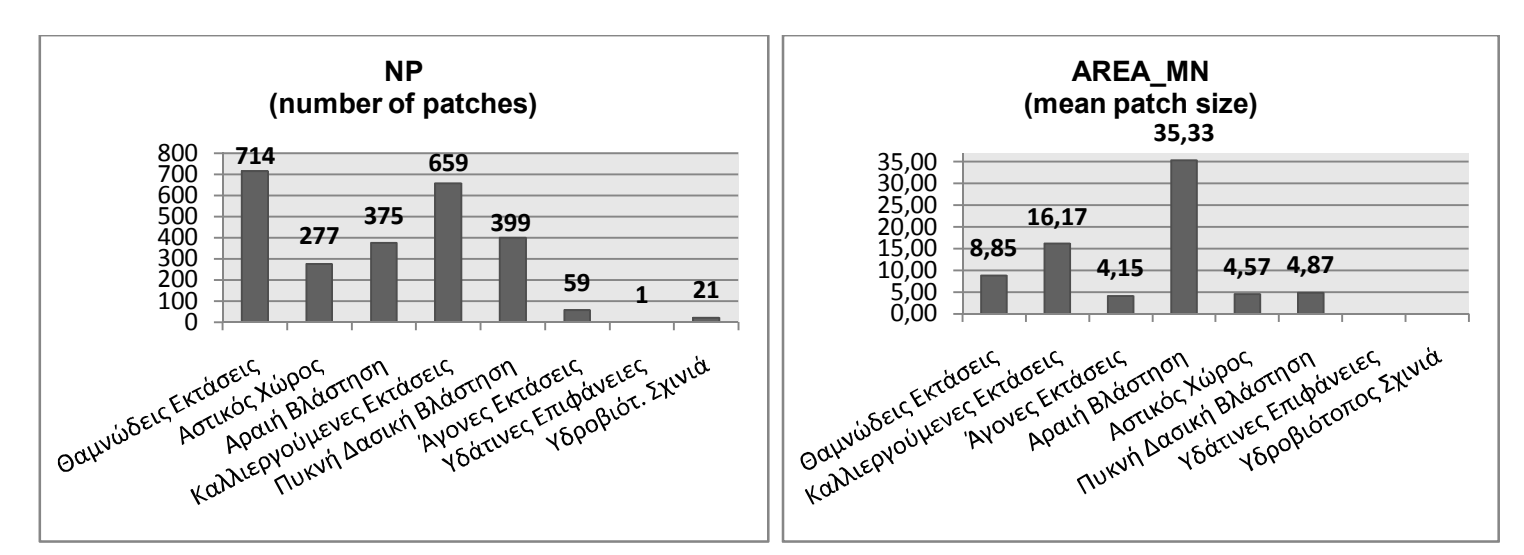

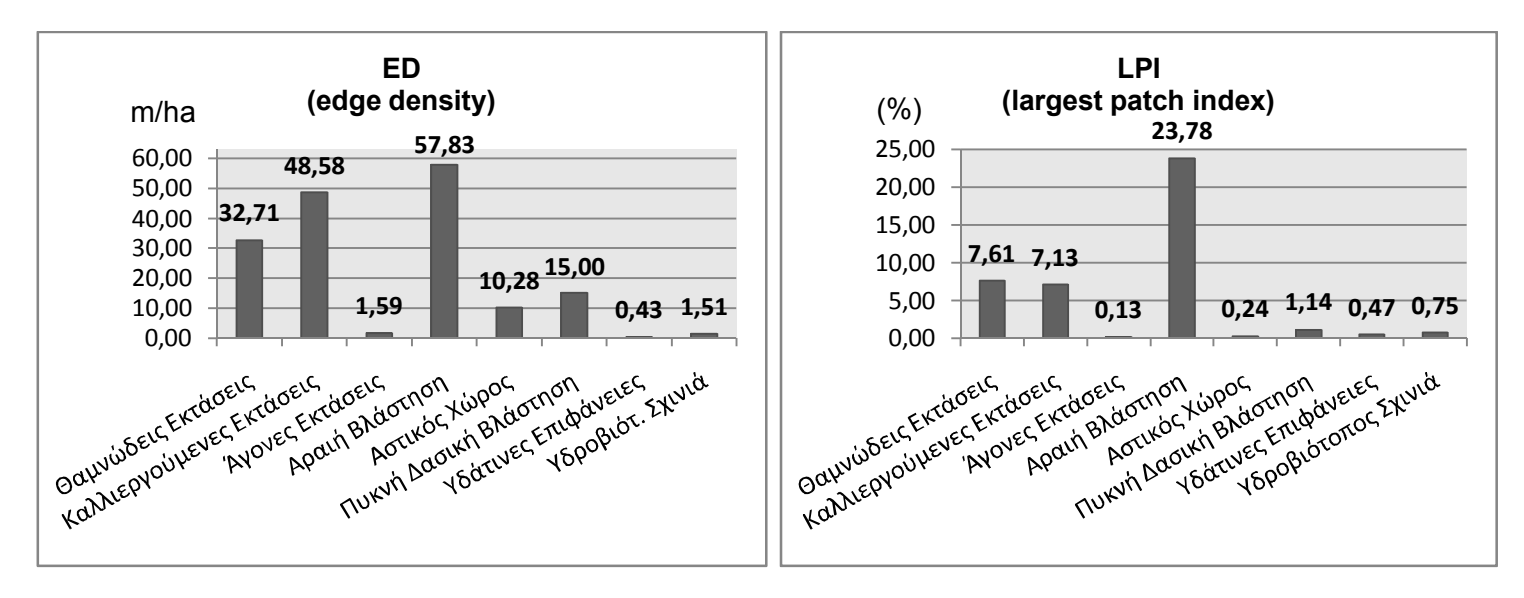

Διάγραμμα 14: Αποτελέσματα δεικτών τοπίου σε επίπεδο κλάσης 2000.

Για το 2014 σε αντίθεση με τις προηγούμενες χρονολογίες ο αριθμός των patches για την αραιή βλάστηση αρχίζει να μειώνεται, ενώ αυξητική τάση συνεχίζουν να παρουσιάζουν οι τιμές του δείκτη NP, για τις καλύψεις των θαμνωδών και των καλλιεργούμενων εκτάσεων. Την ίδια τάση παρουσιάζει και ο αστικός χώρος οποίος αρχίζει να αναπτύσσεται και να επεκτείνεται στο τοπίο. Αυτό που συμπεραίνουμε από τον δείκτη αυτό, είναι αρχικά πως υπάρχει έντονος κατακερματισμός στο τοπίο του Μαραθώνα από το 1987 έως και σήμερα, ο οποίος εντείνεται γύρω από το 2014 στις καλύψεις της αραιής και θαμνώδης βλάστησης και των καλλιεργειών. Υποδιαίρεση εμφανίζει και η πυκνή – δασική βλάστηση γύρω από το έτος 2000, η οποία δείχνει να μειώνεται έως το 2014, πράγμα που υποδεικνύει πως υπάρχει μια υποτυπώδης στασιμότητα στη σύνθεση της πυκνής βλάστησης.

Για το δείκτη ED το μεγαλύτερο μήκος περιμέτρου εμφανίζουν και πάλι οι τρεις κυρίαρχες έως τώρα καλύψεις. Πιο συγκεκριμένα για το 2014 η θαμνώδης βλάστηση με 59 m/ha, δεύτερη η κλάση των καλλιεργειών με 57,2 m/ha και τρίτη η αραιή βλάστηση με 45,4 m/ha. Να σημειωθεί πως λόγω του ότι ο δείκτης αυτός επηρεάζεται από την ανάλυση της εικόνας, πιθανόν οι παραπάνω τιμές να είναι μεγαλύτερες από τις πραγματικές καθώς όσο αυξάνεται η ανάλυση της εικόνας, τόσο εντείνεται το φαινόμενο stair step και αυξάνονται οι τιμές της κατηγορίας των δεικτών αυτών. Η κυρίαρχη κάλυψη για το 2014 είναι οι θαμνώδεις εκτάσεις σύμφωνα και με το δείκτη LPI, καθώς το μεγαλύτερο patch της κάλυψης αυτής καλύπτει το 10,62% του τοπίου. Δεύτερη έρχεται κατά πολύ αργότερα η κάλυψη των καλλιεργούμενων εκτάσεων με ποσοστό 5,24%, ενώ την τελευταία θέση καταλαμβάνουν οι άγονες εκτάσεις με ποσοστό μόλις 0,12%.

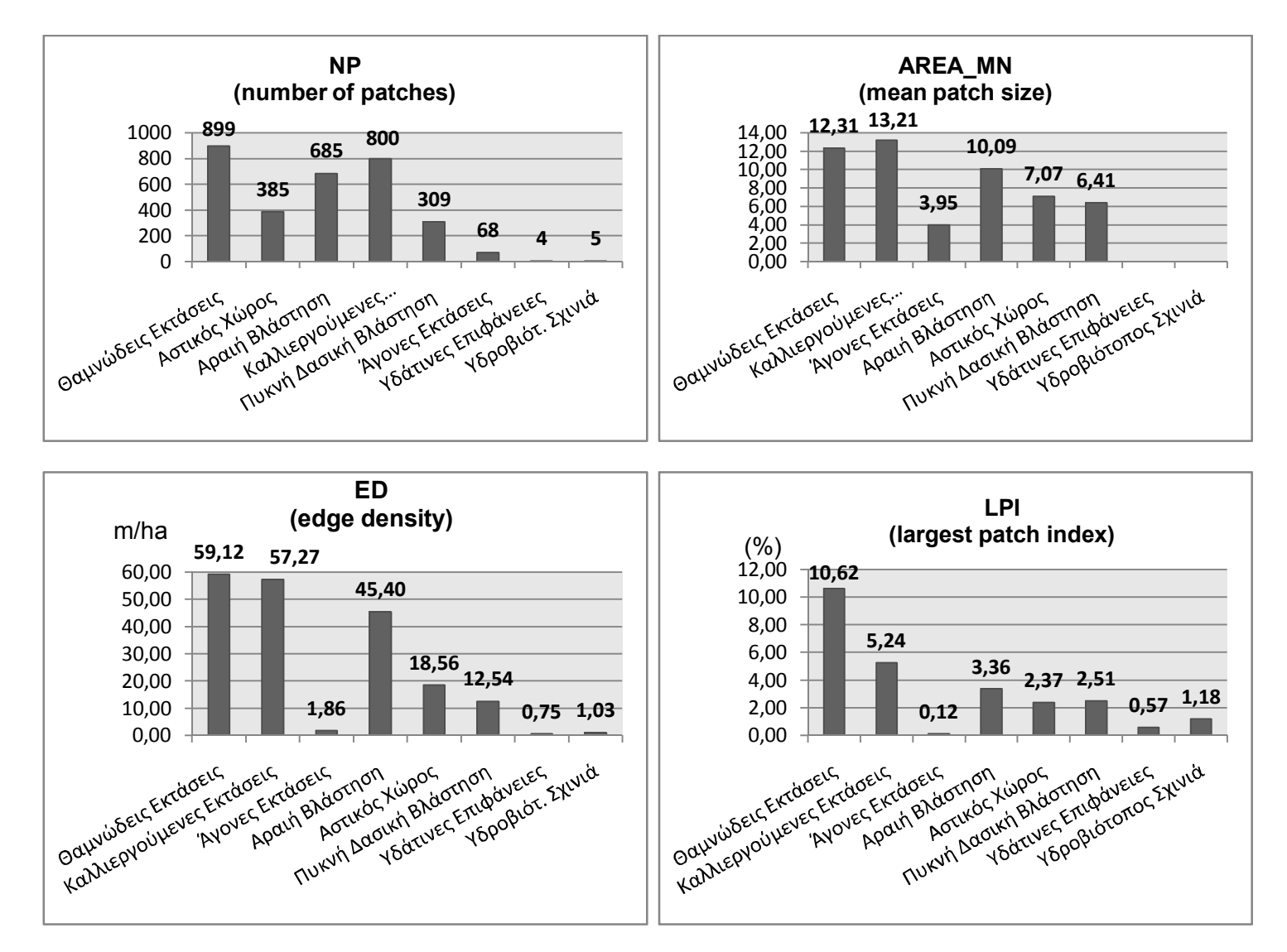

Διάγραμμα 15: Αποτελέσματα δεικτών τοπίου σε επίπεδο κλάσης 2014.

Όσον αφορά το μέσο μέγεθος patch (AREA\_MN) ανά κατηγορία κάλυψης για το 2014, τις πρώτες θέσεις καταλαμβάνουν αυτή τη φορά με σχεδόν ίδιες τιμές οι καλλιεργούμενες και οι θαμνώδεις εκτάσεις, αφήνοντας στην τρίτη θέση αυτή τη φορά την αραιή βλάστηση. Αυτό που θα παρατηρήσουμε για το δείκτη αυτό σε σχέση με τα προηγούμενα έτη, είναι πως το μέσο μέγεθος patch ανά κάλυψη τείνει να εξομοιωθεί τουλάχιστον όσον αφορά τις πρώτες σε κατάταξη κλάσεις.

Σε επίπεδο τοπίου και για τις ίδιες χρονολογίες 1987, 2000 και 2014 υπολογίστηκαν οι δείκτες CONTAG, PD και IJI (Διάγραμμα 16). Ο δείκτης PD έχει την ίδια χρησιμότητα με τον δείκτη NP, (number of patches) αλλά εκφράζει τον αριθμό των patches σε ανά μονάδα χώρου. Η μονάδα μέτρησης του δείκτη είναι μία τιμή ανά 100 εκτάρια. Έτσι για το 1987 το τοπίο περιέχει 7,36 patches ανά 100 εκτάρια της έκτασης του, ενώ για το 2000 η τιμή αυτή παραμένει σχεδόν σταθερή στα 7,33 patches ανά 100 εκτάρια. Αυτό σημαίνει πως στο διάστημα αυτό δεν έλαβε χώρα το φαινόμενο του κατακερματισμού και οι καλύψεις που συνέθεταν το τοπίο της περιοχής του Μαραθώνα παρέμειναν στάσιμες ως προς τον αριθμό των patches που τις συνθέτουν. Αντίθετα για το έτος 2014 η τιμή αυξάνεται κατακόρυφα στα 9,23 patches ανά 100 εκτάρια. Άλλη μία ένδειξη υποδιαίρεσης των κλάσεων που υποδεικνύει τον κατακερματισμό του τοπίου κατά την περίοδο 2000 - 2014.

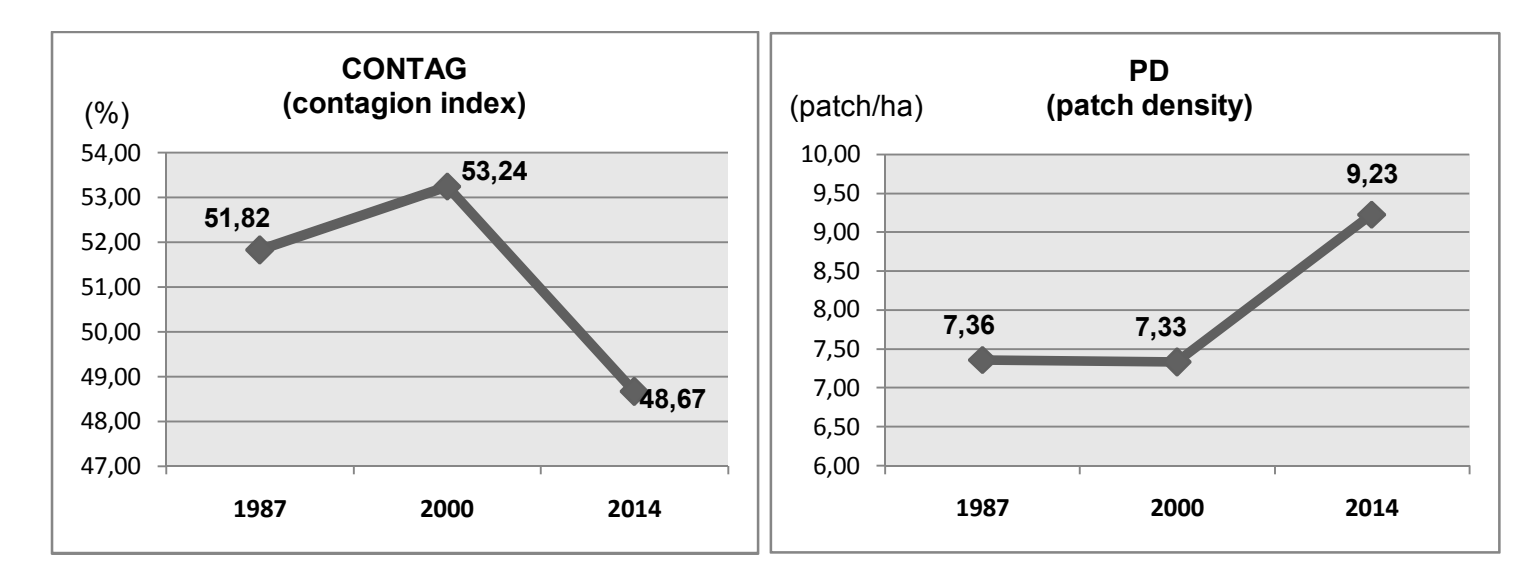

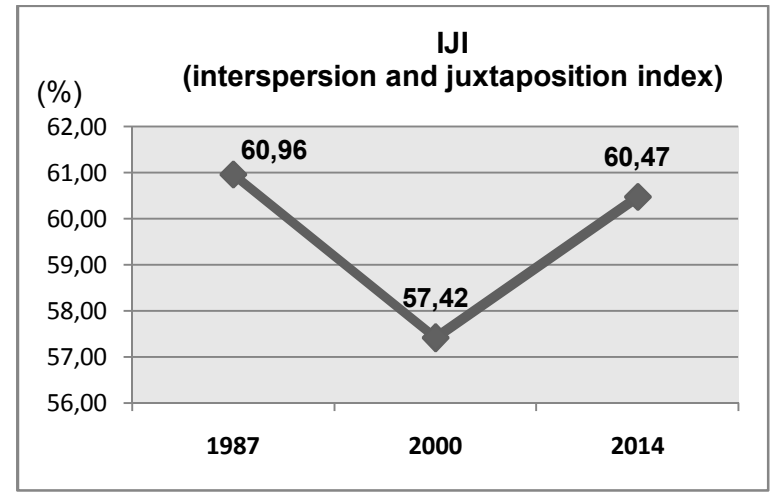

Διάγραμμα 16: Αποτελέσματα δεικτών τοπίου σε επίπεδο τοπίου για τα έτη 1987, 2000 και 2014.

Ο δείκτης CONTAG ο οποίος μετράει όπως είπαμε της συγκέντρωση που εντάσσει μέσα του τη διασπορά και τη διαφοροποίηση των κλάσεων. Βασίζεται στην πιθανότητα ένα εικονοστοιχείο τύπου i να βρίσκεται δίπλα από ένα εικονοστοιχείο τύπου j. Βασίζεται στις γειτνιάσεις των εικονοστοιχείων και όχι των patches. Όσο πιο χαμηλή είναι η διασπορά των patches τόσο πιο υψηλός είναι ο δείκτης CONTAG. Έτσι όσο πιο κοντά στο μηδέν είναι το ποσοστό αυτού του δείκτη, τόσο πιο συγκεντρωμένες είναι οι κλάσεις στο χώρο. Τα ποσοστά λοιπόν ανέρχονται, για το 1987 στο 51,8%, για το 2000 στο 53,2% και τέλος για το 2014 στο 48,6%. Έτσι οδηγούμαστε στο συμπέρασμα ότι υπάρχει μια τάση συγκέντρωσης των κλάσεων στο χώρο.

Ο τελευταίος δείκτης που υπολογίστηκε είναι ο IJI, ο οποίος αξιολογεί την συγκέντρωση ή διασπορά των patches στο χώρο. Βασίζεται στις γειτνιάσεις των patches και η τιμή του αυξάνεται όταν τα patches τείνουν να είναι πιο ισότιμα διασκορπισμένα. Κάθε patch αξιολογείται ως προς την γειτνίαση σε σχέση με όλους τους υπόλοιπους τύπους patch του τοπίου. Οι υψηλές τιμές υποδεικνύουν πως τα patches στο τοπίο είναι καλά διεσπαρμένα, δηλαδή η γειτνίαση είναι ισότιμη μεταξύ αυτών. Όπως θα παρατηρήσουμε στα αποτελέσματα υπάρχει μία μείωση του δείκτη για την περίοδο 1987 – 2000 και μετέπειτα μία αύξηση που επαναφέρει την τιμή του δείκτη στα αρχικά επίπεδα

Αυτά ήταν τα αποτελέσματα των δεικτών τοπίου, όπως προέκυψαν από τις ταξινομημένες εικόνες των ετών 1987, 2000 και 2014. Οι ίδιοι δείκτες με τις ίδιες παραμέτρους υπολογίστηκαν σε άλλες εκδοχές δεδομένων για τις ίδιες χρονολογίες, με στόχο την σύγκριση των αποτελεσμάτων και την αξιολόγηση του κατά πόσο οι δείκτες φέρουν τις ίδιες τιμές. Για το 1987 δεν υπάρχουν διαθέσιμα δεδομένα, γι' αυτό και η χρονολογία αυτή εξαιρέθηκε της διαδικασίας. Για το 2000 χρησιμοποιήθηκε το υπόβαθρο των καλύψεων του CORINE. Στο σημείο αυτό δεν θα αναφερθούν οι τιμές των δεικτών, αλλά το κατά πόσο τα αποτελέσματα ανά δείκτη και επίπεδο, συμβαδίζουν με αυτά των ταξινομημένων εικόνων. Όσον αφορά το δείκτη NP παρατηρούμε ότι ο αριθμός των patches που υπολογίστηκαν για κάθε κλάση του CORINE σε σχέση με αυτό των κλάσεων των ταξινομήσεων είναι κατά πολύ μικρότερος. Αυτό συμβαίνει καθώς οι καλύψεις του CORINE είναι σε μεγάλο βαθμό γενικευμένες, σε σχέση με τις ταξινομήσεις των δορυφορικών εικόνων που παρέχουν μεγάλη λεπτομέρεια. Σαν αποτέλεσμα ο αριθμός των patches (NP) στις ταξινομημένες εικόνες είναι κατά πολύ μεγαλύτερος σε σχέση με αυτό των δεδομένων CORINE (Διάγραμμα 17). Για τον ίδιο λόγο, το ίδιο συμβαίνει με το δείκτη ED καθώς όσο λιγότερα είναι τα patches που συνθέτουν ένα τοπίο, τόσο μικρότερο θα είναι το μήκος της περιμέτρου αυτών. Εφόσον μειώνονται οι δύο παραπάνω δείκτες, αυξάνεται ο δείκτης AREA\_MN (Διάγραμμα 18) δηλαδή το μέσο μέγεθος patch για όλες τις καλύψεις.

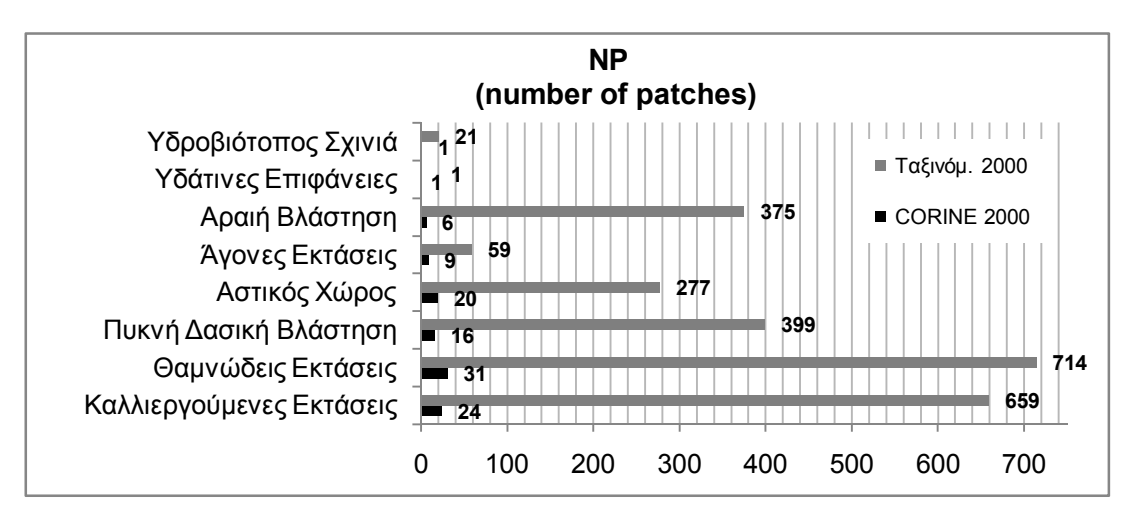

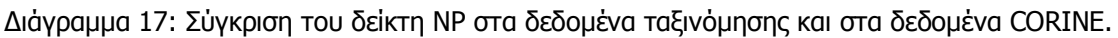

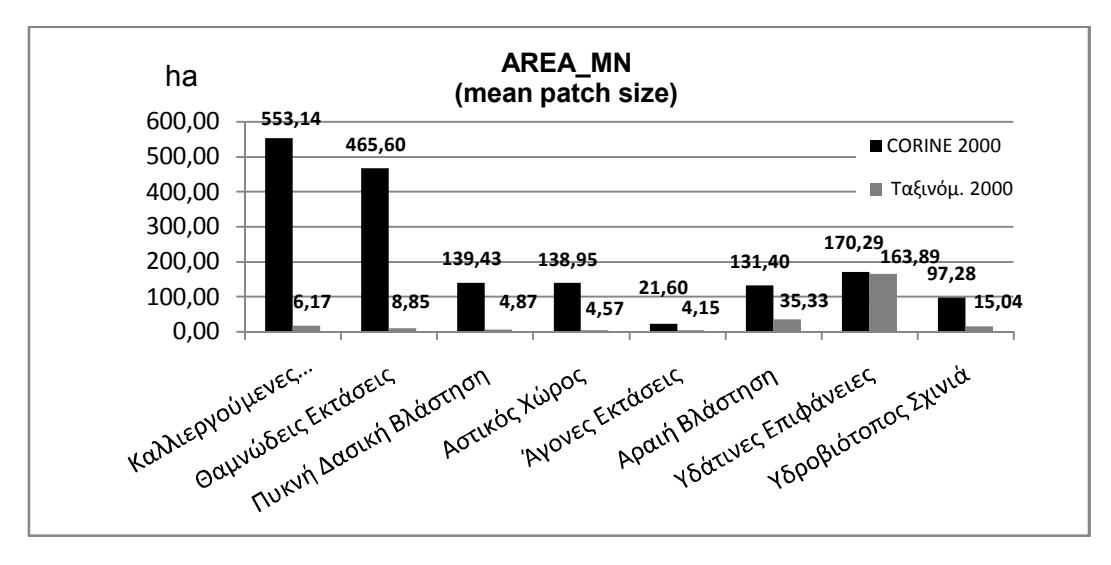

Διάγραμμα 18: Σύγκριση του δείκτη AREA\_MN στα δεδομένα ταξινόμησης και στα δεδομένα CORINE.

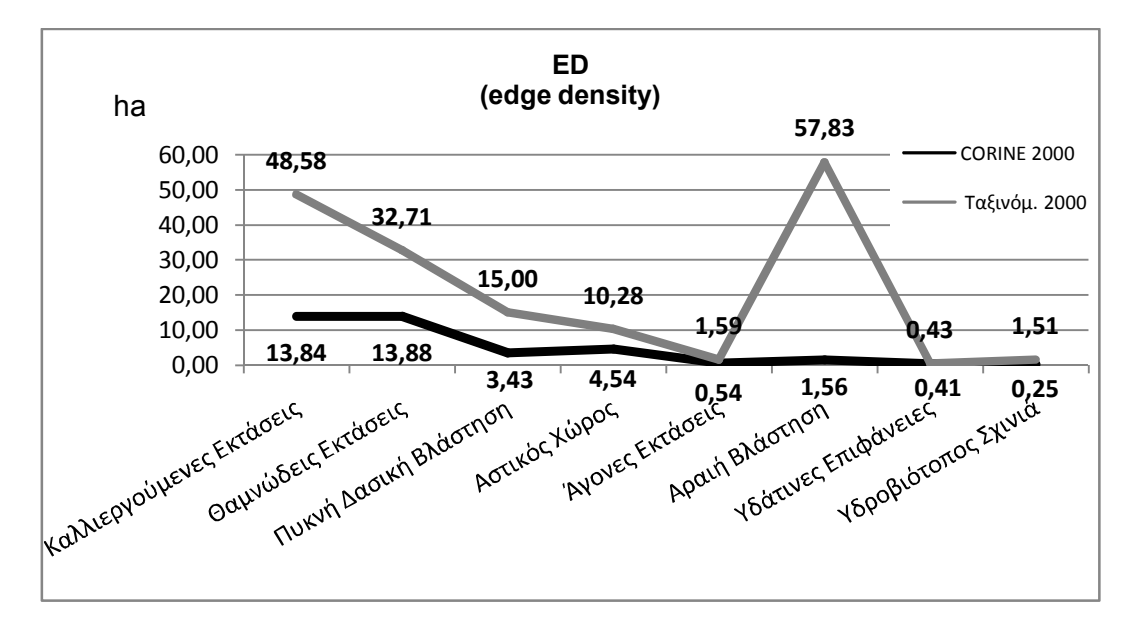

Διάγραμμα 19: Σύγκριση του δείκτη ED στα δεδομένα ταξινόμησης και στα δεδομένα CORINE.

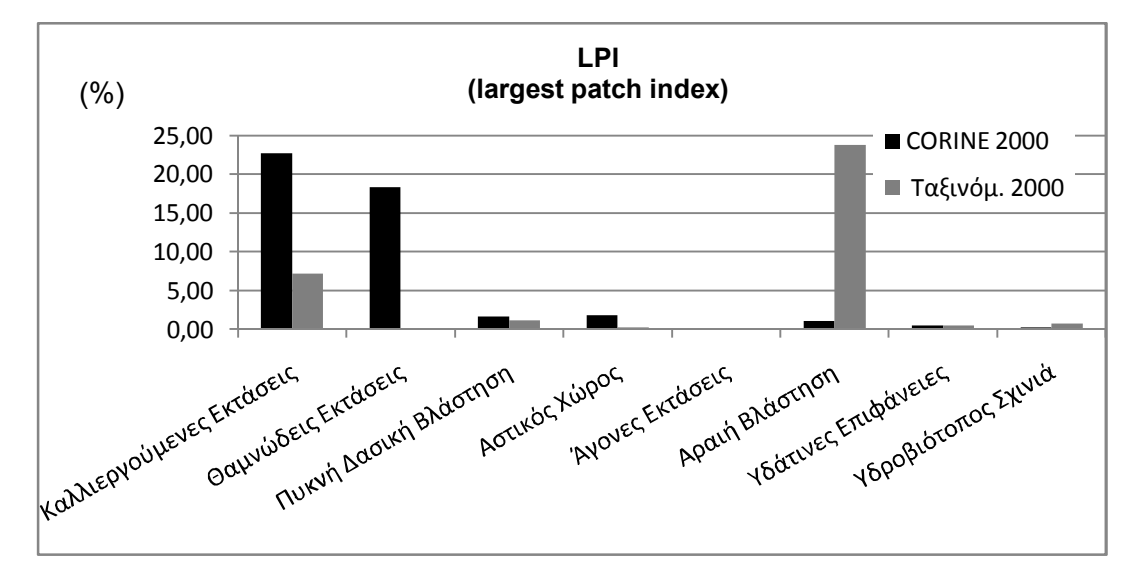

Διάγραμμα 20: Σύγκριση του δείκτη LPI στα δεδομένα ταξινόμησης και στα δεδομένα CORINE.

Τέλος όσον αφορά τον δείκτη LPI και εδώ βλέπουμε μεγάλες διαφορές ειδικότερα στις καλύψεις της θαμνώδους και αραιής βλάστησης, και των καλλιεργούμενων εκτάσεων. Η ταξινόμηση για το έτος 2000 κατατάσσει πρώτη την αραιή βλάστηση ως την κλάση στην οποία ανήκει το patch με το μεγαλύτερο ποσοστό έκτασης στο τοπίο σε σχέση με το CORINE, το οποίο κατατάσσει πρώτες τις καλλιεργήσιμες εκτάσεις και τη θαμνώδη βλάστηση. Για το επίπεδο του τοπίου παρατηρούμε πως τα αποτελέσματα είναι πιο κοντά για τις δύο αυτές εκδοχές δεδομένων για το δείκτη IJI. Αντίθετα για τους δείκτες PD και CONTAG παρατηρούμε και πάλι μεγαλύτερη τιμή από την πλευρά των ταξινομημένων εικόνων, σε σχέση με το CORINE, κάτι που είναι λογικό καθώς ο δείκτης αυτός βασίζεται στον αριθμό των patches σε ένα τοπίο άρα έχει την ίδια συμπεριφορά με το δείκτη NP.

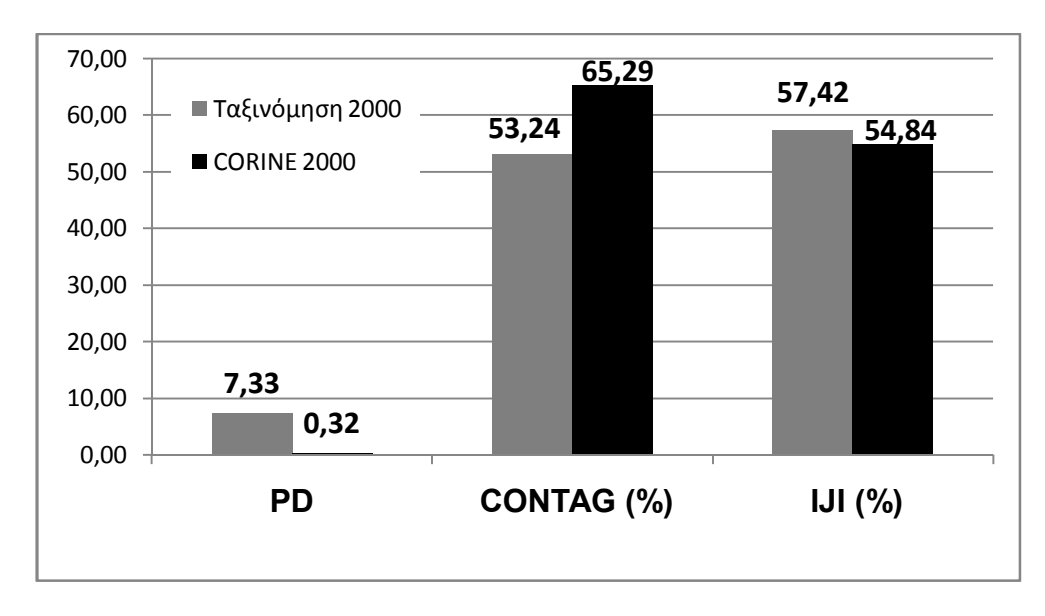

Διάγραμμα 21: Σύγκριση των δεικτών PD, CONTAG και LPI στα δεδομένα ταξινόμησης και στα δεδομένα CORINE.

Για το έτος 2014 εργαστήκαμε ανάλογα με παραπάνω και τα αποτελέσματα έχουν ως εξής (βλ. Διαγράμματα 22-26). Το σύνολο των δεικτών στο επίπεδο της κλάσης παρουσιάζουν μεγαλύτερα ποσά για τα δεδομένα της ταξινόμησης, σε σχέση με τα δεδομένα ILOT. Εδώ και πάλι υπάρχει ο παράγοντας μιας μικρής γενίκευσης στα δεδομένα ILOT, που μπορεί να οφείλεται και στο ότι δημιουργήθηκαν εξαρχής από το Υπουργείο Γεωργίας για την χαρτογράφηση των καλλιεργειών και εκεί είναι που δίνεται η μεγαλύτερη έμφαση. Παρ' όλα αυτά η μορφή των διαγραμμάτων προδίδει μία αντίστοιχη μεταβολή ανά κατηγορία κάλυψης γης, σε διαφορετικά όμως μεγέθη. Δηλαδή παρ' ότι οι καμπύλες που αφορούν τα δεδομένα ταξινόμησης είναι είτε πιο ψηλά είτε πιο χαμηλά από τις καμπύλες των δεικτών που αφορούν τα δεδομένα ILOT, οι μεταβολές ανάμεσα στις καλύψεις δείχνουν να ταυτίζονται. Τόσο στο σχήμα των καμπυλών όσο και στις μεταξύ των καλύψεων μεταβολές των δεικτών. Για το επίπεδο του τοπίου παρατηρούμε πως τα αποτελέσματα είναι πιο κοντά για τις δύο αυτές εκδοχές δεδομένων όσον αφορά τον δείκτη CONTAG. Για τους δείκτες PD και IJI παρατηρούμε μία μεγαλύτερη διαφοροποίηση από την πλευρά των ταξινομημένων εικόνων, σε σχέση με τα ILOT.

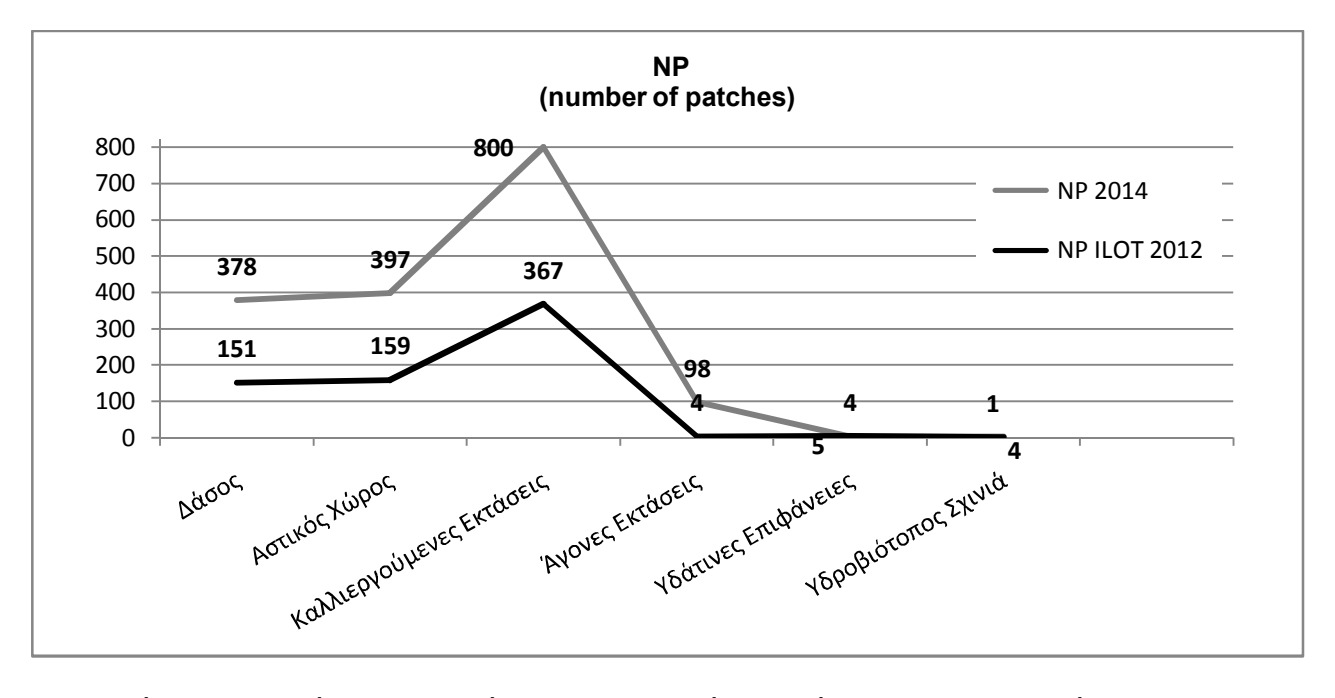

Διάγραμμα 22: Σύγκριση του δείκτη NP στα δεδομένα ταξινόμησης και στα δεδομένα ILOT.

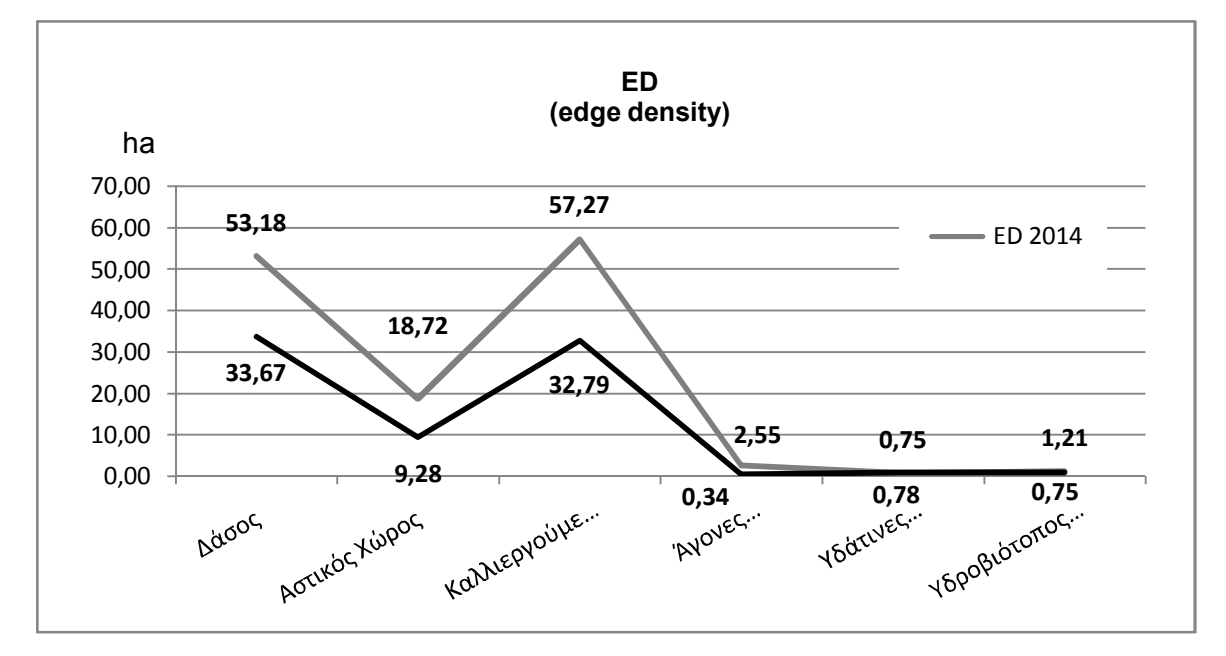

Διάγραμμα 23: Σύγκριση του δείκτη ED στα δεδομένα ταξινόμησης και στα δεδομένα ILOT.

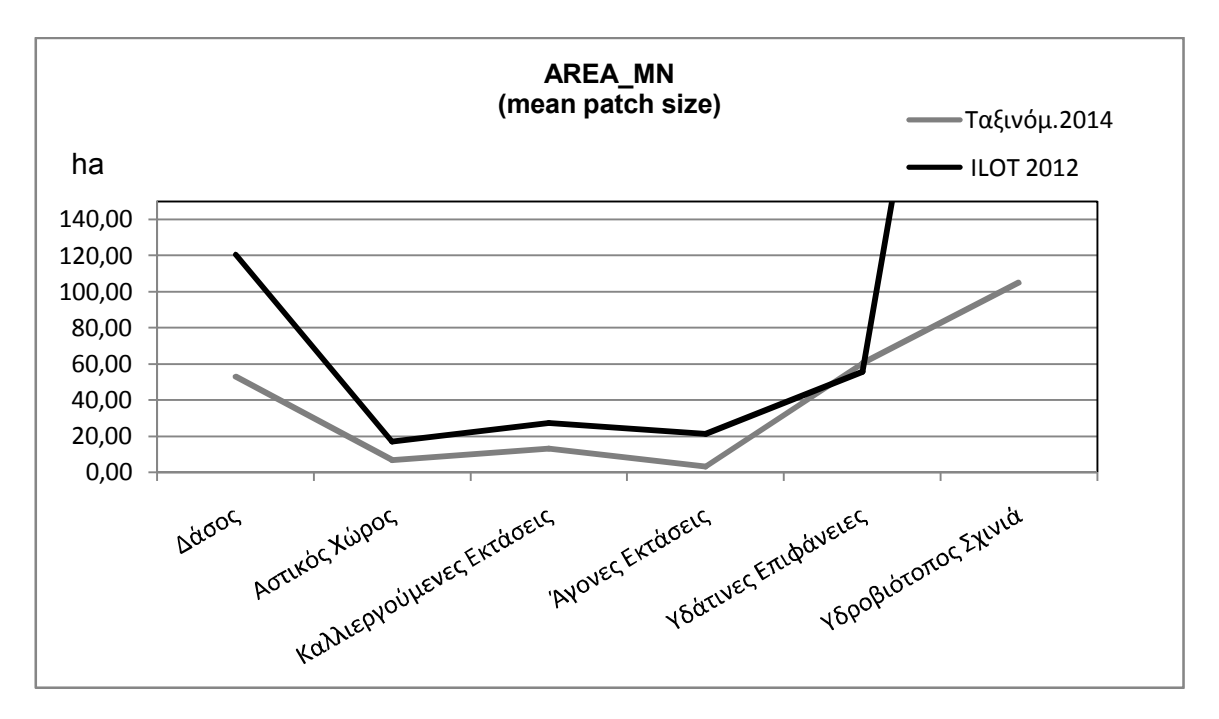

Διάγραμμα 24: Σύγκριση του δείκτη AREA\_MN στα δεδομένα ταξινόμησης και στα δεδομένα ILOT.

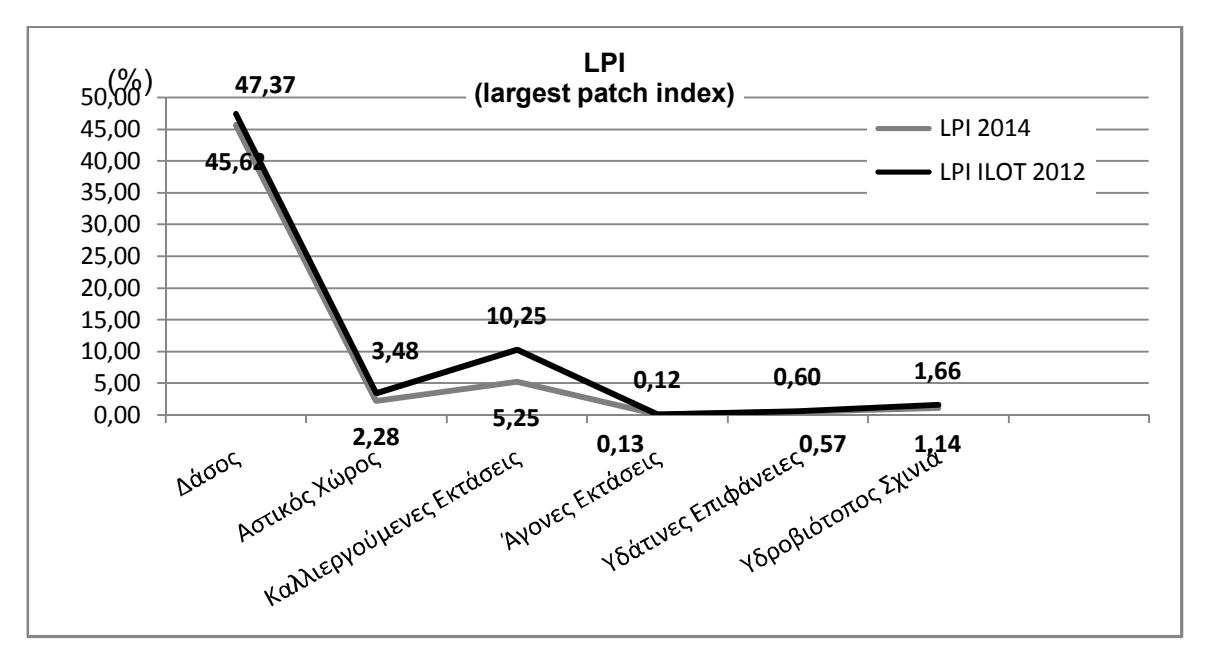

Διάγραμμα 25: Σύγκριση του δείκτη LPI στα δεδομένα ταξινόμησης και στα δεδομένα ILOT.

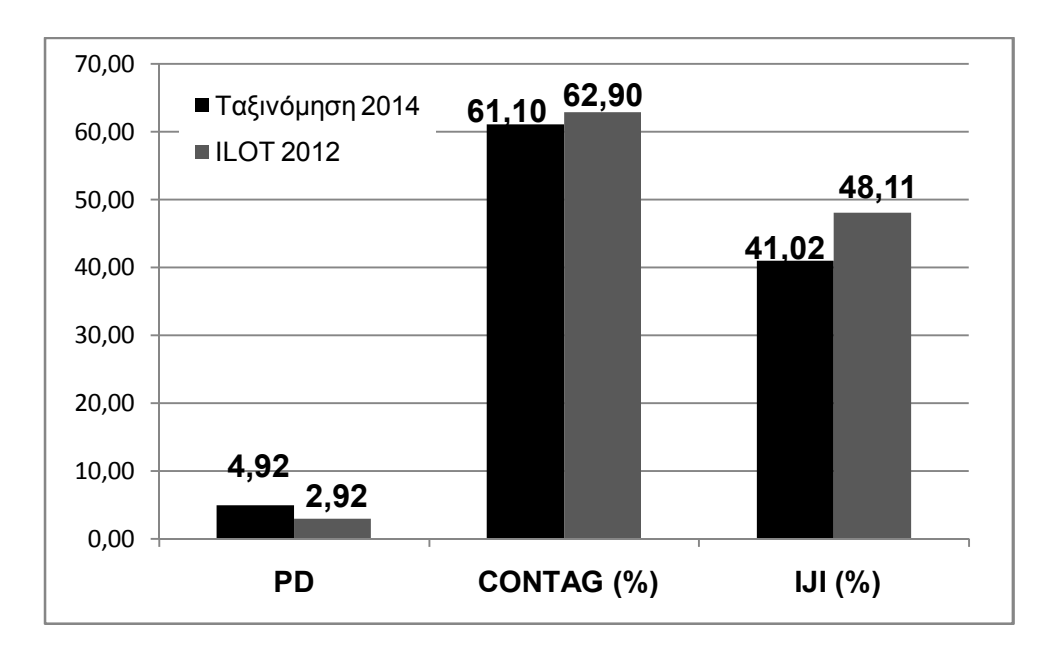

Διάγραμμα 26: Σύγκριση των δεικτών PD, CONTAG και LPI στα δεδομένα ταξινόμησης και στα δεδομένα ILOT.

Με βάση όλα τα παραπάνω καταλήγουμε στο συμπέρασμα πως τα δορυφορικά δεδομένα και η τηλεπισκόπιση αποτελούν εργαλεία μέγιστης σημασίας, για τη διεκπεραίωση χωρικών μελετών, ειδικότερα στον τομέα της οικολογίας τοπίου. Οι πληροφορίες που παρέχονται είναι αναντικατάστατες και δεν μπορούν να συγκεντρωθούν από άλλες πηγές δεδομένων. Σε συνάρτηση με τα γεωγραφικά συστήματα πληροφοριών, αποτελούν ένα πανίσχυρο εργαλείο για τους επιστήμονες και τους ερευνητές μέσω του οποίου πραγματοποιούνται αναλύσεις, συνδυάζοντας μεγάλη ποικιλία δεδομένων, σε διαφορετικές χωρικές και χρονικές κλίμακες.

## **ΠΗΓΕΣ ΤΕΚΜΗΡΙΩΣΗΣ.**

#### *ΞΕΝΟΓΛΩΣΣΗ ΒΙΒΛΙΟΓΡΑΦΙΑ*

- Alados, C.L., Pueyo, Y., Barrantes, O., Giner, L., Robles, A.B., 2004. Variations in landscape patterns and vegetation cover between 1957 and 1994 in a semiarid Mediterranean ecosystem. Kluwer Academic Publishers.
- Bell, S., 1999. Landscape: pattern, perception and process. E  $&$  FN Spon., New York.
- Bissonette, J.A., Storch, I., 2007. Temporal dimensions of landscape ecology: wildlife responses to variable resources. Springer, New York.
- Carranza, M.L., Acosta, A., Ricotta, C., 2006. Analyzing landscape diversity in time: the use of Re`nyi's generalized entropy function. Elsevier.
- Crowe, S., Mitchell, M., 1988. The pattern of landscape. Packard Publishing Ltd, Chichester.
- Dorner, B., Lertzman, K., Fall, J., 2003. Landscape pattern in topographically complex landscapes: issues and techniques for analysis. Kluwer Academic Publishers.

ENVI user guide., n.d.

- Farina, A., 2006. Principles and methods in landscape ecology: towards a science of landscape. Springer, Netherlands.
- Farina, A., 2000. Landscape ecology in action. Kluwer Academic Publishers, Netherlands.
- Forman, R.T.., n.d. An ecology of the landscape. BioScience, 1983.
- Fortin, M.J., Boots, B., Csillag, F., Remmel, T.K., 2003. On the role of spatial stochastic models in understanding landscape indices in ecology. Oikos.
- Gaitanis, Kalogeropoulos, K., Detsis, V., Chalkias, C., 2015. Monitoring 60 years oflLand cover change in the Marathon Area, Greece. MDPI.
- Gardner, R.H., Urban, D.L., 2006. Neutral models for testing landscape hypotheses. Springer Science+Business Media B.V.
- Geoghegan, J., Wainger, L.A., Bockstael, N.E., 1997. Spatial landscape indices in a hedonic framework: an ecological economics analysis using GIS., in: Ecological Economics. Elsevier.
- Gergel, S.E., Turner, M.G., 2002. Learning landscape ecology: a practical guide to concepts and techniques. Springer Verlag, New York.
- Goodwin, B.J., 2003. Is landscape connectivity a dependent or independent variable? Kluwer Academic Publishers.
- Greenberg, J.D., Logsdon, M.G., Franklin, J.F., 2002. Introduction to geographic information systems (GIS)., in: Gergel, S.E., Turner, M.G. (Eds.), Landscape Ecology and

Geographic Informations Systems: A Ractical Guide to Concepts and Techniques. Springer Verlag, New York.

- Haines Young, R., 1993. Landscape ecology and GIS. Taylor & Francis., London New York.
- Hargis, C.D., Bissonette, J.A., David, J.L., 1997. The behavior of landscape metrics commonly used in the study of habitat fragmentation. Kluwer Academic Publishers.
- Herzog, F., Lausch, A., Muller, E., Thulke, H.., Steinhardt, U., Lehmann, S., n.d. Landscape metrics for assesment of landscape destruction and rehabilitation. UFZ Centre for Environmental Research Ltd.
- Huang, C., Geiger, E.L., Kupfer, J.A., 2005. Sensitivity of landscape metrics to classification sheme. Taylor & Francis Ltd.
- Huggett, R., Perkins, C., 2004. Landscape as form, process and meaning., in: Matthews, J.A., Herbert, D.T. (Eds.), Unifying Geography: Common Heritage, Shared Future. Routledge.
- Ji, W., Ma, J., Wahab Twibell, R., Underhill, K., 2006. Characterizing urban sprawl using multi stage remote sensing images and landscape metrics. Elsevier.
- Johnson, P.J., 1969. Remote sensing in ecology. University of Georgia Press, Athens Georgia.
- Keane, R.E., Parsons, R.A., Hessburg, P.F., 2001. Estimating historical range and variation of landscape patch dynamics: limitations of the simulation approach., in: Ecological Modeling. Elsevier.
- Kindlmann, P., Burel, F., 2008. Connectivity measures: a review. Springer Science+Business Media B.V.
- Lausch, A., Herzog, F., 2002. Applicability of landscape metrics for the monitoring of landscape change: issues of scale, resoloution and interpretability. Elsevier.
- Li, H., Wu, J., 2004. Use and misuse of landscape indices. Kluwer Academic Publishers.
- Matthews, J.. A., Herbert, D.T., 2004. Unifying geography: common heritage, shared future. Routledge, New York.
- McAlpine, C.A., Eyre, T.J., 2003. Testing landscape metrics as indicators of habitat loss and fragmentation in continuous eucalypt forests (Queensland, Australia). Kluwer Academic Publishers.
- McGarigal, K., 2015. Fragstats help.
- Meentemeyer, V., 1984. The geography of organic decomposition rates. Annals of the. Association of American Geographers.
- Naveh, Z., 2007. Trandisciplinary challenges in landscape ecology and restoration ecology an anthology. Springer, Netherlands.
- Norton, W., 1989. Explorations in the understanding of landscape: a cultural geography. Greenwood Press, New York.
- O'Neill, R.., Deangelis, D.., Waide, J.B., Allen, G.E., 1986. An hierarchical concept of ecosystems. University Press, Princeton - United Kingdom.
- Perez-Trejo, F., 1993. Landscapes response units: process-based self organising systems., in: Haines –Young, R., Green, D.R., Cousins, S.H. (Eds.), Landscape Ecology and Geographic Informations Systems. Taylor & Francis., New York.
- Pickett, S.T.A., Cadenasso, M.L., 1995. Landscape ecology: spatial heterogeneity in ecological systems. American Association for the advancement of science.
- Quattrochi, D.A., Pelletier, R.E., 1991. Remote sensing for analysis of landscape: an introduction., in: Turner, M.G., Gardner, R.H. (Eds.), Quantitative Methods in Landscape Ecology. Springer Verlag, New York.
- Reynolds, J.F., Tenhunen, J.D., 1996. Ecosystem response, resistance, resilience and recovery in arctic landscapes: introduction., in: Reynolds, J.F., Tenhunen, J.D. (Eds.), Landscape Function and Disturbance in Arctic Tundra. Springer Verlag, Berlin.
- Richards, J.A., 1999. Remote Sensing Digital Image Analysis. Springer-Verlag, Berlin.
- Riitters, K.H., O'Neill, R.V., Hunsaker, C.T., Wickham, J.D., Yankee, D.H., Timmins, S.P., Jones, K.B., Jackson, B.L., 1995. A factor analysis of landscape pattern and structure metrics. SPB Academic Publishing.
- Risser, P.G., Karr, J.R., Forman, R.T.., 1984. Landscape ecology: directions and approaches. Illinois Natural History Survey, Illinois.
- Rocchini, D., Perry, G.L.., Salerno, M., Maccherini, S., Chiarucci, A., 2005. Landscape change and the dynamics of open formations in a natural reserve., in: Landscape and Urban Planning. Elsevier.
- Rundel, P.W., Montenegro, G., Jaksic, F.M. (Eds.), 1989. Landscape disturbance and biodiversity in Mediterranean - type ecosystems. Springer, New York.
- Scepan, J., Herold, M., Clarke, K., 2002. The use of remote sensing and landscape metrics to describe structures and changes in urban land uses. Department of Geography, University of California, Santa Barbara.
- Schindler, S., Poirazidis, K., Wrbka, T., 2007. Towards a core set of landscape metrics for biodiversity. A case study from Dadia National Park, Greece. Elsevier.
- Shao, G., Wu, J., 2008. On the accuracy of landscape pattern analysis using remote sensing data. Springer Science+Business Media B.V.
- Southworth, J., Munroe, D., Nagendra, H., 2005. Landcover change and landscape fragmentation - comparing the utility of continuous and discrete analyses for a western Honduras region. Elsevier.
- Stow, D.A., 1993. The role of geographic information systems for landscape ecological studies., in: Haines –Young, R., Green, D.R., Cousins, S.H. (Eds.), Landscape Ecology and Geographic Informations Systems. Taylor & Francis., London - New York - Philadelphia.
- The Landscape Institute & Institute of Environmental Management and Assessment, 2003. Guidelines for landscape and visual impact assessment: second edition. Spon Press, London - New York.
- Tinker, D.., Romme, W.H., Despain, D.G., 2003. Historic range of variability in landscape stucture in subalpine forests of the Greater Yellowstone Area, USA. Kluwer Academic Publishers.
- Turner, M.G., n.d. Landscape ecology: the effect of pattern on process. Annual Review of Ecological Systems. 1989.
- Turner, M.G., Gardner, R.H. (Eds.), 1991. Quantitative methods in landscape ecology: the analysis and interpretation of landscape heterogeneity. Springer Verlag, New York.
- Turner, M.G., Gardner, R.H., O'Neill, R.V., 2001. Landscape ecology in theory and practice: pattern and process. Springer Verlag, New York.
- University of Athens, 2013. Πιλοτικό σχέδιο διαχείρισης προστατευόμενης περιοχής.
- Urban, D.L., O'Neill, R.., Shugart, H.H., 1987. Landscape ecology. BioScience.
- Uuemaa, E., Roosaare, J., Mander, U., 2005. Scale dependence of landscape metrics and their indicatory value for nutrient and organic matter losses from catchments., in: Ecological Indicators. Elsevier.
- Wiens, J.A., Stenseth, N.., Van Horne, B., Ims, R.A., 1993. Ecological mechanisms and landscape ecology. Oikos.
- Wu, J., 2003. Effects of changing scale on landscape pattern analysis: scaling relations. Kluwer Academic Publishers.
- Yu, X., Ng, C., 2005. An integrated evaluation of landscape change using remote sensing and landscape metrics: a case study of Panyu, Guangzhou. Taylor & Francis Ltd.

## *ΕΛΛΗΝΙΚΗ ΒΙΒΛΙΟΓΡΑΦΙΑ*

- Καρτάλης, Κ., Φείδας, Χ., 2013. Αρχές και εφαρμογές δορυφορικής τηλεπισκόπησης. Εκδόσεις Τζιόλα.
- Κουτσόπουλος, Κ., 2005. Γεωγραφικά συστήματα πληροφοριών και ανάλυση χώρου. Εκδόσεις Παπασωτηρίου., Αθήνα.
- Μερτίκας, Σ., 2009. Τηλεπισκόπηση και ψηφιακή ανάλυση εικόνας. Εκδόσεις Ίων., Αθήνα.

Μηλιαρέσης, Γ., 2003. Φωτοερμηνεία τηλεπισκόπηση. Εκδόσεις Ίων., Αθήνα.

Τερκενλή, Θ.Σ., 1996. Το πολιτισμικό τοπίο: γεωγραφικές προσσεγίσεις. Εκδόσεις Παπαζήσης, Αθήνα.

- Υπουργείο Περιβάλλοντος & Ενέργειας, 2000. Προεδρικό διάταγμα χαρακτηρισμού χερσαίων και θαλάσσιων περιοχών του Σχινιά – Μαραθώνα Αττικής ως εθνικού πάρκου.
- Υπουργείο Περιβάλλοντος Χωροταξίας & Δημοσίων Έργων Υπουργείο Γεωργίας, 2001. Κανονισμός διοίκησης και λειτουργίας του εθνικού πάρκου Σχινιά (ν. Αττικής) και σχέδιο διαχείρισης αυτού.

Χατζόπουλος, Ι., 2009. Τοπογραφία. Εκδόσεις Γκιούρδας, Αθήνα.

## *ΔΙΑΔΙΚΤΥΟ*

*http://www.mixanitouxronou.gr/pos-i-limni-tou-marathona-xedipsase-tin-athina-ke-exafanisetous-neroulades-apo-tin-oulen-ke-to-entiposiako-fragma-me-to-penteliko-marmaro-ston-iliapsinaki-ke-ta-schedia-gia-varkoules-ke-podilatodr/*

*http://www.oropos.gov.gr/perivallon/periohes-fisikou-kallous/limni-marathona.html*

*http://site.marathon.gr/marathonas.html*

*http://www.visitmarathon.gr/index.php/el/marathonas-simera/to-faragi-tis-oinois*

*http://www.exelisvis.com/portals/0/pdfs/envi/Classification\_Methods.pdf*

*http://landsat.gsfc.nasa.gov/?p=3186*

*http://www.exelisvis.com/docs/routines-136.html*

*http://www.cgiar-csi.org/data/srtm-90m-digital-elevation-database-v4-1#download*

*http://geodata.gov.gr/geodata/*

*http://landsat.usgs.gov/descriptions\_for\_the\_levels\_of\_processing.php*

| 1ο επίπεδο         | 2 <sup>°</sup> επίπεδο                                                    | 3ο επίπεδο     |                                                          |
|--------------------|---------------------------------------------------------------------------|----------------|----------------------------------------------------------|
| 1. TEXNHTEZ        | 1.1<br>ΑΣΤΙΚΟΣ ΙΣΤΟΣ                                                      | 1.1.1          | Συνεχής αστικός ιστός                                    |
| ΕΠΙΦΑΝΕΙΕΣ         |                                                                           | 1.1.2          | Ασυνεχής αστικός ιστός                                   |
|                    | ΒΙΟΜΗΧΑΝΙΚΕΣ - ΕΜΠΟΡΙΚΕΣ<br>1.2                                           | 1.2.1          | Βιομηχανικές και εμπορικές ζώνες                         |
|                    | ΖΩΝΕΣ ΚΑΙ ΔΙΚΤΥΑ ΜΕΤΑΦΟΡΩΝ                                                | 1.2.2          | Οδικά και σιδηροδρομικά δίκτυα                           |
|                    |                                                                           | 1.2.3          | Ζώνες λιμένων                                            |
|                    |                                                                           | 1.2.4          | Αεροδρόμια                                               |
|                    | ΟΡΥΧΕΙΑ, ΧΩΡΟΙ ΑΠΟΡΡΙΨΕΩΣ<br>1.3<br>ΑΠΟΡΡΙΜΜΑΤΩΝ ΚΑΙ ΧΩΡΟΙ<br>ΟΙΚΟΔΟΜΗΣΗΣ | 1.3.1<br>1.3.2 | Χώροι εξορύξεως ορυκτών<br>Χώροι απορρίψεως απορριμμάτων |
|                    |                                                                           |                |                                                          |
|                    |                                                                           | 1.3.3          | Χώροι οικοδόμησης                                        |
|                    | ΤΕΧΝΗΤΕΣ ΜΗ ΓΕΩΡΓΙΚΕΣ ΖΩΝΕΣ<br>1.4<br>ΠΡΑΣΙΝΟΥ                            | 1.4.1          | Περιοχές αστικού πρασίνου                                |
|                    |                                                                           | 1.4.2          | Εγκαταστάσεις αθλητισμού και αναψυχής                    |
| 2. ΓΕΩΡΓΙΚΕΣ       | 2.1 ΑΡΩΣΙΜΗ ΓΗ                                                            | 2.1.1          | Μη αρδευόμενη αρόσιμη γη                                 |
| ΠΕΡΙΟΧΕΣ           |                                                                           | 2.1.2          | Μόνιμα αρδευόμενη γη                                     |
|                    |                                                                           | 2.1.3          | Ορυζώνες                                                 |
|                    | ΜΟΝΙΜΕΣ ΚΑΛΛΙΕΡΓΕΙΕΣ<br>2.2                                               | 2.2.1          | Αμπελώνες                                                |
|                    |                                                                           | 2.2.2          | Οπωροφόρα δένδρα και φυτείες με σαρκώδης καρπούς         |
|                    |                                                                           | 2.2.3          | Ελαιώνες                                                 |
|                    | <b>2.3 ΛΙΒΑΔΙΑ</b>                                                        | 2.3.1          | Λιβάδια                                                  |
|                    | 4.2 ΠΑΡΑΘΑΛΑΣΣΙΟΙ ΤΓΡΟΤΟΠΟΙ                                               | 4.2.1          | Παραθαλάσσιοι βάλτοι                                     |
|                    |                                                                           | 4.2.2          | Αλυκές                                                   |
|                    |                                                                           | 4.2.3          | Ζώνες που καλύπτονται από παλιρροιακά ύδατα              |
| <b>5. ΥΔΑΤΙΝΕΣ</b> | 5.1 ΧΕΡΣΑΙΑ ΥΔΑΤΑ                                                         | 5.1.1          | Υδατορρεύματα                                            |
| ΕΠΙΦΑΝΕΙΕΣ         |                                                                           | 5.1.2          | Επιφάνειες στάσιμου ύδατος                               |
|                    | 5.2 ΘΑΛΑΣΣΙΑ ΥΔΑΤΑ                                                        | 5.2.1          | Παράκτιες λιμνοθάλασσες                                  |
|                    |                                                                           | 5.2.2          | Εκβολές ποταμών                                          |
|                    |                                                                           | 5.2.3          | Θάλασσες και ωκεανοί                                     |

Πίνακας 31: Επίπεδα διαίρεσης καλύψεων γης CORINE 2000.

Πίνακας 32: Πίνακες με βάση τους οποίους πραγματοποιήθηκε η επιλογή των δεικτών που θα υπολογιστούν στην παρούσα μελέτη.

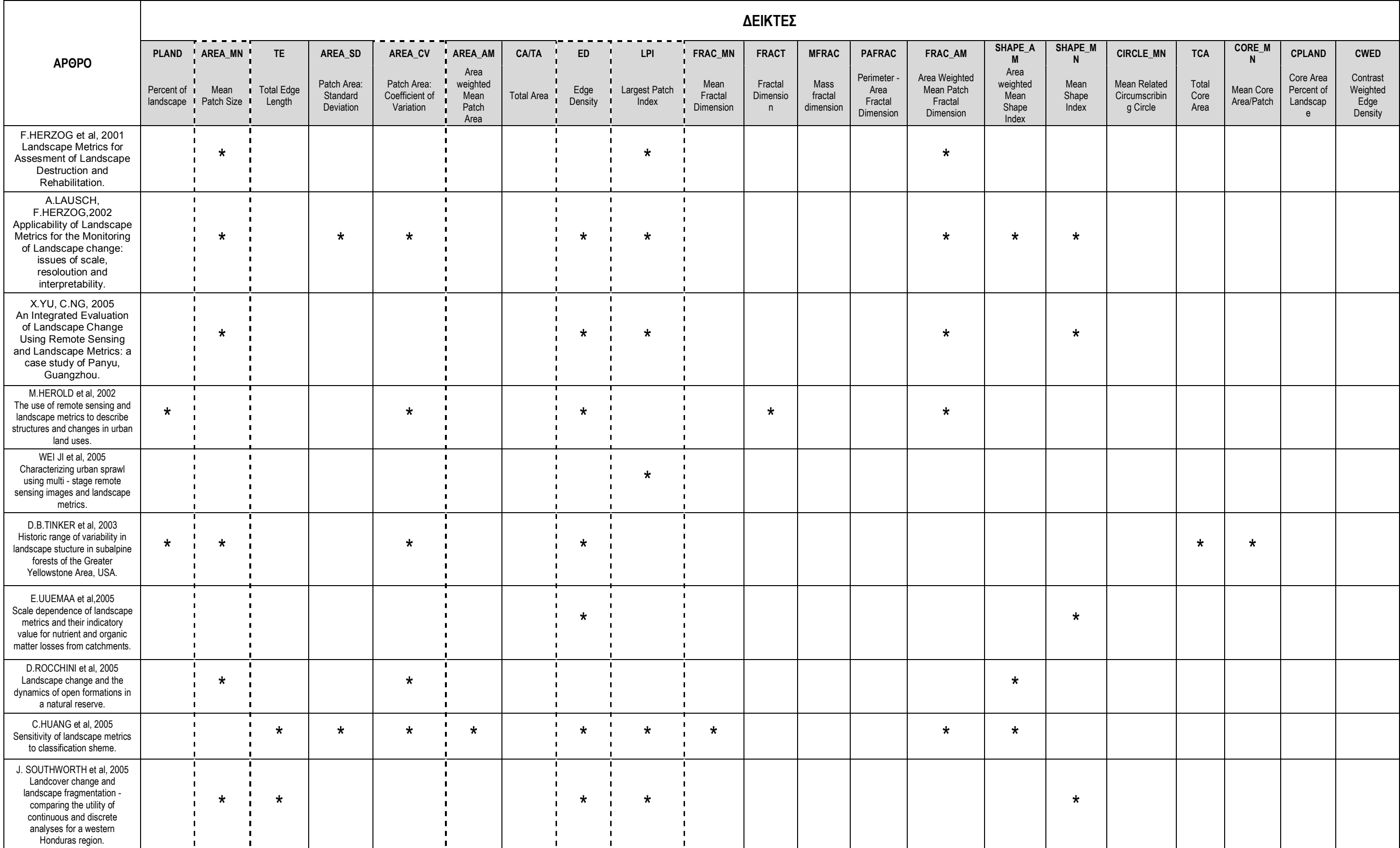

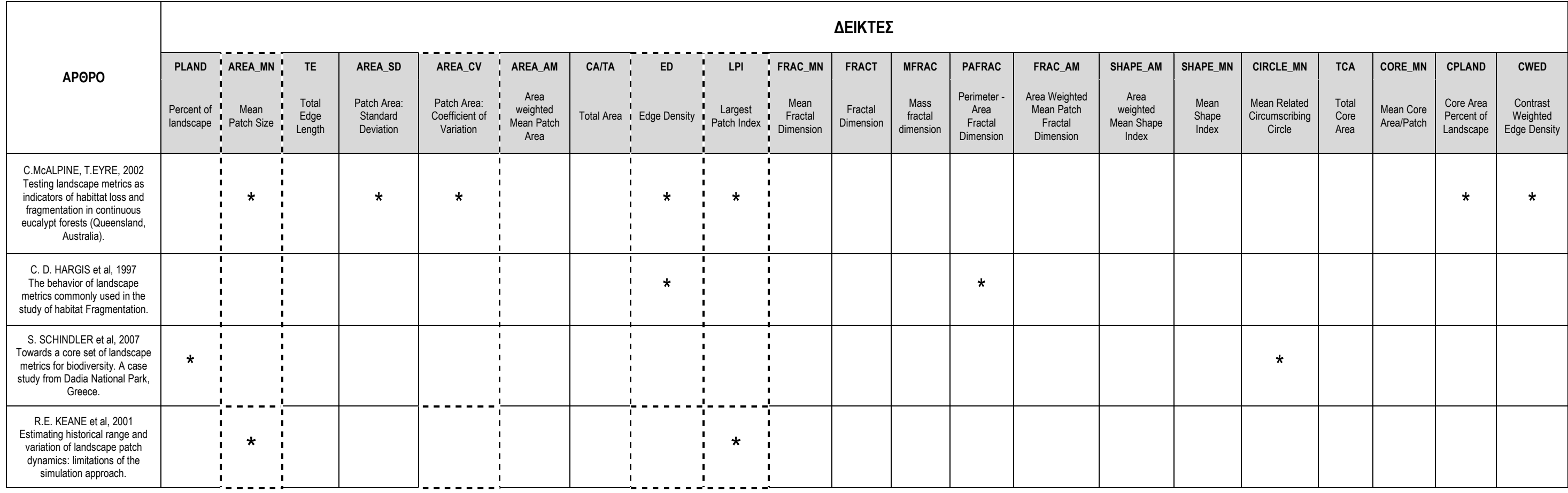

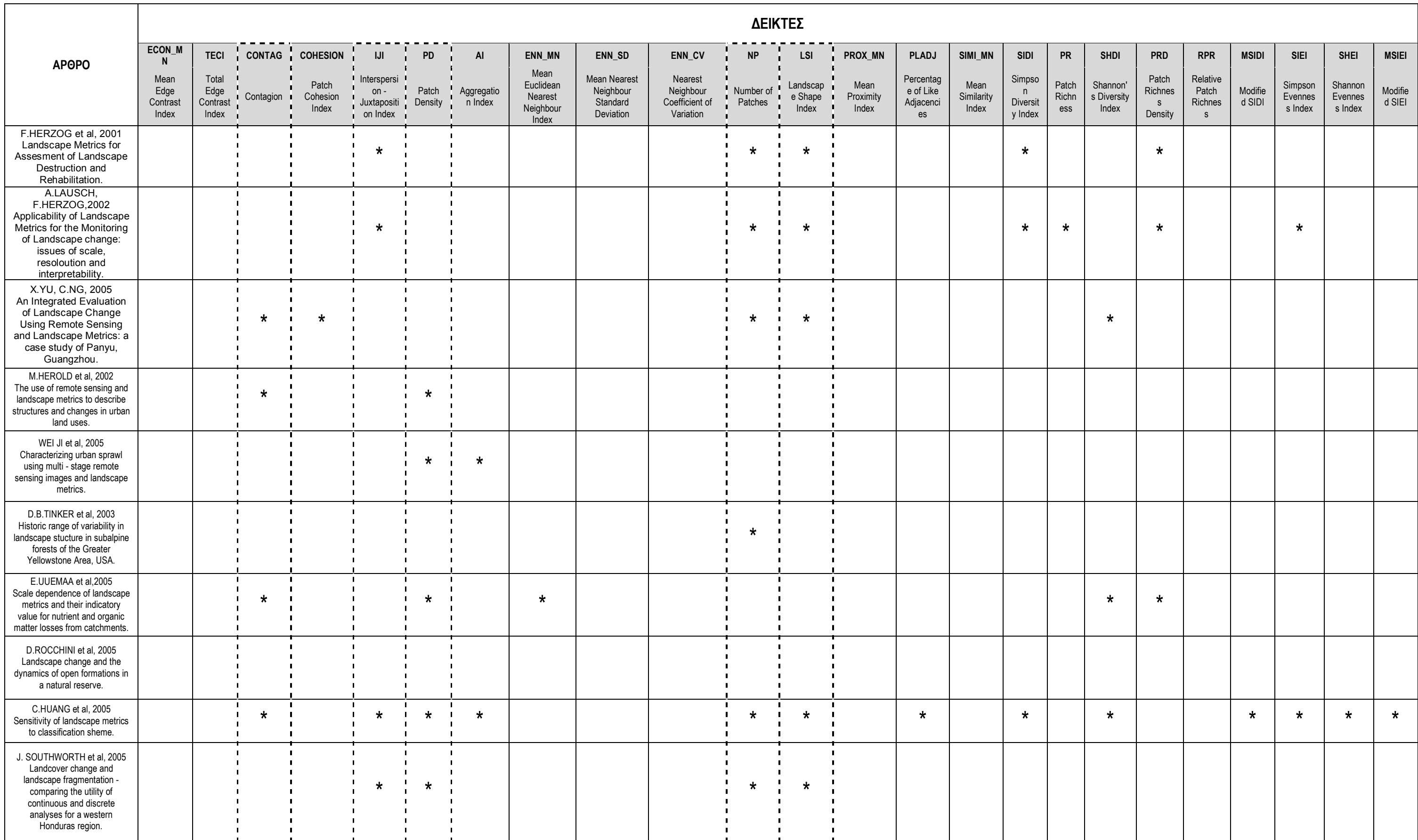

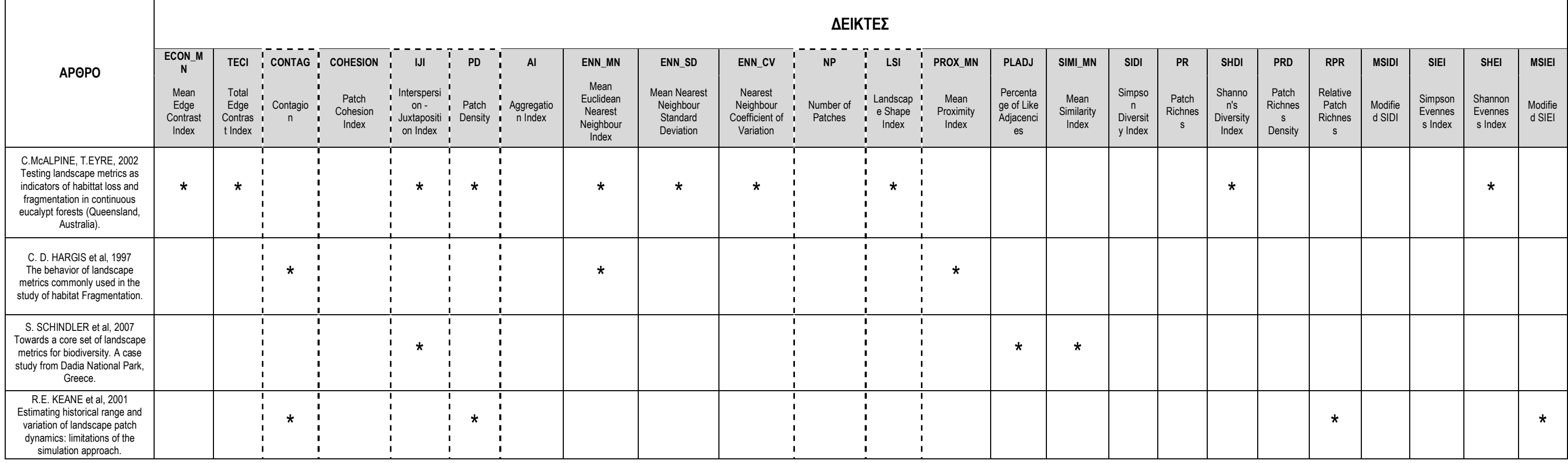